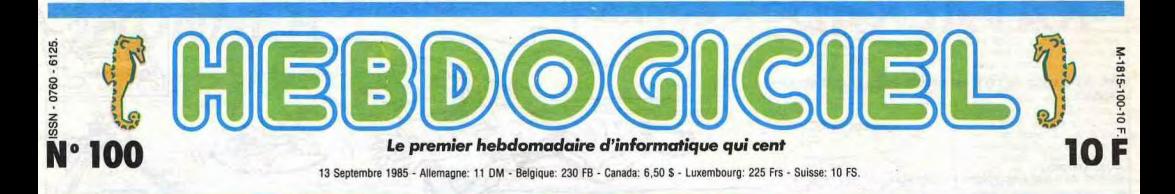

# PCW SHOW DEVANT**,** SHOW !

Les anglais ne sont pas comme nous. Ils roulent à gauche, ils organisent des campagnes nationales contre le tunnel sous la manche, ils<br>n'arrêtent pas de dire que tout est "lovely", la publicité comparative est autorisée (s métro et leurs salons informatiques sont intéressants. Voilà du pas ordinaire...

#### BEN QUOI ? LE COMMODORE 128

Je ne sais pas pourquoi, mais - A l'exterieur de l'expo, a l'interieur,<br>l'Apricot ne prend pas en France. - dessus, dessous, dedans, à côté,<br>Vous êtes cons, il est vachement - en parrailèle, dans un continuum<br>bien. A peine 520 ST (voir ce mot), il est au panneaux : venez voir le C128. moins aussi piussant mais lui, il Etheckwement, il y en a un, plumente estate parte de la proposition de la controllation de la controllation de la controllation de la controllation de la controllation de la controllation des avec un drive, d'autres avec j'aime ça", ce qui ne signifie pa:<br>deux drives, tous avec 512 Ko de grand chose car elles arboraien<br>Ram, Lotus 1-2-3, Multiplan, dBase aussi "je développe sur Atari, Apri-III, PFS File et Open Access sont cot, IBM, Philips, Msx, Sinclair,<br>déjà sortis, bref, c'est tout bien. Enterprise et toute cette sorte de<br>M'enfin, vous faites ce que vous choses et je prends un panard we enim, vous ranes de que vous<br>voulez, si vous voulez pas acheter,<br>achetez pas.

achetez pas. En fait, tout le monde développe

leur que le nôtre. at bon, merci, c'est-2-Orne que la définition de Etonnant l'écran doit étre en gros de 12x32, La pubIitbé du Commodore 128, ce qui n'est pas terrlble, mais je c'est 'bois ordinateurs an un'. Ex- peux me tromper, j'ai mal regardé

.65 4. I .2 . .~ Le: fié *,*K bf3 C1ni  $\mathbb{R}$ G  $\odot$  $\overline{G}$ 堰

Question de feeling (ca veut dire

sentiment).<br>
Comme d'habitude avec Philas, la<br>
pub est axée non pas sur la ma-<br>
chine mais sur les jambes d'une ac-

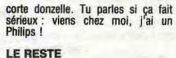

IBM était là, Victor Technologies là, on a tous bu un coup ensemble.<br>Après, on s'est quittés parce que<br>tout de même, nous ne sommes<br>pas du même monde.

#### LES PROLOS

Un rideau rouge, un passe à extilie<br>ber et on arme dans la partie grand<br>public. Là, ça devient vraiment Inté-<br>rossant et vous allez en baver des<br>vant, un scoop d'enter :

#### SCOOP D'ENFER

Clive était là. Clive, le grand, le<br>beau, le noble Clive Sinclair. Ce<br>crétin n'a pas trouvé mieux que<br>d'arriver au moment précis où je n'avais plus de pellicule. Ponc, și N'empêche ausei qu'on a pu voir<br>vous n'avez pas de photo d. Lui en des lecteurs de disquettes 3,5<br>rain de tenir l'HHHHebdo avec le pouces de marque Sinciair pour QL.

 $\epsilon_{\rm a}$ ?."

corte doncelle. Tu partes is can fair pis pour Lui, apple to the line and<br>setting the state partect the state of the content and colline the distribution<br>Philips I<br>LE RESTE bure of solution pleave one is content and collin ou une dame) et que de nouveaux<br>softs arrivent à vitesse grand V pour le Spectrum

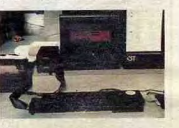

Qu'est-ce qu'ils ont dú insister, les<br>sous-fifres, pour que Clive accepte<br>ga! Ils ont bien fait, D'autant que<br>pour le prix actiue! (200 livres en<br>Angleterre, soit 2500 francs et un<br>peu plus de 4000 francs en France),<br>en Qu

#### ON Y VA AU FLAN

Ben qu'est-ce qui leur prend, à En-<br>terprise ? Un superbe petit pavillon<br>consacré exclusivement à cette machine, en plein milieu de la salle<br>principale, avec des tas et des tas

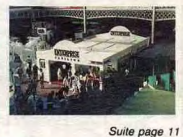

### CINOCHE -TELOCHE pages 14,15

### BIDOUILLE GRENOUILLE

Ou comment tricher, pirater, modifier, trafiquer, magouiller,<br>bidouiller et grenouiller avec les logiciels du monde entier.<br>Mais dans la légalité, au moins ? Of course, mon général ! Lire page 12.

### CONCOURS INFO-BD: TOUTE L'ACTUALITÉ EN PAGE 16

SI Remy Ringenbach et Eric Lechat ne se mettent pas immédia<del>.</del><br>tement à genoux pour remercier dans l'ordre : Dieu, Ceccaldi et **DEULIGNEURS les fairréants sont en page 12**<br>Hebdogloiel, ce sont des ingrats. Ils ont gagné.

FORMATION A L'ASSEMBLEUR<br>Le prof et l'amateur éclairé vous attendent en page 24 L'actualité de la micro-informatique. Lire pages 9,10, L'actualité de la micro-informatique. Lire pages 9,10,11

DES PROGRAMMES POUR VOTRE ORDINATEUR AMSTRAD . APPLE IIe et lie. CANON X-07. CASIO FX 702-P. COMMODORE 64 ET VIC 20. EXELVISION EXL 100. HECTOR HR. MSX et compatibles. ORIC 1 ET ATMOS. SINCLAIR ZX 81 ET SPECTRUM. TEXAS TI-99/4A. THOMSON TO7, TO7/70, ET M05.

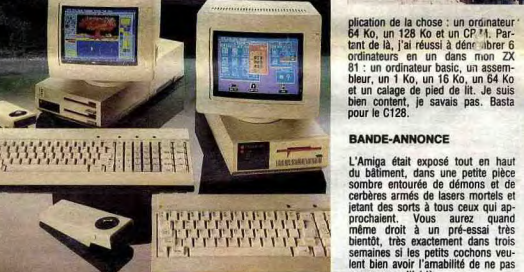

Tout as speech pour dire que l'Apri-<br>sur consideration de la consideration de la second de consideration de la consideration de la consideration<br>programmes à no plus associations de consideration de considerations and<br>prog Tout ce speech pour dire que l'Apri-<br>sur tout, ce qui promet un bon par des tres répardur en Angleterre, que chose de choquart Tens, que<br>à juste titre et qu'on trouve des que chose de choquart pour mondial<br>programmés à ma

nger d'ici-là PHILIPS FERAIT MIEUX DE<br>RESTER COUCHE

Philips sort son gros micro, comme<br>tout Ie monde. Il a des drives 3,5<br>pouces, un écran couleur, des pro-<br>grammes partout, il s'appelle :YES<br>mais il est pas beau et en plus le<br>Gem ressemble à celui de l'IBM.

# **KAVALKAD**

Poursuite effrénée où il est prouvé que le sport stimule l'appétit.

Laurent GAUTHIER

83 DATA.

 $\ddot{s}$ 

86

 $\overline{87}$ 

88

89<br>90

ā

3

92

110  $0.9$ 

 $\frac{111}{112}$ 

EX<sub>T</sub>

-3

7074<br>131

135

199

200

 $\frac{1}{22}$ 

222

92

 $\frac{92}{241}$ 

192

242

243 192

244

URN

 $\frac{301}{310}$ 

URN

311

320

URN

40, 15 NEXT<br>289 R\$="

\$)

Mode d'emploi :<br>Joystick dans port 2-stop-règles incluses-stop.

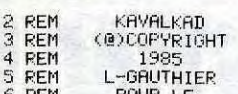

COMMODORE 64 REM

SYS65409:POKE53280,0:POKE53281,  $10$ 

11 S=54272:POKES+5,95:POKES+6,95:P<br>OKES+12,95:POKES+13,95:POKES+19,95 POKES+20.95 POKES+3,50:POKES+9,70:POKES+17,

100 13 POKES+1, 6: POKES+8, 6: POKES+15, 6

POKES, 0: POKES+7, 1: POKES+14, 2: POKES +4,0

14 POKES+11, 0: POKES+18, 0: POKES+4, 6<br>5: POKES+11, 65: POKES+18, 65: POKES+24

15 PRINT"XXXXXDDDUN INSTANT SVP..."<br>16 POKE53272, (PEEK(53272)AND240)OR

 $^{14}_{17}$ POKE56334, 0: POKE1, PEEK(1) AND251 :FORA=0T0511:POKE14336+A, PEEK(5324

: FURMH910014:11-0044:1200256334,1<br>26 POKE1, PEEK(1)OR4:POKE56334,1<br>27 FORA=0TO7:READQ:POKEA+15616,0:POK<br>OKE14680+A,0:NEXT:POKE14683,24:POK

E14684,24<br>28 POKE53270, PEEK(53270)OR16: POKE5

3282, 14: POKE53283, 2<br>29 DRTR60, 60, 255, 231, 231, 255, 60, 60<br>30 FORR=0TO63: READQ: POKER+14608, 0: **NEXT** 

DATA3, 7, 3, 7, 3, 7, 3, 7, 3, 7, 3, 7, 3, 8  $\frac{38}{7}$ 

44 PRINT"XW"TAB(31)"'(((((((X)":POK

E1103,41 45 FORY=2T023 POKE1024+31+Y#40,38 **NEXT** 

NC<br>16 POKE2015, 37 : FORR=2016T02024 : POK<br>ER, 36 : NEXT : POKE2023, 35<br>47 : FORY=2T023 : POKE1063+Y\*40, 34 : NEX

48 POKES+4,64:POKES+11,64:POKES+18  $,64$ 

59 REM DONNEES LABYRINTHE

60 DATA..  $61$  DATA. 62 DATA. .... 63 DATA. .  $\mathcal{L}^{\mathrm{loc}}$  .  $\langle \phi \rangle$  . 64 DATA. . .... . . . . ..... . 65 DATA. 66 DRTA. ........... ........... 67 DATA. 68 DATA.. 69 DATA.  $\cdot$ 70 DATA, ...... ...... ..... . ..... 71 DATA. 72 DATA. . ...... ..... 73 DATA...  $\ddot{\phantom{a}}$ 74 DATA. 75 DATA. 76 DATA. **77 DATA.** 78 DATA.  $\mathbf{A} = \mathbf{A} \mathbf{A} + \mathbf{A} \mathbf{A} + \mathbf{A$ 79 DATA. 80 DATA. . ... . ......... . ..... 81 DATA. . 62 DATA. . . ...... ..............

**IRK** 84 DATA........................... 331  $+1)+8$ 340 IFPEEK(1023+X+Y\*40)=160THENRET PRINT"3" URN<br>1941 POKEY, PEEK(V)-8:RETURN<br>350 IFPEEK(983+X+Y\*40)=160THENRETU FRINT 9<br>FORA=1TO25:READA\$:FORQ=1TOLEN(A<br>'IFMID\$(A\$,Q,1)="."THENPRINT"IN GOT088 RN<br>351 POKEV,PEEK(V)-8:POKEV+1,PEEK(V PRINT" NEXT : IFR(25THENPRINT NEXT  $+1)$ PRINT"ST";:PRINT"S"TAB(31)"SKAV RN ALKAD 91 PRINT" MODULO TAB(33) "SCOREXIEN 361 370 RN<br>371 PRINT" ANNUARRAMENT TAB(33) "VIES 93 POKE53280,2<br>99 REM INITIALISATION SPRITES<br>100 V=53248:POKEV+21,0:POKEV,240:P<br>OKEV+1,98  $-A$ , 13: NEXT REM DIRECTION DU JOYSTICK<br>DATA2,7,1,0,4,6,5,0,3,7,0,0,0, ø DRTR2,7,1,0,4,6,5,0,3,7,0<br>DIMD(30):FORR=0T026:READD(A):N REM ENTREE VARIABLES<br>S=54272:K=56320:TN=50:SV=-1:VA 116 FORR=8T024: POKES+A, @: NEXT: POKE<br>5+24, 15<br>120 GOSUB700: GOSUB1200: GOSUB3000: A<br>#PEEK(V+30): POKEV+21, 1: GOSUB4300: 0<br>CSUBC000 191 **OSUB6000** 00000000<br>129 REM CORPS DU JEU<br>130 X=INT((PEEK(V)-7)/8):Y=INT((PE<br>EK(V+1)-50)/8):CO=1024+X+Y\*40:SYS3 IFPEEK(CC)=43THENSC=SC+1:PRINT 991 MUUUUUUUU TAB (33) SC; : GOSUB4450 : IFS C=366THEN200<br>132 POKECC, 32: W=PEEK(V+30): IFWRND1<br>THENGOSUB236<br>133 J=PEEK(K)-101: OND(J)GOSUB300, 3 10,320,330,340,350,360,370<br>134 IFQ<8THENIF(SV/80)=INT(SV/80)T<br>HENG=G+1:POKEV+21,S(0) u=u+1.ruKEY+21,5\W)<br>SY=sV+1:IFXR=xRHDVR=YTHEN130<br>XR=x:yR=Y:SYS37025:GOT0130<br>REM GAGNE : FIN<br>A\$=" ......VOUS RVEZ GO  $\therefore$   $\cos \theta$ **VOUS RVEZ GRG GOSUB4500** ON REJOUE ...  $210$   $Rx =$ [0/N]?" : GOSUB6010 GETAS: IFR\$="0"THENRUN27<br>IFR\$<>"N"THEN221 3 A\$=" .....TANT PIS<br>:GOSUB6010:FORA=0T01000:NEXT:SYS  $223$   $R$ <sup>\*</sup> ":5409:END<br>235 REM PERDU : FIN<br>235 REM PERDU : FIN<br>236 GOSUB4700:VR=VR-1<br>237 PENNT MONODORODORO - ALEXANDRICO - ALEXANDRICO - ALEXANDRICO - ALEXANDRICO - ALEXANDRICO - ALEXANDRICO - A<br>237 JENNALD - ALEXANDRICO - ALEXANDRIC 238 IFWAND2THENPOKE253, 0 POKE254, 1 239 IFWAND4THENPOKE167,0 POKE168,1 240 IFWANDSTHENPOKE169, 0: POKE170, 1 IFWAND16THENPOKE180,0:POKE181, IFWAND32THENPOKE182,0:POKE183,

IFWAND64THENPOKE184,0:POKE185,

IFWRND128THENPOKE186,0:POKE187

246 FORR=0T030 POKE2040, 14 POKE204

259 FORR=0T0100:POKE2040,14:POKE20

B4608:GOTO210<br>299 REM DEPLACEMENT JOUEUR<br>300 IFPEEK(1025+X+Y\*40)=160THENRET

POKEV, PEEK(V)+8: RETURN<br>IFPEEK(1065+X+Y\*40)=160THENRET

POKEY, PEEK(V)+8: POKEV+1, PEEK(V

321 POKEV+1, PEEK(V+1)+8: RETURN

VOUS AVEZ PER ....... YUUS NTE GOSU

819<br>258 IFVRC20THENPOKE2040, 14: RETURN<br>258 IFVRC20THENPOKE2040, 14: POKE2

245 SYS37074: W=PEEK(V+30)

...<br>4311 FORA=0TO29:READBT(A):NEXT<br>4320 FORA=0TO10:READMH(A),ML(A):NE 360 IFPEEK(984+X+Y\*40)=160THENRETU XT FORA=0TO10:READMT(A):NEXT 4321 POKEV+1, PEEK(V+1)-8: RETURN 4440 RETURN<br>4450 POKES+4,0:POKES+1,9:POKES+5,7 IFPEEK(985+X+Y\*40)=160THENRETU POKEV, PEEK(V)+8: POKEV+1, PEEK(V 4460  $+1)-8$ : RETHRN +17-9:RETURN<br>190 A=27051:N=1000:GOTO501<br>500 A=PEEK(251)+PEEK(252)\*256:N=PE<br>EK(253)+PEEK(254)\*256+1<br>+15:PRINT"DURMO"N"DATA";:FORA=ATOA<br>+15:PRINT"M<br>:NEXT:PRINT"M +15: PRINT "III" STRECHER (H) 22", ";<br>1522 H2=R/256: POKE251, A-256\*H2: POKE<br>252, H2: H2=N/256: POKE253, N-256\*H2: POKE<br>252, H2: H2=N/256: POKE253, N-256\*H2: P<br>0KE254, H2<br>639, PORE198, 10: FORA=631T0640: POKEA<br>639, PORE-37  $-20.15$ **Q:NEXT** w·NEAT<br>701 POKE251,0:POKE252,192:POKE253,<br>100:POKE254,191:POKE167,0:POKE168, 702 POKE169,100:POKE170,190:POKE18<br>0,0:POKE181,190:POKE182,100:POKE18  $3,189$ 783 POKF184, 8: POKF185, 189: POKF186, 188: POKE187, 188: RETURN<br>188: POKE187, 188: RETURN<br>2, 141, 19, 212, 169, 246, 141, 20, 212, 16 DATA65, 141, 18, 212, 169, 64, 141, 1  $8,212$ 1000 DATA160, 0, 173, 0, 203, 145, 251, 1<br>60, 1, 173, 1, 208, 145, 251, 230, 251<br>1001 DATA230, 251, 208, 2, 230, 252, 36, 262, 261<br>162, 0, 189, 17, 145, 141, 248, 144, 141<br>1002 DATA255, 144, 141, 4, 145, 141, 6, 1<br>45, 24, 1000 DATA160, 0, 173, 0, 208, 145, 251, 1 4701 1994 - DRIVING 1897 - 1777 - 1867 147<br>1994 - DRIR 1867 1897 1787 1897 1497 157<br>1995 - DRIR 1867 230, 1867 298 1967 397 1887 167, 169, 189, 182, 184, 186, 2, 4, 6<br>1886 DRTRS, 18, 12, 14<br>1887 DRTRS, 18, 12, 14<br>53, 146, 137, 135, 136, 148, 96, 113, 121, 1008 DATA117, 96, 140, 129, 149, 146, 13<br>3, 142, 148, 96, 135, 129, 149, 148, 136, 1 37, 133, 146<br>1199 REM AI REM APPARITION SPRITES<br>DATA1.3.7.15.31.63.127.255<br>FORA=1TO8:READS(A):NEXT 1200 1300 1318 RETURN<br>2999 REN DEFINITION SPRITES<br>3000 FORA=0TO62:READQ:POKE332+A,Q: NEX: NEXT 3020 FORA=0TO62:READQ:POKE960+A,Q: 5013 **NEX RETURN** 5014 3030 REM DRTAS SPRITES 3999 DATA0, 0, 40, 0, 0, 170, 0, 0, 235<br>DATA0, 0, 235, 0, 0, 170, 0, 0, 150<br>DATA0, 0, 170, 0, 0, 130, 0, 0, 0 4000 4001 4002 DHIHAO 0.0.0.0.0.0.0.0.0.0<br>DHIHAO 0.0.0.0.0.0.0.0.0<br>DHIHAO 0.0.0.0.0.0.0.0<br>DHIHAO 0.0.0.0.0.0.0.0<br>DHIHAO 0.0.0.0.0.0.0.0<br>DHIHAO 0.0.0.0.0.0.0.0.0.0.185<br>DHIHAO 0.170.0.0.235.0.0.195<br>DHIHAO 0.170.0.0.40.0.0<br>DHIHAO 0.170.0.0. 4003 1004 4005 4006 4100  $.101$ .190 4102 4103 DHTR9.8.8.8.9.8.9.8.8.8.9<br>DHTR9.8.8.9.8.9.8.8.8.8<br>DHTR9.8.8.9.9.8.8.8.8<br>DHTR9.8.9.9.9.8.8.8.9<br>DHTR9.8.136.8.8.8.9.8.9.8.25<br>DHTR9.8.178.8.8.8.8.8.9.9<br>DHTR9.8.32.8.8.8.8.8.9.9<br>DHTR9.8.3.9.8.9.8.9.8 4104 **RND** 4105 4106 1200 4201 4202 4203 4204 4205 4206 REM MUSIQUES

FORA=0T04: READRH(A), RL(A): NEX

4305 DIMBH(29), BL(29), BT(29)

330 IFPEEK(1063+X+Y\*40)=160THENRET

**RETURN** 

8 RETURN

POKEV, PEEK(V)-8: POKEV+1, PEEK(V

POKES+4, 129 : RETURN<br>1460 POKES+3, 6 : POKES+1, 6 : POKES+5, 6<br>POKES+6, 246 : POKES+4, 65 : POKES+4, 64 **RETURN** -<br>1200 POKES+24, 15:POKES+5, 15:POKES+<br>12, 15:POKES+6, 15<br>4501 POKES+13, 15:POKES+19, 15:POKES +20713<br>4505 FORA=0T029+F%=(BL(A)+256\*BH(A<br>>>/2+H%=F%/256+L=F%+H%\*256+H=H% 4507 POKES+1, BH(A): POKES+8, H: POKES<br>+15, H +19,32:POKES+18,33:FORT=0TOBT(A)\*2 00 NEXT NEXT 4510 GOT04800 4600 POKES+24, 15: POKES+5, 15: POKES+ 12, 15: POKES+6, 12 4601 POKES+13,10:POKES+19,10:POKES 4605 FORA=0TO10:F%=(MH(A)\*256+ML(A) 4608 POKES, L: POKES+7, ML(A): POKES+1<br>4, L-10: POKES+4, 32: POKES+4, 33<br>4609 POKES+11, 32: POKES+11, 33: POKES<br>+10, 32: POKES+18, 33: FORT=0TOMT(A)\*2<br>a0: NEVT: NEVT 00: NEXT: NEXT 4610 G0T04800<br>4700 POKES+24,15:POKES+3;20:POKES+<br>10,50:POKES+5,15:POKES+12,15:POKES 1701 POKES+13,10:POKES+19,15:POKES<br>|-20,15 4704 FORR=0T04:F%=(256\*RH(R)+RL(R) 3/2: HZ=FX/256: L=FX-256\*HX<br>4705 POKES+1, RH(A): POKES+8, HX: POKE<br>5+15, RH(A) 4706. POKES, RL (A) : POKES+7, L : POKES+1<br>4, RL (A) – 10 : POKES+4, 64 : POKES+4, 65<br>4707. POKES+11, 64 : POKES+11, 65 : POKES<br>+18, 36 : POKES+18, 37 : FORT=0T0100 : NEX : NEXT 18,32 RETURN 5000 DATA16,109,17,103,13,208,6,23 3.18.89<br>
2.18.99<br>
5818 DRTAI7, 183.17, 183.16.189.16.1<br>
5811 DRTAI7, 183.17, 183.16.189.16.1<br>
5811 DRTAI7, 183.17, 183.16.189.16.1<br>
59.14.162.13.289.14.162.19.183.16.1<br>
59.14.162.13.289.14.162.17.183.16.1 5012 DATA16,109,19,137,17,103,16,1<br>09,14,162,14,162,17,103,16,109,14, DATA13, 208, 13, 208, 12, 79, 13, 20  $8, 14, 162$ DATA1, 1, 1, 1, 1, 1, 1, 6, 1, 1, 1, 1, 1 5014 DRTH1,1,1,3,4,1,1,1,5,4,2,3,4,6<br>5020 DRTH4,90,4,90,4,90,4,90,5,45,<br>5020 DRTH4,90,4,90,4,90,4,90,5,45,<br>4,226,4,226,4,90,4,90,4,27,4,90<br>5301 DRTH3,2,1,4,2,1,2,1,2,1,4,10<br>5001 RE="TRESEMTRIIDN SCROLLING<br>6000 GOTO7000<br>600 LABYRINTHE SANS VOUS LAISSER R **ATTRAPER** 6002 R\$=R\$+" PRR LES BESTIOLES OUI VOUS SUIVENT A LA TRACE."<br>6003 A\$=A\$+"VOUS DISPOSEZ POUR CEL<br>A DE 3 VIES.LE JEU SERA TERMINE QU HN<br>6004 A\$=A\$+"VOUS AUREZ MANGE TOUTE<br>S LES PASTILLES.BONNE CHANCE...

LE SPORT STIMUL<br>LA CONNERIE

**Hatt** 

4310 FORA=0T029:READBH(A), BL(A):NE

 $Por<sub>1</sub>$ 

**COMMODORE 64** 

6010 FORA=1TOLEN(A\$)-6:PRINT"XMMMM "tab(32)mid\$(a\$)a)7)<br>6020 FORT=0T060:NEXT:NEXT:RETURN 7000 A\$="<br>CTIONS [O/N]?":GOSUB6010  $" 60106010$ **OMMENCE** 

# RUNNER CANON XOT

Laissez-vous surprendre par l'originalité de ce RUN- lisables... NER et armez-vous de patience, vous n'êtes pas prêt d'atteindre le 25ème tableau. l'apparition du tableau concerné. Placez le curseur clignotant sur le

Avant lancement, tapez FSET 527 puis INIT# 1, "LIST", 500. Après RUN, choisissez (J)ouer ou (C)réer.

Mathieu MARCIACQ

Mode d'emploi

(J) Le jeu (environ 13 Ko) : vous devez parcourir 25 tableaux malgré les canons qui vous tirent dessus, les monstres qui vous suivent et les murs mobiles qui cherchent à vous enfermer. De plus, vous gagnerez vies et points en comblant un maximum de trous à l'aide de blocs noirs. A noter qu'un empilage judicieux de ces blocs, vous permet d'atteindre certaines échelles (possibilité de pousser deux blocs en même temps). Le déplacement de votre personnage s'effectue à l'aide des touches fléchées :

carré que vous désirez modifier et pressez la touche de fonction LE JUSTICIER correspondant à la partie du décor que vous désirez placer à cet ESPACE permet d'effacer place un BOUT d'échelle (plus esthétique). place un canon; ne tire que placé sur la deuxième ligne de 1 Le tableau achevé, tapez RETURN et attendez la fin de la compila-**En raison de la longueur in- I'll be a set of the set of the set of the set of the set of the set of the set of the set of the set of the set of the set of the set of the set of the set of the set of the set of the set** 

M place un mur E place une échelle<br>B place un BOUT d

place un carré noir

- gauche et droite; déplacement dans les directions correspondantes.

habituelle du listing, ce prol'écran. tion (mise en DATA).

haut et bas; pour faire un bond, monter ou descendre une échelle. les déplacements intermédiaires (par appui simultané sur deux touches) permettent de monter ou descendre de quelque chose dans la direction indiquée. Remarque : les tableaux sont TOUS réa-

(C) Editeur de tableaux : Le programme demande le numéro du tableau à modifier. Répondez par un nombre entre 1 et 25 et attendez

endroit.

 $=Y1$ :C=O 115 IFS2=1THENS2=0:IFSCREEN(X-1,Y+1)<>13  $1$ THENY=Y+1: $X=X-1$ 120 IFC=SANDY-3THENTA=TA-1:G0T09

130 IFC=1ANDUP=0ANDMO=0ANDYTHENIFSCREEN( X,Y-1)-32THENUP-I:Y-Y-I:60T0150

2

204

4

60 '

 $C=0$ 

O EXEC&HEE33:DEFINTA-Z:TA=0:GOSUB8000:VI 190 BEEP10,1:BEEP30,1:BEEP5,1:PT=PT+(TA+ =2: ONERRORGOT07000 1 CONSOLED,4,O,0,o:DIMC(24,18,3):FORE=OT 024:FORY=oTO3:FORX=OTO18:READC(E,X, Y) 2 NEXTX,Y:LOCATE9,3:PRINTE;:NEXT:NR=1:G0 LOCATE19,O:PRINTUSING"N";VI; SUB7000:NR=O 3 FONT\$(131)="252,132,72,48,48,72,132,25 210 IFSCREEN(X,Y)=1310RSCREEN(X,Y)=132TH 2" : ONERRORGOTOO 4 FONT\$(128)="120,72,120,72,120,72,120,7 220 IFT1=0THEN26O 5 F0NT\$(129)="252,204,120,72,120,72,252, 231 YT=YT+4:PZ=POINT(XT,YT) 6 FONT\$(130)="120,120,48,252,48,72.72,20 7 FONT%(132)="252,252,252,252,252,252,25 2,252":IFAS="C"THEN9000 8 GOSUB5000:GOT011 9 Y=O:XQ-X:SA=0:S2-O:UP-O:P=129:P2-32:PI 260 IFSCREEN(X,1)=134THENTI=I:XT=X\*6+2:Y =32:DG=0:GOTOI1 10 X61=X:Y=3:SA=0:S2=0:UP-O:P-129:P2=32:P 270 XT=RND(1)\*19:IFSCREEN(XT,1l<>134THEN  $I = 32:DG = 0$ il T1=O:CLS:IFTA-25THEN3000ELSEIFTATHENM I=1ELSEIFMI=0THENX=O:Y=2:P=32 20 FORI=0T03:FORJ=07018:0=C(TA,J,I):IFOT HENLOCATEJ,I:PRINTCHRS(0+127); 30 NEXT:NEXT:T\$=RIGHT\$("O"+MID\$(STR\$(TA+ 1), 2), 2): LOCATE19, 1: PRINTLEFT\$(T\$, 1); 31 LOCATE19, 2: PRINTRIGHT\$(T\$, 1);:LOCATE1 9,0:PRINTUSING"M";VIt 40 ONERRORGOTOO 41 IFDRTHENDR=O:RETURN 50 X1=X:Y1=Y 51 IFSAORUPORS2THENC=O:GOT060 59 C=STICK(0) 70 IFC=3THENX=X+1:IFX=19THENX=18 71 IFC=4ANDX<18ANDY<2THENIFSCREEN(X+1Y+ 1)-32THENX=X+1:Y=Y+1 72 IFC=6ANDX>OANDY<2THENIFSCREEN(X-1,Y+1 )-32THENX-X-I:Y-Y+1 80 IFC=7THENX=X-1:IFX=-1THENX=0 90 IFC=2ANDSA=0ANDX<17ANDYTHENX=X+1:Y=Y-1:IFSCREEN(X,Y)<>131THENSA-1:GOTo110 91 IFC=2ANDSCREEN(X,Y)=131THENX=X1:Y=Y1: 100 IFSA-1THENSA=O:IFSCREEN(X+1,Y+1)<>13  $1$ THENY=Y+1: $X=X+1$ 110 IFC=1AND(P=128ORP=129)THENY=Y-1:MO=1 111 IFC=SANDS2-0ANDX>OTHEN112ELSE113 112 IFC-8ANDS2=0ANDY>OTHENX-X-1:Y-Y-1:IF SCREEN (X,Y><)131ANDX>ITHENS2-1:60T0120 113 ÎFC=8THENIFSCREEN(X,Y)=131THENX-X1:Y 1)\*10:Y=YZ:IFPT>CVTHENVI=VI+lELSE200 191 IFVI>9THENVI=9 290 60 3THEN360 396 NH=O

121 IFY-3THEN128 122 IFC=5AND(SCREEN(X, Y+1)=1280RSCREEN(X  $, Y+1) = 129$ ) THENY=Y+1 128 IFY--ITHENTA=TA+1:GOTO10

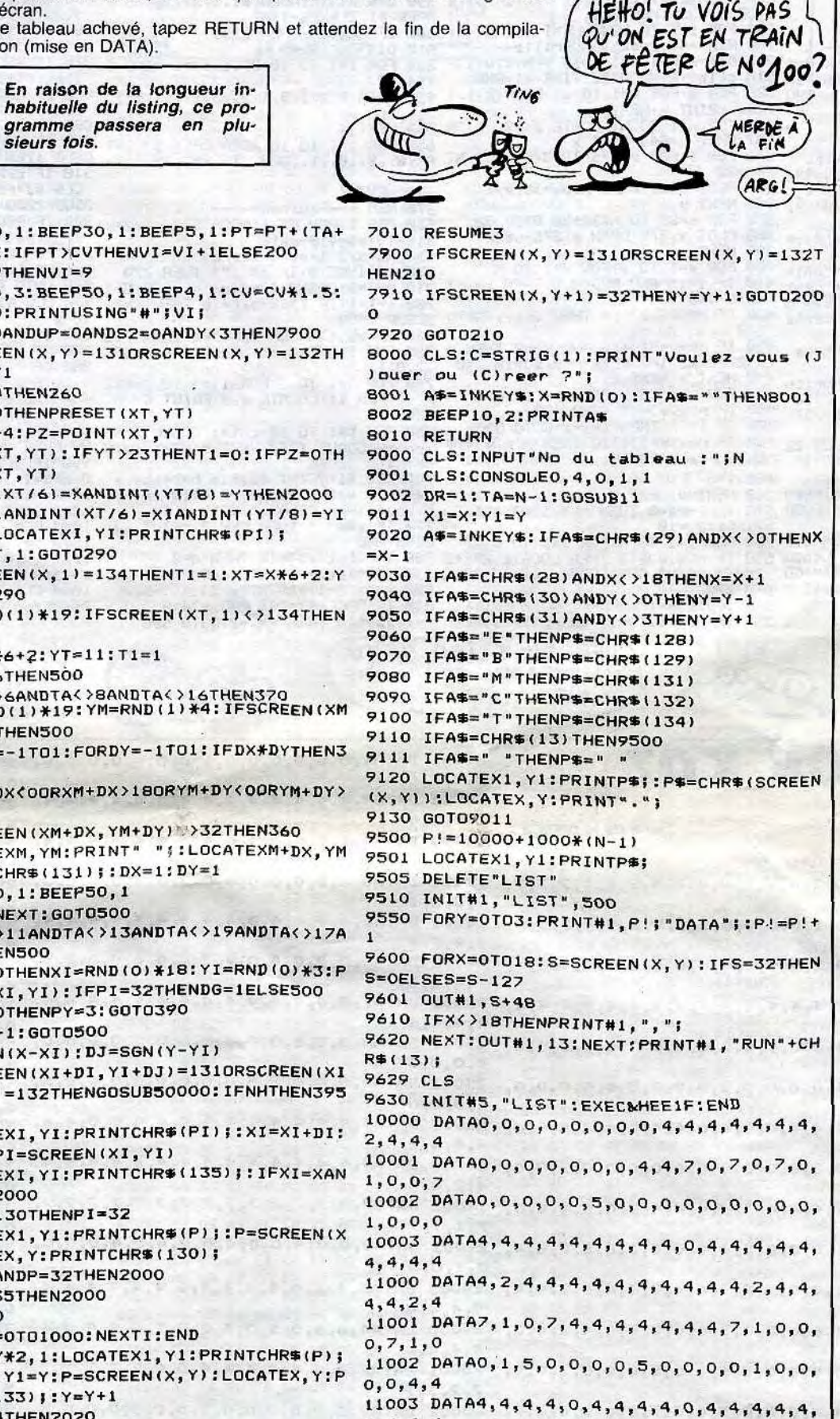

WOUA PUTAING

SECOURS

 $IUMERO$ 100 CONG.

192 BEEP10,3:BEEP50,1:BEEP4,1:CV=CV\*1.5: 200 IFSA=OANDUP-OANDS2-OANDY<3THEN7900 ENX=XI:Y=Y1 230 IFPZ=OTHENPRESET(XT,YT) 232 PSET(XT,YT):IFYT>23THENTI=0:IFPZ-OTH ENPRESET(XT, YT) 240 IFINT(XT/6)=XANDINT(YT/8)=YTHEN2000 245 IFDG=IANDINT(XT/6)=XIANDINT(YT/8)=YI TRENDG=O:LOCATEXI,YI:PRINTCHR\$(PI); 250 BEEPYT,1:GOT0290 T=11:G0T0290 280 XT=XT\*6+2:YT=11:T1=1 290 IFTA<6THEN500 300 IFTA<>6ANDTA<>8ANDTA<>16THEN370<br>310 XM=RND(1)\*19:YM=RND(1)\*4:IFSCREEN(XM ,YM)<>131THEN500 320 FORDX=-1T01:F0RDY=-lTOI:IFDX\*DYTHEN3 330 IFXM+DXCOORXM+DX>18ORYM+DY<OORYM+DY> 340 IFSCREEN(XM+DX, YM+DY) >32THEN360 350 LOCATEXM,YM:PRINT" "):LOCATEXM+DX,YM +DY:PRINTCHRb(131)i:DX=1:DY=l 355 BEEP10,1:BEEP50,1 360 NEXT:NEXT:GOT0500 370 IFTA<>11ANDTA<>13ANDTA<>19ANDTA<>17A NDTA<20THEN500 380 IFDG=OTHENXI=RND(0)\*18:YI=RND(0)\*3:P I=SCREEN (XI ,YI>:IFPI=32THENDG-2ELSE5O0 381 IFPY=0THENPY-3:GOT0390 382 PY=PY-1:6070500 390 DI=SGNtX-XI):DJ=SGN(Y-YI) 395 IFSCREEN(XI+DI, YI+DJ)=131ORSCREEN(XI +DI,YI+DJ)=132THENGOSUB50000:IFNHTHEN39S 400 LOCATEXI,YI:PR2NTCHRS(PI);:XI=XI+DI: YI=YI+D3:PI=SCREEN (XI ,YI) 410 LOCATEXI, YI: PRINTCHR\$(135); : IFXI=XAN DYI-YTHEN2000 411 IFPI=130THENPI=32 500 LOCATEX1, Y1: PRINTCHR#(P); : P=SCREEN(X ,Y):LOCATEX,Y:PRINTCHR#(130); 501 IFY=3ANDP=32THEN2000 505 IFP=135THEN2000 510 GOT050 1001 FORI=o70i000:NEXTI:END 2000 BEEPY\*2,1:LOCATEX1,YI:PRINTGNR\$(P); 2010 X1=X:Y1=Y:P=SCREEN(X,Y):LOCATEX,Y:P RINTCHR\$(133);:Y=Y+1 2011 IFY=4THEN2020 2012 IFSCREEN(X, Y)=32THEN2000 2020 FORI=0T020:BEEPI\*7,1:BEEPI\*2,1:BEEP I\*5,1:NEXT:CLS:PRINT"Total :";PT;"points 2021 PRINT"Vies :";VI 2025 A=STRIG(1)  $\mathbf{o}$  $=X-1$ 2,4,4,4 12000 DATA4,4,4,4,4,2,4,4,0,0,0,0,0,5,0,

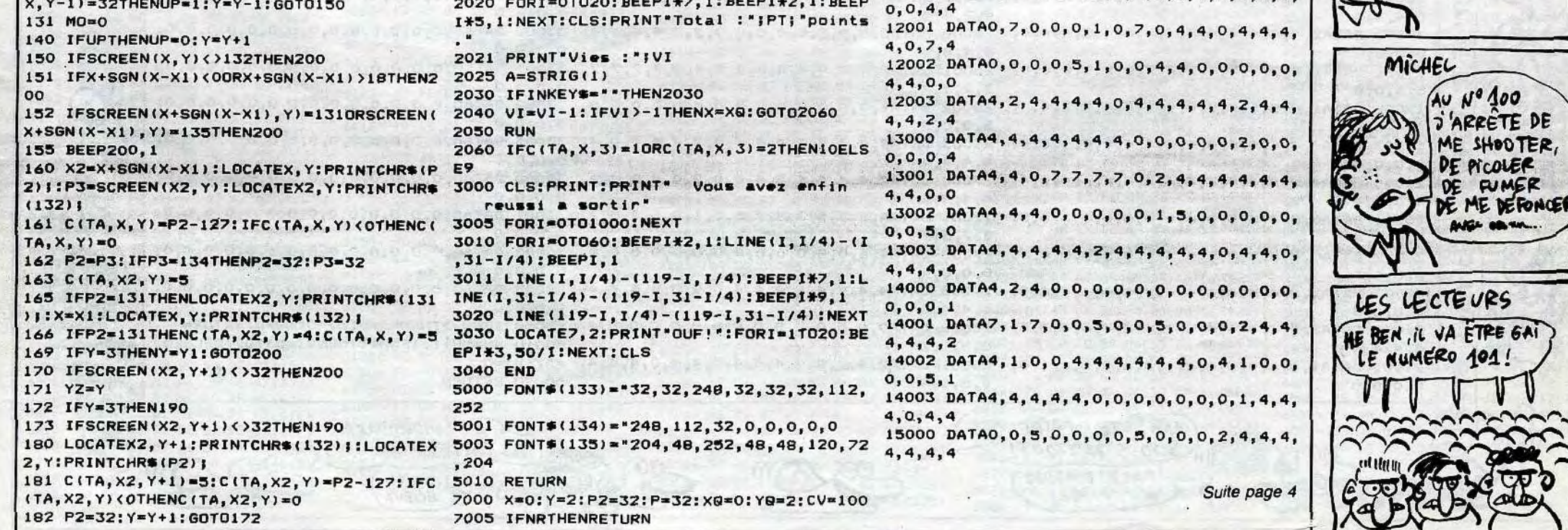

C'est le numéro cent ? tenu jusque là ? Les bras m'en tombent. Donc les mains, donc les doigts et quand mes doigts se sont cassés la gueule et gisent immobiles sur le sol, j'ai du mal à taper sur mon ordinateur pour écrire cet édito. Donc pas d'édito dans le numéro cent, ça me permettra de m'adonner à mon sport favori : ne rien faire. Et ça m'évitera également de verser dans mon vice favori : l'auto-satisfaction. Vous ne lirez donc pas les lignes prétentieuses auxquelles vous vous attendiez, des lignes style : "Dans la presse micro grand public, sommes les seuls à avoir atteint le numéro 100, même l'Ordinateur Solitaire n'en est qu'à son numéro 73" ou "J'en connais des canards de micro que quand l'informatique sera morte et enterrée depuis longtemps, ils en seront encore au numéro deux" ou encore "Qui veut voyager loin ne doit pas confondre servile catalogue (payant) et journal indépendant".

Vous ne verrez pas non plus des jeux de mots laids (qui font les gens bêtes) avec 100, cent, sang ou sans.

L'édito commen100 par "Bon 100 de bon 100, même Her100 ne serait pas au 100" ne sera pas pour aujourd'hui. Bref, pas de bras, pas d'édito, désolé.

édito

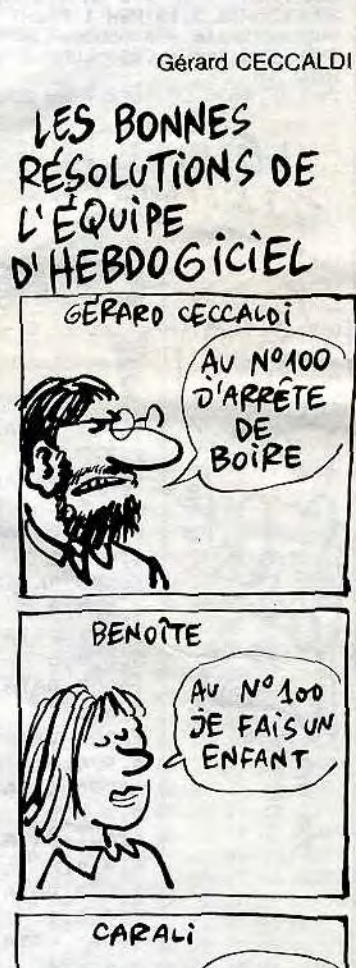

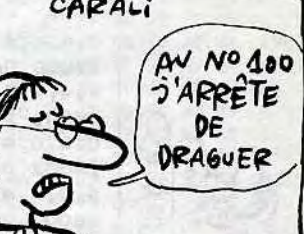

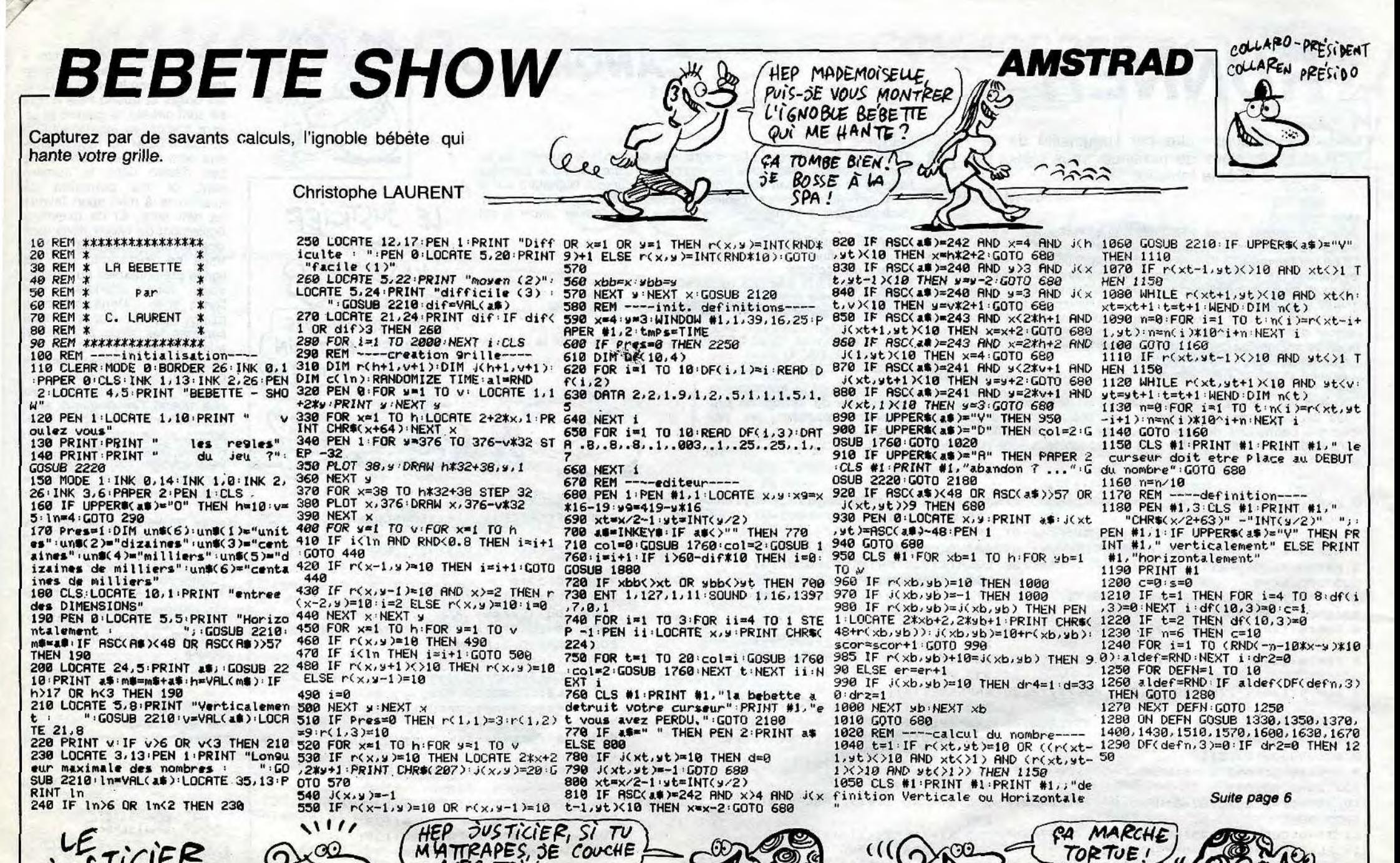

 $,4,4,4,4,4,4,4,$ , 4, 4, 4, 4, 4, 4, 4,

,0,0,0,0,0,2,4,

, 4, 4, 4, 4, 4, 4, 4,

, 4, 4, 4, 4, 4, 4, 4,

,0,2,4,4,4,4,4,

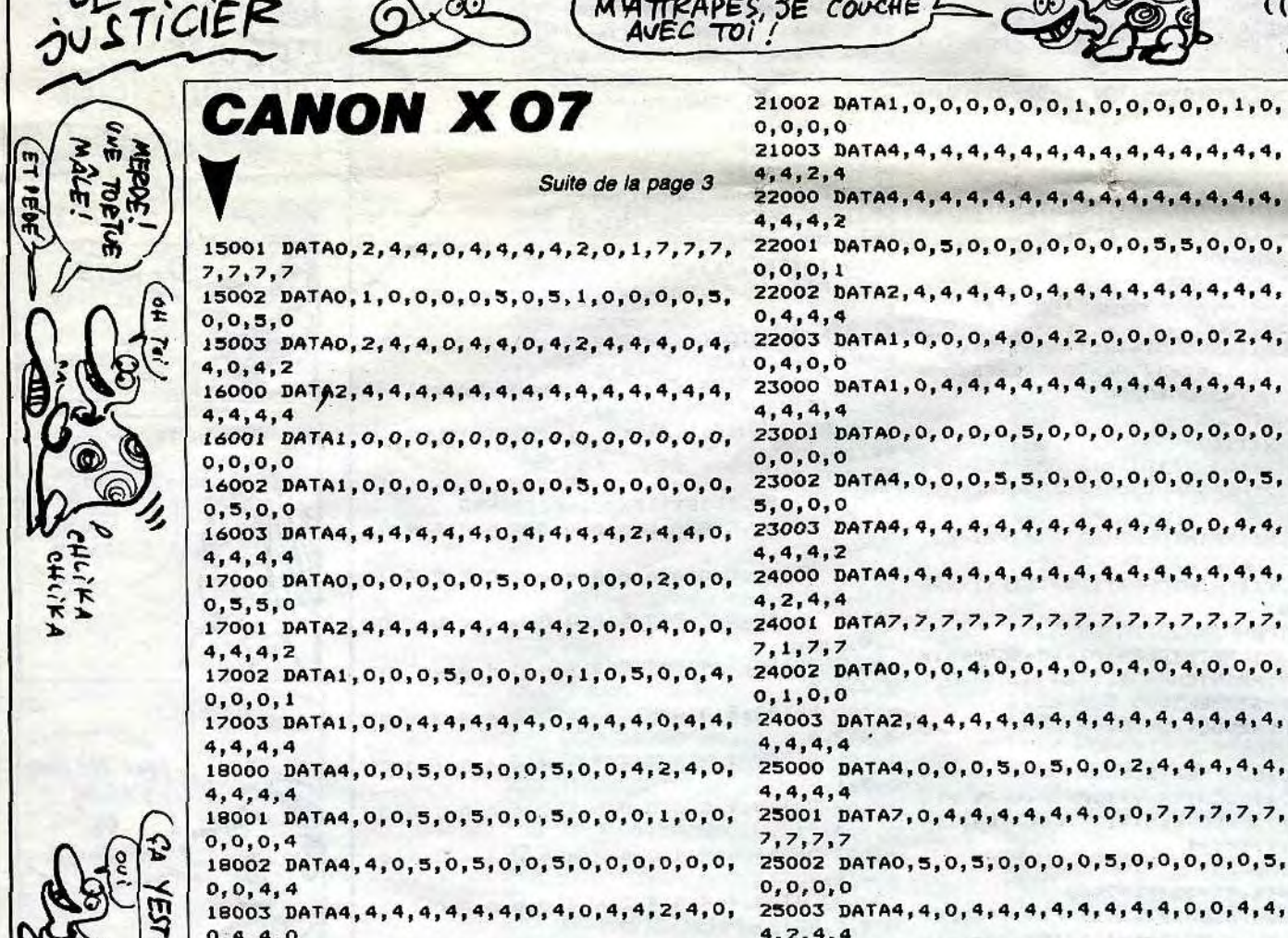

 $\frac{1}{4}$ 

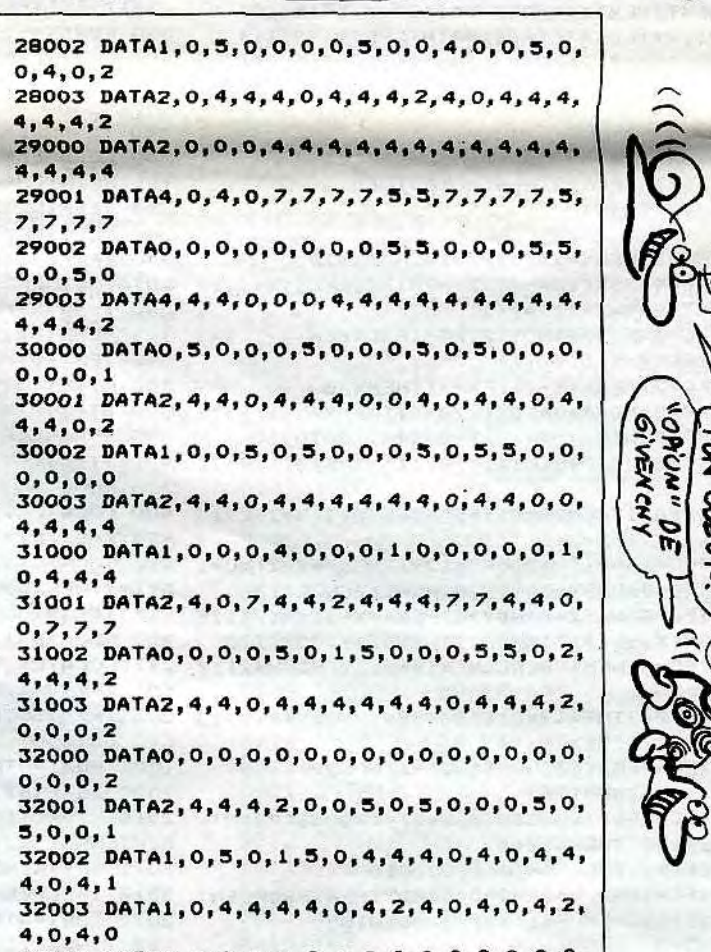

CH WAQU!<br>TON ODEUR!

**SEP** 

AH LECHER

EST PARTI!

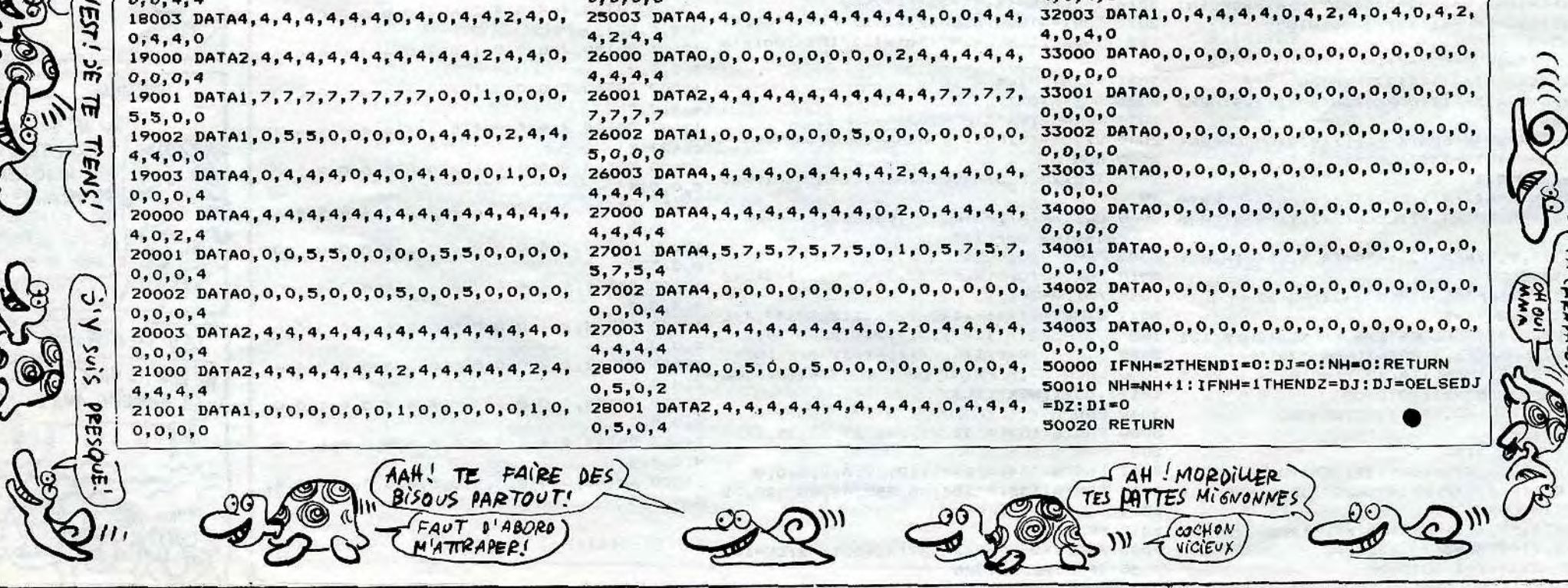

*~A04*  ç4(rs **TIÈNS** 

> *En raison de la longueur inhabituelle du listing, ce pro-*

 $^{\circ}$  DE GAUCH  $C$ EST *Flux*  CPRØVEre+ DE DROI

APPLE <sup>IA CONNERI</sup>

Ai KAI

ZLONGA!

# DEFENSEUR

Armé de terrifiantes bombes à neutrons, volez à vitesse luminique au secours des colons victimes d'envahisseurs qu'ils sont vilains beaucoup.

Samuel HAMELIN

GRRRRR

 $117.$ 

ᢙ

Mode d'emploi :<br>Entrez les codes MACHINE des listings 1, 2, et 3 par CALL -151 et  $\left\{\right.\right\}$ sauvegardez-les respectivement par DECOR, MIRAGE-O.OBJ1, MI-RAGE-O.OBJO. Puis faites tourner le programme BASIC du listing 4 sauvé sous le nom de MIRAGE. Pour jouer, utilisez le joystick pour monter ou descendre, le bouton de tir pour accélérer, la barre d'es-<br>pace pour faire demi-tour, la flèche droite pour tirer et la gauche pour larguer vos fameuses bombes à neutrons.

6248- AS AZ A6 A5 A6 A7 A8 A9 (\$00)<br>6250- AA AB AC AD AF AF BD AF (\$1F) 6250- AA AB AC AD AE AF BO 4F (31E) 6258- AE AD AC AB AA 49 AS A7 (\$08) 6260- A6 A5 A6 A7 A8 A9 AA AB (\$02) 6268- AC AD AE AF BO BI B2 B3 (300) 6270- 84 85 86 87 B8 B9 88 B? (30E) 6278- 86 85 84 83 B2 B1 82 81 (\$04) 6280- 82 8I 82 BI 82 BI 82 81 (300) 6288- B2 BI 62 BI 82 81 B2 BI (\$00) 6290- B2 BI 82 BI 80 AF AE AD (SIC) 6298- AC AB AC AS AC AD AE AF (\$00) 6240- BO AF AE AD AC AB AA A9(î18) 6248- AS 47 46 AS 44 AS 46 47 (SOC) 6260- 48 47 46 AS 44 43 42 AI (\$08) 6288- AO AI A2 43 44 AS 44 43 (306) 62C0- 42 Al AO 9F 9E 9D 9C 96 (338) 62C8- 94 99 98 99 9A 98 9C 98<\$04) 6200- 9A 99 98 97 96 95 94 93 (\*08) 62D6- 92 91 92 93 94 95 94 93(\$04) 90 8F 8E 8D 8C 8B (\$18) 62E8- 84 88 BC BD 8E BD 8E 8F(\$02) 62F0- 90 91 92 93 94 95 96 97(\$00) 62F8- 98 99 9A 98 9C 90 9E 97(\$00) 6300- AO Al 42 43 44 AS 46 A7(\$00) 6308- AS A9 AA AS AC AD AE AF(\$00) 6310- 80 AF BO B1 62 B3 B4 B5(31E) 6318- 84 BS B6 B7 B8 B7 B8 B9(\$OE) 6320- BA 89 Be 87 86 65 84 63(\$08) 6328- B2 B1 B0 AF AE AD AC AB (\$18) ,5330- AA 49 AS A7 46 A5 44 A3(\$08) 6338- A4 AS A6 A7 46 A7 AS A9(300)

60E0- FO 49 80 OA 49 00 E9 00 (373) 60E8- 85 F2 BD SD 15 9D 49 15(543) 6OF0- BD C7 15 9D B3 15 BD Di (338) 15 90 DB 15 BD EF 15 9D (\$9C) 6100- F9 15 30 05 DO 06 4C 9E (\$DO) 6108- 62 FE EF 15 C9 05 DO 7B(\$O1) 6110- 49 01 80 96 75 AD 3A 6A(\$3B) 6118- 18 69 CO 9D BD 15 A9 00<\$20) 6120- 69 01 90 C7 15 AD 3C 6A(\$DC) 6128- 18 69 08 90 01 15 C9 BC (\$55) 6130- BO 14-AD 3E 64 C9 CO DO (384). 6138- 4F A9 04 9D EF 15 A9 00 (\$2C) 6140- 90 03 16 4C 88 61 A0 05(388) 6148- B9 20 16 FO 06 88 DO F8 (509) 6150- 4C 68 61 40 3A 6A 18 69(3CA) 6158- 03 99 34 16 49 BB 99 39(\$04) 6160- 16 49 02 99 20 16 A9 19 <342) 6168- 99 3E 16 F8 49 05 18 6D (390) 6170- 3E 09 8D 3E 09 AD 3F 09(316) 6178- 69 00 80 3F 09 08 A9 6A(\$19) 6180- 9D Di 15 A9 01 9D EF 15(\$96) 6188- 4C 9E 62 BD BD 15 18 65 (\$DB) 6190- FO 90 BD 15 9D C7 15 65(\$CF) 6198- F2 29 03 9D C7 15 BD'EF(\$CS)' 61A0- 15 C9 04 FO 03 4C 9E 62(\$98) 61A8- 49 01 8D 96 75 BD DI 15(\$BF) 6180- C9 BA 90 62 BD 03 16 C9(3E0) 61B8- 3C B0 53 A9 01 9D EF 15(\$10) 61C0- AO 05 89 20 16 FO 06 88(\$54) 61C8- DO F8 4C FO 61 BD BD 15(\$E0)

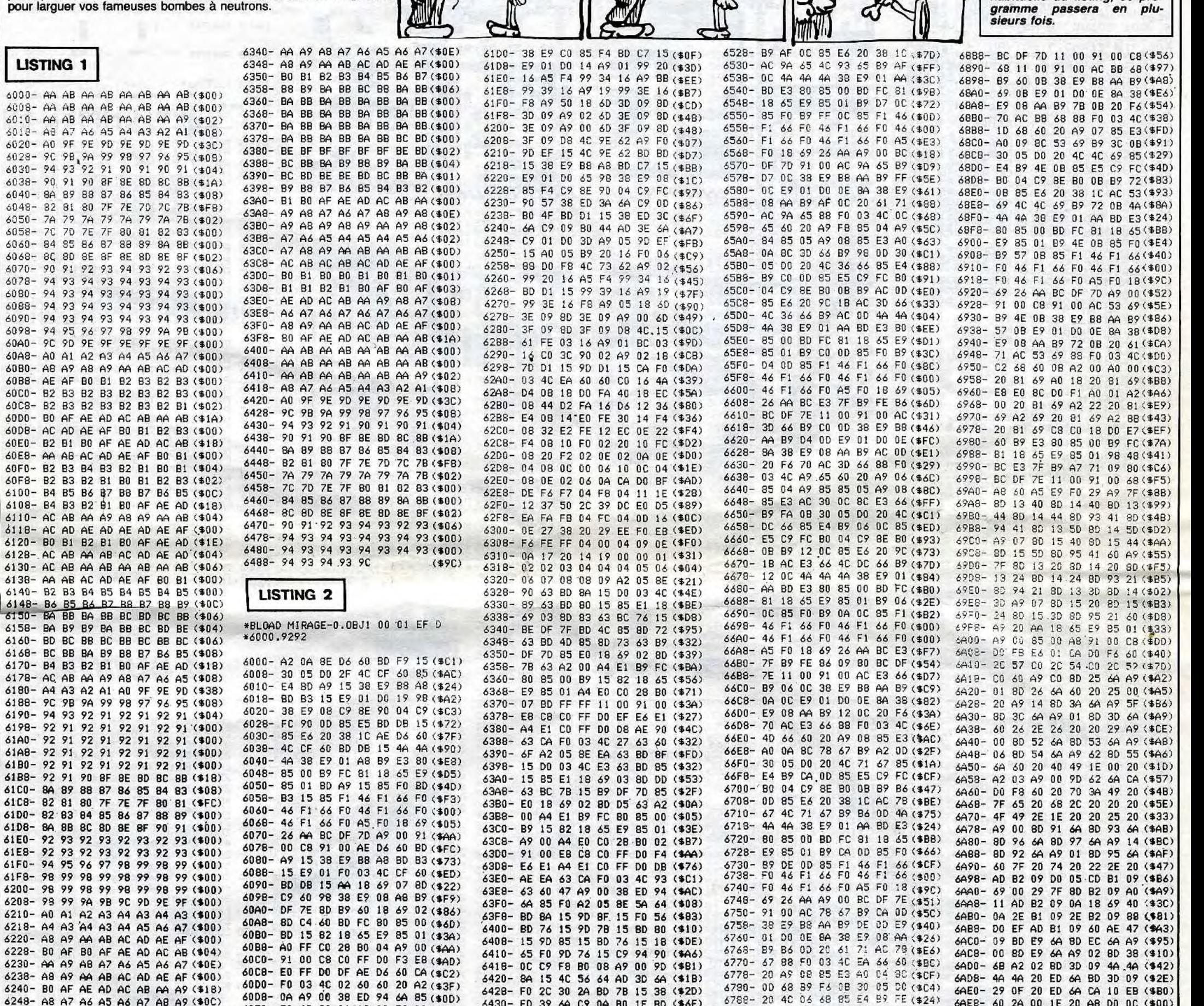

6430- ED 39 6A C9 OA BO IF BD (\$6F)

6438- 85 15 38 ED 3B 6A C9 06 <\$OB) 6440- 90 04 C9 FE 90-10 49 CO (\$4A) 6448- 80 3D 6A 49 00 9D 84 15 (371) 6450- 20 85 71 AE SA 64 CA DO (36E) 6458- 9C 60 67 A9 EA 85 04 A9 (\$F0) 6460- 84 85 05 AS 08 85 E3 AC (\$6F) 6468- 86 DD 8C FE 64 B9 73 OC (\$5B) 6470- 30 05 DO 20 4C F7 64 85 (\$9F) 6478- E4 B9 C3 OC 85 E5 C9 FC (\$C7) 6480- 80 04 C9 8E B0 0B B9 9B (\$6A) 6488- OC 85 E6 20 9C 18 AC FE (\$94) 6490- 64 4C F7'64 69 98 OC 4A (\$DF) 6498- 4A 4A 38 E9 01 AA BD E3 (\$24) 6440- 80 85 00 BD FC 81 18 65 <588) 6448- E9 85 01 89 C3 OC 85 F0 (36E) 6480- 89 EB OC 85 FI 46 FI 66 (3F8) 6488- FO 46 FI 66 FO 46 F1 66 (300) 6400- FO 46 F1 66 FO AS FO 18 (\$9C) 6408- 69 26 AA BC DF ?F 89 FE (SBE) 6400- 86 BC DF 7D 11 00 91 00 (318) 6408- AC FE 64 B9 C3 OC 38 E9 (\$91) 64E0- 68 AA 89 EB OC E9 0'\_ DO (\$74) 64E8- OE 84 38 E9 08 AA 89 9B (305) 64F0- OC 20 F6 70 AC FE 64 88 (\$14) 64=8- FO 03 4C 6A 64 60 41 36 (\$A8) 6500- 3F 33 3B 34 37 32 A9 08 (\$A7) 6508- 85 E3 AO 14 8C 9A 65 89(3;8; 6510- 87 OC 30 05 00 20 4C 93(391 6518- 65 85 E4 89 D7 OC 85 E5(\$06) 6520- C9 FC BO 04 C9 8E 80 08(\$70)

5

6790- CB 85 E5 C9 FC B0.04 09:373' 6798- 9E B0 0B 89 OE OC 85 E6 (\$ED) 67A0-20 38 IC AC 0D 68 4C 06 (\$87) 6748- 68 B9 OE OC 44 4A 4A 38(541) 6780- E9 01 #4 80 E3 80 85 00 (319) 6788- BD FC 81 18 65 E9 85 01(\$D0) 6700- 89 FE 08 85 F0 89 02 OC (38E) 6708- 85 F1 46 F1 66 FO 46 F1 (3E2) 67DO- 66 F0 46 F1 66 FO 46 F1(\$00) 6708- 66 F0 AS FO 18 69 26 AA(33E) 67E0- 49 00 BC 0F 7E 91 00 AC(389) 6?E8- 00 68 89 FE OB 38 E9 88<\$40) 67F0-'HA B9 02 OC E9 01 DO 0E(\$28) 67F8-\*SA 38 E9 08 AA 89 OE OC <\$42:) 6800- 20 61 71 AC OD 68 88 F0(381) 6808- 03 4C 7F 67 60 29 A9 14(343) 68!0- 85 04 A9 85 85 05 A9 07(383) 6818- 85 E3 AC AA OB BC BB 68(334) 6820- 89 45 OB 30 0500 20 4C(37E) 6828- B4 68 85 E4 89 60 DB 85 (SEA) 6830- E5 C9 FC BO 04 C9 SE 80 (\$93> 6638- 08 89 7B 08 85 E6 20 9C(31D) 6840- !B AC BB 68 4C 84 68 89 (340) 6848- 78 DB 4A 4A 4A 38 E9 01 (SEA) 6850- AA BD E3 80 85 00 BD FC(3B0) 6858- 81 18 65 E9 85 01 89 60 (348) 6860- 08 85 FO 89 69 OS 85 F1 <301) 6868- 46 Fi 66 FO 46 FI 66 F0(\$00) 6870- 46 F1 66 FO 46 FI 66 F0(\$00) 6878- AS FO 18 69 26 AA BC DF(\$CB) 6880- 7F B9 37 87 48 89 36 87(336)

KAi KAi

6AEB- 60 2A 00 lE 20 A8 DO OC (300)

6AFO- AD 38 6B C9 07 FO 05 AD (368) 64F8- E9 6A FO 38 49 01 80 E9 (387) 6800- 6A 98 OA CA OA 18 69 3A (383> 6808- 80 2C 68 A9 00 69 91 BD (316) 6B10- 2D 6B AO 06 89 06 82 18 (\$C5) 6B18- 65 E9 80 30 68 89 ED 80 (\$8E) 6820- 18 6D 38 68 18 6D EC 6A (\$D5)- 6828- PD 2F 6B 69 FF FF 80 FF (302) 6830- FF 88 10 EU EE 38 6B 60 (\$5A) 6B38- 20 AD 3D 6A FO 02 10 09 (331) 6840- A9 00 BD 93 6A 80 94 6A <3AE) 6648- 60 AD 00 CO C9 AO.DO 10 (\$A4) 6850- 2C 10 CO A9 FF 8D 91 6A (\$DC)<br>6858- AD 95 6A 49 FE 8D 95 6A (\$97) 6860- AD IA 09 DO 17 AD 3C 09 (\$BI) 6868- FO 12 AD 00 CO C9 88 DO (31E) 6670- 08 2C 10 CO 49 01 80 97 (345) 6878- 6A CE 3C 09 AD 96 64 FO (330) 6880- 0B CE 96 6A AD 93 64 F0 <\$90) 6888- 08 4C D7 6B 49 05 80 96 (\$4F) 6890- 6A AD 61 CO 30 23 A9 00 <3DC) 6898- 8D 53 6A AD 93 6A FO 31 (\$21) 6840- 4D 95 6A 30 OA AD 93 6A (\$DC) 6BA8- 38 ED 95 6A 4C DI 68 AD (\$71) 6BBO- 93 6A 18 6D 95 6A 4C D1 <\$EE) 6888- 68 A9 01 80 53 6A AD 93 (\$49) 6600- 6A 18 6D 95 6A C9 08 FO (\$DI)

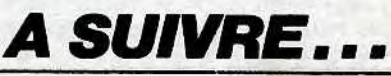

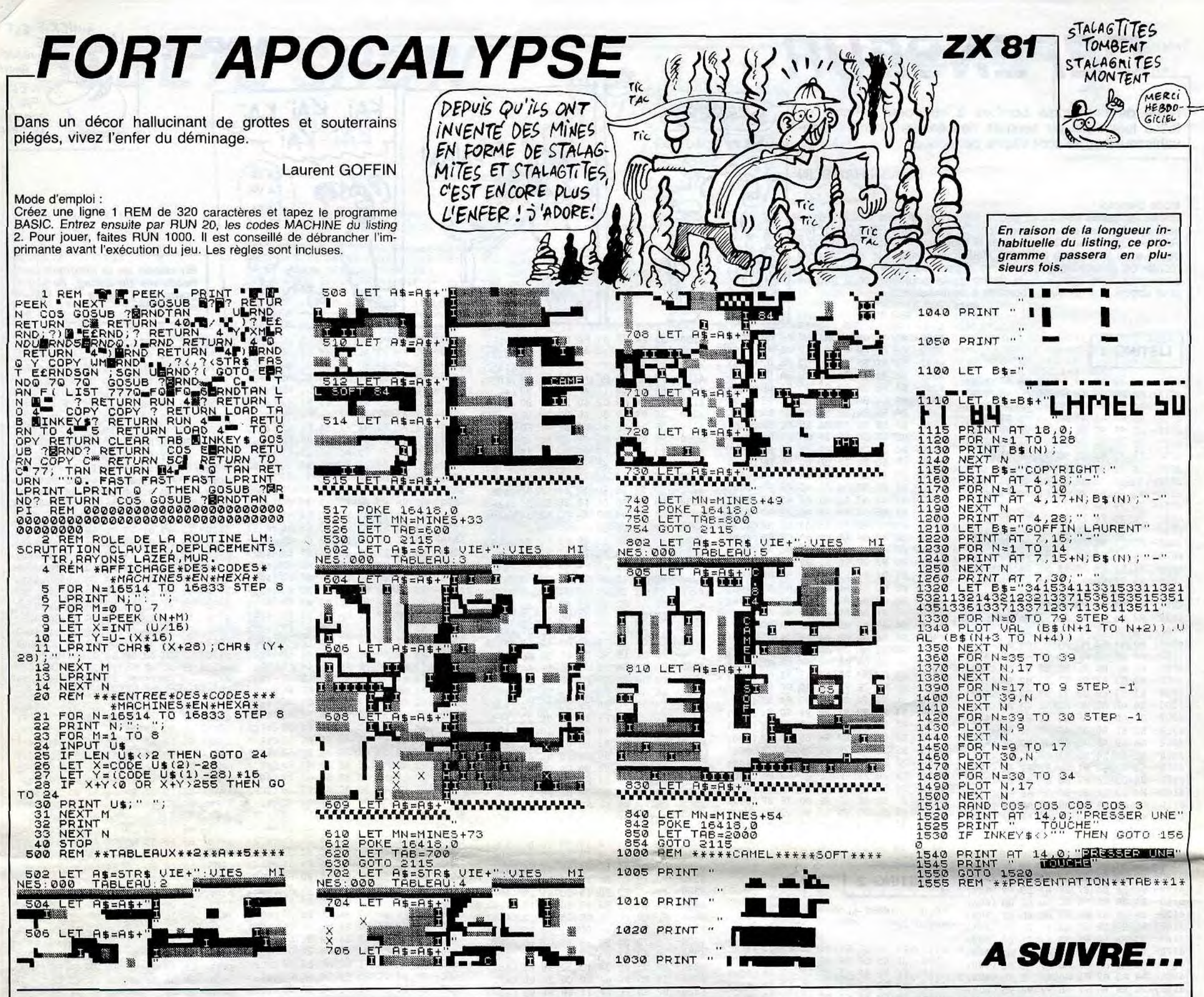

1590 PRINT #1," ... ce nombre<br>est"som".":dr2=1:RETURN<br>1600 Prod=1:FOR i=1 TO t:Prod=Prod *AMSTRAD* Suite de la page 4 1300 IF c<=3-dif THEN c=c+df(defn, 1650 PRINT #1,"a Pour multiples"mu<br>2):GOTO 1250<br>1310 ERRSE m:IF dr1=1 THEN ERRSE d 1660 RETURN 1310 cm<br>
1320 RESTORE 650:GOTO 650<br>
1320 RESTORE 650:GOTO 650<br>
1320 IF ROUND(SQR(n),5)=ROUND(SQR(1680 IF ibei THEN 1710<br>
1700 IF ibei THEN 1710<br>
1700 IF initial SQR STORE 2009 IF (xb-x0)^2+(yb-y0)^2)=c inc<br>
1700 IF n(ib)=

1710 HEXT ib:un#=un#(i)<br>1720 IF s=n(i) THEN PRINT #1,"le c 2090 NEXT t:RETURN

1920 x0=x/2-1+y0=INT(y/2)+GOT0 201 0<br>1930 IF dr4=0 THEN 2000 1600 Prod=1:FOR 1=1 10 t:Prod=rrow 1940 PRINT CHR\$(?):d=330:FOR xb=1<br>
1600 Prod=1:FOR 1=1 10 t:Prod=rrow 1940 PRINT CHR\$(?):d=330:FOR xb=1<br>
1610 PRINT #1,"le Produit des chif TO h:FOR yb=1 TO<br>
1620.PRINT #1,"<br>
1620.PRINT #  $9bb-1$  TO  $9bb+1$ 

2030 IF ((xb,sb))10 OR xb)h OR xb/<br>1 OR sb)v OR sb(1 THEN occ=occ+1:G<br>OTO 2070

2250 **REM** -Presentation--2260 REM la Presentation ne cont<br>ient que les re9les du Jeu que vou s n'etes Pasoblige de tapper. vous<br>s Pouvez vous contenter de lire le s Pouvez vous contenter de lire le<br>
s messages (m\$).das cecas ne tap<br>
pez Pas 195 & 2250-<br>
2270 m\$="dans une grille se trouve<br>
une bebette, "(GOSUB 2190<br>
2280 FOR tt=1 TO 10:FOR 1:=1 TO 50<br>
REXT 11:GOSUB 1890:NEXT tt<br>
2290

**END** 

50

SUB 2190<br>2340 x9=45:y9=371:FOR i=1 TO 60:co 2660 m\$="chevaucher une case noire<br>1=2:GOSUB 1760:col=0:GOSUB 1760:NE ou":GOSUB 2190<br>XT.i XT.i<br>XT.i<br>2350 m\$=" (grace aux touches ":GO 90

SUB 2190

EN 0 FENIN LERGIO.<br>2570 GOSUB 2850:CLS #1<br>2580 m\$="si , Pour verifier , on t<br>aPe V":GOSUB 2190<br>2590 m\$=" 3 devient noir .":GOSUB 2390<br>2600 FOR t=1 TO 300 NEXT t:LOCATE<br>4,3:PEN 1:PRINT CHR\$(51)<br>2610 m\$="ainsi 3 est Juste et 8 es

2540 PRINT #1, CHR#(241); 199=339

2558 FOR 1=1 TO 58:col=2:006UB 176<br>8:col=8:006UB 1768:NEXT 1<br>2568 PRINT #1," 8":LOCATE 4,5:P<br>EN 8:PRINT CHR\$(56)

:NEXT ii:GOSUB 1890:NEXT tt<br>
2290 m#=" 9ue vous devrez capture 2610 m#="aimsi 3 est juste et 8 es<br>
...":GOSUB 2190:PRINT #1<br>
2300 m#="en la coincant entre Plus 2620 m#="aimsi 3 est juste et 8 es<br>
2300 m#="en la coincant e

2680 PRINT #1:65=" ATTENTION ...

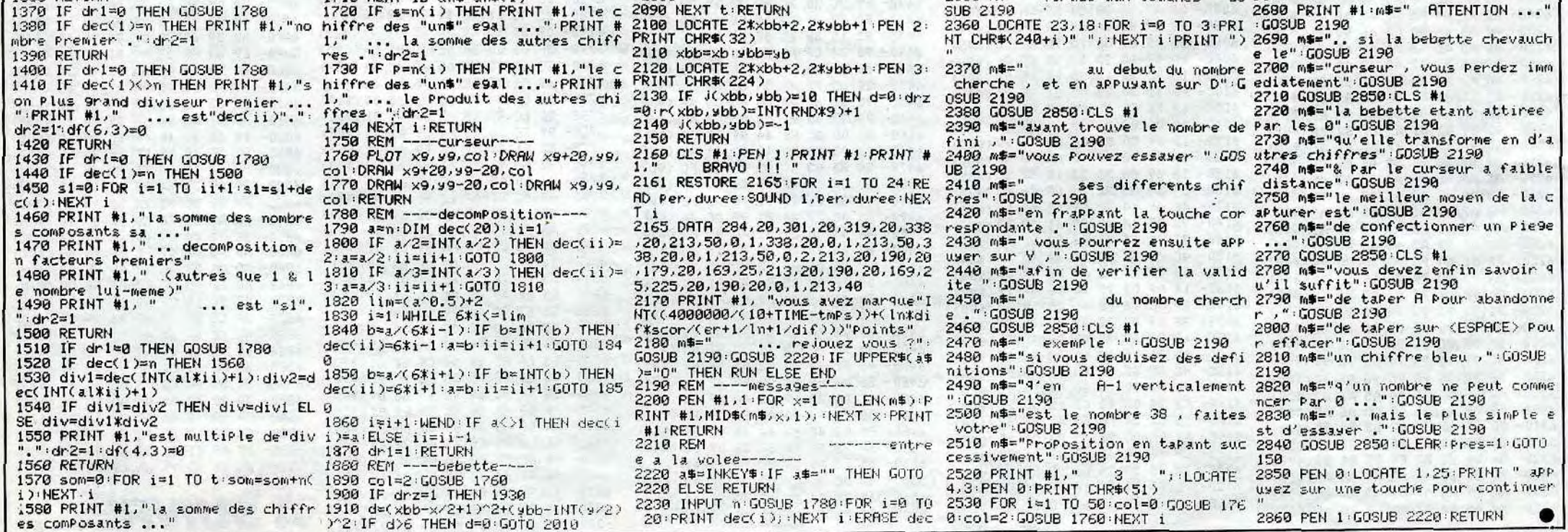

# **TUCK IN RACE** *BON YOUR, SE* VICE 20

**Vincent COGET** 

LANGAGE MACHINE?

ZLi KA

<sup>4</sup> goc*' uN •* 

CLIENT AV<br>LANGAGE-<br>MACHINE

Mode d'emploi :

Nécessite le joystick et une extension 16 Ko. Des monstres vous poursuivent et leur contact mortel est à éviter, cependant en ingurgitant une des pastilles se trouvant aux coins du labyrinthe, les rôles sont inversés. Attention, l'effet de ces pastilles est plutôt court. Une partie sans issue du labyrinthe, contient des pastilles de 10 points. Vous devez pour ouvrir ce passage, prendre la clef qui apparaît à certains moments et qui vous laisse juste le temps de traverser le

Ca va joysticker d'enfer, voici une quête de pastilles parcours. Au début du jeu, vous disposez d'une réserve d'eau de **PRINT**<br>mouvementée100% langage machine. mouvementée100% langage machine.<br>
pastilles. Celle-ci à 0, vous ne pouvez plus rien consommer à l'exception d'une bouteille de 100 unités d'eau. Aux coins supérieurs droit et gauche, se trouvent des portes "invers"; lorsque vous en ouvrez une, vous en fermez une autre par le bouton de tir du joystick ou la barre d'espacement. Voici les consignes de sauvegarde: Tapez et sauvegardez à la suite les 8 programmes nommés "partie" en vérifiant soigneusement les DATA. Faites POKE 44,70: POKE 70 " 256,0 : NEW. Chargez par SHIFT RUN et patientez environ 30 minutes que les 8 parties se chargent et implantent en mémoire le langage MACHINE. Faites tourner par SYS 4656.

*YOUDPAIS UN*<br>GOTO DATA

ወ

Tapez et sauvegardez le premier programme de "présentation" et sauvegardez à sa suite le programme en langage MACHINE par POKE 44,18: POKE 46,70 puis SAVE "TUCK IN RACE".

En raison de la longueur in*habituelle du listing, ce pro-*gramme passera en plu-

sieurs fois.

COMMENT DIT-ON T'AIME EN

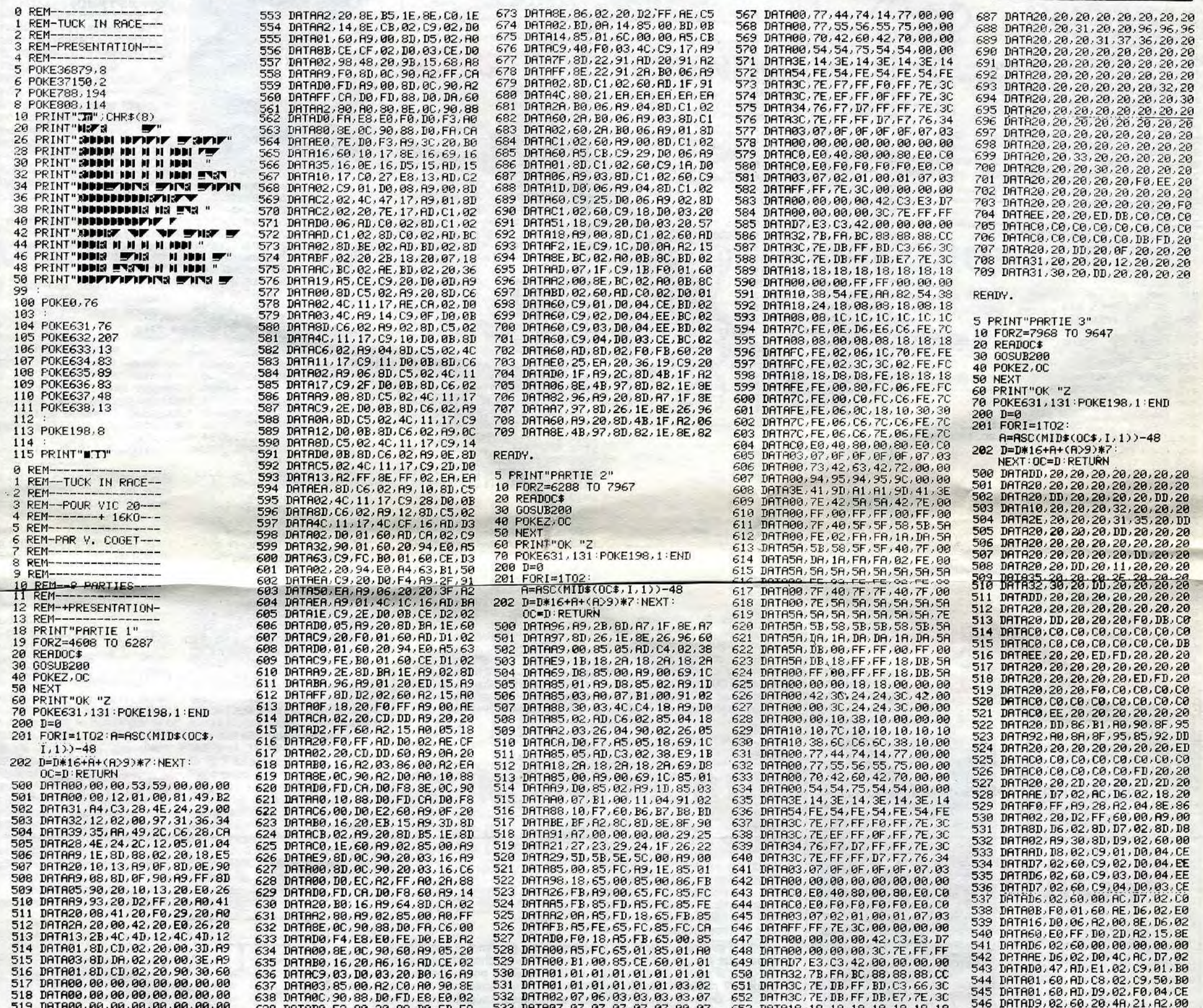

519 DRTR09,00:09,9@,90,E0, 06, 0@ 639 DRTADO,F3.A9.30,88,D0.FD,E8 5:33 DRTR07,07,07,07,07,07,00,07 9\_.53 DHTRi8..1S,1i,18,1S,1S,IS,18 546 DATAD9,02,6020419,2182,09 520 DRTRR9.80,85,00,R5,00,R6,01 649 DRTAEC:8O.D9.F6,C6:00:D0,E3 534 DRTR07,07,07:07,07.07,@1,97 654 DHTR00,90,00,FF,FF,00,00,90 547 DATHEE,D6,02,RE:A5 CE AC ,D6 521 DRTAE8,F0!12,86:111,8E,OFF,90 641 I<sup>I</sup> HTA60,A9:02,20,B0,16,20,A6 535 DRTR07,6G 06,01,00,96,05:@6 655 I~HTR10:°8,54,FE,RA 82:54,35 548 DRTR02:20:36,19,85,CE,C9,20 522 DRTAR2,10,80,FF,88,D0,FD,CA 642 DRTA16,89,45,8D,C9,02,R9,03 536 DRTR06,06,06,06,06,06,06,06,06,06 656 DRTR18,24,18,08,08,18,08,18,08,18,08,18,08,18 549 DRTRF0,08,8C,D6,02,C0,13,D0<br>523 DRTRD0,F8,4C,R6,12,R5,00,18 643 DR 524 DRTR69,8R,85,0@,C9,B9,90,DC :ER,EA,ER,ER,ER,ER,ER 644 DRTA90,88,D0,FD,GR:E0,7E,DO 538 DRTRR3,0@,85:09,R9,1R,85,01 658 DHTRIC,FE,0E,D6,E6,C6,FE,7C 51 DATRER 325 DRTR60.00.00.00.00.00.00.00.00 644 DRTRF9.86.D0.FD.CH.E0.7E.02 539 DRTRR9.00.85.FB.R9.1E.85.FC 659 DRTR60.08.08.08.18.18 552 DRTRER.RC.D6.02.RE.D7.02.20<br>526 DRTR00.00.00.00.00.00.00.00 646 DRTRR9.08.01.20.B0.16.20.R6 5 528 DRTR0909,00,0@,09:00,90,00 55.. I1RTR20,F0,FF,RD,8D,19,BD:86 648 URTA20,BC.16:4C,BF.16,HD,Cri 542 DRTR7E,19,91.FU,88,D0,F3,E6 662 IiRTRI" 18, U8, U8, FE, 18,Ifi,lfi 556 I+RTR02.R9,4F,20,D2,FF,CE,CS 529 DATA@9, @9, 0@,@0,99,@0,90,9@ 649 DRTA92:D@,01,60, CE, CR:82:60 543 DATR01.E6,Fe,E6,FE,A0,i,9,B1 663 DHTAFE.FE,00,80,FU,05,FE,FC 557 DRTR02,20 30RE D6 02:86 ,,,, ..21 530 DRTR90:00,@0:90,09,00,06,00 659 DRTR6D,CF,0,. CD,CF,02,R9,00 544 DATR00,91:FB:AR,BD,7E,19,91 664 DRTR7C,FE,00,CO,FC,C6,FE,7C 558 DRTR95 :HC,D7,02,ii4,96,R9,91 531 DRTA00,00,00,00,00,00,00,00 651 URTfi~U:U0:92:8U,I@,92,6~f:192 + 545 I~RTRFD,r:8:CO,FFI,DO,F1,60,ER 565 DRTHFE,FE,06,9C.18,1@,30,30 559 DRTR8D,08,92,20,28,20,20,4C 532 DRTRI2,42,4F,4E,55,53,20,3R 652 UATA89:A0,40,8E:010::90,88,D0 546 DRTFIFF,FF,FF:93,03,03,@3,93 665 DRTA7C::FE,05:r\_.6,7C,1:6,FE,86 56C DRTA20,AC,D6,92 :AE,U7,02,20 533 DRTR20,92,31,30,30,60,00,00 653 DHTAFU:ER E,,+:FF, <sup>L</sup>ui ,F3..69.R9 547 DRTRFE,FE,FE,80,80,8@,80,80 6,67 DHTH7B:FE,06:i.:6,7E,06,FE,7C 533 DRTRA2,5R,A9,00,9D,00,00,00,00 533 DRTRPD;E8,E0,FF,D0,F3,60,R9 547 DRTRE/FE,60,80,80,80,80,80,80,80,03,03<br>534 DRTRR2,5R,A9,00,9D,9F,03,CR 554 DRTR00,8D,C5,02,A2,00,8E,C0 548 DRTR03,03,03,03,03,03,03,03,03,03 668 DRTRD7 535 DRTHD9,FA,60:00,00,00,90,90 655 DHTH02:rE:10\_1:02,HCBE:O :Sr: 549 DRTRS0:fi9,86,R5,fi5,Rs,AS,BU 669 DRTA90:00,00,90:3C,7E,FF.FF 562 DRTA20:EE,U8,92,RD,D8,02,C9 536 DATR9E,12:42,4F,4E,55,53,20 656 DHTAE+=,02,HE,BF,02:SE,BD,02 550 DRTAOOO,ti9,@0,E9,OR,CC,@R, E9 679 DHTHO11:7:3.42,63:42,72,09,913 563 DRTA0S,F0,0D,R6,02 48 E, D6, 02<br>C, FB, 20 564 DATRR4,96,SC,D7,02,,FB :26 537 DATA53,54,41,47,45,92,00,00 657 DHTH2O:36:19,RS,'E,C9:29:DC `51 DRTH.3\$:3S,3S,:3B,3F. H,3R,3R 671 DATH00:94,95,94,9S,5r:,00,00 @9 538 URTA99,00.110 00,09,00,90,00 658 UHTR07,R9:2H:28,00:4F FC, 1# 552 DFITAOF,CE,0El4E,4E,CE,CE,CE 672 DRTR3E:41.9D,R1,A1,9D,41,3E 566 I'RTRRC,911 R2:80,R0,30,8@: <sup>539</sup>DRTH09,@@,90:09:00 AD, CB, 02 65`- L'HTAA3,29,'5,@O, RE: BD: 02, Hi: 553 DRTRF8,70,70,73,32,3B,IA,IA 673 DRTH00:7E:4. 5R,5A:42,7E,09 566 I~RTRH9,99.H2,80,A0,39,F5 540 DRTAF0, 28, CE, CB, 02, F0, 01, 60 660 DH TABC : 02, 18: 2 ci: F0, FF, Ai 07 554 DRTR90, 0@, 9@ : DE, 59, D9, 59, 5E r.?4 DHTA2+3, LVI, 2N, 20 F0 I Ii C0: G0 liC 9D, 568 DATA@9: 8U, 0C, 99, 60, 09,0@,09 541 DRTRRD,B5,1E,C9,29,D0:15,RD 661 LiHTABD,?5,02:A5,00,20,D2,FF 555 IATR00,00,90,F@,80:E9,80,F@ F.75 DRTPo\_0:CO3C:6, G0:C9:CC uC,C0 566 DATAA9,90,A2,80,A0,30,8D,0C<br>567 DATA90,88,D0,FD,CA,D0,F5,A9 542 DRTRC0,1E,C9:20,D0,@E,A9,2B 662 DHTA60,H2:07:8E,86:@~,RE,CO 556 DRTA38,~8:38,38,38,38,35,38 676 DRTRCO:ÉE:20,21:20,20,20:20 569 DHTA09,00,01 1,02,G9,60 C9 571 DRTR05,D0,0 3 A2:D7,8E,D7,02 54.3 DATR8D,B5.lE,8D,G@,IE:A9,OF 66:' DHTR02:ED:2G 19,8L+,C3,02:BU 557 DATR@F, 9F, 0F, 0E, 9E: 0E, 9F, 9F t•77 DRTHF@:CO, FL: 20,20:0@,01,2i 571 544 DATASD.D4.02.60.A9.06.8D.CB 664 DATA2B.19.8D.C4.02.20.A0.10 558 DATAF8.F8.38.38.F8.38.F8.F8.F8 672 DATA04.0B.0C.20.20.20.20.20.20.ED 571 DATA02.D0.06.A2.0A.8E.D7.02<br>545 DATA02.60.AD.D4.02.D0.01.60 665 DATAAC.BC.02.AE.B DRTAD7,02,60,R2,06,8E,D7,02<br>DRTA60,00,00,00,00,00,00,00 DATA02.D0.06.A2.0A.8E.D7.02<br>DATA60.C9.03.D0.06.A2.0D.8E 546 DRTRCE, D4, 02, F0, 01, 68, R0, 00 666 DRTRF0, FF, A9, 38, 28, D2, FF, A6, 568 DRTR00, FF, FF, 18, DB, 58<br>547 DRTRES, 14, 19, RN, D00, 12, F0, 18, C9 668 DRTRF0, FF, A9, 38, 28, D2, FF, A6, 568 DRTR00, FF, FF, 18, DB, 551 DRTAF0:95,89.01,8;\_r,D5,92,85 552 DATR10,U6,RD,D5,02,U@,01,60 671 DRTA92,RE:BD,02:18,20,F9,FF 672 DRTRRE,C9,02,BD,39:19,A2,07 684 DATAC0, C0, C0, FD, 20, 20, 20, 20<br>685 DATA20, 20, 20, 20, 20, 20, 20, 20, 20<br>686 DATA20, 20, 20, 20, 20, 20, 20, 20, 20 686 DRTR2C,,20,20,20,2@,20,2Cî,20 575 DRTR80,00,4C,F0,3F,00,00,00<br>576 DRTR2A,2A,2A,90,08,R2,01,8E<br>577 DRTRA1,02,4C,A5,17,RE,A1,02 ■

 $\overline{7}$ 

# **MINI LOGO**

Amusez-vous par ces quelques commandes graphiques apparentées au LOGO.

#### Jean Luc RIVES

A suivre:

A01 : avance d'un pas

A13 : avance de 13 pas

En raison de la longueur

inhabituelle du listing,

nous passerons ce pro-

gramme en deux fois.

R04 : recule de 4 pas (efface la trace)

G : tourne à gauche (90°)<br>D : tourne à droite (90°)<br>S15 : saute de 15 pas (sans effacer le dessin)

Mode d'emploi :

Permet de créer une multitude de formes (dessins, lettres, etc) par l'intermédiaire d'un petit ver de terre qui se déplace sur l'écran. Liste des commandes de base :

- avance (avec trace)
- recule (efface trace) G
- tourne à gauche de 90° tourne à droite de 90° D
- 
- saute (lève plume)<br>couleur de la trace
- F : fin (efface l'écran, retour au menu)

L60 GOTO 250 170 OPTION BASE 1 180 DIM CH(8), CO1(8), P(8)<br>190 BW0=X=Y=S1=CF=CV=T1=T2=T3=T4=S0=TR=R J=SA=KEY1=KEY2=KEY3=KEY4=NB=SW1000=SW100 =SW10=SW1=K0=ST=K1=K2=K9=K=J=I 200 W=DM=FM=M\$=RH=LI=RV=CO 210 DIM VV(25).VH(32) 220 CALL CLEAR<br>230 PRINT "FIN DE PROGRAMME" 240 END<br>250 CALL CLEAR PRINT " MINI LOGO" 260 **270 PRINT** " 280 PRINT 1111111111111111111200" 300 PRINT ::: 2 DEMONSTRATION" 310 PRINT 1:1<br>320 PRINT 1:1<br>340 PRINT 1:1:<br>350 PRINT "<br>360 INPUT "VOTRE REPONSE ? : "ID 370 IF  $D=1$  THEN 440 380 IF D=2 THEN 420<br>390 IF D=3 THEN 220 400 PRINT :: "ERREUR: TAPEZ 1, 2 OU 3":: 410 GOTO 360  $420 D=1$ 430 GOTO 450 440  $D=0$ 450 DM=1 460 FM=30 470 DATA 1, 37, 2, 2, 42, 3, 3, 48, 5, 4, 59, 8, 9, 9<br>6, 9, 10, 104, 10, 11, 112, 11, 12, 120, 16 4BO RESTORE 490 FOR I=1 TO 8 500  $P(I) = 0$ 510 NEXT 1 520 CALL CLEAR 530 81=0<br>530 81=0<br>540 CALL SCREEN(14) 550 FOR 1=1 TO 8 560 READ W, X, Y 580  $CO1(1)=Y$ 590 GR(I)=W<br>600 CALL CHAR(CH(I),"OOFFFFFFFFFFFF") CALL COLOR(GR(I), CO1(I), 1) 610 620 CALL HCHAR(1,5,CH(1),3) 640 CALL CHAR (64, "00002060FF602")<br>650 CALL CHAR (91, "")<br>660 CALL HCHAR (1, 9, 64) 670 H=24 680 MS="COULEUR ECRAN ?" 690 V=2 700 GOSUB 5450 710 GOSUB 5490 720  $I=1$  $730 J=-1$ 740 IF D=1 THEN 760 750 GDTO 810  $760 J=J+2$ 770 A\$="10101013101311111310101013111111 1430 T2=CO1(I) 13101013\*

la prochaine avance. 780 B\$=SEG\$(A\$, J, 2)<br>790 KO=VAL(B\$) **GOTO 830** BIO CALL KEY(5, KO, ST)<br>820 IF ST=0 THEN 810 830 IF KO=10 THEN 860 840 IF KO=11 THEN 920<br>850 IF KO=13 THEN 980 IF 1>7 THEN 810 860  $B70 I=1+1$ 880 CALL HCHAR (1-1.9,91) B90 IF P(I)=1 THEN 860<br>900 CALL HCHAR(I, 9,64) 910 GOTO 740 920 IF I<2 THEN 810<br>930 I=1-1 940 CALL HCHAR(I+1, 9, 91)<br>950 IF P(I)=1 THEN 920<br>960 CALL HCHAR(I, 9, 64) 970 60TO 740<br>980 IF S1=1 THEN 1110<br>990 IF S1=2 THEN 1240 1000 IF 51=3 THEN 1370<br>1010 IF 51=4 THEN 1500 1020 IF S1=5 THEN 1630 1030 CALL SCREEN(CO1(I)) 1040 CF=CO1(I) 1050  $P(1) = 1$ <br>1050  $M =$ "COULEUR DU VER ?" 1070 GOSUB 5450 1080 GOSUB 5490  $1090$  S<sub>1=1</sub> 1100 GOTO 740  $1110 H=1$ <br> $1120 V=11$ 1130 M\$="COULEUR VER " 1140 GOSUB 5450<br>1150 CV=CD1(I)  $1160$   $51=2$ 1170  $P(I)=1$ <br>1180  $H=24$  $1190 V=2$ 1200 MS="COULEUR 1-ERE TRACE ?" 1210 GOSUB 5450 1220 GOSUB 5490 1230 GDTO 740  $1240$  H=I 1250 V=11<br>1260 M\$="1-ERE TRACE" 1270 GOSUB 5450 1280  $P(I)=1$ 1290 T1=CO1(I)  $1300$  H=24<br>1310 V=10 1320 M\$="2-EME" 1340 GOSUB 5490  $1350$   $S1 = 3$ 1360 GOTO 740  $1370$  H=I 1380 V=11<br>1390 M\$="2-EME TRACE" 1400 GOSUB 5450 1410 GOSUB 5490  $1420 P(I)=1$ 

L'option 1 du menu donne accès à l'écran 2 pour le choix des couleurs d'écran. Effectuez votre choix en positionnant la flèche devant<br>la couleur désirée et validez par RETURN : FCTN + X permet le déplacement vers le bas, FCTN + E le déplacement vers le haut. 1440 H=24  $1450 V=10$ 1460 M\*="3"<br>1470 80SUB 5450  $1480$  S1=4 1490 GOTO 740 1500  $H = I$  $V = 11$ 1510 1520 MS="3-EME TRACE" 1530 GOSUB 5450 1540 GOSUB 5490  $1550 P(I) = 1$ 1560 T3=C01(I) 1570 H=24  $1580 V = 10$ 1590 M\$="4" 1600 GOBUB 5450  $1610$  S<sub>1</sub>=5 1620 GOTO 740  $1630$  H=I  $1640$  V=11 1650 M\$="4-EME TRACE"<br>1660 GOSUB 5450 1670 GOSUB 5490  $1680 P(I)=1$ <br> $1690 T4=CO1(I)$ 1700 H=24<br>1710  $V=2$ 1720 MS="BEGIN == >FCTN-5 OU ENTER" 1730 GOSUB 5450<br>1740 GOSUB 5490<br>1750 IF D=1 THEN 1790 1760 CALL KEY(5, KO, ST)<br>1770 IF ST=0 THEN 1760 1780 IF KO=14 THEN 480 1790 RESTORE 5510 1810 CALL CHAR(116, "FOFCFEF3F3FEFCF0") 1820 CALL CHAR(113, "FFFFFFFFFFFFFFFFFF") 1830 SO=1 1840 K9=40<br>1850 CALL CLEAR<br>1860 CALL SCREEN(CF) 1870 CALL COLOR(11, CV, CF)<br>1880 CALL COLOR(9, T1, T1)<br>1890 CALL COLOR(10, T2, T2) 1900 CALL COLOR(12, T3, T3)<br>1910 CALL COLOR(1, 2, CF) 1920 CALL COLOR(2, T4, T4) 1930 CALL COLOR(3,7,16)<br>1940 CALL COLOR(4,7,16)<br>1950 CALL CHAR(48,"003C42424242423C") 1960 GOTO 2100<br>1970 TR=0 IF NB=1 THEN 2020 1980 1990 IF NB=2 THEN 2040<br>2000 IF NB=3 THEN 2060 2010 IF NB=4 THEN 2080 2020 K9=96 2030 GOTO 2310 2040 K9=104<br>2050 GOTO 2310  $K9 = 120$ 2060 2070 GOTO 2310 2080 K9=42 2090 GOTO 2310

#### **TI99/BASIC SIMPLE** UN CROQUE. **MORT** OO  $HEP$ , TU CONNAIS)  $Qui...$ CELLE DU. JATTENDS  $\cdot$ ATTENDS TU VAS VOIR TU CONNAIS CELLE DU. Déplacement : ACTION (1 lettre), nombre de pas (2 chiffres) et<br>appui sur ENTER. Exemples : NO N ATTENOS NON MOI  $0'ABOR0$ ! T02 : change la couleur de la trace et prend la couleur N° 2 lors de ALORI C'EST UN ٠a. MEL Qui ... **NON TA GUEULE ATTENDS** 2100 CALL CHAR(117, "183C6666FFFFFFFF") 2110 CALL CHAR(118, "OFSETFCFCF7F3FOF")<br>2120 CALL CHAR(119, "FFFFFFF66663C18")  $2130$  TR=0 2140 SA=0  $2150$  SWO=0 2160 SW=1000 2170 K9=96  $2180$  H=24  $2190 V=7$ 2200 IF SWO=1 THEN 2310 2210 RH=12 2220 RV=15 2230 BH=4 2240 BB=21 2250 BG=3 2260 BD=29 2270 CALL HCHAR (RH. RV. 113) 2280 CALL HCHAR (RH. RV+1.116) 2290 SWO=1 2300 GOSUB 3010 2310 IF D=0 THEN 2340 2320 READ KO<br>2330 GOTO 2360 2340 CALL KEY(5.KO.ST) 2350 IF ST=0 THEN 2310 2360 DM=9 2370 GOSUB 5410 2380 IF K0=65 THEN 2470<br>2390 IF K0=68 THEN 3940 2400 IF K0=70 THEN 250<br>2410 IF K0=71 THEN 3560 2420 IF KO=82 THEN 2510 2430 IF K0=83 THEN 2530<br>2440 IF K0=84 THEN 2530 2450 CALL SOUND (500.110.20.110,20.110,20  $-4.0$ 2460 60TO 2310 2470 H=24  $2480 V=7$ 2490 MS="A 2500 GDTO 2580 2510 M\$="R" 2520 GOTO 2580 2530 SA=1 2540 M\$="S" 2550 GDTO 2580 2560 TR=1 2570 M\$="T 2580 GOSUB 5450 2590 GOSUB 5490 2600 IF D=0 THEN 2630 2610 READ K1 2620 60TO 2650<br>2630 CALL KEY(5,K1,ST) 2640 IF ST=0 THEN 2630<br>2650 IF (K1<48)+(K1>57)THEN 2770 2660 CALL HCHAR (24.9, K1) 2670 FOR I=1 TO 30 2680 NEXT I 2690 IF D=0 THEN 2720 **A SUIVRE...**

MOI J'EN CONNAIS UNE TERRIBLE, CIEST

# *WUMPUS*

Participez à ce sport périlleux (et mystérieux) qu'est la autres chambres abritent des chauve-souris géantes; si une d'entre<br>chasse au WUMPUS.

ce qui est plutôt gênant. Notre WUMPUS n'est pas gêné par ces<br>pièges, il possède des pieds ventouses et est beaucoup trop gros souris. En général moi our les cnauve choses peuvent le réveiller : votre arrivée dans sa chambre et votre tir de flèche. Une fois réveillé, il peut bouger, rester tranquille ou vous avaler si vous êtes à sa place, ce qui vous en conviendrez est<br>une triste fin. Vous pouvez à chaque tour visiter une chambre, (1-4) indique le nombre de chambres que vous désirez visiter, ou bien tirer l'une de vos cinq flèches. A une case de distance, l'ordinateur vous prévient de la présence d'un WUMPUS par un message significatif.

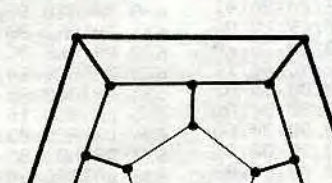

**FX 702 P** 

**Laurent PERRON** 

#### Mode d'emploi :

Lancement en # 0, les ordres possibles sont affichés. Le WUMPUS vit dans une cave de vingt chambres dont chacune possède trois tunnels menant à d'autres chambres (faites-vous une idée de la<br>disposition par le schéma). Pour varier les parties, les pièges sont disposés au hasard. Deux chambres possèdent des puits sans fond dans lesquels il vaut mieux ne pas tomber (vous perdez). Deux

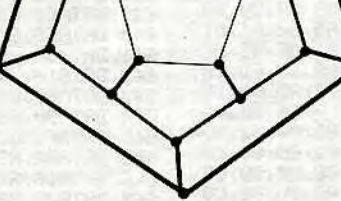

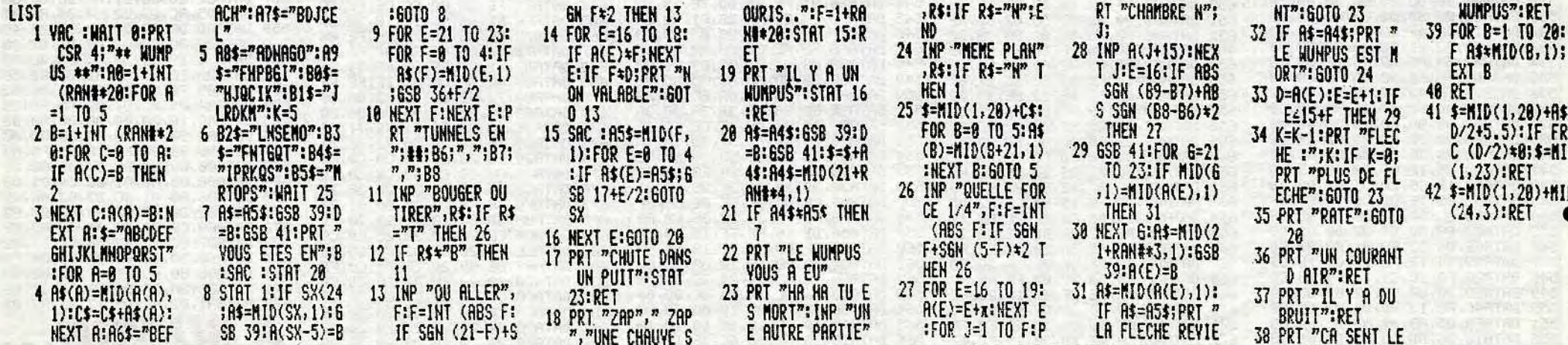

Au mois de juillet. Pour le mois d'août les ventes ont décollé de manière sensible : 2600<br>exemplaires, rejoignant du rejoignant du<br>les scores des même coup les scores des 464 (2800) et 664 (2680). Les résultats de la société viennent parallèlement d'être annoncés en Angleterre : pour l'exercice allant du ler juillet 1984 au 30 juin 1985, un bénéfice de 20 millions de livres a été dégagé. Hum... C'est vraiment beau de voir les jeunes boîtes aligner les zéros dans le positif, parce que les vieilles de leur côté, c'est plutôt dans le négatif qu'elles assurent (80 millions de \$ pour Commodore, 45 millions de £ pour Sinclair...).

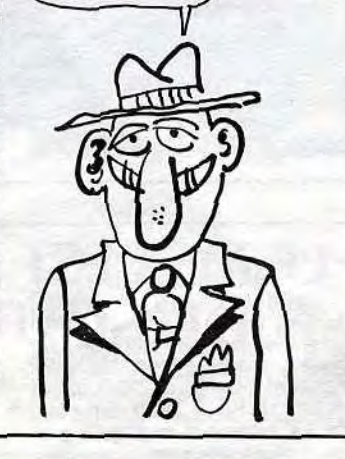

 $ET MOi$   $E$  suis

LE PAPE

## **UN PETIT SPEED**

La cartouche absolue pour le C64 vient de sortir des limbes du cerveau d'un ingénieur de Robcom Limited. La société commercialise depuis quelques

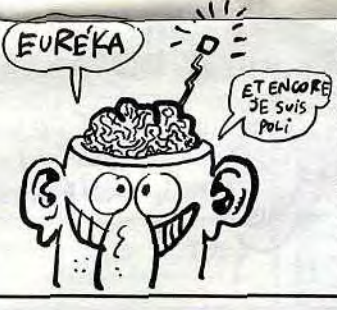

jours une cartouche Turbo 50 qui vous ouvre des perspectives passionnantes : lecteur de K7 dix fois plus rapide, lecteur de disquettes cinq fois plus speed, interface Centronics , pour brancher une imprimante autre que celles de Commodore, 16 nouvelles instructions pour disquette et K7 (dont copie de fichier) et un bouton de reset pour permettre aux pirates de s'exprimer . pleinement. Cette Rolls de la cartouche vous coûtera 500 balles si les revendeurs ne se sucrent pas trop au passage de la Manche.

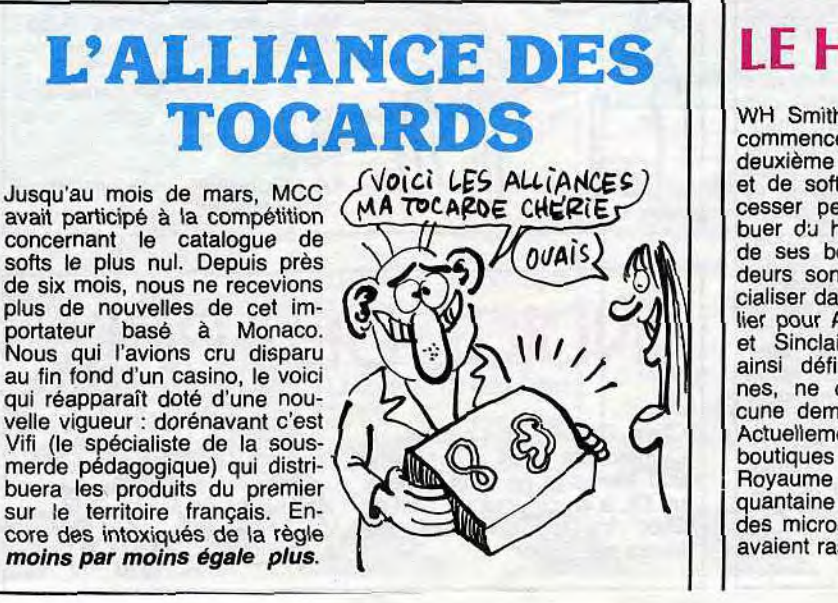

sur le territoire français. Encore des intoxiqués de la règle moins par moins égale plus.

# C'est nouveau, ça vient de sortir

## GARDEZ VOS LUNETTES DE SOLEIL DIEU REPASSERA PAR LA!

Le 8256, généreusement annoncé dans l'HHHHebdo comme étant déjà dans les stocks d'Amstrad, sans la doc

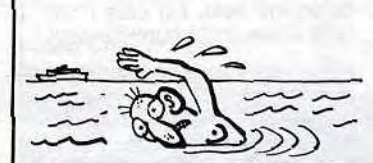

en français, vient tout juste de prendre le bateau pour arriver sur nos côtes d'ici quelques semaines. La diffusion ne pourra donc pas, de toutes les façons, débuter avant mi-octo-bre. Si vous étes vraiment pressés, téléphonez à Amstrad, ils se feront un plaisir de vous donner l'itinéraire du cargo, à votre charge de le rejoindre à la nage !

## AMSTRAD A VENDU **UN 6128...**

II paraîtrait que vous n'aimez plus Lode Runner. Dommage Vous qui avez acquis un Mac et qui ne disposez que de Macpaint ou Macwrite pour vous éclater voici votre version de LR disponible autremeni qu'en version pirate. Le graphisme, bien qu'en noir et blanc, ne gâche en rien la qualité intrinsèque du produit, faut dire que le graphiste de Broderbund sort des studios de Walt Disney. Réjouissez-vous car vous aurez, cette fois-ci, la doc complète et en français pour créer vos tableaux. Sinon, pour tous les autres, il vous faudra attendre encore pour recevoir le troisième LR en trois dimensions.

Je vais tout vous expliquer. Les principes philosophiques, les grands préceptes sociaux, la vie, tout.

Voilà : je suis très énervé parce que Gargoyle Games vient d'annoncer son intention de laisser tomber l'environnement celtique qu'il avait adopté pour ses deux derniers jeux, Tir Na Nog et Dun Darach au profit de l'espace. Oui, désormais, le cadre des jeux de cette companieisera l'espace. Vous m'emmerdez.

nier, il avait lancé un<br>magnétophone comportant magnétophone deux lecteurs-enregistreurs de cassettes permettant de réali-

C'est Infogrames qui va bientôt avoir besoin d'un décamètre pour se mesurer le tour de depuis qu'ils ont sorti

Si on me dit qu'au fond d'une forêt lointaine, dans un pays reculé sur une planète inconnue il y a un monstre qui dévore tout ce qui passe à portée de crocs, franchement, je m'en fous. Mais alors, complète-<br>ment. Je n'irai jamais sur Je n'irai cette planète, encore moins<br>rans ce pays et à plus forte raison dans cette forêt. Je m'en fous.

Si, par contre, quelqu'un arrive à me faire croire que si je remets les pieds chez mon boulanger habituel un assassin fou meurtrier sadique va me sauter dessus, alors là, je vous garantis que je ne remets plus les pieds chez le boulanger en question. Parce que c'est proche de moi, parce que c'est une menace directe, parce que j'y croirai .

Pourquoi Spielberg a-t-il tant de succès ? Parce que ses ET arrivent dans une ville banale, rencontrent des gens normaux, se heurtent à des problèmes courants.

Ecoutez : un autre monde, un autre temps. Dans le monde de Cryhulisk, la guerre fait rage. Les Fkvfejhg se battent

Depuis les débuts de la microinformatique familiale, l'adaptation d'un programme du Commodore sur le Spectrum

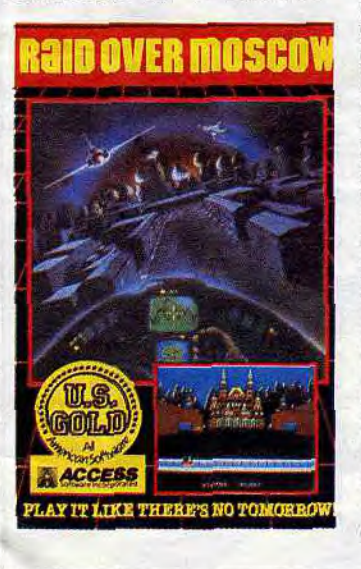

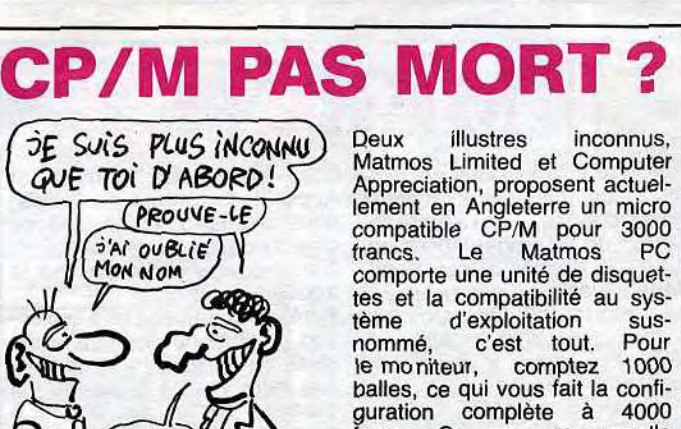

### **AMSTRAD S'AUTOPIRATE**

contre les Hhiyfeojaez, qui sont particulièrement cruels. Un jour...

Vous avez peur ? Pas moi. Mais maintenant, regardez : On savait depuis 1976 que

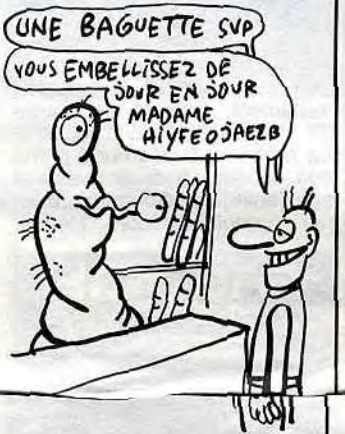

l'Union Soviétique était capable de fabriquer des micros émetteurs de la taille d'une tête d'épingle. L'ambassade des Etats-Unis avait révélé l'affaire en en trouvant une centaine dissimulée dans ses locaux (authentique). Mais les autorités militaires des USA viennent de mettre au point un bidule...

Et là ? Les autorités militaires n'ont encore rien déclaré, mais ce n'est qu'une question de temps. Et vous êtes visés, directement. Alors, imaginez un jeu (ou un film, ou un roman) dans lequel le personnage principal (maléfique, bien entendu) est votre voisin du dessus... Compris, les auteurs à la gomme ?

# **DU RETARD DANS L'AIR**

pose des problèmes dramati-ques. Que ce soit Activision, avec Ghostbusters ou Beamrider par exemple, US Gold, pour Raid Over Moscow ou Beach Head, ou Ocean, avec Daley Thompson's Decathlon, les versions destinées au Spectrum souffrent d'un manque de qualité attristant. Les programmeurs restent bloqués par la gestion des couleurs en haute résolution complètement nulle et les capacités sonores ringardes à souhait. Seuls ont échappé au massacre des titres tels que Bruce Lee ou Zaxxon, logiciels où l'originalité et la richesse intrinsèque traversent intacts les épreuves de l'adaptation. Une seule solution s'offre aux fanatiques de Sinclair : attendre la sortie du Derby (la version 128 K du Spectrum) pour espérer voir enfin des adaptations du niveau des originaux, et pourquoi pas supérieures.

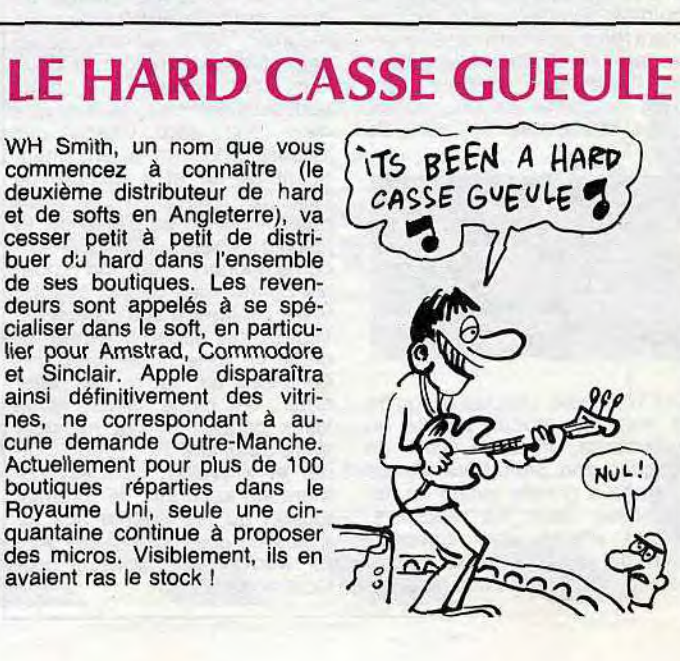

francs. Ca ne vous rappelle pas vaguement les prix d'une boîte nommée comment déjà ? Ah oui ! Amschtrad.

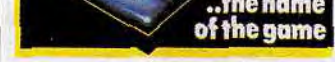

Amstrad n'est pas seulement un fabricant de micro-ordinateurs, c'est aussi un constructeur de matériel Hifi. L'an der-

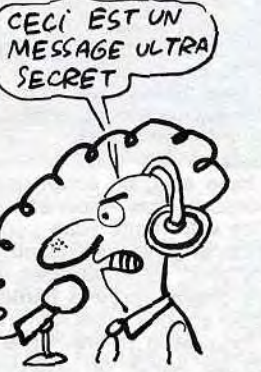

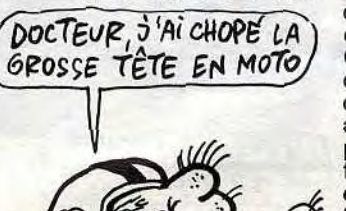

ser des copies de cassette à cassette à deux fois la vitesse normale. Dernièrement, l'affaire a été saisie devant le tribunal par le PBI, l'équivalent britannique de notre SACEM. La possibilité de faire des copies incite en effet les utilisateurs à... copier. D'où baisse des ventes, d'où manque à gagner du PBI, d'où procès. Mais le juge a décrété que le seul tort d'Amstrad était de vanter trop ostensiblement la faculté de copier dans la publicité.

En 1979, j'ai moi-même acheté une platine à double cassette à Londres. Elle ne copiait qu'à vitesse normale. En 1984, Aiwa a eu des problèmes avec le même PBI : son propre lecteur copiait à 4 fois la vitesse habituelle. En fait, c'est pas interdit de copier, mais c'est interdit de copier vite.

# **A GROSSE**

deux-trois jeux un peu moins

pourris que d'habitude, ils croient être les meilleurs de France du Monde. A preuve : dans la dernière édition d'un canard professionnel anglais, Computer Trade Weekly (exclusivement réservé aux revendeurs, éditeurs de softs et autres fabricants de hard), une pub vante leurs capacités à faire mieux que tout le monde et ce partout, même en Angleterre. Je me marre : Thomas SCHMIDER s'engage même à creuser le tunnel sous la Manche pour améliorer les relations entre nos deux pays. Ca colle, Thomas, vient à l'HHH-Hebdo j't'offre une pelle et je t'emmène au bord de la Manche.

gine, créée sur la base d'une poignée de jeux d'arcade pondus par un jeune talent d'une quinzaine d'années. De ces débuts prometteurs naquit une société qui ne sut conserver son avance sur le Spectrum par manque d'imagination. Aujourd'hui propriété d'Océan, Imagine continue à sortir quelques produits, tous aussi lamentables les uns que les autres. Dernier en date de ce domaine, Zip Zap ne retiendra l'attention que des néophytes du Spectrum. Les habitués de la machine ne supporteront guère la pauvreté du jeu, au-. tant par son graphisme que par son intérêt. La génération actuelle de softs n'autorise plus que rarement de produire des logiciels de ce niveau, heureusement ! Zip Zap d'Imagine pour Spectrum.

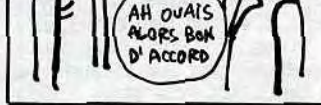

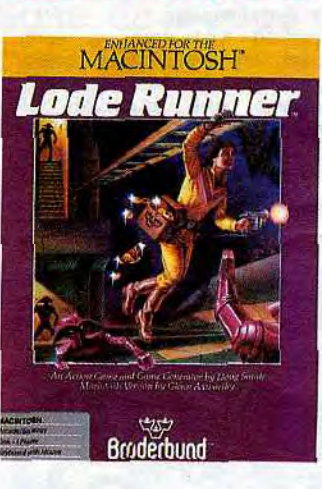

## **VOUS M'EMMERDEZ**

# VIVEMENT LE DERBY

# MESSIEURS LES ALIENS, TIREZ LES PREMIERS

La société Imagine fut, à l'ori-

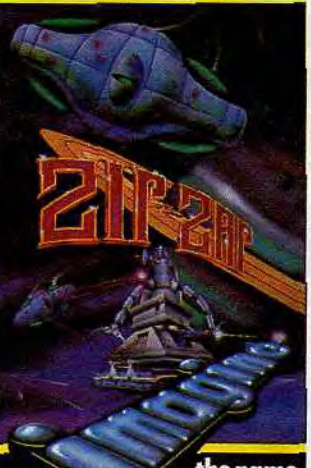

13

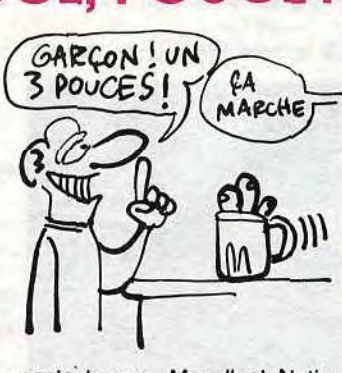

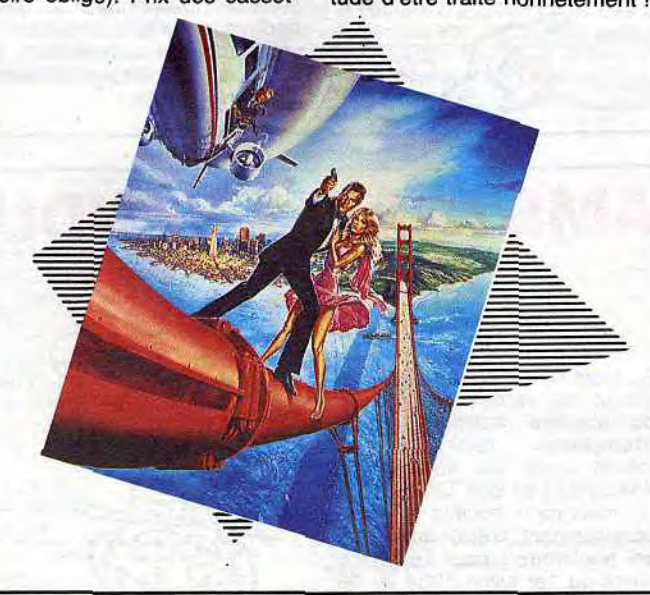

LE MSX EST UNE FAUTE

**Sanyo craque: ses MSX 32** For Mic SOM

Sanyo craque : ses MSX 32<br>Ko sont bradés à 2290 balles CgAQvE, c'EST 2 FOIS<br>et les 16 Ko à 1990. En plus, CgAQvE, c'EST 2 FOIS

## pose le dépôt-vente aux reven-deurs pour 1544 francs. IIs ont tout compris, les japs. Ils bra-<br>dent au double du prix de l'Amstrad ou de l'Oric. **EFFET SECONDAIRE**

CRL sort un jeu d'arcade dont  $Q\cup E$ N PENSE le titre est "Blade Runner". Sur<br>quoi est basé ce jeu, sur MONSIEUR IDIOT! quoi est basé ce jeu, sur<br>"Blade Runner The Movie" ? Non, sur "Blade Runner The SHAC C'EST UN<br>Music". En effet, les concep CRL sort un jeu d'arcade dont<br>le titre est "Blade Runner". Sur<br>quoi est basé ce jeu, sur MONSIEUR IDIOT?<br>"Blade Runner The Movie"?<br>Non, sur "Blade Runner The Movie"?<br>teurs ont préféré s'inspirer de VHA (C'EST UM)<br>la partit teurs ont préféré s'inspirer de  $Q$ certes, mais il est idiot. C'était la minute subjective du Docteur Scott.

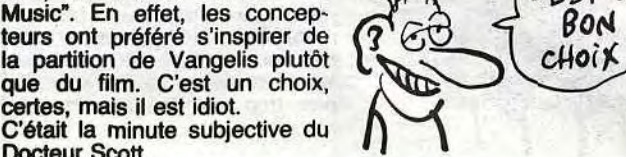

# MERCH

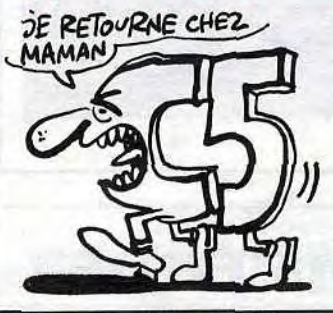

# C'est nouveau, ça vient de sortir

### ARRRRRGH! QUE C'EST BOOO...

# ASSOCIATION LUCRATIVE

Vous bénéficierez dans les jours qui viennent de l'inexprimable bonheur (ou de l'indicible extase) qui consistera à placer dans votre lecteur de cassettes ou de disquettes (au choix, suivant les moyens du bord) Summergames Il. Les gars d'Epyx n'ont pas fait les choses à moitié, loin de là. La version pour le Commodore occupe trois faces de disquet-

UN CADEAN LIVRE' AVEC LES DiSQUEZTES: LE coussin Pour TOMBER  $SUR \nsubseteq CU$ 

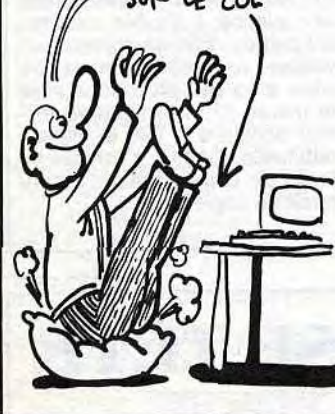

Les vilains méchants qui laissent en liberté de fausses informations n'ont qu'à bien se tenir : la disquette trois pouces se porte on ne peut mieux. D'après les chiffres, on ne peut plus officiels, du département de l'industrie japonais la 3' remporte un vif succès puisqu'elle représente à elle seule autant d'exportations que l'ensemble des autres disquettes (pour les neuf premiers mois de l'année). Amstrad en consomme à lui tout seul (le grand goulu) près de 300.000<br>unités par mois, en provepar mois, en provenance des deux seuls fabri-

L'éditeur Holt Saunder a déjà lancé sur le marché anglais un bouquin bourré de programmes et d'astuces en tous genres pour le Commodore 128. Parmi ceux-ci des jeux, des programmes éducatifs et des applications sérieuses fonctionnant soit sous le mode 128, soit sous le mode CP/M. Le bouquin se vend 12,95 livres (140 francs). Que tous ceux qui veulent taper les programmes patientent : le C128 ne sera pas commercialisé en Angleterre avant le 15 septembre !

> sayer de flinguer l'autre. Ca c'en est de la thérapie de famille, garantie HHHHebdo. En résumé : vous pouvez jouer seul conte l'ordinateur, à deux l'un contre l'autre, à deux contre l'ordinateur, et à quatre deux contre deux. Chacun des joueurs dirige un avion, changeant au fur et à mesure de l'évolution des combats. Vous passerez ainsi du biplan de 19 jusqu'au chasseur bombardiercontemporain. Pour un appareil donné vous devrez adapter votre pilotage à ses caractéristiques : un appareil récent se dirige en ligne droite avec des demi-tors sérrés et des attaques en piqué alors qu'un vieux coucou pourra naviguer entre deux airs à louvoyer, tourner et virevolter. Une psychothérapie assurée : le premier logiciel de jeu adapté aux familles en crise. Mig Alley Ace de Microprose Software pour Commodore.

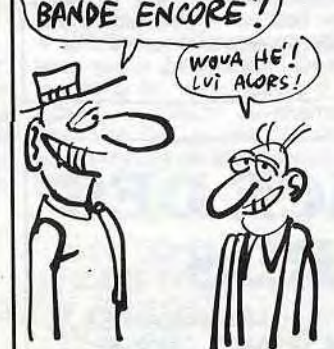

Y a pas, mais les combats par micro interposé, ça se pose là comme divertissement : nettement plus puissant que le reportage en direct sur la guerre au Bantoustan inférieur pendant le journal de 20 heures. Chez Microprose Software, ils

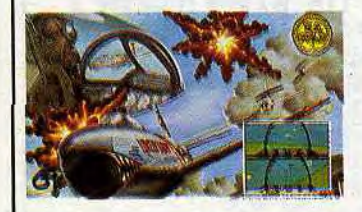

ont bien pigé l'astuce et, quitte à livrer un produit pauvre en graphisme, offrent le plaisir de flinguer son petit frère ou sa maman à grands coups de mitrailleuse dans les réacteurs. Freud n'avait rien compris : rien de tel que de se battre, chacun dans son coucou à estes : 150 francs. Prix des dis-<br>quettes : 200 francs. quettes : 200 francs. Comment ? La version disquette ne coûte pas plus que le prix normal + le prix de la disquette vierge ? C'est pas du vol ? Au secours, je veux qu'on me vole, j'ai plus l'habi-tude d'être traité honnêtement !

tes bien tassées, remplies comme des boîtes de sardines... Et il n'y a pas que du vent dedans : les animations vous mettent sur le cul en moins de 3 secondes, la musique est nettement plus meil-leure que celle d'avant qui l'était beaucoup plus moins bonne, les épreuves sont dix fois plus rusées, bref c'est génialement génial. Vous hésitez encore ? No problem ! Vous réussissez un bond fabuleux au triple saut, un écran géant au-dessus des tribunes annonce votre nom, votre perfor-mance et passe le ralenti de votre bond. Vous rattrapez mal votre cheval après la barrière, il choit et vous vous retrouvez au fond de la rivière. Un petit coup de kayak ou d'escrime pour vous remonter le moral ? Facile ! Vous retrouverez huit nouvelles épreuves, toutes plus réussies les unes que les autres. A posséder dans les secondes qui viennent. Un seul impératif : disposer d'un joystick supra-confortable<br>sinon gare à la galère ! **Sum**mergames II d'Epyx pour Commodore et très bientôt Apple.

# **JAMES BOND 64**

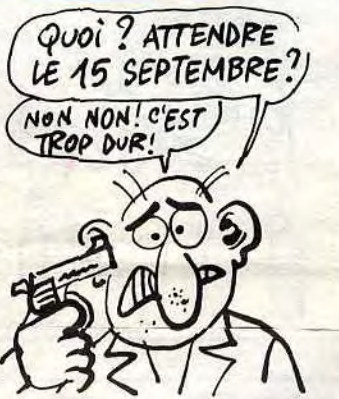

cants locaux, Maxell et National Panasonic. Ouf ! Remettezm'en trois pouces, j'ai eu peur.

> E. Neuman, l'égérie du canard, l'on jette les ordinateurs après dictionnaire des mots utilisés ne pas avoir à quitter son ordien informatique (Menu : ce que nateur au profit de la table faavoir accidentellement effacé un programme. Chips : genre de saloperie qu'on mange pour

Dangeureusement vôtre, alias A view to a kill sortira en version française le 9 septembre en cassette ET en disquette pour : Oric, C64, Amstrad, Spectrum et MSX (ce dernier ne bénéficiant que de 2 jeux sur les trois, manque de mémoire oblige). Prix des casset-

Philips et Eurêka nous ont invités, nous, pauvres journaleux sans cravate, à l'avant-première de "Dangeureusement vôtre", le dernier James Bond. Vous savez bien sûr qu'un jeu en a été tiré sur Oric, Commodore, Spectrum, Amstrad, MSX, Enterprise et dans quel-

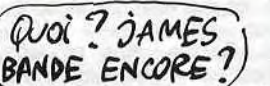

Chez Dixons, à Londres, le Commodore Plus 4 se vend 900 francs et on peut acheter un QL à crédit pour un total de 2500 francs en payant 120 francs par mois.

ques temps sur Thomson et Apple Il. Ceci expliquant celà,

nous avons donc pu voir ce chef-d'oeuvre kitch que d'aucuns trouvent nul et que moi je trouve très bien. Euréka organisait cette projec-

tion en tant que distributeur exclusif en France, mais que venait faire Philips ? Simple : la cassette du jeu est offerte à tous les acheteurs de MSX Philips. C'est un peu embêtant car c'est la plus mauvaise adaptation (elle ne comprend que deux des trois jeux), mais bon, il faut bien que Phiphi vende ses rasoirs à touches. Moi, j'aime bien James Bond Même si c'est toujours un savant fou qui veut devenir le maître du monde, parce que j'aime bien les savants fous qui veulent devenir maître du monde. Le programme sera disponible cette semaine.

Amsoft (filiale logicielle d'Ams-trad) et US Gold se sont associés pour le meilleur et pour le pire sous le petit nom de Amsoft Gold. Vous aurez bientôt droit à Beach Head, Raid et Bruce Lee pour 169 balles en version disquette.

Amstrad tout seul va sortir aussi un compilateur basic, ainsi que Stuntrider, un programme dans lequel, au guidon d'une moto, vous devrez sauter 12 autobus sans vous viander à l'arrivée. Très dur.

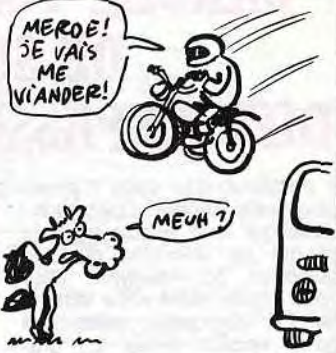

### E LA FIN D

Alors que la révolution des jeux pour micros se poursuit vaillament, laissant apparaître de subtils mélanges d action et de réflexion, Broderbund prend son courage à deux mains et sort (enfin) sur Commodore un pur produit d'action. Héritier

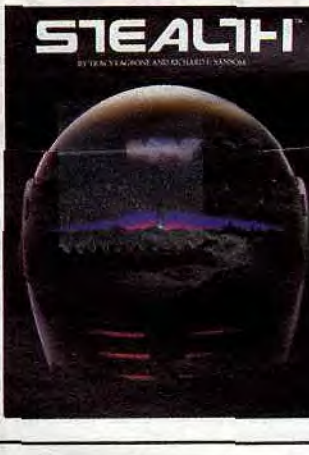

 $\triangle U$ VOLEURI

La C5, cette voiture électrique de Sinclair n'est plus fabriquée depuis quelques jours. En effet, Hoover, le fabricant, a décidé de ne plus commander de pièces tant que les dettes de Sinclair ne sont pas réglées. Rappelons quand même qu'à l'heure actuelle, cette voiture ne coûte que 2400 francs. 10.000 unités ont été vendues, soit le dixième des prévisions.

## **PANPAN ET BOUMBOUM SONT DANS UN AVION**

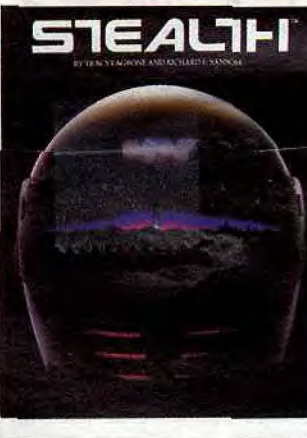

Ca y est, les journaux de BD se mettent à publier des listings ! Bon, le journaux en question est américain : il s'agit de Mad Magazine, qui fut voici 20 ans un journal gé-nial, à l'époque ou Harvey Kurtzmann, Jack Davis, Bill Elder, Wood Wallace et Will Eisner déversaient leur génie tout au long des pages de cet éminent canard. Depuis, ça a bien changé. C'est devenu plus gentil, plus "bon esprit". Mais là, ce mois-ci, surprise ! Une partie du journal est consacrée à l'informatique. On y trouve des listings pour Apple, Atari, IBM et Commodore (ils dessinent tous la tête d'Alfred ce petit crétin avec de grandes oreilles), des bandes dessinées sur les ordinateurs, un vous ne reverrez jamais après miliale). avoir acheté un ordinateur, II est très difficile de trouver ce parce que vous serez trop pauvre pour pouvoir mettre les pieds dans un restaurant. Programmes : ce que vous regar-diez à la télé avant d'y brancher un ordinateur. Ram : ce qu'on fait devant un ordinateur (adapté). Fenêtres : endroit où la concurrence.

d'Axis Assassin par la qualité graphique et sonore, Stealth marque un nouveau pas dans l'arcade pure. A bord de votre chasseur, vous devez détruire une tour sur une planète désolée, défendue seulement par des batteries de DCA automatiques et des avions kamika-zes. La nullité consternante du scénario s'oublie dès les commandes prises en main : le graphisme extraordinaire, la rapidité des adversaires et l'ob-jectif à portée de vue vos transportent dans *un univers*<br>manichéen où il fait bon vivre (survivre ?). A travers les cinq niveaux du jeu, vous découvrirez les ruses diaboliques d'un adversaire sanguinaire prêt au suicide pour vous détruire. Un must à côté duquel Mad Max fait figure d'enfant de choeur. Stealth de Broderbund pour Commodore, Atari et bientôt Apple.

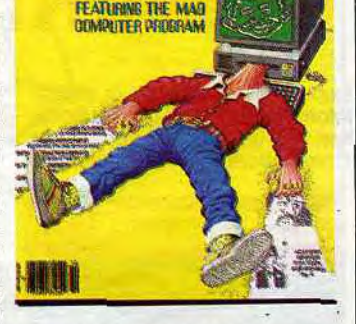

**DOONES** SPECIAL COMPUTER SECTION

magazine en France. Quelques librairies le possèdent, et à Paris on peut le trouver dans les kiosques de St-Michel et de l'Opéra. En plus, il vaut près de cinquante balles. Ca me rassure, j'ai eu peur de

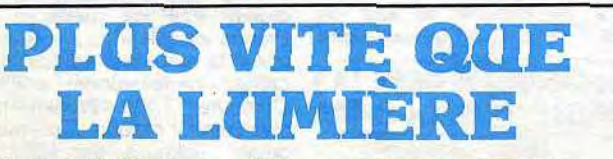

## A FA

# INDICE DES PRIX

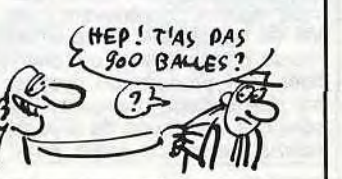

N

# **PCW SHOW DEVANT,** Et les softs, attention 1 Les pre-<br> **S a un drive intégré et 256** Ko de<br> **Ram 1**<br>
Et les softs, attention 1 Les pre-<br>
Et les softs, attention 1 Les pre-<br>
Et les softs, attention 1 Les pre-<br>
partition 1 Le plus nul d'entre ■

### Suite de la page une.

miers commencent à faire leur apparition. Le plus nul d'entre eux est douze fois meilleur que Lode Runner (c'est Mission Mouse, photo cidessous) et le plus beau, Psychosis, c'est un petit bonhomme (pas si petit que ça, d'ailleurs, il fait un tiers de l'écran) qui court partout, monte dans les maisons, court dans les rues, fait des dérapages incontrôlés et tout grâce à un joystick habilement branché sur la ma-chine. L'animation est, euh... perfane. C'est un mot nouveau dont la définition est : "définit la qualité d'animation d'un jeu tournant sur Atari 520 ST'. Superbe. Il y a déjà plein de tableurs, de feuilles de calcul, d'utilitaires mais toujours pas de basic ni de Gem Write ni de Gem Paint et on ne le répétera

CPC464/664 **CPC6128** 

Nicolas Synthétiseur De Parole<br>Et Ampli Stéreo :

Les listings ont été revus et corrigés 4 é 5 fois. anonyme!

HHHH-Ton taux de frappe au clavier : 80%. Ton taux de relec-ture : 12%. Ton taux d'estimation : 0%. Tous les listings ont été vérifiés à 100%. Tu dois être

jamais assez.

**COROLLAIRE** 

**IO WEAN** 

A côté d'Atari, parce que c'est Atari qui l'a présenté sérieusement le

occasionnel de votre hebdoma-chose. daire (entendez par là que j'ai lu les numéros usagés que l'on a bien voulu me prêter) j'ai pu apprécier de quelle manière amusante mais bien souvent atroce tentez d'acco

premier, le lecteur de disques à laser. Vous savez qu'on peut sto-cker trois fois l'Encyclopedia Britannicae sur un seul disque, et quand bien même vous n'auriez jamais lu cet éminent ouvrage, vous devez

d'Enterprise 64 et 128 Ko, plein de softs connus mais mal adaptés, des goodies (chapeaux, badges, auto-collants) distribués à tire-larigot et des notesses vetues de snorts "plus<br>short que moi tu meurs". Oui, ils y vont au flan : ils continuent avec entrain à ne pas en vendre.

sous la moquette, dans la moquette, à côté de la moquette, par-tout ! Des 520 ST à foison ! Des 260 ST, aussi ! Et un 260 STD, pour faire bonne mesure, celui qui Et les softs, attention ! Les prevous douter que ça représente un paquet d'octets. Cinq cent millions, pour être exact. La photo ci-dessous, c'est un CD (habituez-vous, ça veut dire Compact Disc) couplé à un ordinateur. Les images défilent sans cesse et vous pouvez regarder la démo pendant vingt minutes, vous ne verrez jamais deux fois la même image. Merci M'sieur Toshiba.

### POMME

Exclusif : la photo de l'unique Apple de l'expo. Il est là pour mettre une imprimante en valeur.

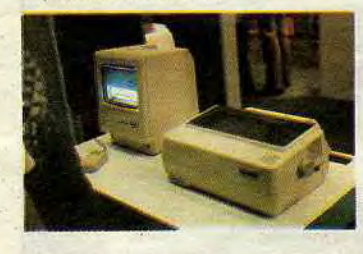

#### PHOTO DE FAMILLE

Monsieur et Madame Amstrad étaient présents, bien sûr, avec tous leurs rejetons, le 464 (qui a bien vieilli, le pauvre, mais c'est la le 664 (une santé de fer), le 6128 (qui a une tête à vouloir bouffer tous les autres) et le petit der-

Messieurs, lecteur doublement en même temps que tout autre

- Les partitions sont traitées comme des programmes basic. A ce propos, je ne comprends pas du tout votre remarque sus du lou.<br>(suis-je le seul ?) sur leur porta-

nier, le PCW 8256, qui fait rien qu'à essayer de faire le mariole en

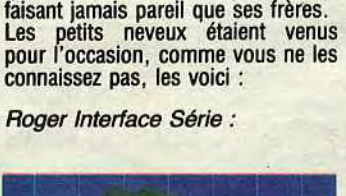

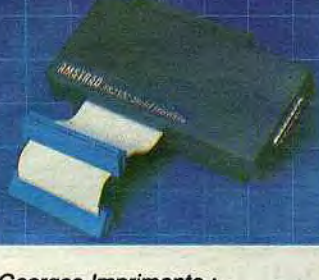

Georges Imprimante :

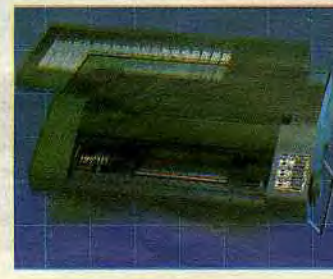

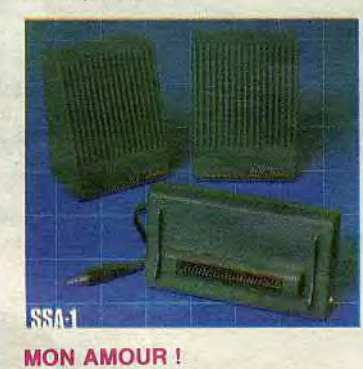

Aaaaaaaatari ! Oui, il est là, Il y en

### LE COURRIER DES LECTEURS

a plein partout, sur les étagères,

 $\prime$  I AP annon  $\prime$  Clément to

10 et fin) Une voiture qui a des pneus neufs et pas de moteur est avant tout une voiture qui n'a pas de moteur. Pneus neufs ou pas, elle ne roule pas. Sol sol ré si sol, ré !

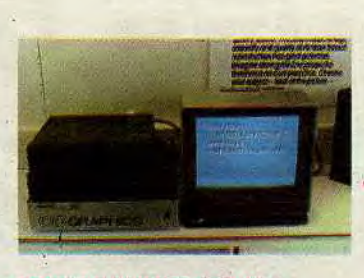

#### SOFTGRAMMES DE JEU

Oh, les beaux éditeurs qui étaient là. Oh, surtout l'infernal Jeff Minter et sa boîte Llamasoft, qui vient de sortir (encore) un nouveau produit, qui traite de boucs mutants, comme d'habitude, sur CBM 64, comme d'habitude. J'aime bien Jeff Minter. Son nouveau jeu s'appelle Batalyx. Woh, lui, eh, j'en fais autant.

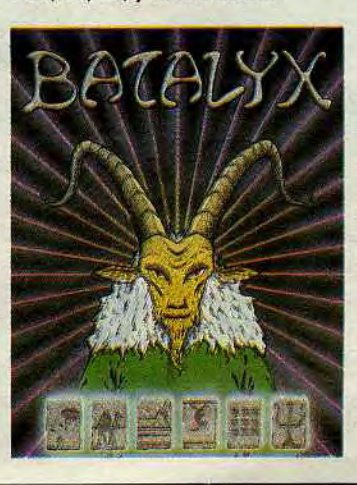

Microdeal a annoncé son intention de développer sur IBM, notamment<br>un Backgammon et un jeu d'échec, ce qui est stupéfiant d'audace. Pas-

sons rapidement.<br>Tout le monde développe sur Ams-Tout le monde développe sur Amstrad. D'ailleurs, tout va sortir ou est déjà sorti, alors inutile d'annoncer les titres. Vous voulez Kjhgsdfjhgge ? Ca sort dans un mois. Et Xkjdss ? Oui, dans deux

semaines. Bon, ça va, alors. C'est d'ailleurs assez énervant. Vous passez devant l'échoppe d'un éditeur, vous voyez la pub d'un nouveau jeu : c'est pour Bruzo 64 et Amstrad, ou pour Glandu 128 et Amstrad, ou pour Oupour et Amstrad. Si vous avez un Amstrad, vous avez de la chance.

#### LE SALON DE L'ANNEE

Il est certain que ce salon est le plus significatif sur le plan micro en Europe. Ceux qui iront au Sicob seront déçus : les organisateurs ont jugé que les petits cons en culottes courtes qui piaillent le long des couloirs en s'extasiant devant des machines à 2000 balles n'étaient pas dignes de leur intérêt. En conséquence, cette année, la micro sera reléguée au Sicob Boutique et le Sicob Boutique au palais des congrès de la Porte Maillot (histoire d'emmerder un peu Micro-Expo) et Dieu sait que le Sicob Boutique, même Porte Maillot, n'est pas en soi propre à susciter les passions les plus déchaînées. Genre, le vrai Sicob sera réservé à ceux qui peuvent prouver qu'ils sont victimes de l'impôt sur les grandes fortunes. Vous savez quelle sera la tendance 85-86 : Sinclair garde la tête hors de l'eau, Amstrad fait comme si il était tout seul, Atari, pendu à une corde, se balance pour avoir l'air d'être confortablement installé, Commodore est soutenu par une armée de fans et le reste se partage les os.

Vous savez tout. ■

### Albert Crayon Optique:

**Ram** 

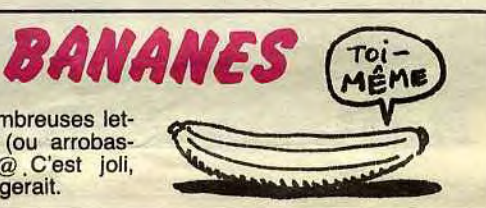

Réponse à de nombreuses lettres : un arrobas (ou arrobasque), c'est ça : @ C'est joli, hein ? On en mangerait.

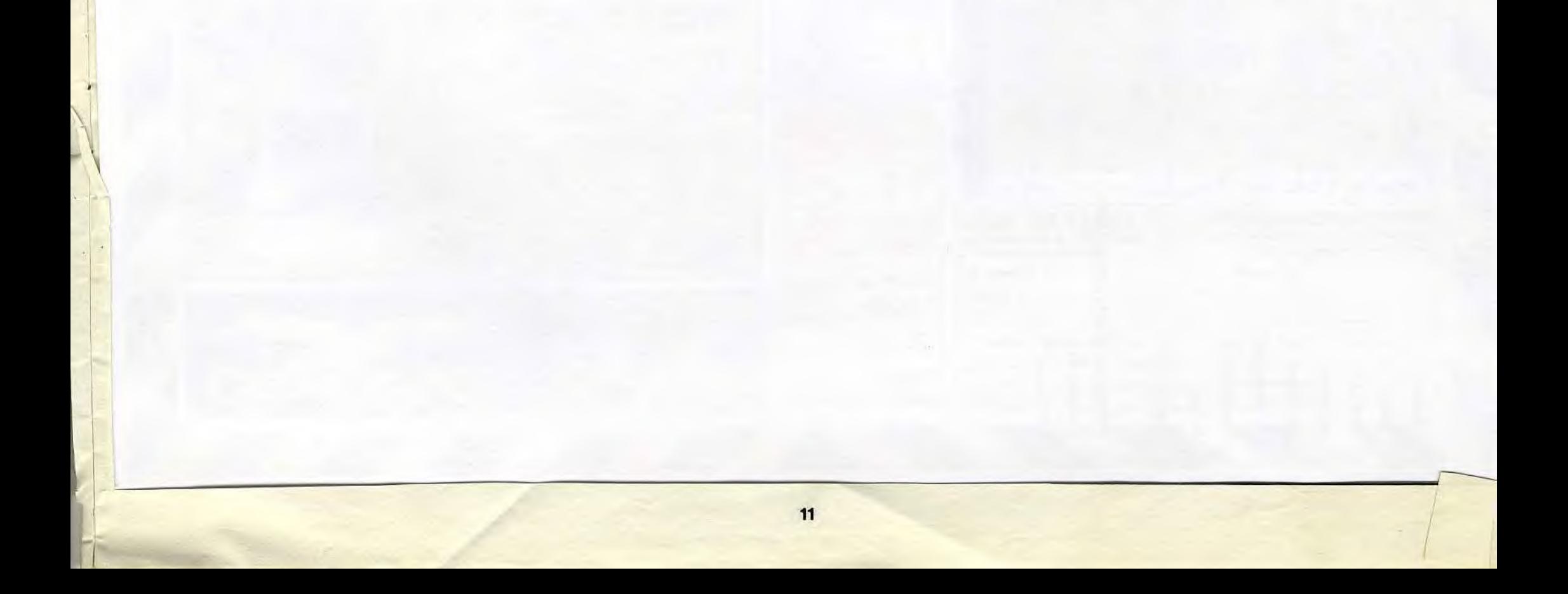

# **FAITES** COMME EUX, **ABONNEZ-VOUS!**

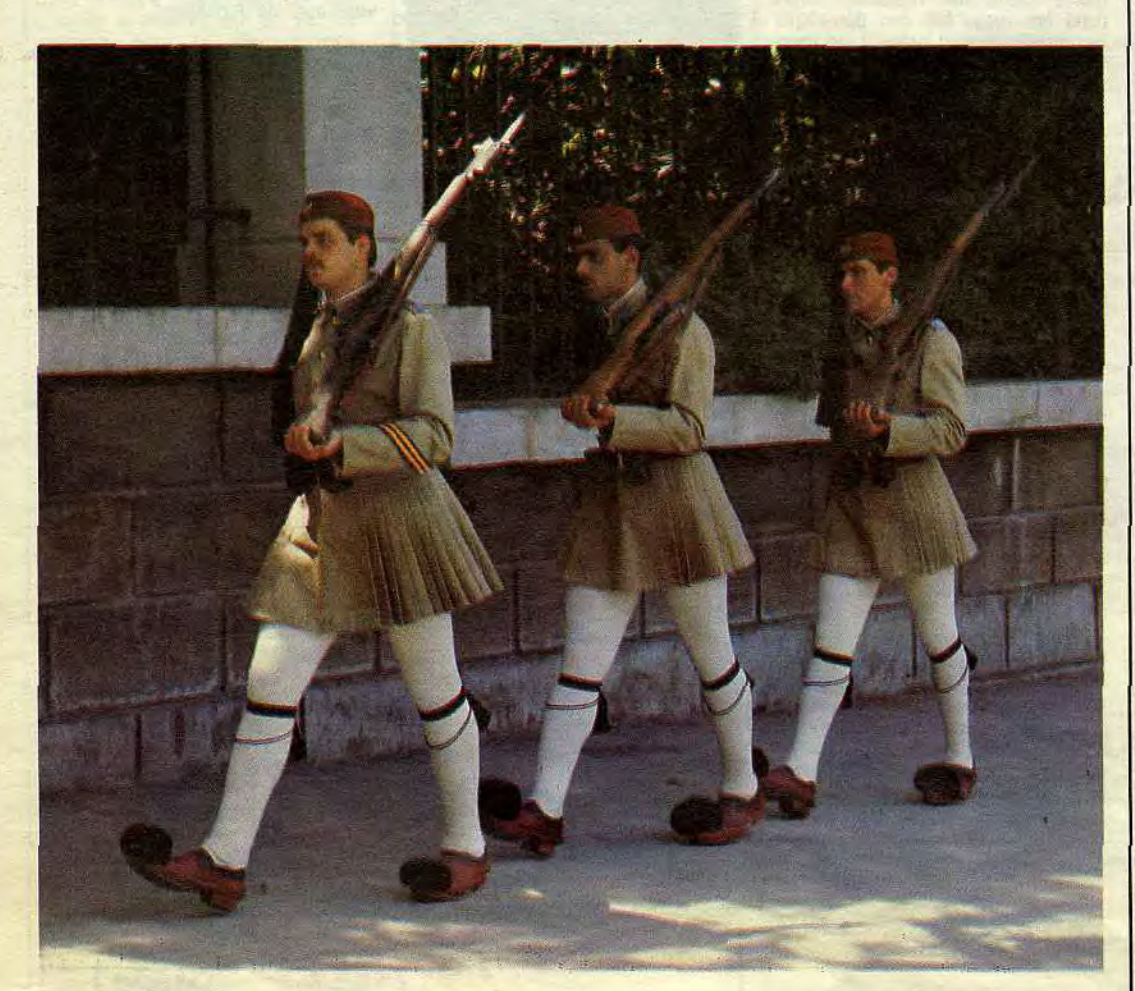

## **Bulletin d'abonnement page 31**

# QUI VEUT MON DEULIGNE?

La reprise de la conception des deulignes, c'est comme la reprise économique : on en parle à lon-<br>gueur de temps, on l'annonce, on la dit imminente, mais personne ne se risquerait à prétendre qu'elle est là. Ben faut pas croire que je vais me vanter de ce que les spézialists considèrent<br>comme infaisable. Alors vous vous les remuez un<br>peu ces méninges ? Y a que les habitués qui réa-<br>gissent, c't'un monde ça madame.

Laurent GAUTHIER, professionnel de la flemmardise, propose un curseur qui maintient éveillé.

#### **Listing Commodore**

0 DRTR165, 206, 141, 1, 212, 169, 0, 141, 4, 212, 169, 33, 141, 4, 212, 76, 49, 234 P OKE54296, 15

EXT: POKE56334, 0: POKE789, 192: POKE56  $334,1$ 

Alain Le GALL uneligne en douceur pour ne pas surprendre par trop son micro.

#### **Listing Apple**

1 FOR I = 768 TO 799: READ A: POKE I,A: NEXT : CALL 768: POKE 16386,15: POKE 789,2: CALL 768: DATA 169, 3, 160, 9, 32, 217, 3, 9 6, 0, 1, 96, 1, 0, 17, 15, 27, 3, 0, 64, 0, 0, 1, 0, 0 , 96, 1, 0, 0, 1, 239, 216, 0: HOME : PRINT "M AINTENANT GRACE A L'UNILIGNE, VA FRIME RAVEC TON CATALOG INFINI !!! "

Arnaud DANASSIE juge l'exactitude horaire<br>comme indispensable. A vous de profiter de sa manie.

#### **Listing Thomson**

0 CLS:SCREEN0,7,4:LOCATE1,11:INPUT"Heure<br>Minute,Seconde";H,M,S:CLS:LOCATE1,11:IN<br>PUT"H,M,S de la sonnerie";S1,S2,S3:CLS:G OTO1

0101<br>
1 S=S+1:ATTRB1,1:IF S1=H AND S2=M AND S3<br>
=S THENLOCATE3,12:PRINTUSING"## H ## M<br>
## S";H,M,S:FORI=01050:PLAY"05L5MIP":NE<br>
XT:GOTO1ELSELOCATE3,12,0:PRINTUSING"## H<br>
## M ## S";H,M,S:PLAY"L90P":IFS=60THE<br>
NA=M1:15=9:G 0:GOTO JELSE1

Michel DUPORT vous conseille de créer une REM de 23 caractères puis de poker (à partir de l'adresse 16514) les codes suivants. Lancez par le deuligne associé.

Codes machine

16514 35 24 FB 47 85 F5 88 55<br>16530 FE 16 20 EE 03 82 40 34 **Listing ZX 81** 10 REM<br>20 RAND USR 16514

Laurent CHAUSSIN vous demande un nom, le vôtre ou celui de votre voisine immédiate. Attention, ne dépassez pas vingt caractères.

#### **Listing Amstrad**

10 CLS:LOCATE 10,10:INPUT"donnez-m<br>oi un nom";nom#:PAPER 0:PEN 15:MOD E 1: chars=LEN(nom#): Pixels=chars#8 : x=(639-chars#32)/2: LOCATE 1, 1: PEN

3: PRINT NOM#; : PEN 1: tx=x: 9=220: 92 =398:FOR f=1 TO 8:x2=0:FOR 9=1 TO Pixels:IF TEST(X2,Y2)=3 THEN PLOT X, Y, 2: PLOT X, Y-2

20 PLOT x+2,9 PLOT x+2,9-2 x=x+4 x<br>2=x2+2 NEXT 9 9=9-4 92=92-2 x=tx N<br>EXT f : LOCATE 1,1 PRINT SPACE#(char s):FOR i=1 TO 2500:NEXT:GOTO 10

--------

Frédéric FARGEOT présente un exploit canones-<br>que. Pour réaliser une sauvegarde de la page<br>écran, tapez en mode direct : FSET 650 :CLEAR<br>100, puis lancez le programme. EXEC 7562 sauve<br>l'écran, EXEC 7562 le rappelle (renouv votre mémoire. Et vian ! Deux softs pour Frédéric !

#### **Listing Canon**

1 A\$="2100E011C01D1AD5CD34E3D123132CFEE2 C818F22100E011C01DD5CD48E3D11223132C 2 A\$=A\$+"FEE2C818F2":FORI=0T041:POKEI+75 62, UAL("&H"+MID\$(A\$, I\*2+1, 2)):NEXT

Salutations du vendredi.

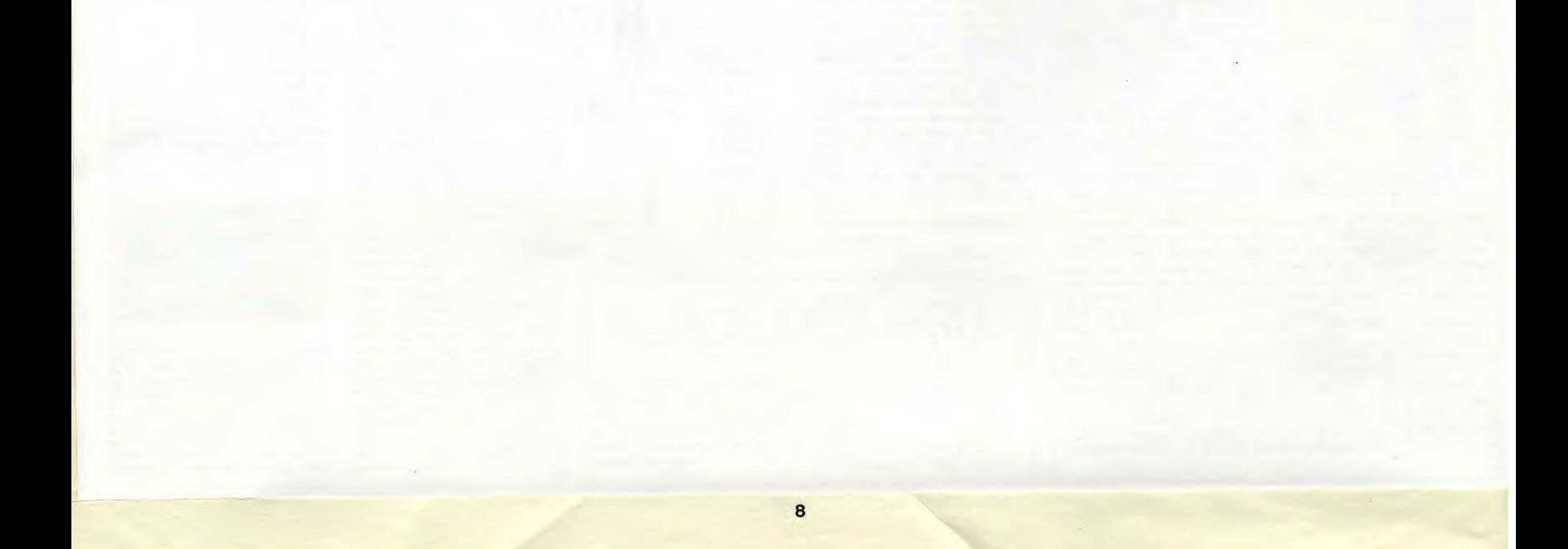

# 23 **Amstrad CPC 6128** ordinateur à unité de disque intégrée

Une progression logique : Encouragés par l'immense succès des systèmes AMSTRAD CPC464 ET CPC664 et mus par la même impulsion novatrice, nous sommes fiers de vous présenter le CPC66228.<br>Image de notre concept de compatibili

**CPM PLus :** Le système CPM Plus, appelé également CPM 3.1, offre une grande facilité d'accès à la bibliothèque des logiciels CPM80. Les 61Ko de TPA (Transient Program Array ou "tableau de programme transitoire") fournisse

La plupart des logiciels CPM 2.2 peuvent bénéficier des nombreuses améliorations du CPM Plus, sans risque de<br>conflit. La fonction d'émulation des terminaux, intégrée au CPM Plus, permet d'installer directement des logiciel

Laws. Cabe au système d'extension graphique GSX fourni avec le CP/M Plus, les programmes d'application peuvent adresser imprimantes, tables tracantes et écrans utilisant des instructions standard ; la notion de portabilité

Dr. LOGO : Tandis que LOGO de Digital Research poursuit ses investigations dans le monde de l'enseign<br>assisté par ordinateur, la capacité accrue du 6128 permet d'étendre le logiciel Dr. LOGO, utilisé précéder<br>sous CP/M 2.2

Les disquettes : Avec son système de disquettes intégré, le CPC664 a ouvert la voie du tutur; le CPC6128<br>reprend le fambeau : orirant à une clientiele de plus en plus exigeante une informatique à disquettes pour un prix<br>ab

dépouvois de ces avantages.<br>Dernière le CPO6128 s'inscrit, en fait, l'un des noms les plus prestigieux de l'informatique britannique. Par allieurs,<br>le club des utilisateurs AMSTRAD et son mensuel jouissent d'une solide rép

**Francisco de la COCETA de la COCETA de la COCETA de la COCETA de la COCETA de la COCETA de la COCETA de la COCETA de la COCETA de la COCETA de la COCETA de la COCETA de la COCETA de la COCETA de la COCETA de la COCETA de** 

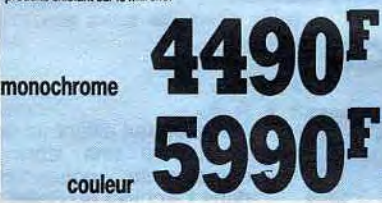

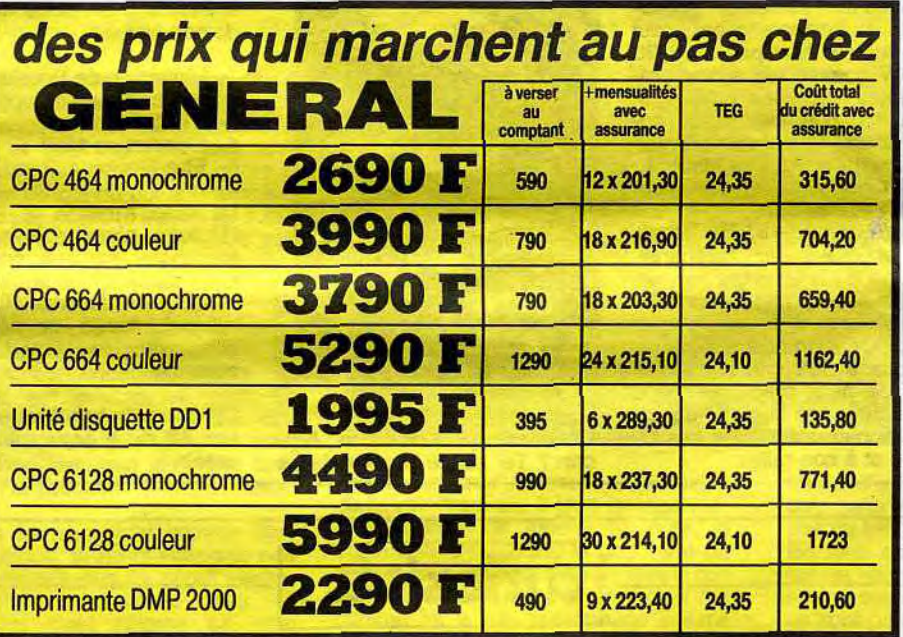

inte

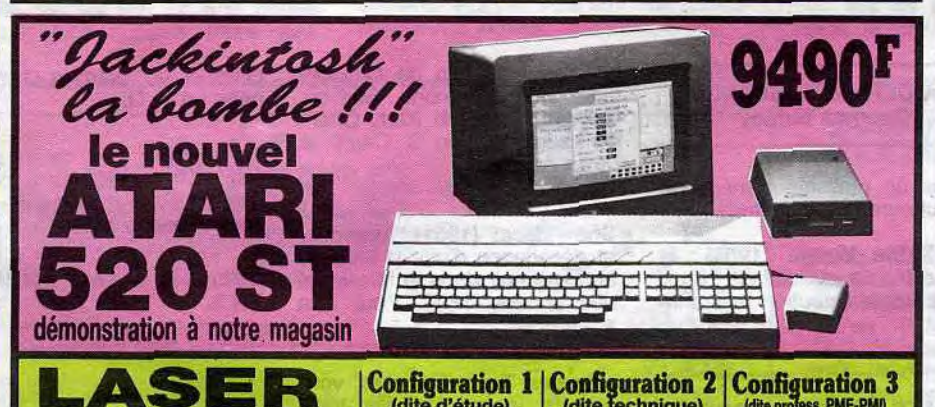

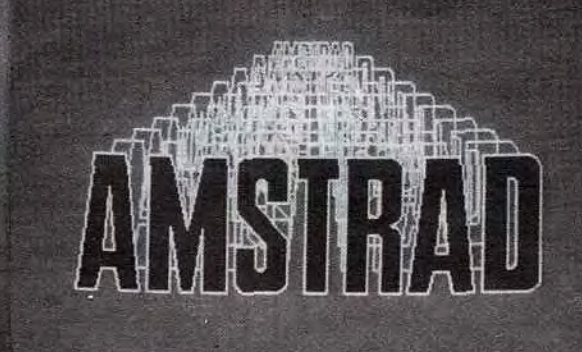

 $\begin{smallmatrix} &1&&1\\ &1&&1\\ &1&&1\\ &1&&1\end{smallmatrix}$ 

 $I^R$ 

 $I^F$ 

J.

 $\ddot{\circ}$ 

 $\mathbf{r}$  $\mathbf{H}$   $\frac{1}{2}$ 

 $\mathbf{d}$  $\rightarrow$  1  $\sim 0$ 

 $\mathbf{I}$ 

23 accessoires pour l'Amstrad

1 Câble raccord Amstrad/Imprimante<br>2 Railonge 1,50m Monit/Clavier 464<br>3 Housee moniteur couleur

te D.O.

phone Lanay pour 664<br>M. mannéto, K7 extéries

pour 10 pièce<br>des 3 pouces 20 Disquettes 3 pouces<br>
21 Boite rangement 50 disq. 3 pouces<br>
21 Boite rangement 50 disq. 3 pouces<br>
22 2' unité diquette FD1<br>
23 23 Imprimate à marguente SILVER REED ETP 500 nous<br>
1790 Displanet liste sur Amstrad, chariot

22 livres

sur l'Amstrad

**SYBEX** 

Premiers programmes<br>
18 jeux d'action<br>
56 programmes<br>
L'assembleur pratique<br>
2en avec K7

PSI<br>Basic Amstrad CPC 464

MICRO APPLICATE<br>10 La bible du programmeur An<br>11 Le basic au bout des doigts<br>CPC 464

Trucs et astuces CPC 464

14<br>15

Find a salud of aventures,<br>
September 1987<br>
Peeks et politicians du CPC 464<br>
3 Jean d'Internation du CPC 464<br>
3 Capphismes et sons du CPC 464<br>
2 Amstrad : autoformation à

leur en français

20<sub>D</sub>

sur vocal DKTrd<br>primante DMP1<br>ntronics 3102 en Genromes 310<br>Ser listing blanc 70g, 500f

 $\mathbf{X}$  $\mathbf{u}$ 

 $1<sup>3</sup>$  1

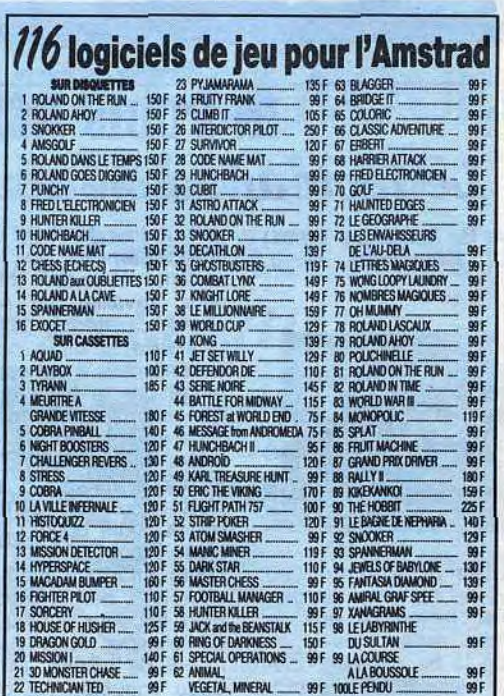

## 47 utilitaires pour l'AMSTRAD

### EN ANGLAIS SUR CASSETTES **AMSOFT**<br>245 F

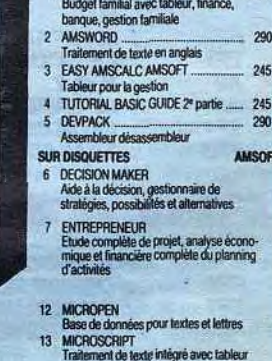

475 F

850 F

755 F

395 F

695 F

695 F

495 F

345 F

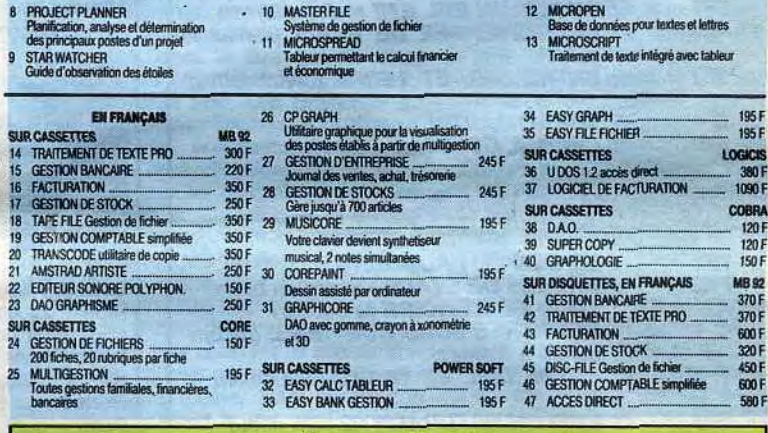

- 10 MASTERFILE

#### prix TTC - tarif valable à la date de parution de l'annonce - offre limitée aux stocks disponibles **APPLE II C'** BASIC MICROSOFT 1690 F **CLAVIER MULTITECH APPLE OMNIS II** (90 touches) pour II + et IIE.<br>CARTE DE CONNEXION<br>Série RS 232 C 1170 F 3950 F UNITE CENTRALE 128K azerty 9288 F SUPPORT MONITEUR<br>
SUPPORT MONITEUR<br>
BATERNAL DONE **PASCAL** 1500 F 795 F CX MAC BASE. 2750 F CARTE DE PROGRAMMATION<br>2716/2752/2764 pour IIE et II+.<br>CARTE POUR 2 DISK DRIVE ABC BASE 3250 F EXTERNAL DRIVE 2535 F 795F **AIRBORNE** 490 F **SOURIS** 766 F 395 F COPY II MAC/MAC TOOLS II ... 590 F

**LOGICIELS POUR II C\*** 

TRAITEMENT DE TEXTE<br>+ TABLEUR JANE

**TRAITEMENT DE TEXTE** 

**EPISTOLE II C** 

### SAC DE TRANSPORT 330 F **MAC INTOSH'**

E

SUR CASSETTES<br>14 TRAITEMENT<br>15 GESTION BAN

SUR CASSETTES<br>24 GESTION DE F<br>200 fiches, 201

25 MULTIGESTIC

 $-701$ <br> $290F$ <br> $190F$ 

390 F<br>50 F

119

 $-98$ <br> $-78$ <br> $-98$ <br> $-248$  F

100 F<br>120 F<br>120 F

249 F

149 F

1495

 $129 F$ 

 $\frac{129}{99}$ 

195 F<br>une K7

pièce e,

FD1

MAC INTOSH" 512 K azerty<br>UNITE CENTRALE + MONITEUR<br>+ SOURISOFT (27.348 F MICRODISK<br>DRIVE EXTERNE 3,5 pouces ... 3804 F **IMPRIMANTE IMAGEWRITER\* 4218 F** KIT IMAGEWRITER' (français)<br>POUR MAC' 433 F

UNITE CENTRALE 64K azerty 6532 F<br>MONITEUR + ACCESSOIRES 1526 F **BOITE POSTE 2 DISQUETTES...** 

VERSION CAL, TABLEUR<br>+ GRAPHIQUE 1500 F PFS GESTION ET FICHES 1600 F **DIVERS** VALISEITE MAC" 762 F JOYSTICK POUR APPLE IIE et 2C<br> **APPLE III E<sup>\*</sup>** pour récherche du<br> **APPLE III E<sup>\*</sup>** point zéro, construction robuste 159 F BOITE RANGEMENT POUR 60 DISQUETTES 3 P 1/2 BOITE PLASTIQUE 10 DISQ.

1850 F

1800 F

28 F

14 F

#### ALIMENTATION IIE et II+,<br>220V, 5 AMP 795F 220V, 5 AMP<br>CARTE D'UNITE CENTRALE 6502 +<br>280 + 64K DE RAM (sans 4164) 299 2995 F INTERFACE GRAPPLER 1695 F **CARTE BUFFER** 1895 F **CARTE BUFFER GRAPPLER** 2195 F 255 F CARTE HORLOGE VENTILATEUR EXTERNE<br>POUR IIE et II+

CARTE LANGAGE 16K RAM<br>+ APPLE II +

CARTE MUSICALE II+ et IIE...

CARTE 6522 pour II+ et IIE

**CARTE SUPER SERIE** 

 $II + 0U$ 

**CARTE RVB** 

**CARTE SPEECH** 

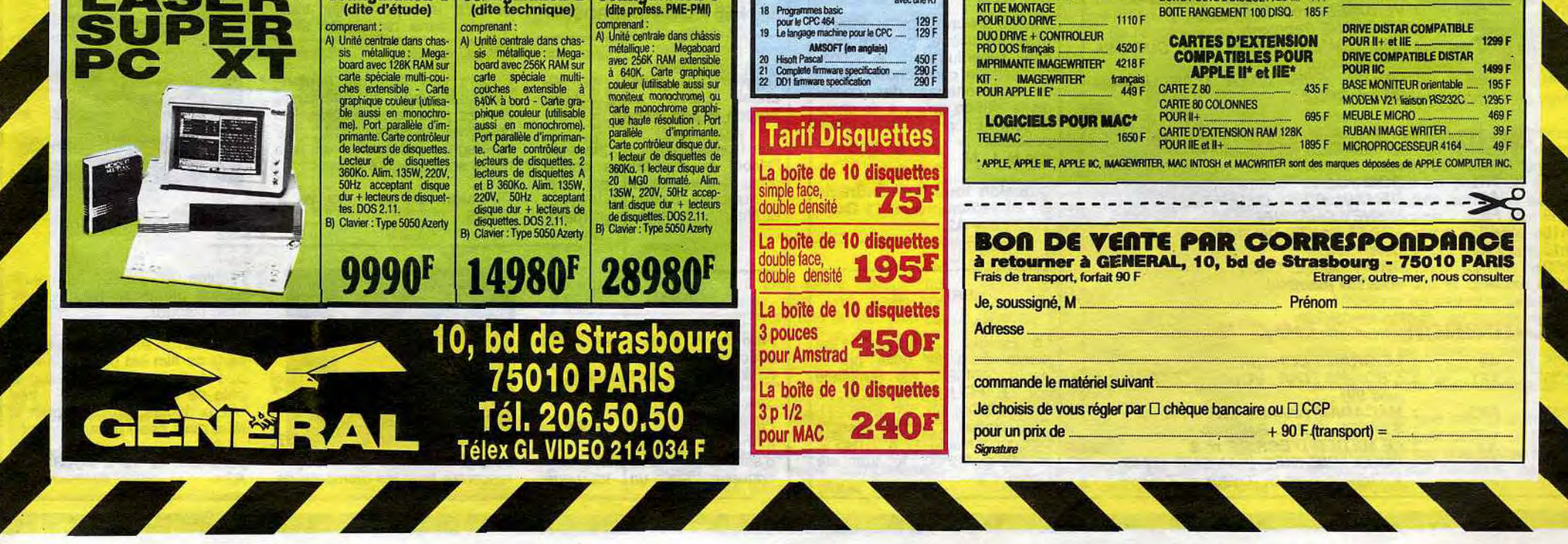

Film de M. Drach (1982) avec C. Brasseur, J. Carme Philippe et S. Signoret

Le teint battu, la mine triste et les yeux blêmes, Maupassant n'est plus que l'ombre même. Atteint de syph Syndrome Inhérent aux Amoureux du XIX ème siècle), sans cesse perturbé par les parasites (morpions ?) Paris, il part s'exiler à Cannes pour tenter de finir son roman. Afin d'apaiser les crises de plus en plus douloureuses, Maupassant se met à sniffer de l'éther afin d'apaiser le mal. Les vapeurs aidant, l'écrivain libidineux se remémore toutes ses aventures érotiques avant de mourir à l'asiie dans d'affreuses souffrances mentales et physiques.

au cinéma. C'était pas la peine ortir de son sarcophage ire du sous-Borowczyk ou du super-Hamilton avec les souvenirs et les fantasmes de l'écrivain. Malgré des référencostumes de la Belle Epoque composition superbe de rique et le littéraire aux petites et autres frou-frous en photographiant des jeunes filles dans des tenues parfois à la limite de l'incandescence. Dommage pour les cérébraux, hourrah pour les amateurs de trous de serrure. Choisis ton camp camarade.

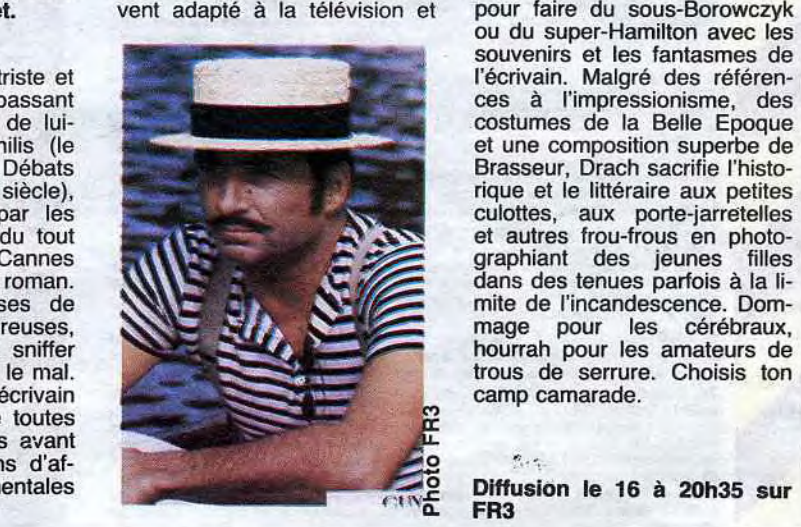

**MOSHI, MOSHI** 

L'aventure humaine, l'exotisme, la science-fiction, c'est bien sur A2. Non pas à 20h35 avec V comme les autres programmes télé vous l'affirment, mais à 22h00 avec cette coproduction internationale (France-Italie-Belgique-Japon). L'extra-terrestre , un concept occidental . se caractérise par une apparence bizarre et un comportement incompréhensible; le japonais répond parfaitement à cette définition. Non seulement il agit, s'agite réagit de manière étrange et pousse des cris inarticulés mais de plus, placé au milieu d'un échantillon humanoïde, on le reconnait aisément à ses lunettes et à son reflex.

Diffusion le 16 à 20h35 sur FR3

## LE PASSANT *Guy de Maupassant*

Maupassant, auteur classique par excellence, a été très sou-

*Le Japon* 

#### Série documentaire sur le Japon, les nippons, leurs nippes, leurs nappes...

- L'invasion de Bouddha
- 2- Les barbares européens 3- L'isolationnisme
- 4- L'ouverture Meiji
- 5- Etre Nippon aujourd'hui

La série s'intitule le Rêve et l'Histoire parce qu'elle illustre les chocs culturels successifs<br>à travers lesquels le peuple japonais s'est façonné. Clair, intelligent, fouillé . et pédagogi-que, de la vrai téloche culturelle.

Vingt dieux la belle série ! Si maintenant on ne peut même plus se faire des petits plaisirs à éreinter la production télévisuelle, où va-t-on? M'enfin, puisqu'il me faut encenser, encensons...

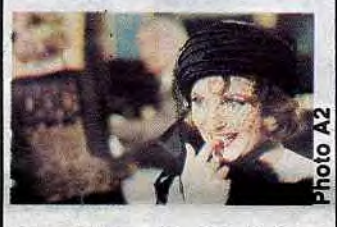

feuilleton qui alliant un texte intelligent à une iconographie somptueuse nous entraîne dans l'archipel du Soleil Levant à travers 5 périodes décisives de son histoire.

# TELE Téloche Enne

## **IN PUBIS REPETITA** *Le facteur sonne toujours deux fois*

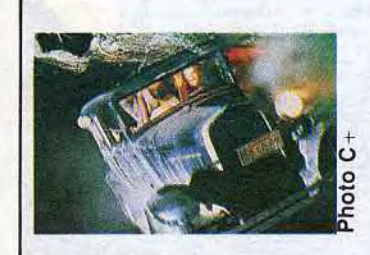

plus qu'elle. Autant dire qu'au de l'éliminer en simulant un ac-<br>niveau de la bagatelle, le bis- cident de voiture. La police a **Diffusion le 18 à 22h35 sur**<br>trotier ne bisse jamais le trot, beau enquêter, les deux tour- C

pour travailler au restaurant la justice. Il trime comme un forcené mais il est souvent dé-

écourtées par la présence du<br>mari, les deux amants décident gotier d'au moins dix ans de mari, les deux amants décident plus qu'elle. Autant dire qu'au de l'éliminer en simulant un accident de voiture. La police a<br>beau enquêter, les deux tour-

Film de B. Rafelson (1981) yé ! Un jour, le shérif de la ville tereaux sont sûrs de leur coup avec J. Nicholson et J. voisine amène un vagabond qui n'est pas prêt d'être tiré... avec J. Nicholson et J. voisine amène un vagabond qui n'est pas prêt d'être tiré...<br>Lange sortant de prison (Nicholson) au clair

afin d'acquitter sa dette envers Rafelson prenait un risque en<br>la justice. Il trime comme un réalisant un remake du film de forcené mais il est souvent dé- Tay Garnett, tiré du roman de rangé par la belle qui lui fait J. Mac Cain. Il a cependant J. Mac Cain. Il a cependant<br>réussi son coup, Nicholson est vite comprendre que cette réussi son coup, Nicholson est belle énergie est par trop gas-<br>belle énergie est par trop gas- pareil à lui-même, et on ne se<br>pillée. Sitôt dit "allons équeuter lasse pas de regarder J. passe pas de regarder J.<br>Lange. Elle est de ces comé-<sup>0</sup> pillée. Sitôt dit "allons équeuter lasse pas de regarder J.<br>29 la trique-madame", sitôt fait, Lange. Elle est de ces comé-Le plutôt deux fois qu'une, trala diennes, qui moins elles sont pelles sont pelles.<br>Le yop-la boum boum ! Nicholson vêtues, plus elles sont belles. vop-la boum boum ! Nicholson vêtues, plus elles sont belles.<br>nique Olson. Le contraire de Bette Davis<br>Leurs effusions étant souvent quoi... M'enfin, nobody's per-L'ange Olson (pure et radieuse Leurs effusions étant souvent quoi... M'enfin, nobody's per-<br>J. Lange) est mariée à un gar- écourtées par la présence du fect...

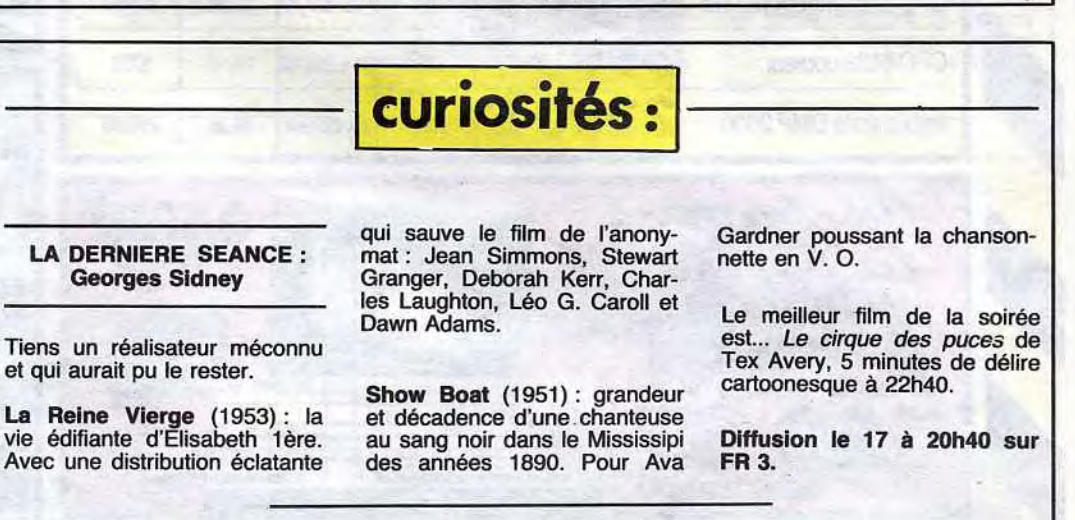

Diffusion le lundi vers 22h00 sur A2 du 9 septembre au 7 octobre.

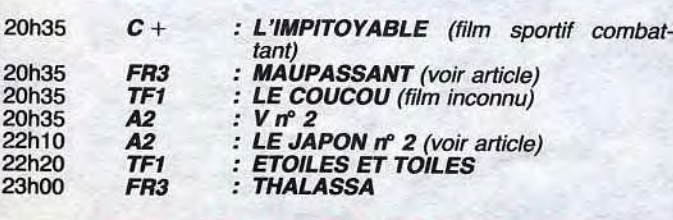

### **Mardi 17 Septembre**

## LE DÉSORDRE<br>AMOUREUX *L'ORDRE*

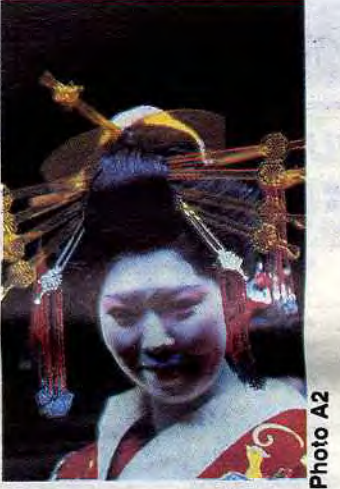

Série en 4 épisodes de E Perrier, avec I. Brook, P. Malet, J. Perrin et Mairesse.

> Comment peut-on être Nippon ? Tel est le propos de ce

> bres des Texas-Rangers, vont

Gilbert Villars (P. Malet), jeune moulu du collège duquel il est sorti nanti de neuf prix d'excellence, revient chez son père où il retrouve sa cousine Renée (I. Brook, la fille de Peter), dont il est éperdument amoureux et son frère aîné Justin (J. Perrin). Tout ne baigne pas dans l'huile entre les deux frères. Justin, médecin, bon petit bourgeois, se présente à la députation, alors que Gilbert, anarchiste en herbe, repousse l'établi (-veuillez excuser cette interruption momentané de la syntaxe due à un arrêt de travail anarchique d'une certaine catégorie des instructions mémoires... nous reprenons immédiatement le fil de notre paragraphe-) l'ordre établi.

Renée ne succombant pas à Gilbert, plus rien ne le retient à la cambrousse. Il part pour Paris, afin de retrouver Gérard C... -anarchiste notoire- lequel va créer une revue littéraire bête et méchante. Une fois éliminé son seul adversaire, Justin peut enfin demander Renée en mariage qui accepte.

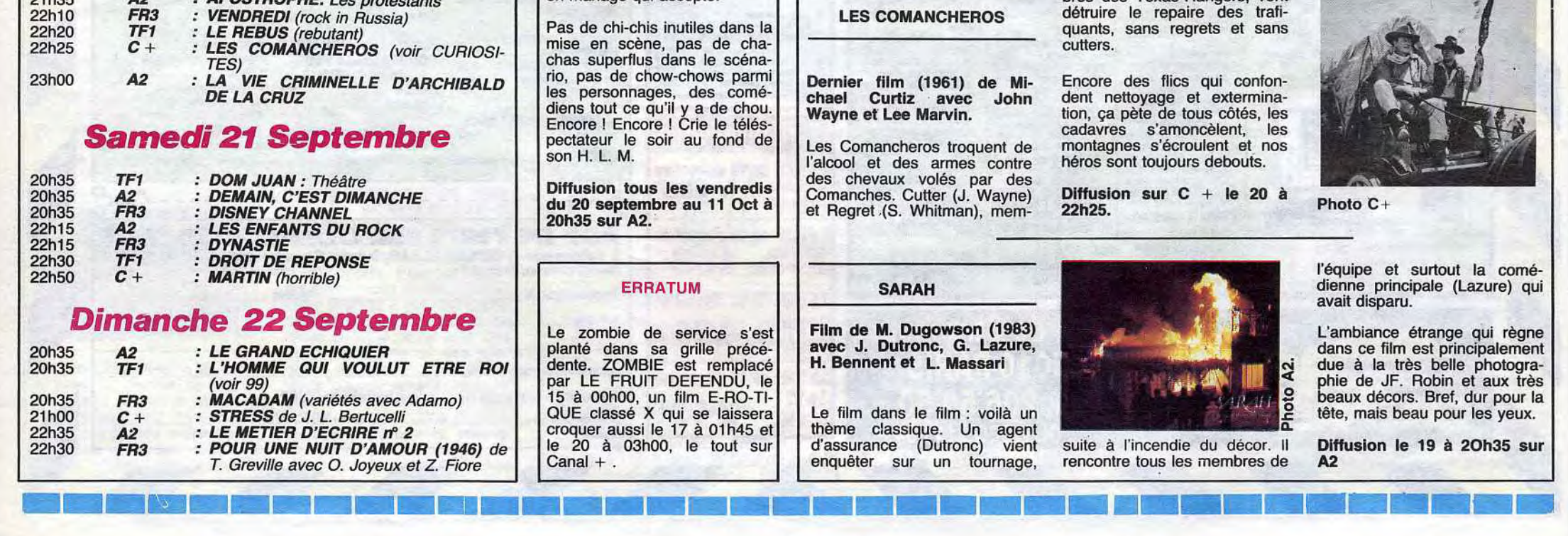

### *Lundi 16 Septembre*

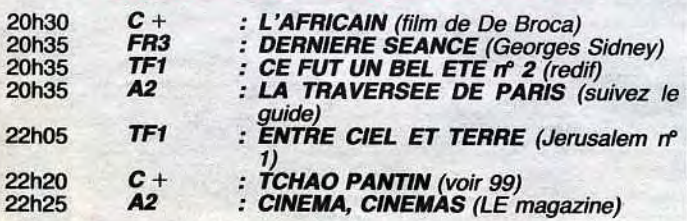

### *Mercredi 18 Septembre*

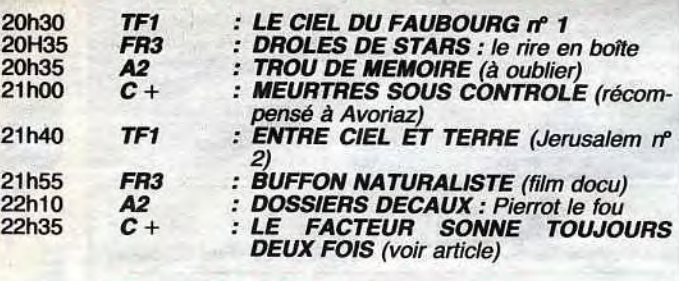

### *Jeudi 19 Septembre*

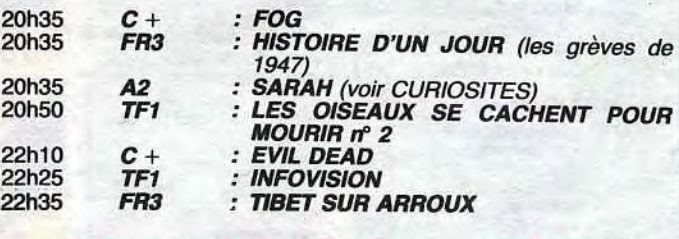

### Vendredi 20 Septembre

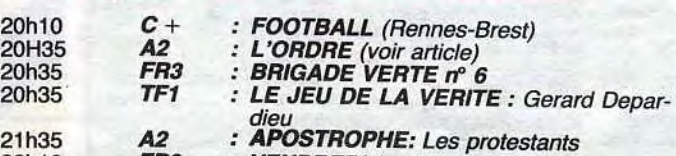

# CIVOCHE !

Pas d'édito cette semaine, j'ai déjà pas assez de place pour les articles de la semaine, que même que j'ai été obligé d'en couper certains, alors vous voyez ! CLOU!

### **VENISE 85** *COCORICO!*

Avec Gégé DEPARDIEU (C'est ni **POLICE** de Maurice PIALAT

Ah ben ouais ! Ah ben ouais ! Tu m'étonnes que "cocorico !" après le palmarès de la 42ème édition de la Mostra de Venise: Lion d'or : Sans Toit Ni Loi d'Agnès Varda (Murs, Murs. etc...) avec Sandrine Bonnaire.

son premier rôle, ni son dernier non plus, et son prix d'interprétation de Venise, n'est que la suite d'une longue série), Sophie MAR-CEAU (Bon, ben, elle est bien.), Richard ANCONINA (en avocat même pas véreux. Vu dans Tchao Pantin et Paroles et Musique) et Sandrine BONNAIRE (qu'est venue voir ce que devenait son père putatif, et c'est retrouvée avec un petit rôle).

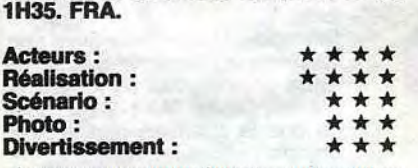

Prix d'Interprétation masculine: Gé-<br>rard DEPARDIEU pour Police de Maurice Pialat, film que dont j'vous cause cette semaine.

Mangin/Depardieu ést un inspecteur sympa, un peu brutal (il cogne la tête des prévenus sur la table quand il s'énerve) et pas très fute-fute, bref c'est un mec normal, quoi, le genre à qui on offre un pot ou qui sort tous les soirs avec ses potes (il est veuf). Il est branché sur une affaire de dope par un type qu'ils ont alpagué à Marseille. Ils arrêtent le dealer (un tunisien venu en France pour se saper !) et sa nana, Noria/Marceau, une gauloise. La nana est relachée grâce aux bons soins de Maître Lambert/Anconina, mais le dealer, lui, est toujours en taule. Et puis petit à petit, Mangin tombe amoureux de Noria et s'arrange pour couvrir ses conneries, que la famille tuni-<br>sienne n'apprécient pas particulièrn'apprécient pas particulièrement.

C'est très franchouillard comme film. Ca m'a étonné, je ne m'attendais pas à ça, je pensais que ce serait vacheintello, n'cherchez pas à comprendre, c'est comme ça, une idée bête. Ca fait film fait à la bonne franquette, entre copains, entre gens

Lion d'argent pour une première (ou une 2ème) oeuvre : Dust de Marion Hansel.

Pas de Prix d'interprétation fémi-**Pas de Prix d'Interprétation fémi-<br>nine : Parce que ces faux-culs de membres du jury ont dit que c'était** pas la peine de filer un prix ou à Jane Birkin, ou à Sandrine Bonaire, vu que les films étaient déjà primés euxmêmes. Toutes ces conneries pour fourguer des mentions spéciales à 3 actrices très connues : Thémis Bazaka (Grèce), Galja Novents (URSS) et Sonia Savit (TCH) pour les remercier

normaux, et quand on sait que l'am-biance des films de Pialat n'est pas généralement au beau fixe, on peut se rendre compte à quel point le film est bien mis en scène, puisque ça ne transparaît pas à l'écran. Mais au fur et à mesure, ça devient

tendre et sensible, pas trop quand même parce qu'il y a toujours les affaires en cours dans ces locaux de flics en carrelage blanc (on dirait des bains-douches reconvertis) où l'on en-tend leurs conversations les plus intimes (les jeunes flics comparant la qualité de leur zonblous en cuir).

Depardieu est super, mais c'est son

Acteurs :  $\qquad \qquad \star \star \star$ Acteurs :<br>Réalisation : \* \* \* \* \* Scénario : \* \*

Photo: Divertissement :

"devoir national", il serait impensable de le voir mauvais. Il joue un mec normal, coureur de jupons (la pute, la commissaire-stagiaire, la gonzesse du dealer, tout est bon)qui sort faire le con avec son pote Lambert. On y croit dur comme fer à son personnage et il n'a certainement pas volé son Prix d'Interprétation à Venise.

vous étiez en vacances... C'est quoi, c'est le titre qui ne vous avait pas plu ? Ouais, bon, chuis d'ac-cord, ça faisait trop "Les Branchés du Bahut" ou autres conneries du genre. Le problème, votre problème, c'est que Les Zéros de Conduite a tellement mal marché qu'il n'est resté que 2 semaines à l'affiche, le plantage total, en somme. Vous n'avez plus qu'à espérer que la Fox (le distributeur) ait la bonne idée de le ressortir avec un autre titre d'ici 2 ou 3 ans.

d'être venues. N'empêche qu'ils auraient pu penser à Marie-Christine Barrault pour Le Pouvoir Du Mal de Zanussi, le président du jury.

Prix Spécial du jury : Lightship de Jerzy Skolimowski (Deep End, Travail au Noir, Succès à Tout Prix, etc...)

Grand Prix Spécial du jury:Tangos, de Carlos Gardel, l'Exil de Fernando Solanas.

Lions d'or spéciaux : Pour l'ensemble de leur carrière et pour les remercier de continuer à tenir depuis si longtemps le cinéma mondial à Manoel de OLIVEIRA (Le Soulier De Satin) et John HUSTON (L'Honneur Des Prizzi, avec Jack Nicholson et Kathleen Turner).

Sophie Marceau tient très bien la distance en jeune femme mythomane, le même style de rôle qu'elle tenait dans L'Amour Braque.

Au niveau de la réalisation, il y a un auc qui m'a beaucoup plu, et c'est vraiment un °truc" cinématographique : très souvent dans le film, on a plein de gens qui parlent tous en même temps et à ces moments-là, Pialat entretient le brouhaha. On ne comprend pas ce qu'ils racontent, c'est juste du bruit et les dialogues perdent toute leur importance, ça me fait penser un peu à Godard dans Détective.

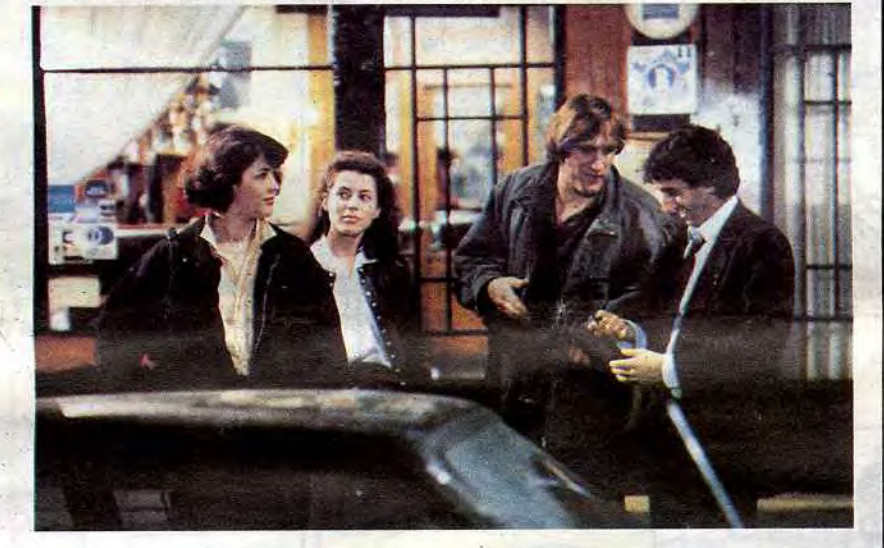

pas.<br>On retrouve dans le scénario des relents d"Un Fauteuil Pour Deux", ce qui n'est pas étonnant vu que ce sont les mêmes scénaristes. lis ont employé la même recette, le noir pauvre qui devient subitement riche à la suite de la lubie de vieux blancs, qui font tout ensuite pour que le noir retourne dans sa fange initiale.

Voilà. C'est un film qu'il est tout bien, qui, sans être un film d'action n'est

pas du tout ennuyeux. En tous cas, ça c'est pour les cons qui ne veulent voir que des films américains sous prétexte que les Français ne sont pas capables de faire quoique ce soit de bon, eh bien une fois de plus, le contraire est prouvé.

Avec Rosanna ARQUETTE (petit bout de bonne femme très rigolote,<br>vue dans SOB de Blake Edwards), vue dans SOB de Blake Edwards), Aidan QUINN (Dez, bien.), MA-DONNA (la pop-star la plus nue, voir Penthouse et Playboy, à part ça c'est une très bonne actrice ), Robert JOY (bien lui aussi, vu dans Ragtime de Forman), Mark BLUM (sympa) et Richard HELL (and the Voldoids, punk star de la haute

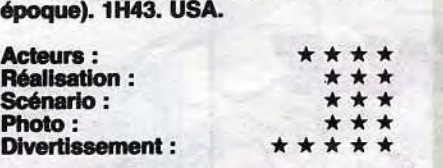

# **COMMENT CLAQUER UN** MILLION DE **DOLLARS PAR JOUR** *de Walter HILL*

Roberta est une jeune femme qui s'ennuie avec son mari dans son New-Jersey, alors elle lit les "chéries" dans le journal. Elle suit depuis quelque temps une histoire d'amour par PA interposées entre Jim et Susan, toutes intitulées "Recherche Susan désespérément". Par le biais de ces PA, Jim donne rencard à Susan et Roberta, pleine d'envie, se rend au rencard afin de voir leur tronche. Susan est une nana complètement bargeot qui vient de piquer à son ex-

Avec Richard PRYOR (Allez, vous vous souvenez de lui, c'est le mec<br>qu'on voyait partout avant qu'Eddie Murphy ramène sa fraise, même qu'il Jouait dans Superman 3 et qu'il a passé des moments très désagréables avec la justice pour des histoires de dope) et John CANDY (C'est un gros mec délirant, il n'est pas encore connu en France, mais ça ne va pas tarder, vu qu'aux USA, Il y a 2 films avec lui qui sont sortis dernièrement). 1H40. USA.

## RECHERCHE SUSAN, DESESPEREMENT *de Susan SEIDELMAN*

Bon. Vous n'allez pas me refaire le coup des "Zéros de Conduite". Parce que ça c'est un film que vous avez laissé tomber comme une chiffe molle alors que je vous avais exhortés à courir aller le voir. Mais comme c'que j'dis ça compte pas et qu'en plus,

La seule chose que j'vous demande, c'est de ne pas réserver le même sort à ce film, quoique, de toutes manières, ça risque moins, étant donné que Richard Pryor est le garant d'un minimum d'entrées pour ce genre de films. C'est l'histoire d'un joueur de baseball raté, Monty, qui se retrouve tout d'un coup héritier d' une grosse fortune. Mais son grand-oncle, le légant, un vieux pervers, lui impose le deal suivant: il faut claquer 30 millions de dollars en 30 jours s'il veut récupérer le reste du magot, 300 millions de dollars. Mais attention, quand on dit cIaquer,c'est claquer pour de bon, à la fin

boy friend gangster une paire de boucles d'oreilles très convoitées. Le boyfriend se fait trucider, mais Susan s'en fout. Elle craque pour une paire de pompes dans un mag' et l'échange contre sa veste tape-à-l'oeil que Roberta rachète immédiatement. Nolan,

l'assassin du boy-friend, la prend pour Susan et essaie de l'alpaguer, et sur-

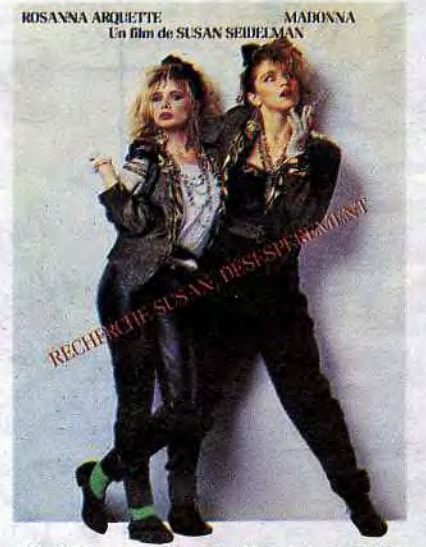

git Dez, chargé par Jim de protéger Susan qu'il ne connait pas. Dans la

du mois, Monty ne doit plus posséder que les fringues qu'il a sur le dos. Il va lui falloir trouver des trésors d'ingé-

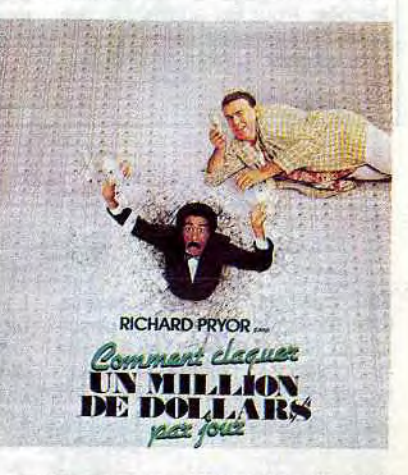

niosité pour se débarasser de toute cette thune, d'autant plus que personne ne doit l'aider ni ne doit être au courant de cet arrangement, à part bien sûr la maison de courtier qui gérait les affaires du grand-oncle et dont les 2 patrons vont essayer diverses méthodeyétpour que Pryor n'arrive pas à tout dépenser en 30 jours. C'est en effet à eux que reviendraient les 300 millions de dollars, s'il n'y arrive

C'est bien joué. J'aime beaucoup Richard Pryor. C'est bien difficile de le comparer avec Eddie Murphy, puisqu'il est plus vieux et qu'il a une toute autre tête. Cela n'empêche pas qu'il ait été le modèle de Murphy, mais quand même ils sont très différents.

Sinon, eh ben, c'est bien fait, on ne s'ennuie pas du tout et le moment le plus drôle à mon goût est celui où il fait sa campagne pour les élections municipales où Pryor, en millionaire excentrique profitant de sa thune, pour se présenter à ces élections, exhorte son auditoire à ne voter pour personne et surtout pas pour lui.

Voilà, c'est un film qu'il est tout drôle et toc!

bagarre, Roberta s'évanoui après un choc et à son réveil a perdu sa mémoire et son sac. Elle trouve dans la veste un papier de Susan ainsi qsue la dé de la consigne où cette dernière a laissé ses affaires. Roberta et Dez en concluent logiquement qu'elle est

Susan.

Suit une série de quiproquos fous, comme vous pouvez vous en douter. C'est à dire les 3/4 du film, puisque tout ça n'était que le début !

C'est très drôle et c'est mené tambour battant.

Rosanna Arquette est très marrante, essayant de se débattre dans le monde bizarroïde dans lequel vit Susan, et qui en plus s'en sort très bien (si on oublie son court séjour au frais). Madonna est tout aussi convaincante dans son rôle de nana kleptomane, ce qui pour certains sera peut-être une surprise. Elle ne chante pas dans ce film et que tout les fans de Madonna en tant que rock-star oublient ce côté-là, vu qu'ici on n'en a rien à faire. D'abord, moi j'connaissais même pas sa musique avant de voir le film, et que même que j'la trouve qu'elle est très bien comme actrice, na!

Un film avec une pêche d'enfer, que ça nous manquait depuis un bon bout de temps, fait par une femme et avec 2 femmes comme héroïnes, ce qui ne gâte rien, bien au contraire.

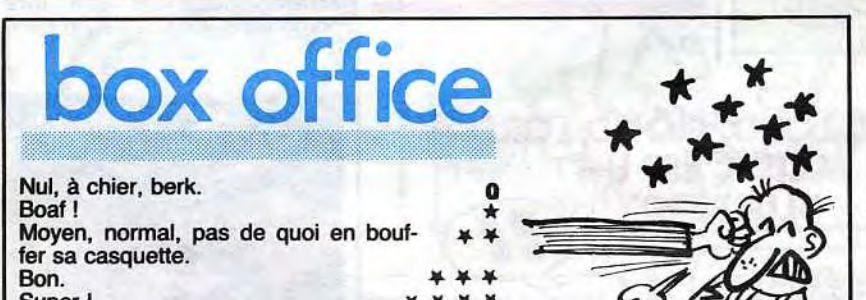

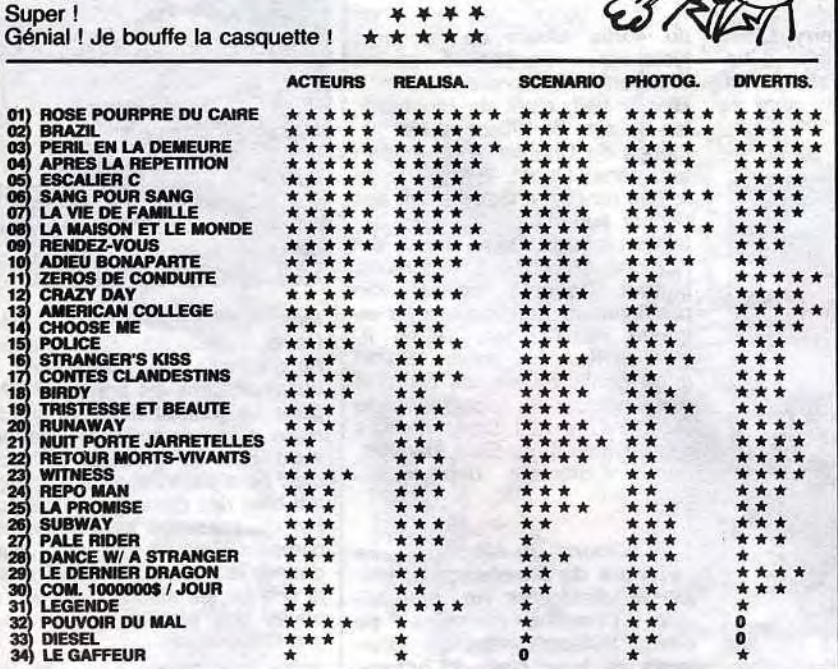

—

 $-$ 

TRAGIQUES DESTINS FOLIES ORDINAIRES HISTOIRES A LA CON DOCTEUR VENTOUSE GLAMOUR BOOK CE QUI EST EN HAUT CHEZ LUCIEN CLARKE ET KUBRICK CARAGAL HANS DESTIN FARCEUR REGLEMENT DE CONTES LES DEMONS DU MISSOURI LOVE TO TEN L'OMBRE QUI TUE NATHALIE JE VEUX RETOURNER A PECS GUERRES FROIDES SANG D'ARMENIE GWEN D'ARMOR LES DESSOUS DE LA VILLE MARVIN LE JEUNE ALBERT UGAKI COLOMBO FONDU ENCHAINE

**VUILLEMIN 17<br>SCHULTHEISS 17** SCHULTHEISS 17 CARALI 16 **BRETECHER** 16<br>LIBERATORE 16 LIBERATORE 16<br>
MOEBIUS 15<br>
MARGERIN 15 **MOEBIUS** MARGERIN 15<br>
FONT 15<br>
PAAPE 15<br>
ROSINSKY 15<br>
PTILUC 15 **FONT** PAAPE **ROSINSKY** PTILUC 15<br>TAFFIN 15 TAFFIN 15<br>CHARLIER/WILSON 15 CHARLIER/WILSON 15<br>CRUMB 15 CRUMB 15 DODIER/MAKYO 15 DE BOER 15 FRANZ 15 DODIER/MAKYO 15<br>
DE BOER 15<br>
FRANZ 15<br>
SCHULTHEISS 14<br>
CLAVE/VIDAL 14 CLAVE/VIDAL 14<br>ROUGE 14 ROUGE 14<br>
MASSE 14<br>
ARMSTRONG 14<br>
CHALAND 14<br>
GIGI 14<br>
ALTAN 13<br>
DELINX/GODARD 13 **MASSE ARMSTRONG CHALAND GIGI<br>ALTAN**  $ALTAN$  13 DELINX/GODARD 13

## **CORTO GRUYÈRE**

Regardez comme certaines se- n'est-ce pas, lecteur aimé ? Et que "Salut la promo" refait son<br>apparition après de longues va-

maines tout s'enchaîne bien. Li- puis vous avez un nouveau beratore rend hommage à Hugo Blueberry cette semaine, il ne Pratt en empalant la tête sangui- faut tout de même pas en de-<br>nolante de Corto Maltese sur un mander trop, lecteur exigeant ! nolante de Corto Maltese sur un mander trop, lecteur exigeant pieu. La même semaine, c'est Remarquez avec vos jolis yeux pieu. La même semaine, c'est Remarquez avec vos jolis yeux sous la plume de Ramaïoli. apparition après de longues va-Voilà une page à thème bien cances, prêtez-vous au jeu, lectorchée. Pour les autres albums, teur payant ! point de thème, mais on ne peut pas gagner à tout les coups, Milou

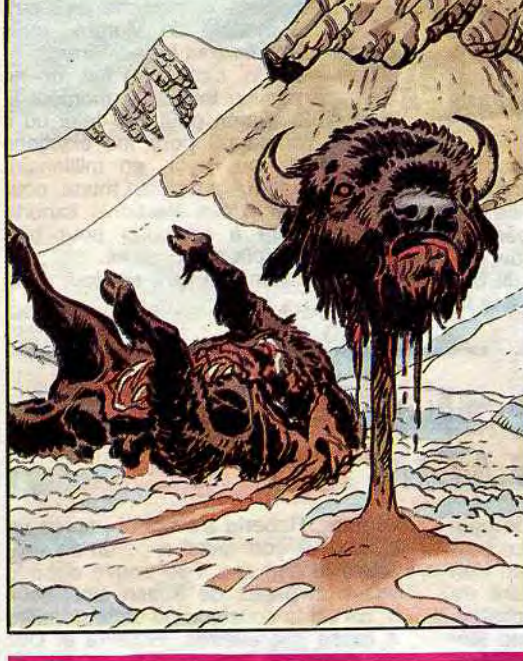

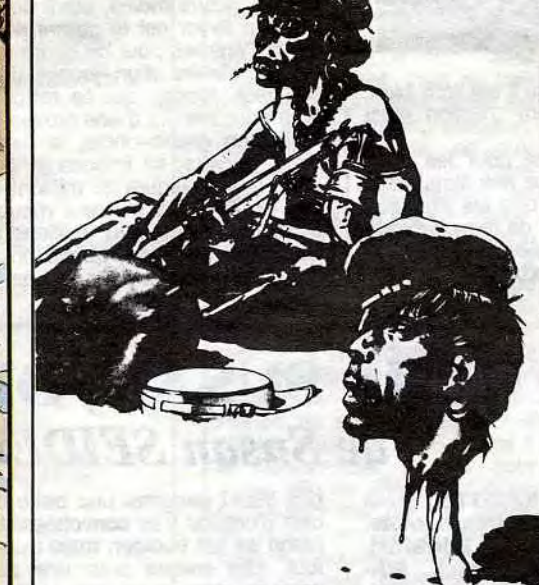

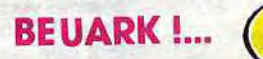

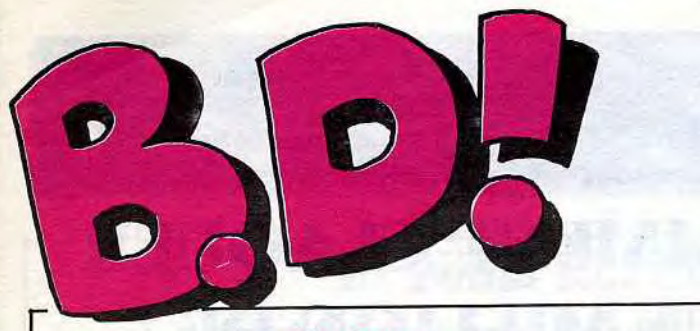

### ebdito

Je ne comprends pas. Il y a un type qui a crée des personnages, un autre qui les a dessinés, un troisième qui a fait le scénario et un quatrième qui a fait les couleurs. Quatre. Ils s'y sont mis à quatre.

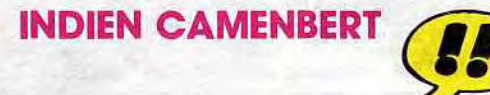

### L' IMAGINATION EST EN VACANCES

Et pourtant, c'est le scénario de "Les 7 boules de cristal", le dessin de "Les 7 boules de cristal", les personnages de "Les 7 boules de cristal" et les couleurs de "Les 7 boules de cristal". Si vous achetez, vous avez intêret à aimer Tintin, et en particulier "Les 7 boules de cristal". Non, c'est pas vrai. Le dessin

est aussi pompé sur Hugo Pratt.

**TOM ARMSTRONG** 

 $\mathbf{v}_1$  of

LE MYSTERE GUIGNOL de GUILLOT et WINTZ chez HA-CHETTE, 33,30 boules de cris tal.

**LOGIQUE** 

Tout français, Durand le scénariste (presque Dupont), le dessinateur Ramaïoli (Ah, l'aïoli, toute la Provence), l'éditeur (Glénat), le papier de bonne qualité, les

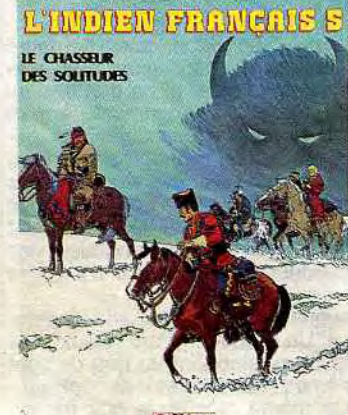

couleurs potables, la couverture cartonnée, le prix raisonnable (38 francs) et même le héros: "L'indien français".

Ce sidi, pour les collectionneurs quelques précisions : Crepax, Liberatore, Micheluzzi ont fait UN dessin (un seul), Moebius bâcle trois pages, Manara pond trois autres pages (sans vierges en chaleur) et maître Pratt nous gratifie de trois pages en couleurs de crobards sans intérêt C'est Kesselring, l'éditeur suisse, qui nous publie ça sur du beau papier glacé, comme à son habitude. Fin du sidi.

L'album est pas mal, le titre n'est là que pour faire un jeu de mots avec le nom de l'auteur. Rigolo, non? J'ai trouvé ça tout seul, et je suis bien content. C'est le 19ème album de la série des Gorilles, qui dure depuis un certain temps déjà. On ne le redira jamais assez, Cauvin est l'un des scénaristespiliers-vedettes de Spirou, parce que son humour est à la fois gentil, instructif et pas méchant, bien qu'agréable quoique sympathique. Vous l'avez compris: c'est pas du vitriol. C'est très bien pour se rappeler du bon vieux temps où on était môme et où on avait du mal à comprendre des mots du style "bite" ou "vagin". Donc, il n'y en a pas. Donc, c'est facile à lire. Ecco.

fait bien un auteur célèbre Marvin, c'est le Mafalda américain. Comme Mafalda était le Snoopy chilien, on reste en Amérique, tout va bien.

L'indien français, gentil blondinet binoclard, vit avec les Oglalas et fait donc partie du peuple Sioux, d'où le titre de la série. Dans cette aventure, il participe avec ses frères et deux tuniques rouges à la poursuite de quelqu'un ou de quelque chose qui arrache la tête des bisons et des pumas pour leur bouffer le foie et le coeur. Cru ! Je dis "quelqu'un ou quelque chose" pour ne pas vous dévoiler la fin car, voyez-vous, il y a dans cette histoire un suspens. Hé oui, un suspens avec une vieille histoire d'indiens et de tuniques rouges, ça c'est du bon album français à la portée de tous, sain et pas dérangeant. Ca re-pose ! Scénar, dialogues, cou-leurs sans reproche, pour le dessin c'est un peu juste, Ramaïoli doit avoir des problèmes de digestion, c'est normal avec tout cet ail.

Le chasseur de Solitude, une aventure de l'indien français de Ramaïoli/Durand chez Glénat. 36 foies de puma.

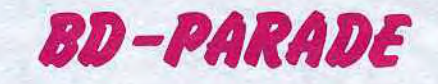

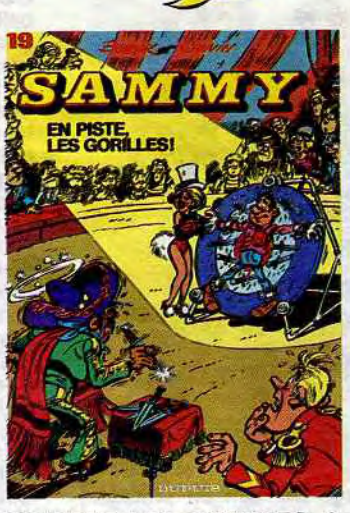

EN PISTE LES GORILLES de BERCK et CAUVIN chez DUPUIS 33 ans que ça dure.

Après les récents "Baston Labaffe" et "Rocky Lucke", plagiats de Gaston et de Lucky Luke par une bande de dessineux fran-

> Message personnel : Alan Davis, l'auteur de cette merde, ne s'appelle pas Alan Davis, il dessinait dans les années 77-78 dans un journal bien connu un autre personnage, sans rapport avec ces horreurs et il ferait bien de s'y remettre, on achèterait bien des planches à l'hebdo. Fin du message personnel, ne comptez pas sur moi pour vous donner le vrai nom d'Alan Davis, je critique les albums, pas la vie privée des auteurs, je ne suis pas Manoeuvre.

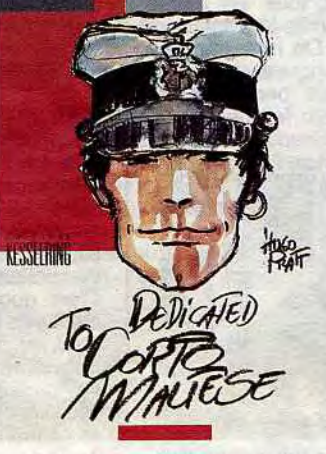

cals, c'est au tour des Italiens de suivre cette curieuse mode qui consiste à faire mal ce que

VOIR PAGE 19

SAILU

Quand les auteurs copieurs sont célèbres, la valeur anecdotique du procédé peut séduire mais dans le cas de "Dedicaced to Corto Maltese", 70 % des dessinateurs italiens sont inconnus du public français, cet album étant déjà à moitié intéressant, il ne lui reste donc plus que 30 % des 50 % d'intérêt, soit 15 %. L'album coûtant 69 francs, vous n'en avez donc que pour 10 francs 35, donc ne l'achetez

pas. Mathématique, mon cher

Corto.

Dedicaced to Corto Maltese par un collectif macaroni chez Kesselring. 69 parmesans.

C'est le 25ème Blueberry. C'est le 4ème Blueberry. Non, je ne suis pas malade, cet album est effectivement le 25ème paru et

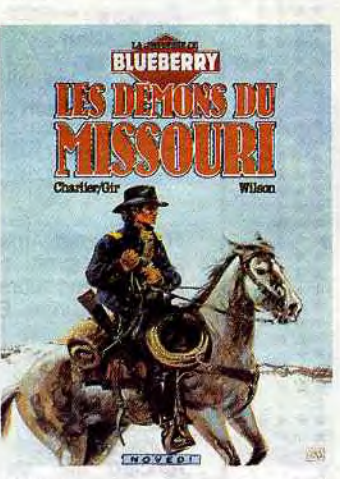

vous ne pouvez pas ne pas l'avoir dans votre collec'. C'est aussi une vieillerie qui n'avait pas été éditée et qui correspond

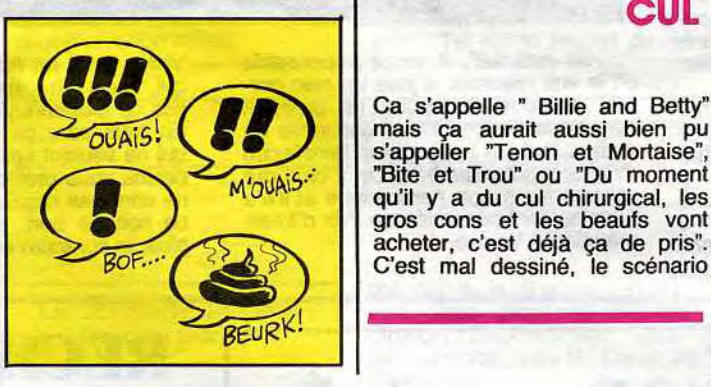

éditions MARK JONES

Ca s'appelle " Billie and Betty" mais ça aurait aussi bien pu s'appeller "Tenon et Mortaise", "Bite et Trou" ou "Du moment

C'est mal dessiné. le scénario

au 4ème album de la série, juste après "Un yankee nommé Blueberry" et "Cavalier bleu".

**B** 

Bloody hell, c'est du Blueberry, les dessins de Wilson et les dialogues de Charlier vous emportent dans l'Ouest, le vrai. Damn it, des renégats. Good Lord, des décors superbes. Hell, des batailles rangées. Damn it, des explosions. Good Lord, des morts partout. Damn it, un scénario passionnant. Hell, sauf la fin en queue de poisson. Damn it, poisson texan, of course. Damn it, ça gonfle toutes ces Damn it d'onomatopées ricaines de Good lord de hell. Damn it, mais c'est, Damn it, du Blue, damn it, berry. Comment dirais-je ?.... Damn it!

Les démons du Missouri, une aventure de Blueberry, scénario et dialogues de Jean-Michel Chartier, dessins de Colin Wilson, mise en couleurs de Janet Gale. 35 bâtons de dynamite en travers la gueule, Damn it.

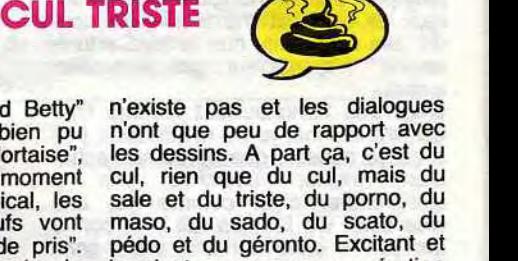

sommes l'un des principaux pays producteurs de bd. Le saviez-vous ? Alors, là-bas, ils passent leur temps à faire des "strips", ces histoires en trois images.

C'est rigolo. Marvin, c'est un bébé qui fait rien qu'à faire des trucs que les bébés font d'habitude.

Exemple : Marvin joue avec une calculatrice. Papa arrive et dit "Mais ce n'est pas un jouet !" et Marvin pense "Ah ! C'est pour ça que je n'arrivais pas à avoir une partie gratuite !"

Autre exemple : la grande fille dit à la mère "Vous ne devriez pas accéder à tous les désirs de Marvin. Je redoute les conséquences sur son comporte-ment". Et on voit Marvin habillé en Napoléon.

Il vaut mieux le lire petit à petit, sinon on risque une indigestion. Mais c'est pas mal.

Aux Etats-Unis, la bande dessi- MARVIN de TOM ARMSnée n'est pas aussi développée TRONG chez DISTRIMARK, 35 née n'est pas aussi développée TRON

> pédo et du géronto. Excitant et bandant comme une opération chirurgicale. Si vous aimez ça, achetez plutot un bon livre porno dans votre sex-shop habituel.

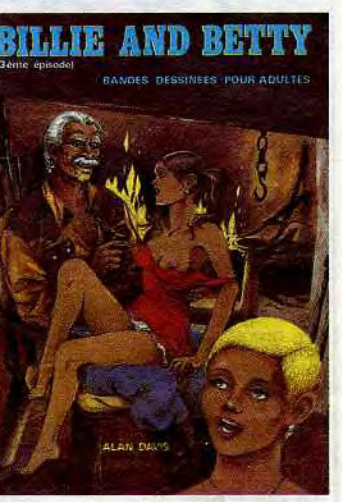

Billie and Betty d'Alan Davis chez CAP. 45 remèdes contre *l'amour.* 

GOOD LORD, GOOD LORD, MAIS C'EST UN BLUEBERRY

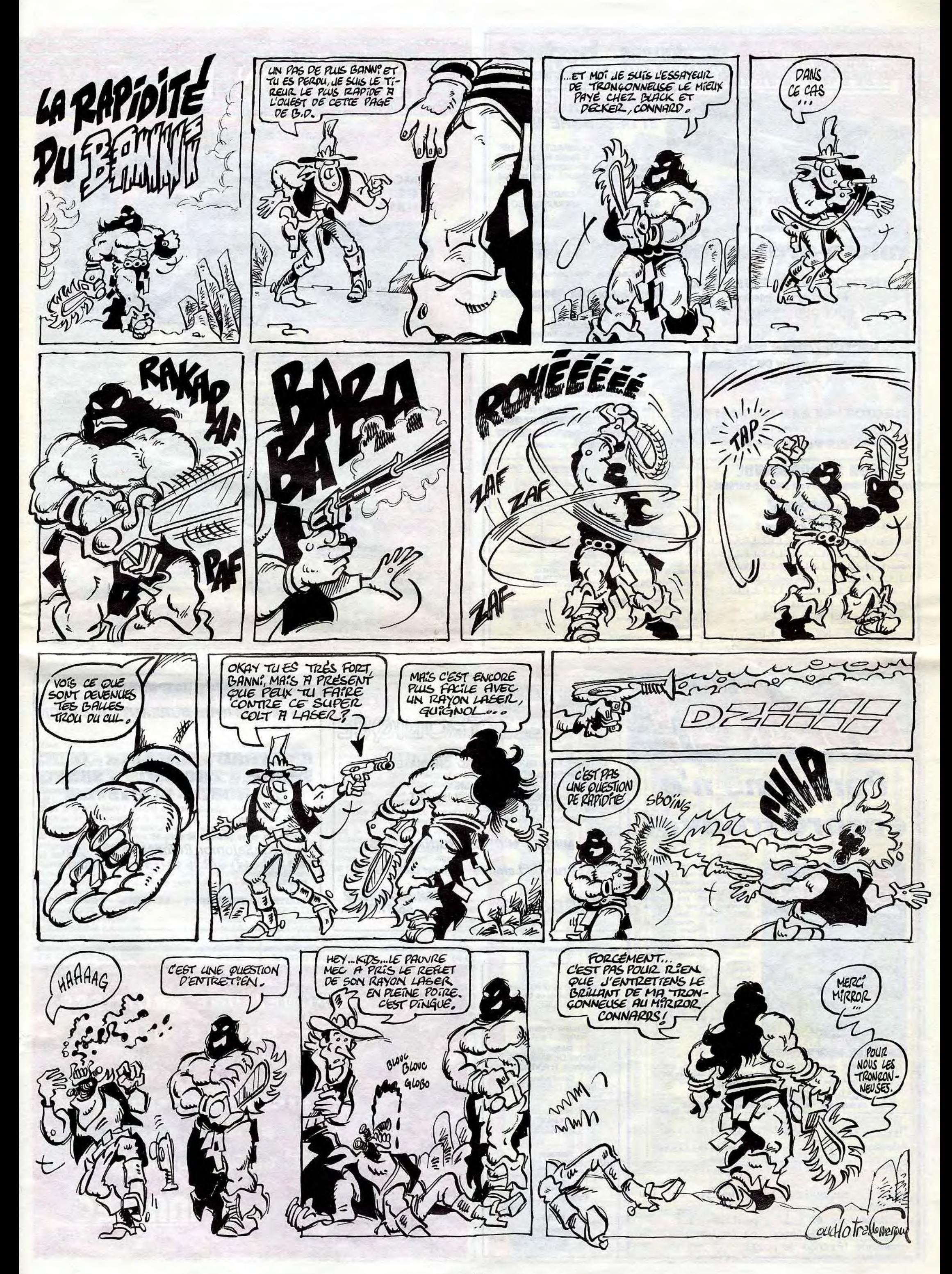

Jeu du mois dans TILT, Joystick d'or en Angleterre, EUREKA est vraiment LE jeu à avoir absolument pour Commodore 64 au Spectrum (préciser à la commande).

Bon de Commande à retourner à:<br>EUREKA IMFORMATIQUE - 39 Rue Victor Massé. 75009 PARIS

Directeur de la Publication<br>Rédacteur en Chef: Gérard CECCALDI

Directeur Technique: Benoîte PICAUD

**Rédaction:** Michel DESANGLES **Michaël THEVENET** 

Secrétariat: Martine CHEVALIER

Dessins: CARALI

Editeur: SHIFT Editions 160, rue Legendre 75017 PARIS

**Distribution NMPP** Publicité au journal Commission paritaire 66489 **RC 83 B 6621** Imprimerie: DULAC et JARDIN S.A Evreux

**GAGNEZ UNE CROISIÈRE** SUR LE NIL AVEC NO MAN'S LAND

> SICOB BOUTIQUE STAND 150 23 au 28 Septembre

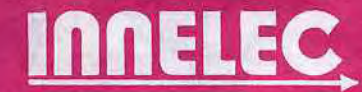

bonne réponse au 31 Mars, date de cloture du concours, celui-ci a été prorogé jusqu'à la fin de l'année.. ou jusqu'à ce l'année.. ou jusqu'à ce<br>que quelqu'un ait trouvé !

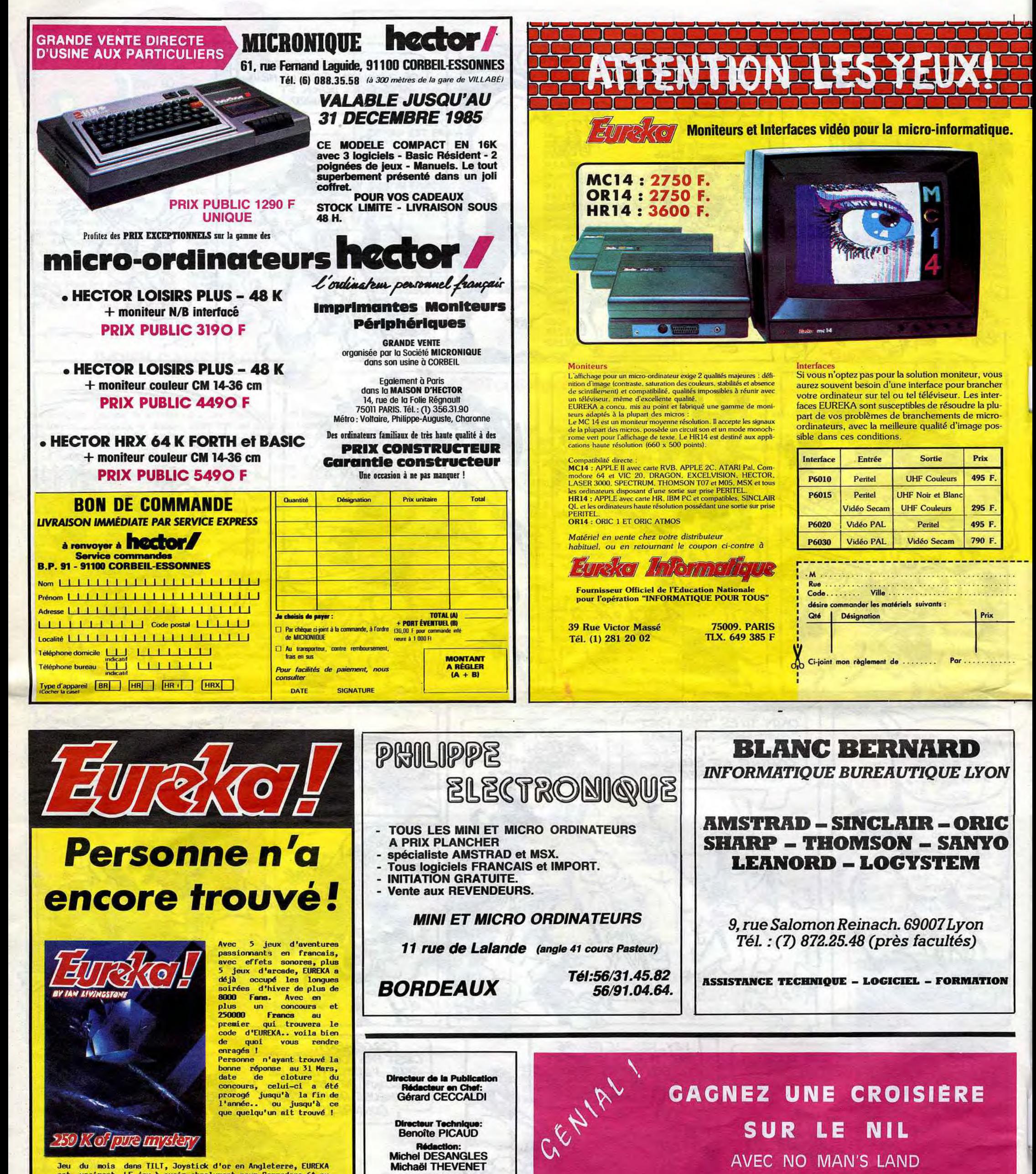

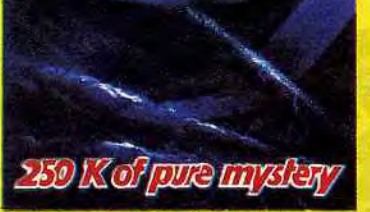

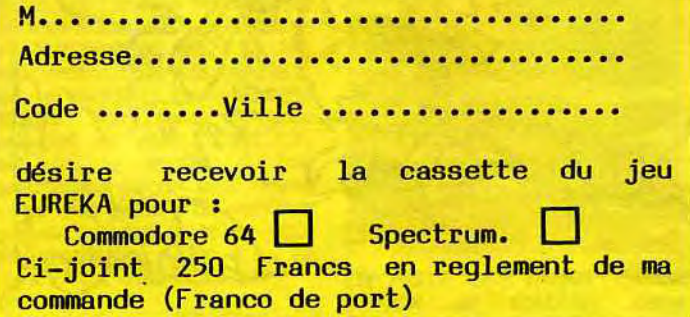

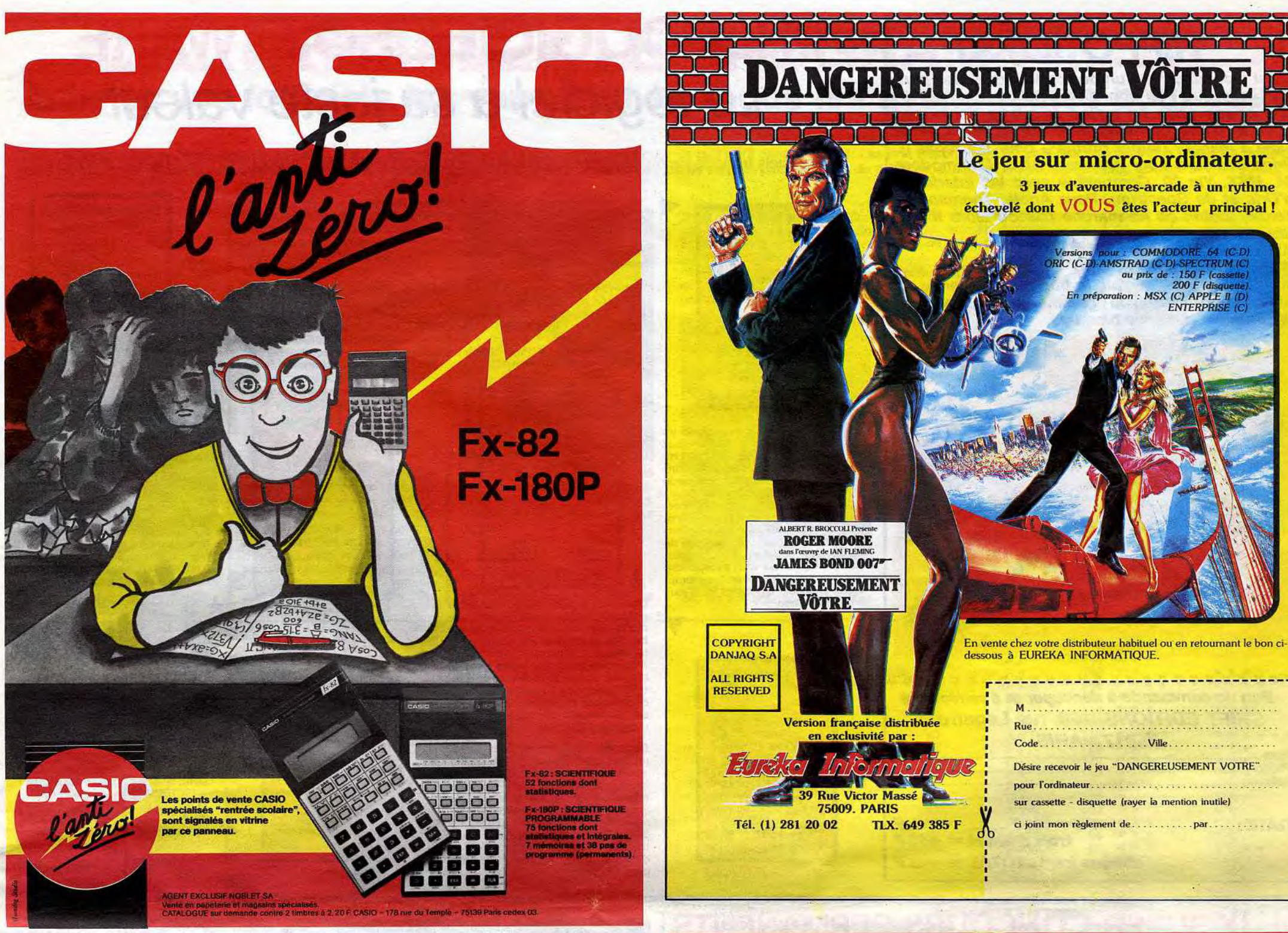

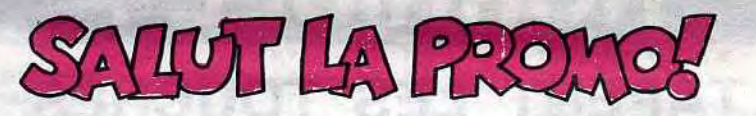

Vous avez vu cette rentrée, mes enfants ? Milou est complè-<br>tement saturé, il croule sous des tonnes de bd !

du'est-ce qu'il va avoir, cette semaine, le bon lecteur, avec<br>son nouveau Blueberry qu'il va commander en nous don-<br>nant son bel argent ? Il va avoir un poster en couleurs signé<br>Giraud ! Le vrai, l'authentique, le seul Gir dit !

anti di y a mieux ! Parmi les 24 albums déjà parus, vous<br>pouvez en commander 2. Et là, paf ! Un autre poster. Vous<br>en commandez 4 ? Et encore un ! Tous différents, en plus !<br>Si vous commandez les 24 plus le dernier, vous a

Insgumme conec de 13 posters.<br>Et les petits sous ? Combien on donne de petits sous ? On<br>donne 35 francs + 6 francs de frais de porc par album. Et le<br>poster, gratos, au lieu de 30 balles, quand même ! Et en<br>plus, à partir d

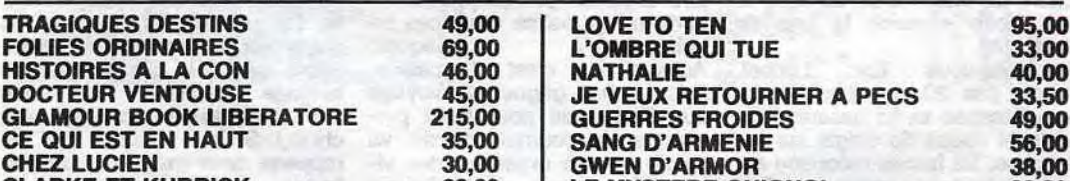

Vous détestez votre libraire? Bravo ! SALUT LA PROMO est faite pour vous. Chaque semaine les plus malins d'entre<br>vous pourront profiter d'une offre<br>spéciale mais aussi nous commander tous les albums de bandes dessinées de leur choix. Comment faire ? Prenez les prix de la liste ci-contre, ajoutez 6 francs de port par album et renvoyez-nous le bulletin jaune<br>avec votre paiement. Attention, à partir de 4 albums, le port est gratuit.

### **LES SUPER NOUVEAUTÉS** GUILLEMOT **International Software DE LA RENTRÉE SONT ARRIVÉES** B.R. 2 SARUD LA GACHIN COMMODORE 64 - SPECTRUM - AMSTRAD - THOMSON MO 5<br>COMMODORE 64 - 2X AT + MSX - APPLE II + ATARE Affecter. N 99 08 43 54 11 99 08 83 WEBST 医细胞性皮质结核的 쯺 (調整型) 新聞の世界の最高 群 这眼里看明万多年这场话的海神话活着地地的地位时间 ,以为出地多有行为的地方的名词复数 医特罗斯特氏结核 1211年11月11日11月11日  $\mathbf{H}(\mathbf{r})$ 529 话题 计数据数据 机铝固质基面混浊器 双方到近方的后庭的后庭 后发射刀 医子宫手手手手手手 计子手下行行 计子程序 化基准的比例化连接合金 网络拉达克阿克克达阿克 PITTULE 40<br>PITTULE ACI<br>PITTULE ACI **BRIAN JACK SUPERSTAN . 115 F**<br>F. Kinos, Hinry Charlenge 115 F 2月19日,1995年1月11日,1月12日,1月12日,1月12日,1月12日,1月12日,1月12日,1月12日,1月12日,1月12日,1月12日,1月12日,1月12日,1月12日,1月12日 **SPY HUNTER**<br>SPY VC SPY<br>STAFF OF HARE<br>STILLAR 7 (D)<br>STILLAR 7 (D) **WARLORD<br>BAID OVER<br>FOLE POSE**<br>FRANCYSK BRUE LEE

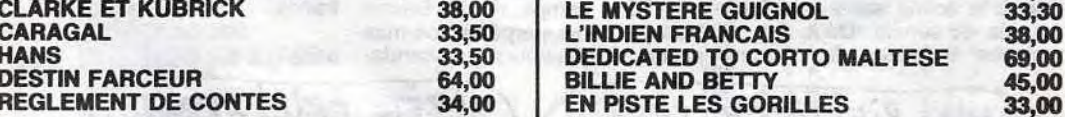

Envoyez-moi le nouveau Blueberry qui porte le titre enchanteur de "Les démons du Missouri". N'oubliez pas mon poster gratos. Magnez-vous le train. Je casque 35 balles plus les 6 balles des ; peuteuteu.

 $------ - -$  Bon de commande  $---$ 

Envoyez-moi ... albums de Blueberry déjà parus. Oubliez pas, etc, etc. Et je joins ... x 35 francs + le port si il y en a moins de la (attention, le tome 15 vaut 46 francs, parce qu'il est mieux que i les autres).

Ue voudrais un/des albums de la liste ci-contre. Je paie rubis sur l'ongle mais vous ne m'aurez plus.

Eh ben non, finalement, je ne veux rien. Par contre, si vous m'envoyiez votre luxueux catalogue, ça me ferait très chaud dans la moëlle épinière.

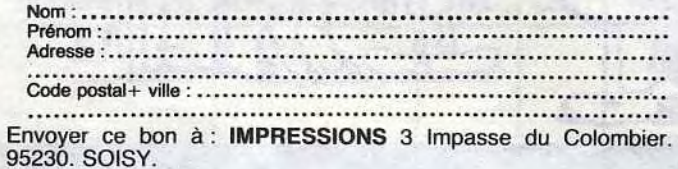

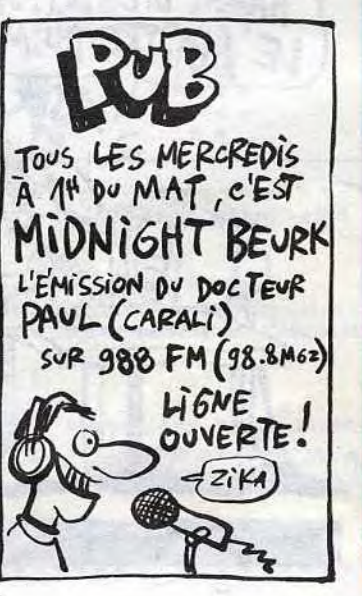

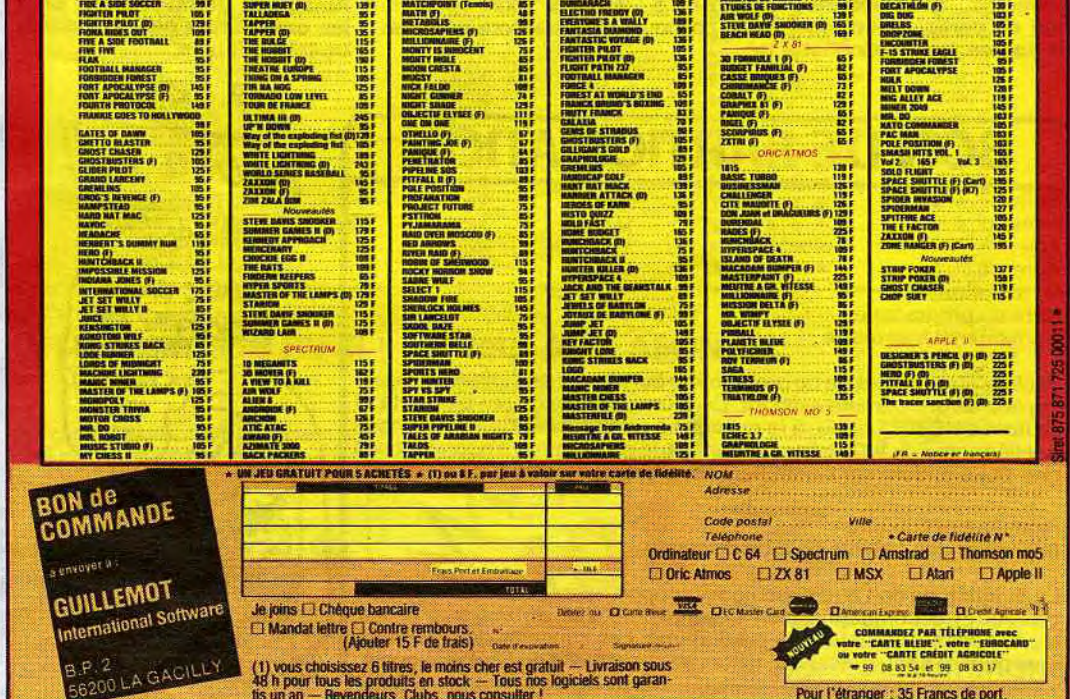

# **HIPPO JOYST**

C'est japonais, c'est un des meilleurs et des plus costauds que l'on connaît : trois boutons de tir, une bonne prise en mains et quatre ventouses pour le coller définitivement sur la table de la salle à manger (super pratique pour les repas !). *Prise standard pour Amstrad, Atari, Commodore*  64, MSX, Vic 20. Compatible avec les interfaces d'Oric et de Spectrum. Pour Apple, Thomson et Texas, tintin : ça ne marche pas ou alors il faudra bidouiller!

### Ah, au fait, c'est 120 balles...

Un jeu d'aventure : ca va.Six jeux d'aventure, bonjour les nuits blanches! Vous allez devenirtoura tour explorateur, espion, égyptologue, cosmonaute, super-héros et victime du célèbre docteurParanaud. Si vous arrivez au bout de ces six casse-tête sans problèmes de santé et sans troubles mentaux, vous deviendrez sans conteste un des grands maîtres mondiaux du jeu d'aventure ! Une cassette

C'est bon, c'est pas trop cher ? Envoyez vos sous après avoir rempli le bon de commande cijoint. Le ministre du commerce extérieur du Japon vous remercie bien bas.

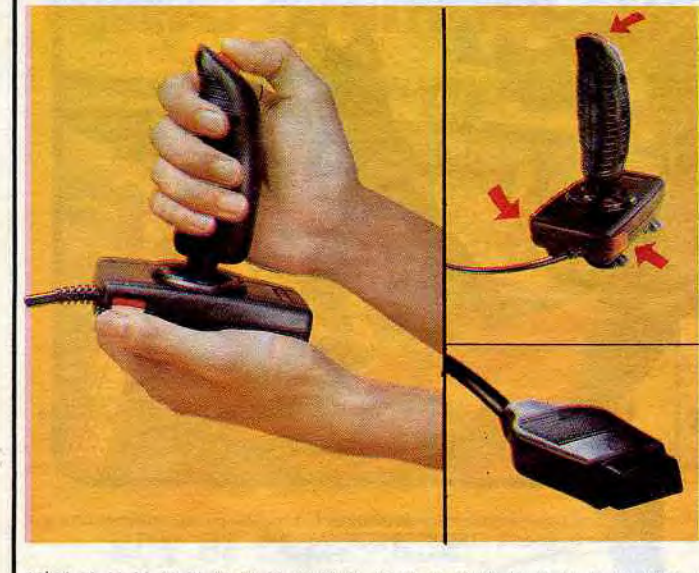

\*\*\*\*\*\*\*\*\*\*\*\*\*\*\*\*\*\*\*\*\*\*\*\*\*\* Bon de commande à découper et à renvoyer à **SHIFT EDITIONS, 160, rue Legendre 75017 PARIS.** Nom. Prénom............................... DATF- $PU = 120F - x$ frais d'envoi =  $+15F$ 

## DEUX SUPER-CONCOURS PERMANENTS

"Dork crystal" est sans nul doute un des plus beaux et rapides jeux<br>écrits pour TI 99 : votre héros doit récupérer des fragments de cristal dans le labyrinthe qui est le lieu à la mode pour tous les monstres branchés de la galaxie ! Les autres jeux sont tout aussi efficaces : un superbe sauteur sur sa pyramide, un duel pour deux joueurs en armure, un casino avec 3 jeux de cartes, une centrale nucléaire et "Mis-sion périlleuse" qui vous transportera dans unejungle hostile en deux somptueux tableaux. 120 francs les 6 jeux<br>en basic étendu

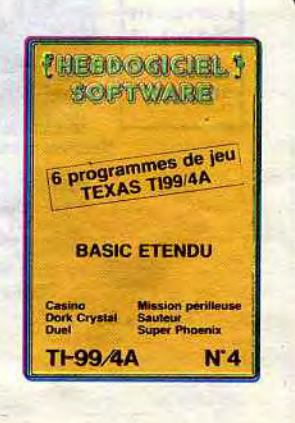

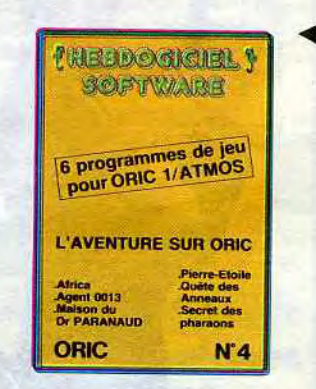

• i t

SOFTWARE

# HEBDOGICIEL SOFTWARE Le logiciel à sa juste valeur

Six logiciels français de qualité par cassette et un prix raisonnable : des produits signés SHIFT EDITIONS !

vous allez nous envoyer! De plus, ce seront les lecteurs eux-mêmes qui voteront pour leurs programmes préférés sur la grille récapitulative<br>mensuelle.

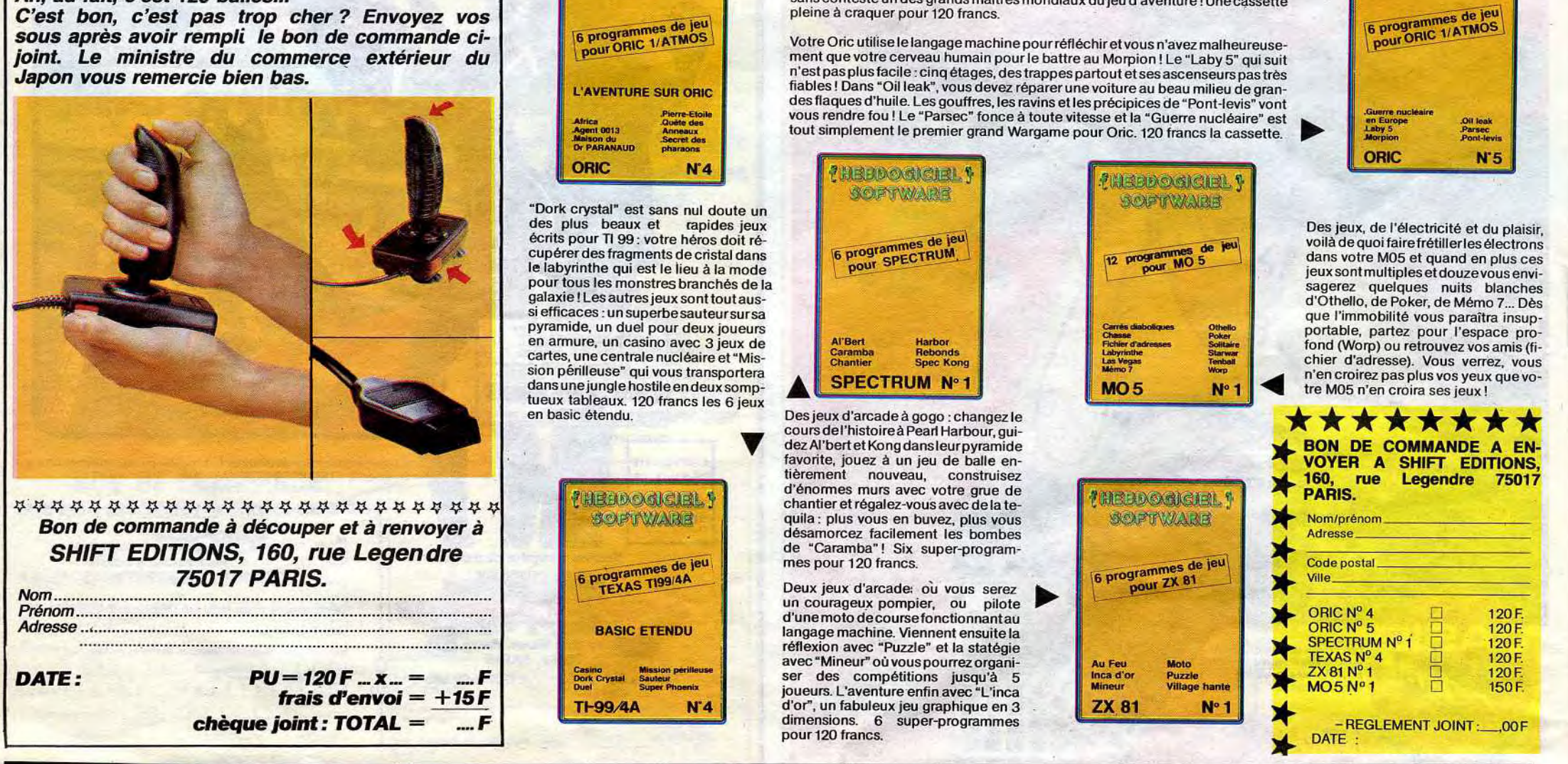

ART.9 : La participation concours entraîne l'acceptation par les concurrents du présent

HORRIBLE : ILS TAPENT LES TOUCHES DE LEURS ORDINATEURS DEVANT

Nom Prénom<br>Age : Profession : Adresse N° téléphone Nom du programme: Nom du matériel utilisé

20 000 francs de prix au MEILLEUR LOGICIEL du MOIS et un VOYAGE pour 2 personnes en CALIFORNIE au meilleur logiciel du TRIMESTRE.

### Un concours de plus!

Signature obligatoire (signature des parents pour les mineurs).

Rien de bien original dans cette formule, pourtant nous essayons de faire quelque chose de différent : nous organisons un concours permanent tous les mois et tous les trimestres ! Et avec des prix dignes des programmes que

Pas de jury, pas de décision arbitraire, HEBDOGICIEL n'intervenant que dans le choix des programmes qui devront être ORIGINAUX et FRAN-CAIS. Si votre programme n'est pas tout à fait au point, un de nos spécialistes vous dira comment l'améliorer pour nous le proposer à nouveau.

Pour participer, il vous suffit de nous envoyer vos programmes accompagnés du bon de participation ainsi que concours mensuel sera remis au de toutes les explications né-

cessaires à l'utilisation de ce programme. Bonne chance! Règlement:

ART.1 : HEBDOGICIEL organise de façon mensuelle et trimestrielle un concours doté de prix récompensant le meilleur programme du mois et du trimestre. ART.2 : Ce concours est ouvert à tout auteur de logiciel quel que soit le matériel sur lequel il est réalisé. L'envoi d'un logiciel en cassette ou disquette accompagné d'un bon de participation découpé dans HEBDOGICIEL constitue l'acte de candidature. ART.3 : La rédaction d'HEBDO-GICIEL se réserve le droit de selectionner sur la base de la qualité et de l'originalité les logiciels qui sont publiés dans le journal.

ART.A : Ce sont les lecteurs qui, par leur vote, déterminent les meilleurs logiciels mensuel et trimestriels.

ART.5: Le prix alloué pour le

ture du concours mensuel. ART.6 : Le prix alloué pour le concours trimestriel sera remis au plus tard un mois après la clôture du concours trimestriel. ART.7 : Le présent règlement a été déposé chez Maître Jaunatre, 1 rue des Halles, 75001

Paris.

ART.8: HEBDOGICIEL se réserve le droit d'interrompre à tout moment le présent concours en avisant les lecteurs

un mois avant.

règlement.

HEBDOGICIEL :160, rue Legen-

dre 75017 PARIS.

Sera déclaré gagnant le programme qui aura obtenu le plus fort pourcentage de vote par rapport à la totalité des programmes reçus pour un

même ordinateur.

Ainsi, pas de favoritisme pour les ordinateurs plus puissants ou très diffusés.

Sans se connaître, à des centaines de kilomètres l'un de l'autre, ils ont tous les deux franchi les limites de la cruauté et du macabre et, triste ironie du sort, ils font cette semaine la une de l'actualité.

Imaginez-vous Eric Lechat, même pas 20 ans, penché sur son Amstrad et lui assenant de violents coups de doigts sur les touches. Sa famille médusée as-

avant-coureurs du drame avaient été remarqués par nos journalistes : Eric gagnait 20.000 francs dans un concours de torture organisé par un journal interdit et spécialisé dans ces inquiétantes pratiques. Aujourd'hui, c'est l'escalade,

siste à la scène sans rien dire, sites des camps de la Silicon apeurée et servile. Déjà, il y a Valley où sont perpétrés les masquelques semaines, les signes sacres d'ordinateurs qui scanda-

Eric Lechat gagne un voyage aux Etats-Unis pour deux per-sonnes, le journal interdit va même jusqu'à organiser des vilisent le monde. Mais que tait donc James Bond ?

Remy Ringenbach est plus posé, il a dépassé la trentaine et travaille dans une banque. Ca ne l'empêche pas, la nuit, de martyriser froidement son Apple, allant jusqu'à le programmer en langage machine. Oui, vous avez bien lu, en langage machine ! Sinistre cruauté qui lui rapporte deux millions d'anciens

francs. Mais que fait Badinter ?

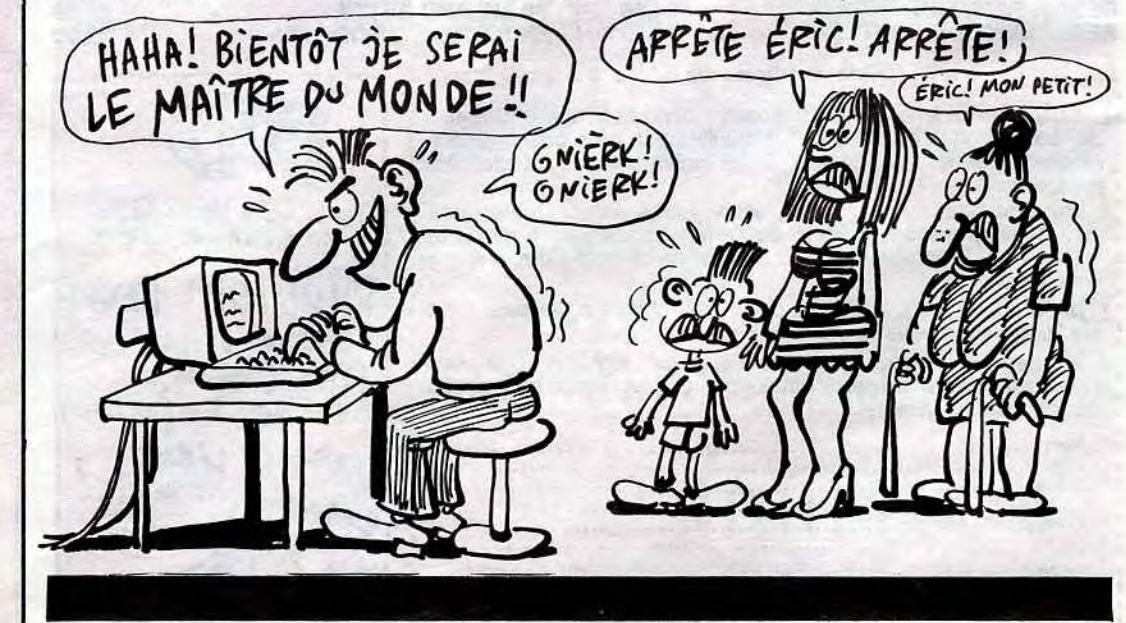

LEURS FEMMES ET LEURS ENFANTS

## BON DE PARTICIPATION 1

déclare être l'auteur de ce programme qui n'est ni une imitation ni une copie d'un programme existant. Ce programme reste ma propriété et j'autorise HEBDOGICIEL à le publier. La rémunération pour les pages publiées sera de 1000 francs par page (un programme n'occupant pas une page entière sera rémunéré au prorata de la surface occupée)

Le programme doit être expédié sur support magnétique (cassette ou disquette) accompagné d'un descriptif détaillé du matériel utilisé. d'une notice d'utilisation du programme. Les supports des programmes publiés sont conservés, n'oubliez donc pas d'en faire une copie.

*AER PRIX* 20000 FR! SOEUR THERESA: AVEC 4A, JE POURRAI ME PAYER UN STERILET **NEUF** 

# DEMANDEZ LE PROGRAMME.

# Achetez vos logiciels les yeux fermés, nous les avons testés pour vous !

Tous les beaux, tous les bons logiciels se retrouvent ici. Ils y viennent sans la pub, uniquement pour ce qu'ils ont dans le ventre. Les prix s'approchent du plus bas : normal, nous préférons ramener le soft à sa plus juste valeur. Du coup un bon programme trop cher ne figurera pas dans la page. Les autres sont classés par ordre de préférence, pas par rapport qualité-prix, achetez si vous voulez !

> cheu nous qui ne ressemble pas à un ramassis de fonds de tiroirs américains ! Après quelques mois difficiles pour accomplir la programmation en langage machine, les auteurs proposent enfin un produit ex-

# MANDRAGORE **INFOGRAME**

panard grandeur nature : ce soft cause français (enfin presque) et musicionne sur deux voies 1 Pourtant il tourne sur Apple...

### **MANDRAGORE**

Le premier jeu de rôle bien de

ceptionnel autant par la den-sité de son scénario que par la

#### JAMMIN'

De la musique plein les oreilles et des couleurs plein les yeux, voilà ce qui vous attend dès

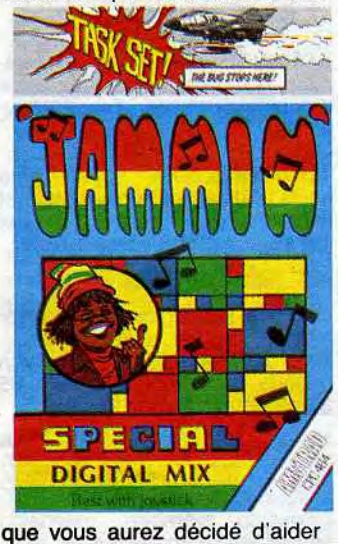

Rankin'Rodney à vaincre Discordia dans un duel long de vingt tableaux. Rankin' Rodney, un nom qui restera indéfiniment lié dans votre esprit à celui de musique, si vous n'oubliez pas de relayer le son de votre micro par votre chaîne hifi. Alliant la qualité de présentation à l'originalité totale du scénario, ce jeu d'arcade devrait emporter votre coeur au septième ciel des ludomanes.

#### MEME LES POMMES DE TERRE ONT DES YEUX

En voilà du jeu d'aventure de conception française qu'il est bel et bon. En plein dans l'actualité sud-américaine, vous<br>devrez accomplir au moins devrez accomplir au moins l'équivalent des douze travaux d'Hercule pour venir à bout du scénario machiavélique conçu par la seule et unique femme qui aime les ordinateurs. Du

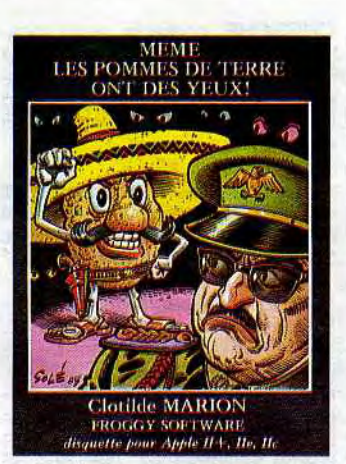

qualité de ses graphismes, parfois animés. A pratiquer en groupe pour profiter au maximum de l'ambiance mysticomoyennageuse qui plane sur ce soft.

### ALIEN 8

Un pur produit de la catégorie arcade risque de s'emparer des octets de votre micro comme des neurones de votre cerveau. Alien 8, suprême développement de la technologie d'outre-espace assume courageusement la maintenance d'un vaisseau vieux de millions d'années. Chargé d'assurer la pérénité d'une race en voie d'extinction, il parcourt coura-geusement les galaxies à la recherche d'une planète susceptible d'accueillir les derniers de ses maîtres. Aidez-le à accomplir le ménage et à réactiver les cercueils cryogéniques

après le passage dévastateur de pirates intergalactiques.

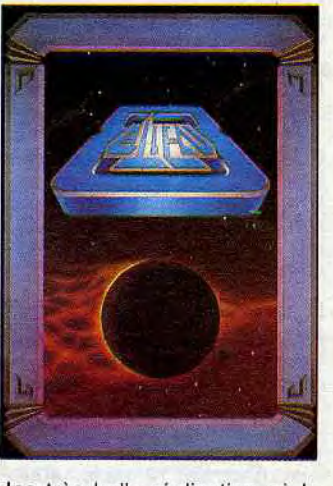

Une très belle réalisation où la troisième dimension devient palpable, peuplée de ses inombrables pièges.

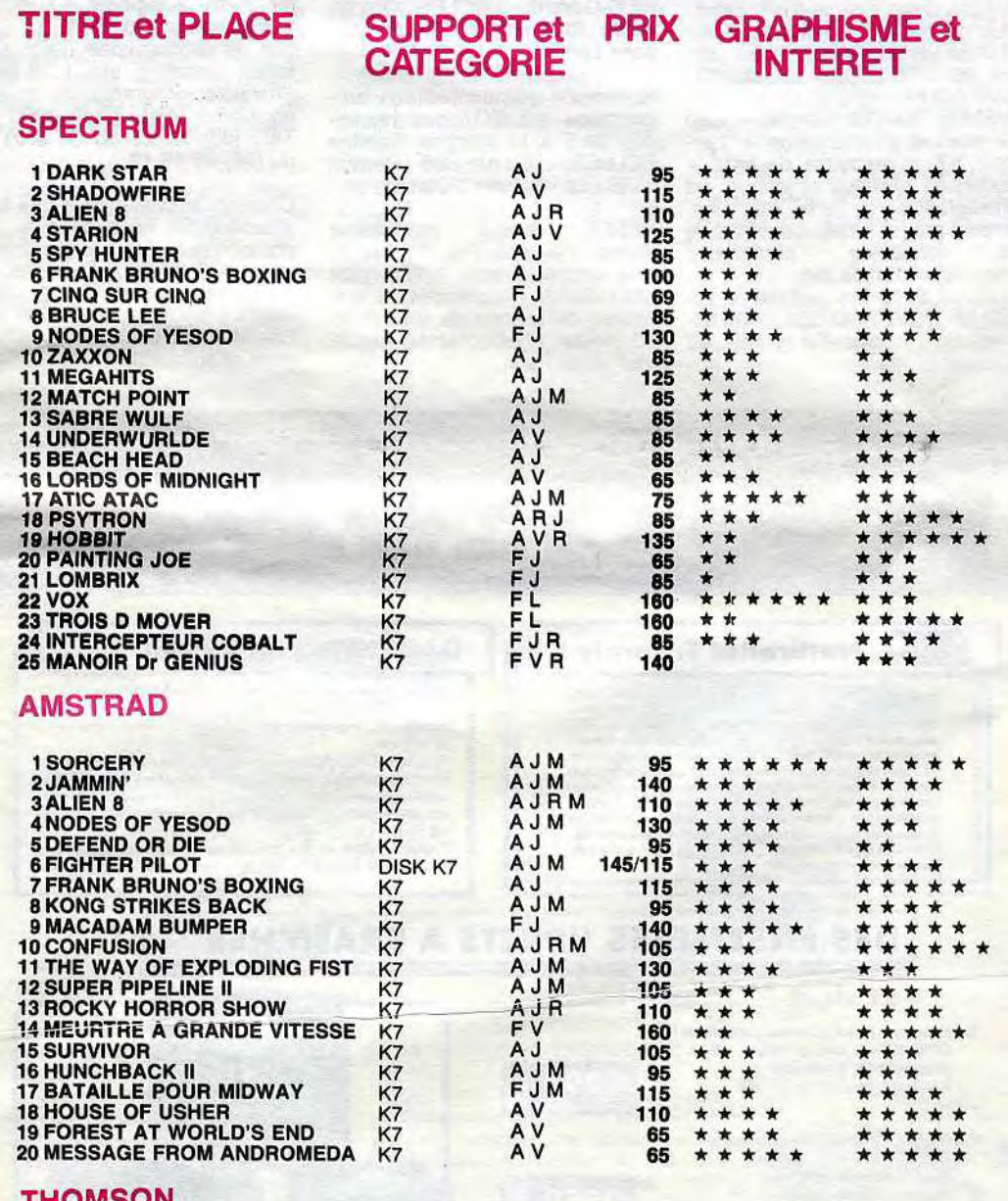

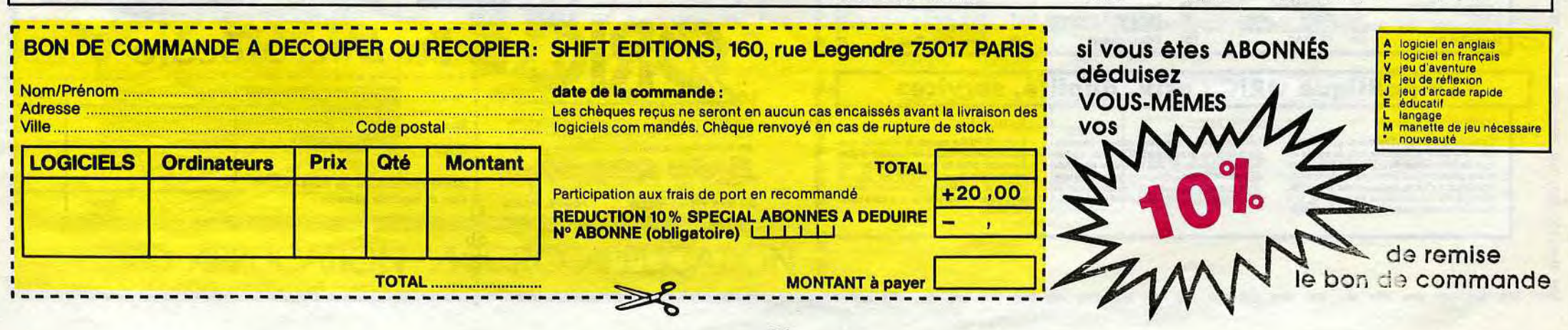

### 1 TROIS D FONGUS K7 F J 140 \* \* \* \* \* \* \* 2JMEURTRE A GRANDE VITESSE K7 F V 160 \* \* \* \* \* \* 3 AIGLE D'OR K7 F V R 160 \* \* \* \* \* \* \* \* 4MR WIMPY K7 FJ 50 \* \* \* 5 DOGGY K7 F J 120 \* \* \* \* \* \* 6'SUPER JEEP K7 F J 140 \* \* \* \* \* \* 8 HOBBIT K7 AVR 210 \* \* \* \* \* \* \* \* \* 9 COBRA PINBALL K7 FJ 120 \* \* \* \* \* \* \* 10 FRELON K7 FJ 120 \* \* \* \* \* \* 11 DIAMANT DE L'ILE MAUDITE K7 F V 145 \* \* \* \* \* 12 BIG BASTON K7 FJ 120 \* \* \* \* \* 13 PSYCHIATRIC K7 FJ 120 \* 14 TENDRE POULET K7 F V R 120 \* \* \* \* 15 LANCELOT K7 FJ 150 \* \* \* \* 16 ULTIMA ZONE K7 A J 95 \* \* \* \* \* 17 MISSION DELTA K7 FJ R 85 \* \* \* \* \* \* \* **COMMODORE** 1 REALM OF IMPOSSIBILITY DISK K7 A V M 195/145 \* \*<br>2 LODE RUNNER CHAMPIONSHIP DISK A J M 275 \* \* 22 LODE RUNNER MODULE K7 A J M 290/100 \* \* \* \* \* \* \* 3 LODE RUNNER CHAMPIONSHIP DISK A J M 275 \* \* \* \* \* 4 BOULDER DASH K7 A J M 95 \* \* \* \* \* \* \* \* 5 THE DAMBUSTERS K7 ARM 95 \* \* \* \* \* \* \* \* 6 ELIDON K7 AJRM 95 \* \* \* \* \* \* \* THE THE TREAT WAS CONTROLLED FOR A SERIES WAS ARREST WATER WAS A FOR A FINITE WAS A FINITE OF A FINITE OF A FINITE OF A FINITE OF A FINITE OF A FINITE OF A FINITE OF A FINITE OF A FINITE OF A FINITE OF A FINITE OF A FINIT <sup>8</sup>MANDRAGORE K7 F V 250 \* \* \* \* \* \* \* \* \* \* 9 SHADOWFIRE K7 AV 115 \* \* \* \* \* \* \* \* 10 WEB DIMENSION K7 F J R M 105 \* \* \* \* 11 GHETTOBLASTER K7 A J M 105 1k \* \* \* \* \* \* 12 MASTER OF THE LAMPS K7 F J R M 105 \* \* \* \* \* \* \* \* \* 13 ENTOMBED K7 A J V M 105 \* \* \* \* \* \* \* \* 14 UP'N DOWN DISK K7 A J M 135/95 \* \* \* \* \* \* 15 SPY VS SPY K7 AJM95 \* \* \* \* \* \* \* \* \* 16 THE WAY OF EXPLODING FIST K7 AJ M 115 \* \* \* \* \* \* \* \* 17 CONAN OF EXPEDIDING HST NO. A J 140  $\star \star \star$ 18 SEVEN CITIES OF GOLD DISK AVM 275 \* \* \* \* \* \* \* 19 CONFUSION K7 A J R M 130 \* \* \* \* \* <sup>20</sup>CINQ SUR CINQ K7 F J M 69 \* \* \* \* 21 MEGAHITS K7 F J M 125 \* \* \* \* \* \* 21 MEGAHITS<br>22 TOURNAMENT TENNIS DISK A J M 95 ★ ★<br>23 RAID OVER MOSCOW K7 A J M 95 ★ ★ ★ 22 TOURNAMENT TENNIS DISK AJM 95 ★★ ★ ★<br>23 RAID OVER MOSCOW K7 AJM 95 ★★★★ ★★★★★<br>24 SUMMERGAMES DISK 2K7 AJM 245/165 ☆☆☆☆★★★★★★★★★<br>25 BATAILLE POUR MIDWAY DISK K7 AJM 245/165 ☆☆☆☆☆★★★★★★ <sup>25</sup>BATAILLE POUR MIDWAY DISK K? F J h M 150/115 \* \* \* \* \* \* \* 26 BRUCE LEE DISK K7 A J M 145/95 \* \* \* \* \* \* \* 27 SPELUNKER DISK A J M 275 \* \* \* \* \* \* \* \* 28 WHISTLER'S BROTHER DISK A J M 275 \* \* \* \* \* \* \* \* \* \* 29 DALLAS QUEST DISK A V R 190 \* \* \* \* \* \* \* \* \* \* 27 SPELUNKER<br>
28 WHISTLER'S BROTHER<br>
29 DALLAS QUEST<br>
30 THE HOBBIT<br>
30 THE HOBBIT<br>
30 THE HOBBIT<br>
275 \* \* \* \* \*<br>
30 THE HOBBIT<br>
X7 A V R 135 \* \* \* \* APPLE

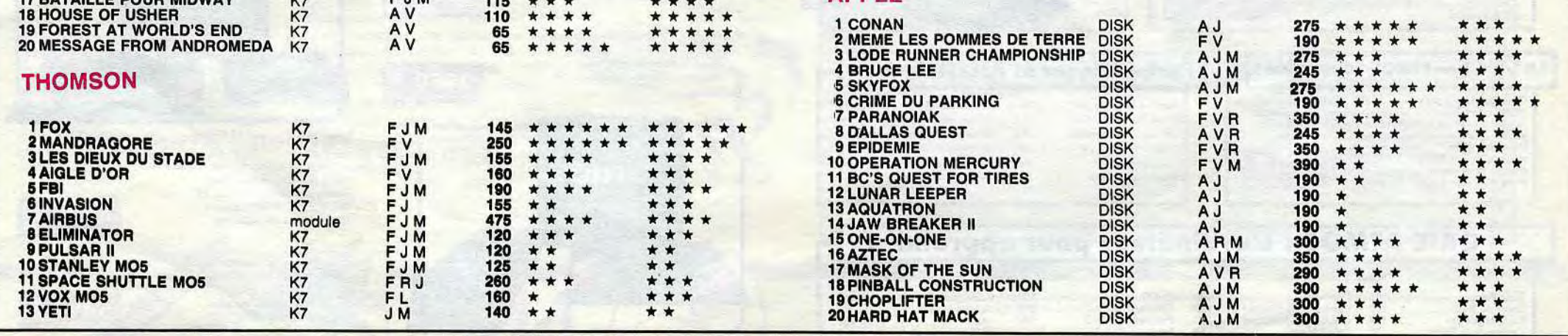

Ensemble n° 3 monochrome comprenant<br>- ORIC ATMOS unité centrale Moniteur monochrome 12" HR MICRODISC ORIC Comple • Disquette master SEDORIC

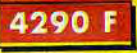

Ensemble n° 4 couleurs comprenant<br>CORIC ATMOS unité centrale CRIC ATMOS unité centrale - Moniteur couleurs spécial OR 14 . MICRODISC ORIC complet Disquette master SEDORIC

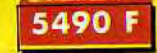

La Micro-école r------------------------------------------ 1 Qté Description Prix 1 <sup>1</sup>Rue .................. 1 Code...... Ville...... 1 désire commander les maté**riels et logiciels suivants :** Total :  $\bullet$ Les matériels ORIC sont en vente chez votre distributeur habituel, dans les centre agréés ORIC et par correspondance en retournant le bon ci-contre à Euriko Informatigus 39 Rue Victor Massé 75009. PARIS

Ci-joint mon réglement par .............

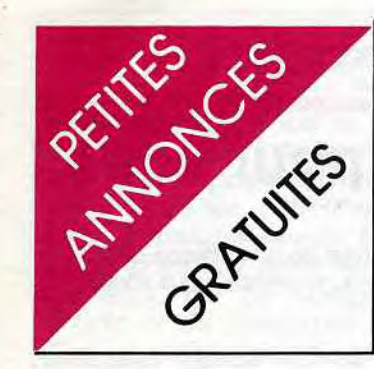

### AMSTRAD

VENDS 70 à 80 logiciels sur K7 de 50 à 100F pièce. Philippe au (1) 352 40 11. Cherche renseignements sur CPC 664.

ECHANGE logiciels pour Amstrad CPC 464, jeux et utilitaires, titre contre titre. Faire proposition à J.P. WOJACZEK, 10 allée des peupliers, 78390 Bois d'Arcy.

ACHETE ou échange jeux ou utilitaires pour Amstrad. Marc MANCEAU "Chasse-Lièvre" Crottet, 01290 Pont de Veyle. NDG : bis. NDLJC: Deux fois? Et puis quoi encore ? Ca va pas ta tête !

ECHANGE tous logiciels pour Amstrad. Réponse. assurée. Claude LE MOULLEC, 83 rue Joliot Curie, 22420 Piouaret. Tel : (96) 38 94 24.

VENDS Amstrad CPC 464 couleur, garantie 10 mois, 4000F, chaîne Hifi Technics avec son meuble, 5000F. M. GAZELLE au (8) 356 29 49 après 18H.

CHERCHE pour Amstrad, livres Micro application, Basic au bout des doigts et Graphisme et son du CPC 464. Marc MANCEAU "Chasse lièvre" Crottet, 01290 Pont de Veyle.

CHERCHE possesseur d'Amstrad pour échange de logiciels de jeux et utilitaires, trucs et astuces. Richard Christian, 31 Allée des Abeilles, Les blancs manteaux, 91170 Viry-Chatillon. Tel : 921 14 28.NDL Je . Où est *le nom ? Où* est le *prénom?*  Wouat ize ze qwestionne ? Le premier qui trouve gagne 1 an*nonce gratuite!* 

CHERCHE possesseurs Amstrad pour échange de logiciels, didactiels et progiciels (j'en pos-s8de environ 50). Philippe ZIMOL, 1 impasse Fragonard, 54580 Auboue. Tel : (8) 222 36 91.

CHERCHE possesseur d'Amstrad pour échanger, vendre ou<br>acheter des logiciels (tout acheter des logiciels (tout genre). Possède actuellement 50 jeux. Tel : (50) 98 40 30. Thierry CAUX, 431 rue des fleurs, 74300 Clures.

VENDS Amstrad CPC 464 couleur, 4 K7 (Ghostbuster, Flight<br>path 737,...), joystick, 10 K7 vierges, livres, 4200F, acheté le 5.3.85. Hubert Pres-Chez au 951 44 98.

VENDS pour Amstrad CPC 464, plus de 51 logiciels dont tous les Cobra et Amsoft, Sorcery, Décathlon, Donkey Kong, Quasimodo 1 et 2, etc. Tel : (67) 76 75 57 aux heures de repas.

> VENDS TO7 70 + basic + logo + manuel d'initialisation + Lecteur K7 + manettes de jeu + extention musique et jeux + ext<br>incrustation + livres + nombreux programmes educatifs et (chasseur omega,pac man,circuit,tennis,zap

CHERCHE contacts pour échanger ou vendre des logiciels et programmes sur Amstrad. Olivier POSTY, 5 rue des Epis, 68120 Pfastatt.

VENDS Amstrad couleur, état neuf, garantie, 5 jeux, assembleur, 4000F. Patrick JEANSOU-LIN, 9 rue Raoux, 13009 Mar-seille. Tel : (91) 41 85 01 de 15H à 18H.

CHERCHE contact pour mes 100 logiciels Amstrad. Vends l'imprimante Amstrad 2000F. Bruno BESSIN, 28 rue Emile Zola, 50100 Cherbourg.

VENDS ou échange pour TO7 ou T07/70 K7 (fox, thesaurus, super tennis, etc...) pour 25OFrs pièce... Cherche programmes dans revues (micro 7)et ancien numero de l'hebdogiciel Tel :16(75) 85 26 28.

ECHANGE logiciels pour Ams-trad. Alain RENAUD, 6 rue de l'Amérique, 88100 Saint-Dié. Tel : (29) 56 34 50.

VENDS TO7+ 16 $k +$  basic + magneto + picto + manettes de jeu + codeur + livres + programmes (valeur 7600Frs) vendu 5300Frs. Port payé. GOEB BRUNO 92,rue de Bindernhein 67820 Wittisheim.

VENDS ou échange des logiciels pour Amstrad. Marie-Anne CHAMBONNIER. Tel: (3) 975 89 79 après 18H.

VENDS Amstrad CPC 464 couleur sous garantie, logiciels, 4200F, lecteur de disquettes Amstrad sous garantie,disquette avec jeux, 2500F. Roland PRE-MESNIL, 73 Square Sully Prudhomme, 77350 Le Mee/Seine. Tel : 409 07 90.

VENDS Amstrad CPC 464, 2 livres, synthétiseur vocal, ampli stéréo avec 2 HP, 5 jeux, valeur 5500F, vendu 4700F. Gérard CHAPPE, 100 rue du 11 Novembre, bâtiment A2, 93330 Neuilly/Marne. Tel : 308 55 77.

VENDS TO7 + basic + ext 16k + lecteur K7 + Contrôleur jeux + manettes + K7 blackgammon + 3 manuels + 100 program-mes. Prix : 2800Frs -Tel :(6) 006 17 17.

CHERCHE possesseurs d'Amstrad CPC 464 pour correspondances diverses. Régis le MONZE, 34 rue Graveran, 29160 Crozon.

VENDS, échange, programmes pour Amstrad CPC 464. B. de SACHY, 23 rue du gué, 95290 l'Isle Adam.

ECHANGE logiciels pour Amstrad et lecteur de disquettes. Cherche contact pour trucs et astuces. Michel POTIER, 42 rue Voltaire, 94190 Villeneuve St Georges. Tel : 389 62 44.

VENDS ou échange K7 de jeux Amstrad en très bon état. Soliou ERWAN, 62 boulevard Emile COMBES, 35100 Rennes. Tel: (99) 50 84 86.

SPECTRUM

VENDS Spectrum, 48K, Février 84, interface ZX1, microdrive, imprimante Alphacom 32, magnéto, péritel, manettes de jeux, interface, nombreux logiciels (traitement de textes Pascal, gestion de fichiers assembleur, désassembleur, direction financière, nombreux programmes de jeux parmis les meilleurs), 4500 F. Gérard au (3) 039 80 13.

CHERCHE correspondant possédant Spectrum pour aides et échanges de programmes. Jérémy SACHETTO, 5 avenue Jean boccoce les colombes, 84000 Avignon.

CHERCHE contacts avec divers possesseurs de 48K, réponse assurée à tous ceux qui m'enverront leur liste. Michel HAMER, 26 avenue des Aubépines, B 4430 Alleur (Liège).

CHERCHE contacts avec possesseurs de Spectrum pour échange d'idées et de 600 programmes. Envoyez liste à Léon OBLIN, 36 rue Croix Jacques, B 6752, Villers la Loue.

CHERCHE pour mon Spectrum cassé, une épave de Spectrum à bas prix pour en faire un avec 2. Tel : (3) 979 05 06 (Poissy).

VENDS ZX Spectrum 48K péritel, livres, 16 K7, programmes, 1390F, interface manette programmable (Stoneship), 125F, manette Quickshot II, 75F, magnéto, 400F, ou le tout 1950 F. D.MOREAUX, 3 rue de Saulce, 93250 Villemomble. Tel : 854 35 20 (région parisienne).

CHERCHE en région parisienne, un ZX Spectrum 48K pal, tous cordons, adaptateur pal-sécam, à 1400F, donnerais 100F d'un magnéto. Sylvain ROUX, 17 avenue de la Loume, 93410 Vaujours.

### **THOMSON**

track...) :5200 Frs (acheté le 12- 84).Mr DEYCARD 33145 St Mi-chel de Fronsac Tel :(57)24 98 75.

VENDS pour M05:space shuttle simulator 200Frs, pour M05 et T07/70 :mission pas possible 120Frs, yeti 9OFrs, pulsar 9OFrs. cherche personne possédant androide sur M05 pour échange de tableaux ,téléphoner le soir à partir de 5h30 au 951 04 93 ou écrire à Gilles Desforges 19 bis rue du pont Colbert 78000 Versaille.

ECHANGE logiciels T07/70 divers sur K7 ou disquettes. Mr GAULHET Lestrade 15150 Laroquebrou

VENDS T07 + ext 16k + basic + logiciel éditeur assembleur désassembleur - débuggeur + magnétophone + un 20 en de programmes + 4 livres (sur le basic,l'assembleur,et les<br>ieux).Valeur totale 4600Frs, jeux).Valeur totale 4600Frs, vendu 3000Frs à débattre. Tel :(70) 99 85 00.

Recherche tous programmes -modestes ou non-pour T07 ou M05-Gerard LECLERCQ 21 Avide St Germain 78600 Maisons Laffitte.

Recherche photocopie des programmes sur T07 des hhhebdos de 5 à 14 compris. Fabrice BELLET. 10 rue de Verdun 17480 Le chateau d'Oleron.

VENDS codeur modulateur secam thomson Prix :45OFrs et programmes pour TO7:pilot prix :10OFrs contacter aux heures de bureau du (6)028 96 poste 174.Demander JOLI-VET Jean Paul.

VENDS T07/70 sous garantie +  $magnéto + basic + manettes$ de jeu + pictor + airbus + 6 logiciel + 6 livres. Valeur 9000Frs ,vendu 5500Frs donne avec une centaine de jeux et programmes. Sylvain SIMON, 64 rue JJ Rousseau, 21000 Dijon-Tel :(80)74 24 70.

VENDS pilot, cyberlab pour M05, 107, T07/70. Tel(23)69 14 78 de 18 à 20h. Demander Olivier FOUTE.

ECHANGE pour T07 70 logiciels de jeux :aigle d'or,bidul,business...Tel :(79)64 42 69.

T07/70istes, ne soyez plus seuls bidouillons ensembles et<br>échangeons nos tuyaux échangeons Tel :(6)404 03 06 apres 19H30.

Cherche lecteur de K7 enregistreur + jeux de toutes sortes + livre de programmes + crayon optique pour M05. Tel :(98) 85 37 12 entre 17H et 19H.

VENDS T07, crayon optique, lecteur de K7 spécial pour T07, extension mémoire, extension son et jeu, 2 manettes de jeux, 4 cartouches (basic, airbus, Pictor, trap), 2 logiciels K7 (pulsar 2, initiation au logo), 6 K7 pleines de programmes (jeux, utilitaires, langages, etc...) , 6 livres (manuels, programmes). le tout en parfait état, pour 3900 F. Tél : (93) 77 23 56 (le soir) ou au (94) 96 16 19.

Cherche et demande à des fans d'hebdogiciel de m'envoyer des photocopies de programmes pour M05 ou T07 d'anciens numéros (du n° 1 au n° 73). CAR-RERA Cyril 32, avenue Frédéric Garcia lorca 64000 PAU (Pyrénées atlantique).

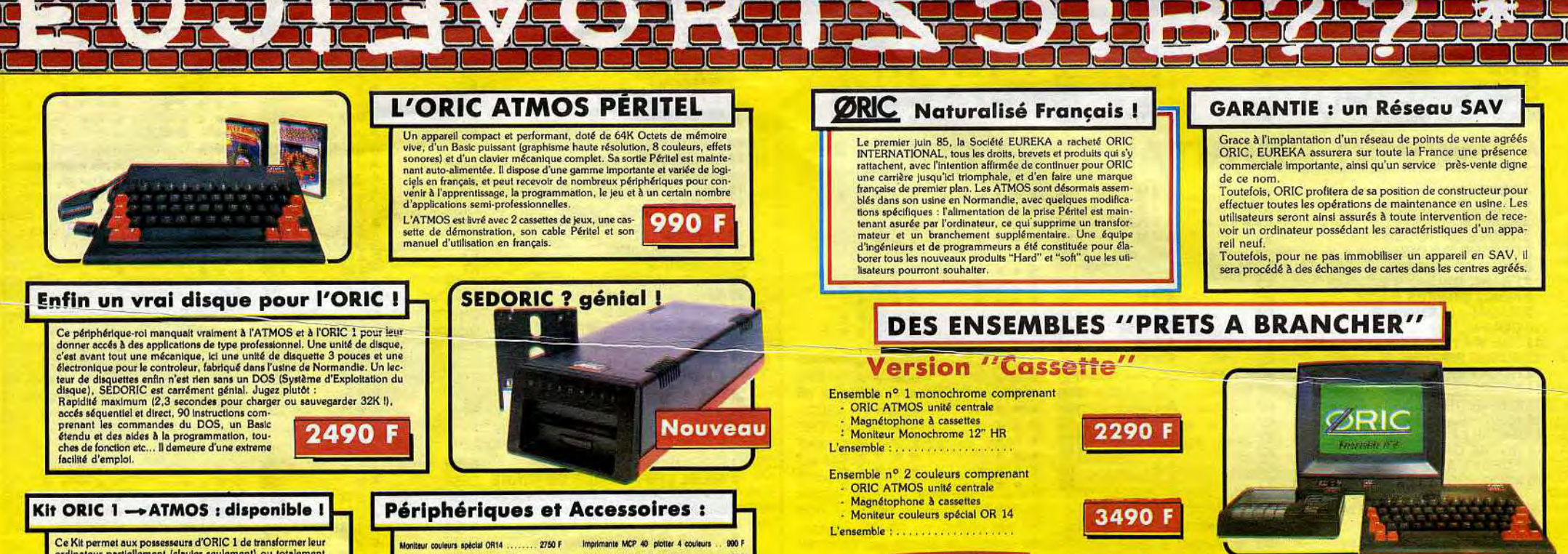

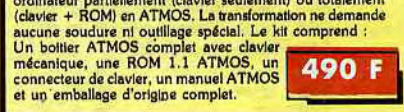

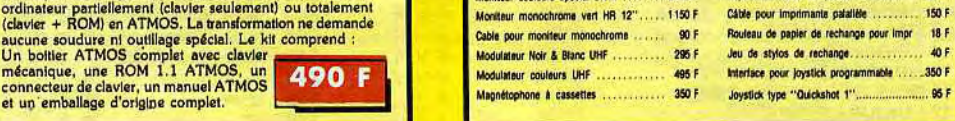

### ORIC ATMOS : L'ordinateur pour apprendre

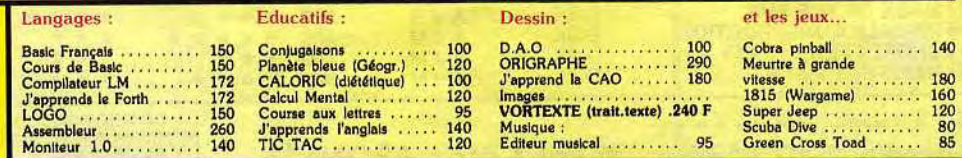

### La politique ORIC : prix, qualité, services

Le nouveau prix de l'ATMOS a de quoi surprent-<br>dre : il le place directement hors de portée de die a sorti ses premiers ATMOS dotés d'anné-<br>tous ses concurrents du moment. Ce prix n'est llorations techniques. Une procédure ATMOS, du aux conditions de la reprise, et à fin de chaine assurent une fiabilité impeccable. communiqués sur tout ce que vous pour-<br>l'excellente compétivité de la nouvelle équipe.

#### PRIX : QUALITÉ : SERVICES :

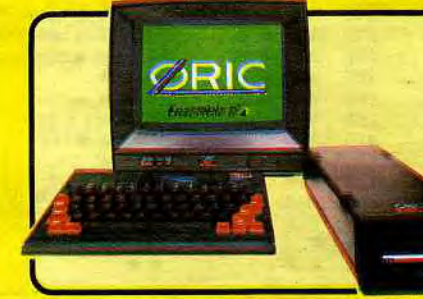

Tél. (1) 281 20 02 TLX 649 385 F

### Version "Disquette"

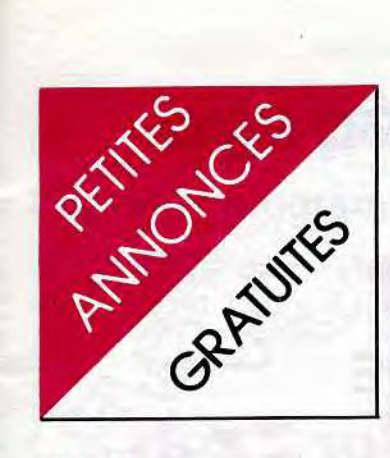

### VIC 20

VENDS Vic 20, lecteur de K7, 8K, formation au Basic, livres, programmes, 1000 F. Jean-Christophe MARTET, 25 allée Georges Politzer, 92000 Nan-terre. Tel : (1) 725 18 33.

### ZX 81

VENDS ordinateur ZX 81, clavier mécanique, extension 16K enregistreur de K7, télé N/B, ga<sup>3</sup> rantie encore 4 ans, cordons, nombreux programmes, acheté en été 84 2090F, vendu 1700 F. Tel : (75) 61 72 38. Didier.

CHERCHE généreux donateurs de ZX 81 ou autre ordinateur, ainsi que périphériques, pour création d'un club. Dominique PFIFFER, 55 rue des Tuileries, 68480 Ligsdorf, Alsace.

VENDS ZX 81, 16K, manette de jeu, sonorisation du clavier, 20 jeux sur K7, listings, 3 Ordi 5, livre Langage machine, valeur 1500F, vendu 800 F. Tel : (8) 364 27 38 aux heures de repas.

ECHANGE sur ZX 81, Cobra et Traffic, ou les vends 35F pièce. Fabrice FRAULA, 60 quai de la libération, 76480 Duclair. Tel : (35) 37 54 95.

VENDS ZX 81, extension mémoire 16K, 2 K7 de jeux, 8 Ordi 5, manuel de programmation, 3 K7 vierges, 500F, très bon état. Sataski KURODA au (50) 49 12 22.

VENDS ZX 81, 16K, garantie encore 5 mois, 5 K7 de jeux (Argolath, Cobalt, etc.), clavier ABS, 3 Echos Sinclair, 2 livres sur le ZX, 2 revues avec des programmes sur le ZX, divers programmes, le tout pour 1750 F. Jean-Michel PETIT, 48 rue Bargue, 75015 Paris.

VENDS interfaces ZX, carte son, synthétiseur vocal, joystick. Tel: (50) 67 64 70 après 20H30.

VENDS ZX 81, garantie 10 mois, 16K, manuel, clavier ABS, alimentation, cordons TV et magnéto, 4 K7 de jeux (3D formule 1, Cobalt, etc.), une K7 avec de<br>nombreux programmes de<br>l'HHHHebdo, plus listings,<br>mais DAS NEVES, 1 nombreux programmes de l'HHHHebdo, plus listings, 900 F. Carlos DAS NEVES, 1 rue Bleury, 95230 Soisy / Montmorency.

VENDS ZX 81, 16K, clavier Pro, imprimante, rouleaux papier, livres, programmes, logiciels, fichiers, comptabilité, jeux, etc. Le tout monté dans un coffrage ou support pouvant porter un moniteur, magnétophone. Tel : (32) 21 36 83 le soir à partir de 19H. Valeur 2700F à débattre.

VENDS et ECHANGE programmes jeux et utilitaires pour Apple IIe, Ilc. RECHERCHE carte Z80 avec CP/M et doc. BENSAID Fabrice, 20 rue Louis David 93170 Bagnolet Tel : 897 16 20,

VENDS ZX 81 (6.84), manuel d'utilisation, 300 F. Laurent au (63) 59 63 71 aux heures de repas.

VENDS ZX 81, 16K, 4 livres, 8 K7, cordons, magnéto, nombreux programmes (liste sur demande), valeur 1700F, vendu 900 F. Tel : 876 37 08 à partir de 20H.

VENDS ZX 81, manuel, alimentation, K7 de jeux, nombreux programmes, clavier ABS, magnéto, 1000F, ou échange contre Oric 1 ou Atmos. Romuald DUPONT, 18 rue des tulipes, 59940 Estaires. Tel : (28) 485075.

ECHANGE programmes 16K pour ZX 81, envoyez votre liste à Patrick MONTASTIER, 2 rue René Caillé, 87000 Limoges.

VENDS ZX 81, 2 K7, peu servi, prix 400 F. Tel : 022 48 48.

VENDS ZX 81, 16K, clavier mécanique, programmes (K7 et listings), livres et divers, 600 F. Tel : (3) 064 46 79.

VENDS Simulateur de vol et Chess pour ZX 81, 39 programmes pour Texas, Apple, Oric, etc., 24 programmes pour ZX 81, valeur 238F29, vendu 185 F. Nicolas BRINK au (22) 76 42 16.

> ACHETE Spidey nº 1, 21, 41, ainsi que Titans nº 2, 3, 5, 8, 9, 13, 14 au prix d'origine. Frais de port à ma charge. Faire offre à :MIRAMOND Christophe 6 Avenue Léon Blum 87000 Limoges.

CHERCHE contact pour échanger programmes, trucs sur ZX 81. R. ANTOINE, 11 rue de la rive, 69120 Vaulx en Velin.

VENDS ZX 81, 16K, clavier ABS, nombreux logiciels, revues spécialisées, très nombreux lis-tings, K7. Tel : (40) 97 22 88 aux heures de repas.

VENDS ZX 81, 16K, clavier ABS, livre, alimentation et câbles d'origine, livre Langage Machine comprenant 60 programmes dont 10 jeux, 13 programmes de l'HHHHebdo (Reptile, R'bert, Football, ZX Textes II, Cramp, ZX Synthé, Mister Ploufy, ZX Donkey, Night Flyer, Méteor mission, Serpent, Boîte à outils, Mille pattes), le tout 800 F. Freddy GUENARD, 1390 avenue Tourmaniantz, bâtiment 2, 62100 Calais. Tel : (21) 97 20 04.

VENDS ZX 81, 32K, clavier mécanique, housse, 8 logiciels, livres, revues, état neuf, entièrement révisé par Sinclair en Juin 85, valeur 2200F, vendu 1500 F. Christophe JELLERET, 86 rue du bas de grange, 181Q0 Vierzon. Tel : (48) 75 73 37.

VENDS ZX 81, 16K, simulateur de vol Pilot, HHHHebdo No 54, 61, 64, 89, 750 F. Tel : (53) 87 26 15.

VENDS ZX 81, 16K, clavier ABS, alimentation, livre Langage Machine, 3 K7 (Simulateur de vol, Gulp, Invaders) acheté en Août 84, vendu 600 F. Tel : 256 39 19.

### DIVERS

VENDS boîtier Periphérique, carte périphérique (neufs) acheté 1100 F Vendu 800 F. Ainsi que logiciels : Donkey Kong : 150 F; Othello : 100 F; Alien Addition : 70 F<br>(neufs);Parsec : 150 F; Inva-(neufs);Parsec : ders : 100 F (neufs) avec K7 de jeux hebdo-micro 7. S'adresser à Mr AYELLO Guy 21 rue Anatole France 81400 CARMAUX.

VENDS joystick SUPERSOY 28 prise Atari, Amstrad, Cbm, Msx. 3 boutons de tir ! 70 F., port inclus. NOWAKOWSKI Laurent 11 rue Mozart 62950 Noyelles Godault.

ECHANGE Drive 810 pour Atari contre 500 programmes. Laurent DUFOUR 74 rue David D'angros 75014 Paris Tel : 206 58 05.

RECHERCHE Imprimante, Codeur interface RS-232 C contre 500 Programmes. Contactez Laurent DUFOUR 74 rue David d'Angers 75014 Paris Tel : 206 58 05.

ECHANGE 92 jeux et utilitaires !!! pour MSX (Zaxxon, Sorcery, Congo, Bongo, etc..). Demander Emmanuel GONZALEZ. Tel : 16 (93) 61 30 18.

VENDS ou ECHANGE programmes pour MSX (K7). River Raid :150 F., Intérieur : 150 F., Pac Man : 125 F. et Budget Fam. :90 F. VENDS ZEN (assembleur) 250 F. Tel: (1) 255 59 78.

DEBUTANT Micro échangerait echo dijital BF à mémoires contre ordinateur (basic); ou/et achèterai extension pour ZX 81 occasion, Ainsi que Logiciels. Mr CASTILLE 47 Villa des Princes 92100 BOULOGNE BILL. Tel: (1) 604 98 87.

ECHANGE programme pour Videopac, Videopac + , jopac, contre programme des mêmes ordinateurs, pour plus de renseignements Tel :(8) 381 53 69.

VENDS programmes sur feuilles de livres, 10 F. le programme. Programmes pour : Alice, Apple Il, Atari, BBC Electron, CBM 64, Amstrad, Daï, Hector HR, Laser 200/210, Lynx, Oricl/Atmos, Seger SC3000, Spectrum et ZX81, TI 99/4A, etc... Ecrivez à :TATSE Charles 333 rue du prés de l'âne 73000 Chambery le Haut.

VENDS MSX 64k yeno DPC 64 (1/85), moniteur taxan ex(4/85), data recoder sanyo, paddle, câbles, doc, assembleur zen, eddy 2, divers jeux, le tout 6000 F. Tel : 360 99 34. Mr CARO 211 BD Davout 75020 Paris.

VENDS Microvision, 4 K7 de jeux (flipper, casse briques, bataille navale, super casse bri-<br>ques) :650 F.F ou l'échange ques) :650 F,F ou l'échange contre B.E pour T199/4A avec le manuel et des jeux. Ecrire à Michel SCHMITT 38, rue du- Diapason 44300 Nantes.

VENDS Lazer 2000, manettes, livres et K7 programmes : 500 F. Mr DENIS 26, rue A. Fratorcci 92170 Vanves Tel : 736 41 34.

VENDS Newbrain AD 32k RAM 29k ROM basic et graphisme étendu, 80 colonnes alimentation, cordons de branchements dont 2 pour lecteurs K7, manuels. Lecteur K7 philips D6600. Moniteur vert Sanyo SG12. Le tout en bon état pour 2200 F. Eric LA ROCCA Tel : (6) 029 89 05 Après 19h.

VENDS Parsec 120 F. Hunt the wumpus 80 F. Le TI99/4A à l'affiche :20 programmes basic, explication 40 F. Tel : 631 13 01.

VENDS Basic Etendu pour TI 99 - Tel : (51) 95 07 15.

RECHERCHE généreuse personne donatrice d'un AMS-TRAD CPC 464 couleurs ou d'un APPLE IIe, moniteur vert, contrôleur, drive ou l'échangerait contre : un éléctrophone, 100 cartes postales, 50 livres de bibliothèque rose et verte, livres Agatha Christie, 13 livres Unesco, 150 F. de BD, 6 jeux de sociétés : Monopoly, La bonne paye, Risk, Buteur, Le compte est bon, Puissance 4, Encyclopédie 18 livres . "tout l'univers", 12 livres France Loisirs, 1 jeux éléctronique Terra Hit.. Merci d'avance BARBOU F. 10 rue bossuet appt n° 3862 Le Mans 72000. NDLJC: En voilà un qui s'croit

au marché aux puces.

VENDS console CBS, 6K7, module turbo le tout en parfait état 1600 F RECHERCHE vieux disques des Rolling Stones faire offre. François ISNARD Villeneuve 86300 Champigny Tel (49) 46 50 86.

CHERCHE donateur de Photocopies de pages pédagogiques des n° 55, 56, 57, 58, 59, 60, 61, 66, 71, 76, d'hebdogiciel Mr MOULAI. 5 rue Pierre Curie St Prix 95390 Tel : (3) 416 58 99.

CHERCHE n'importe quel ordinateur même en mauvais état pour créer un petit club informatique. Attends vos réponses à l'adresse suivante JANSEM Emmanuel, 6 rue Madame Lallemand Puttelange aux Lacs 57510

ECHANGE logiciels et programmes ou VENDS livres : exerci-ces pour M05, T07, T07/70. Tel : (59) 04 50 14 entre 12h et 13h30.

VENDS PC1 Tandy, imprimante, magnéto K7, doc 1500 F. Vends PC2 Tandy, imprimante, ma-<br>gnéto K7, DOC, Akmey: gnéto K7, DOC, Akmey: 3500 F. Patrick MATEO imp Salomon Coudec 34500 Bezisiers Tel : 67 62 21 66.

## MICRO APPLICATION MICRO APPLICATION MICRO APPLICATION MICRO APPLICATION

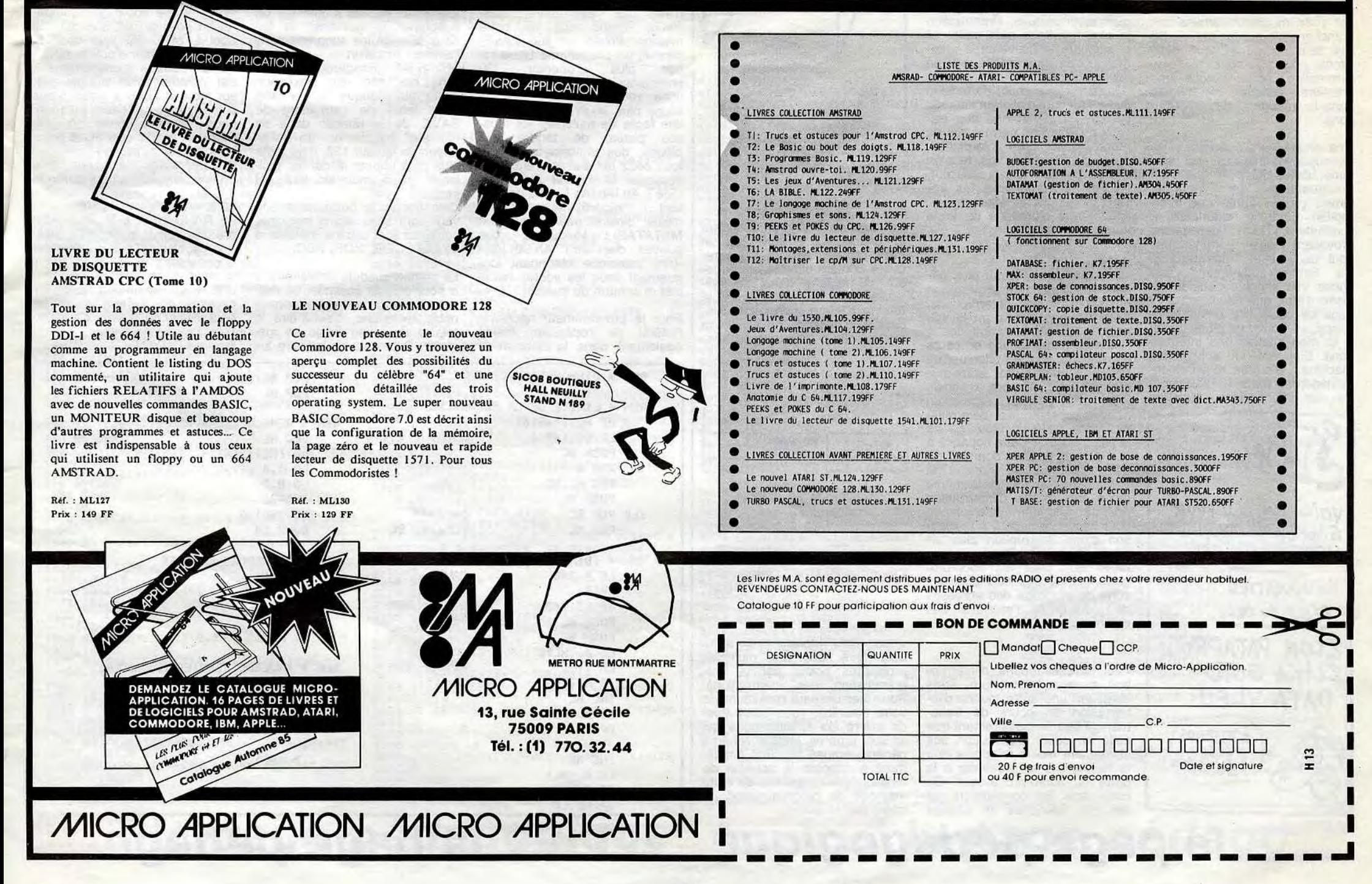

# **Example 20 a page pédagogique** la page pédago **de la page de la page de la page de la page de la page de la page de la page de la page de la page de la page de la page de la page de la page de la page de la page de la pag**

# **Formation à l'assembleur**

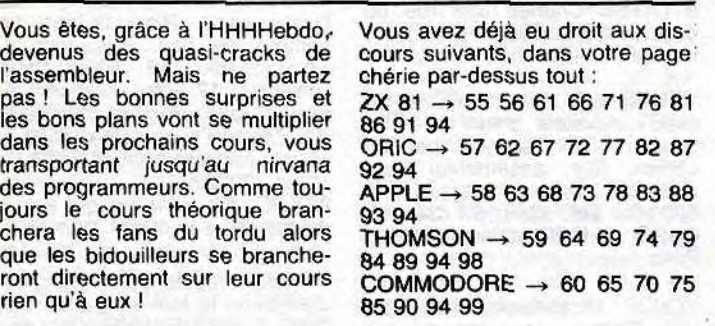

POP HL

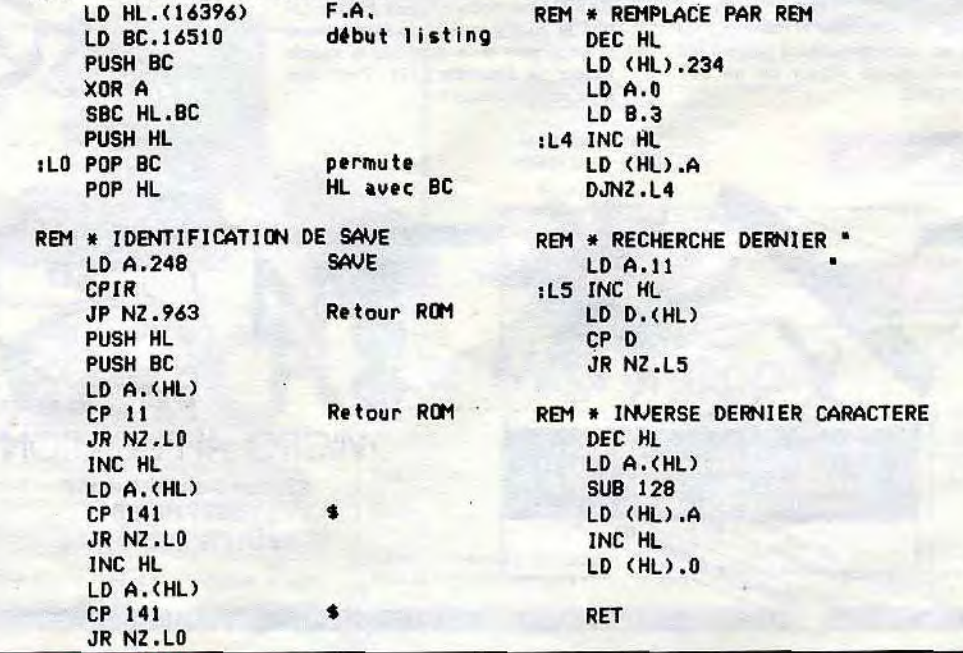

la page pédago.

# **L'ASSEMBLEUR PRATIQUE Langage machine... Sur ZX 81**

Nous en sommes resté, la dernière fois, à une question partiangoissante : comment résoudre le problème de priorité dans les interruptions, en particulier celles provoquées par les périphériques. Pour cette dernière exploration dans le cerveau des concepteurs d'ordinateurs, nous devrons faire revenir à notre mémoire certaines des règles évoquées lors du discours sur les sous-programmes.

Déjà, avant d'étudier à fond cette énigme, nous allons devoir établir une catégorisation des interruptions pour établir une hiérarchie de celles-ci. En effet, il paraît difficilement imaginable de laisser le micro-processeur se débrouiller sans aucun point de repère dans ce qui peut devenir une tempête de signaux électriques en provenance des ports d'entrées-sorties.

Jusqu'à présent, nous n'avons tenu compte que des seules interruptions en provenance de l'extérieur, celles venant de périphériques en somme. De fait ces interruptions possèdent généralement l'immense avantage d'être programmables par l'utilisateur. En revanche une seconde catégorie, celle-ci interne à l'ordinateur, restera inaliénable et intouchable autrement qu'en se saisissant de son fer à souder et en modifiant certains des branchements sur les cartes. De ces deux catégories, que nous allons nommer pour plus de commodité, nous tirerons une première échelle de priorité dans le traitement des interruptions.

## **COURS D'ASSEMBLEUR**  qui permettent au micro-proces-seur, en testant simplement le

Vous êtes, grâce à l'HHHHebdo, l'assembleur. Mais ne partez chérie par-dessus tout : pas ! Les bonnes surprises et les bons plans vont se multiplier dans les prochains cours, vous transportant jusqu'au nirvana des programmeurs. Comme toujours le cours théorique branchera les fans du tordu alors que les bidouilleurs se brancheront directement sur leur cours rien qu'à eux !

Une chose paraît certaine : les interruptions internes au système, celles qui sont dites **non masquables,** ne pourront jamais passer après une interruption d'origine extérieure à l'ordinateur. Les interruptions provenant des périphériques sont dites, elles, **masquables.**  sous-entend une chose très simple : dans le registre d'état, que nous avons vu dans ce cours il y a fort longtemps, se trouve un bit essentiel à la manipulation des interruptions. Bien entendu suivant les machines, d'autres registres interviendront dans le traitement de ces interruptions, registres

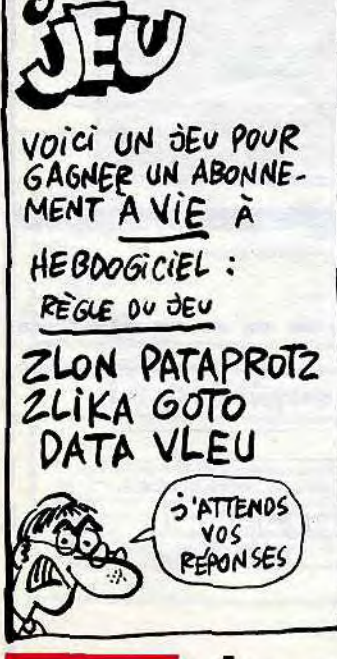

programmables directement par l'utilisateur. L'organisation de ces registres reste propre à chacune des machines, variant même avec un même micro-processeur : les interruptions ne se programmeront pas forcément de la même façon sur un Atmos ou un Apple alors que le 6502 règne à l'intérieur des deux machines.

Que se passe-t-il donc lorsque vous décidez, en temps que<br>programmeur, de neutraliser neutraliser temporairement les interruptions en provenance de l'extérieur du micro-ordinateur ? Les périphériques n'ont aucune raison de s'arrêter de formuler des requêtes en direction du micro-processeur. Celui-ci étant protégé contre ces troubles, les demandes sont stockées dans un endroit de la mémoire jusqu'à ce que vous autorisiez à nouveau la circulation de ces requêtes jusqu'au micro-processeur.

Dans les interruptions non masquables il existe aussi une hiérarchie interne. Ainsi une inter-<br>ruption demandant la demandant réinitialisation du système (reset tiède) passera devant toutes ses collègues, quel que soit le contexte. Dans les gros systèmes informatiques, l'interruption la plus prioritaire sera celle qui provoquera la sauvegarde automatique de tous les travaux en cours sur disque dur lors de la détection d'une chute de tension sur le réseau d'alimentation du système. L'importance des travaux en cours ne permet pas de perdre la moindre information, aussi dès la chute de tension captée par le micro-processeur, celui-ci interrompt tous les travaux en cours et effectue une sauvegarde d'urgence de toute la mémoire volatile.

Revenons à un niveau plus général du traitement d'exception qu'est celui des interruptions. Comme nous avions pu le voir pour les sous-programmes, à l'intérieur d'une routine en cours d'exécution, on peut effectuer un appel à un autre sous-programme. Le nombre d'appels imbriqués autorisés par un micro-processeur est déterminé par la capacité de stockage de la pile système. Cette capacité à accepter un nombre donné d'appels imbriqués se nomme la profondeur d'appel. De la même façon, une routine d'interruption peut être elle-même interrompue pour laisser la priorité à l'exécution d'une interruption plus urgente à traiter. De la même façon que pour les sous-programmes, la pile sert alors de zone de stockage des adresses de retour en fin d'exécution des différentes routines.

en vidéo inversée). Une fois le SAVE localisé, il suffira de lui substituer un caractère quelconque; j'ai choisi pour de machiavéliques raisons l'in-<br>nocente instruction REM nocente instruction REM Ah !Ah !Ah ! Et pour donner à cette ligne de REM un aspect tout à fait normal il convient de supprimer le guillemet et les deux "\$ ". Je les supprime sans l'ombre d'un remords Ah !Ah !Ah !-(dangereux)- N'ou blions pas non plus l'inversion vidéo automatique de la dernière lettre de l'argument de SAVE. Je la rétablis dans sa "couleur" initiale en en soustrayant le facteur 128. II ne reste plus qu'à effacer le dernier guillemet et le mauvais tour est joué... Cela donne le programme sui-

contenu de son registre d'état, de savoir si la requête présentée est recevable ou non à l'instant où elle arrive.

Dans les nouveaux micro-systèmes informatiques (Amiga, Atari 520 ST ou Macintosh) des micro-processeurs esclaves du 68000 gèrent les interruptions de telle manière que le 68000 ne s'occupera que du traitement effectif des routines d'interruption. Si une requête de moindre importance se présente, les coprocesseurs s'occuperont de la faire patienter jusqu'à ce que<br>l'état du registre de status du registre de status change et autorise cette interruption.

Ces interruptions d'interruptions paraissent fort complexe, à contempler sur le papier un descriptif littéraire. Une schématisation graphique de la chose simplifiera sans aucun doute le raisonnement de manière à éclairer définitivement votre lanterne.

Le premier dessin illustrera la méthode d'imbrication des routines d'interruption. A chaque interruption nouvelle, le processeur sauvegarde l'ensemble des registres dans la pile ainsi que l'adresse à laquelle il devra reprendre le travail une fois la routine exécutée.

> **SAVE** 10 SAVE "PROGRAMME"

**Programme** 

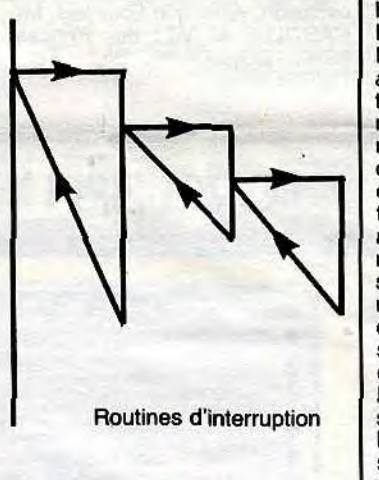

#### **Imbrication de routines d'interruption**

Pour qu'une routine d'interrup- problèmes posés par la protion puisse interrompre sans grammation des interruptions. tion puisse interrompre sans grammation des interruptions.<br>vergogne une autre routine d'in-<br>terruption en cours de traite- votre machine, vous serez tenu terruption en cours de traite- votre machine, vous serez tenu<br>ment, il faut nécessairement que de suivre les spécifications qui ment, il faut nécessairement que de suivre les spécifications qui celle en cours d'exécution soit lui sont propres, mais le schéma celle en cours d'exécution soit lui sont propres, mais le schéma strictement moins prioritaire que général exposé ici suffit amplestrictement moins prioritaire que général exposé ici suffit ample-<br>la nouvelle à se présenter à la ment à exposer le schéma de<br>porte du micro-processeur. De fonctionnement général de cette porte du micro-processeur. De fonctionnement général de cette cette règle, les concepteurs ont méthode de programmation du cette règle, les concepteurs ont méthode de programmation du méthodes de codage micro-processeur. tiré des méthodes de codage

La seconde illusration montrera le cheminement suivi par le micro-processeur lors d'une requête d'interruption. L'interrogation du registre d'état lui indiquera s'il doit accomplir la routine d'interruption correspondant à la requête ou s'il devra mettre celle-ci **en** attente.

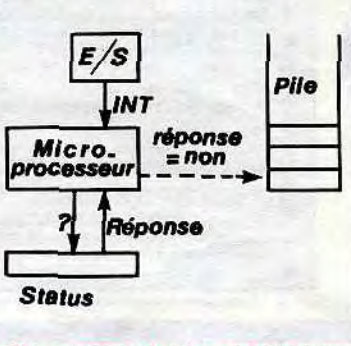

Cheminement du micro-processeur pour une interruption

Enrichir son vocabulaire est une façon sûre de progresser dans la connaissance du langage<br>symbolique d'assemblage. d'assemblage. agencement judicieux des instructions en vue de la bonne exécution d'un programme relève d'une pratique souvent longue à acquérir, mais l'apprentissage d'une fonction nouvelle est heureusement quasi-instantané. Posséder le vocabulaire le plus large possible est une condition indispensable à l'élaboration de programmes optimisés, c'est-àdire qui exploitent au mieux les possibilités d'un microprocesseur donné. Je vous propose aujourd'hui la mise en oeuvre pratique de nouvelles instructions d'assemblage dans le cadre d'un petit programme dont l'objectif pourrait vous sembler paradoxal. Pourquoi ? Parce qu'il vise à la suppression d'une instruction du langage concurrent : le SAVE du Basic. Considérez comme déclarée la guerre

des langages informatiques ! En situation de guerre; c'est bien connu, tous les coups sont permis, les plus vicieux étant généralement considérés comme les plus héroïques. Ainsi l'infiltration d'espions dans les lignes ennemies, les substitutions d'identité, la disparition su-bite d'un chef d'état-major au sein même de son QG, tout cela vous fait courir un frisson délicieux au long de l'échine, de la base du képi au talon de la botte

Notre mission est à peu près analogue : il s'agit d'infiltrer souterrainement le listing Basic ennemi, de remonter insidieuse-ment jusqu'à la tête-de-pont constituée par l'instruction SAVE et de la neutraliser en lui substituant un trompe-l'oeil, un élément qui fera diversion. Vous n'êtes pas sans ignorer, Messieurs, l'importance de cette mission. Privée de son SAVEconduit un programme Basic ne sait plus s'orienter. Où commence-t-il ? En ligne 20, en ligne 1000 ou 2000 ? Nul ne saura plus le dire ! II sera dès lors facile de multiplier les fausses pistes, de tendre des pièges, des chausse-trappes à tous ceux qui s'aventureraient à dupliquer le logiciel ainsi protégé ! Ah !Ah !Ah ! -(rire inquiétant...). Préparez le commando d'élite binaire pour l'opération MATATARI! Messieurs vous pouvez disposer ! Ah !Ah !Ah ! -(rire satanique résonnant longuement sous les voûtes humides et sombre du bunker).

Pour le programmeur néophyte l'intérêt de l'opération réside également dans la découverte

REM \* DISPARITION DE SAVE POP BC

REM \* LIMITE DE LA RECHERCHE

d'une possibilité d'action, par le langage machine, sur le corps même d'un programme Basic déjà installé en mémoire; l'interaction de l'assembleur et du Basic démultipliant les possibilités des deux langages.

Entrons, baïonette au canon, dans le vif du sujet.

Un programme Basic stocké dans la mémoire du ZX81 est en réalité composé d'une succession d'octets codés représentant, dans leur ordre respec-tif :

1. Le numéro de ligne (sur deux octets)

2. La longueur de la ligne (sur deux octets)

3. L'instruction Basic avec son argument.

Cette suite d'octets commence<br>obligatoirement à l'adresse obligatoirement à 16510 et s'achève au début du fichier d'affichage. C'est donc dans les limites de cet espace que nous chercherons l'instruction SAVE. Chaque instruction étant codée sur un octet unique, à SAVE correspond la valeur 248. Mais cette valeur peut se retrouver fortuitement dans un numéro de ligne ou encore dans l'argument d'une fonction, c'est la raison pour laquelle, afin de limiter les risques de confusion, notre recherche portera sur une chaîne d'octets composé de l'octet "SAVE", du guillemet qui le suit fatalement, et de deux caractères choisis arbitrairement qui seront placés impérativement après le guillemet (ici "\*

vant dont nous allons examiner certaines instructions inédites à ce jour : CPIR, XOR, SBC.

Le premier module de traitement a pour objectif essentiel de délimiter l'espace sur lequel portera notre recherche, c'est-à-dire la totalité du listing Basic en mémoire. Pour cela on prépare les

registres doubles HL et BC. Le premier reçoit l'adresse de départ de la recherche (16510), le second, qui servira de compteur, devra contenir le nombre d'octets maxi sur lequel portera la recherche. Pour cela il suffit de soustraire de l'adresse de fin de recherche (celle du FA) l'adresse de début de recherche. Cette opération se grâce à l'instruction SBC HL.BC, son résultat étant rangé dans HL. Mais il faut toutefois prendre garde à l'indicateur de report (Carry) qui est systématiquement pris en considération dans cette opération. Afin d'éliminer tout risque d'erreur on le positionne préalablement à zéro grâce à l'instruction XOR A. C'est ici la seule utilité de cette instruction qui, en réalité, effectue sur son opérande un OU exclusif logique. Pour des raisons inhérentes à la construction du programme les valeurs de HL et BC sont sauvegardées pour être immédiatement après sorties de la pile par les instructions POP BC, POP HL qui ouvrent la boucle LO et permutent les valeurs des deux registres. Nous verrons pourquoi plus précisément en abordant le deuxième module de traitement : l'identification de la chaîne d'octets. CPIR en est l'instruction centrale. C'est une instruction extrêmement élaborée dont le fonctionnement mérite d'être décrit en<br>détail. CPIR exécute une CPIR exécute comparaison du contenu de l'accumulateur avec l'octet pointé par HL; mais à la différence d'une simple instruction CP elle effectue en cas de résultat négatif une opération d'incrémentation sur le registre HL et simultanément une décrémentation du registre BC; après quoi le cycle redémarre jusqu'à ce que la recherche aboutisse (comparaison positive) ou. que BC soit égal à zéro. BC joue donc le rôle de compteur d'octets, tandis qu'HL pointe successivement, par incrémentation automatique, sur toute la zone à tester. Vous comprenez maintenant pourquoi nous avons donné à HL l'adresse 16510 et à BC le nombre d'octets du listing ! Il vous suffit d'exécuter cette routine, immédiatement après le

20 RAND USR x (x peut prendre une valeur quelconque puisque la routine est entièrement relogeable)

...et vous étonnerez tous les ceusses qui croient qu'on ne peut exister sans avoir d'origine.

Bernard GUYOT

restaure la Pile

Vous êtes dorénavant armé pour faire face aux multiples

*\_\_\_* **la** *page* **p** 

# la page pédagogique la page pédago

Les deux programmes de Christian DINET, permettent l'apprentissage et le calcul des aires et volumes usuels.

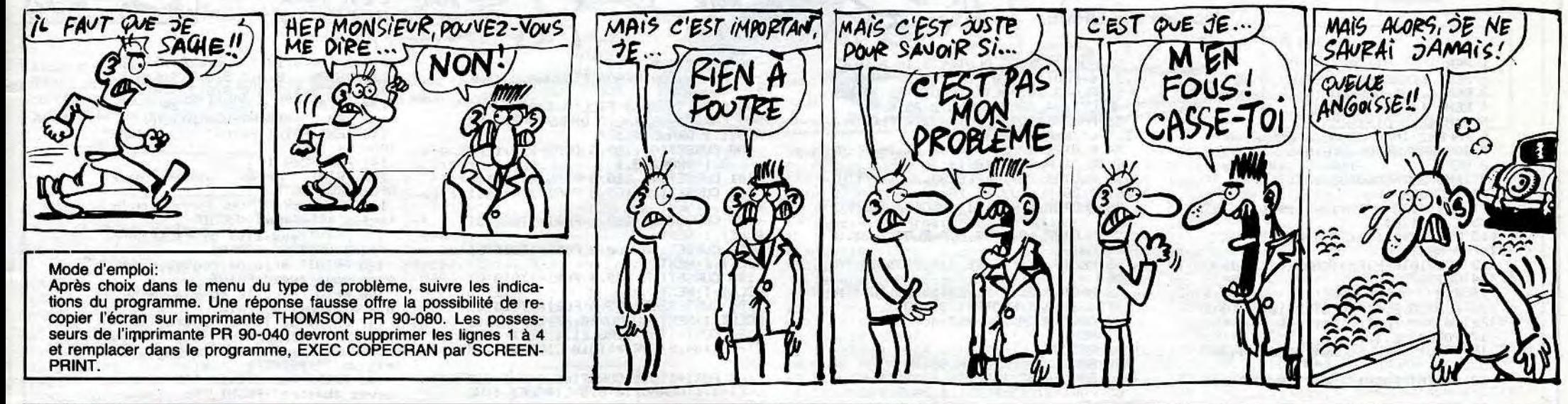

# AIRES et VOLUMES sur TO7, TO7/70, MO5

1130 BOXF(108, 171)-(116, 195), 3: BOXF(117, **Aires** 71)-(139, 179), 5<br>140 BOXF(140, 171)-(148, 195), 3: BOXF(149,<br>37)-(171, 195), 5 **LISTING 1** 187) 1150 BOXF(172, 171)-(180, 195), 3: BOXF(181,<br>171)-(203, 179), 5 1 GOSUB 2:CLEAR, M-1:GOSUB 2:COPECRAN=M:F<br>ORM=M TO M+143:READ K\*POKEM, K:NEXTIGOTO 171)-(203, 179), 5<br>
189 BOKF (204, 171)-(212, 195), 3: BOXF (213,<br>
187)-(235, 195), 5<br>
1170 BOXF (236, 171)-(244, 195), 3: BOXF (245,<br>
1180 BOXF (266, 171)-(276, 195), 3: BOXF (277,<br>
187)-(299, 195), 5<br>
1190 BOXF (300, 17 2 FORM=57200 TO 32624 STEP-81921POKEM,11<br>IF PEEKKM>=1 THEN RETURN ELSE NEXTIRETUR N<br>
3 DATA52, 54, 198, 64, 247, 96, 43, 189, 232, 18,<br>
37, 120, 182, 231, 195, 138, 1, 183, 231, 195, 142<br>
95, 64, 134, 120, 111, 128, 74, 38, 251, 198, 8, 2<br>
47, 96, 43, 189, 232, 18, 37, 92, 142, 64, 0, 134, 4<br>
2, 2, 166, RETURN 2000 NE=NE+1:CLS:SCREEN2,0,0:'AIRE DU CA 2010 LOCATE 12, 2: COLORO, 3: PRINT"AIRE D'U 2020 BOX(242, 34)-(278, 70), 1<br>2020 BOX(242, 34)-(278, 70), 1<br>2030 LOCATE 29, 3: PRINT<sup>4</sup>A"<br>2040 LOCATE 35, 3: PRINT<sup>46</sup><br>2050 LOCATE 35, 9: PRINT<sup>46</sup> 36, 40, 86, 36, 237<br>
4 DATA 86, 189, 232, 18, 37, 52, 48, 137, 254, 23<br>
2, 186, 228, 38, 221, 58, 97, 53, 16, 48, 1, 186, 22<br>
2, 38, 285, 58, 97, 198, 18, 189, 232, 18, 37, 25, 4<br>
8, 332, 18, 37, 8, 74, 38, 248, 198, 15, 1 2070 LOCATE3, 4:COLORO, 5: PRINT"AB=BC=CD=D<br>A=a":COLOR2, 0 **REM 米米米米米米米米米米米米米米米米米米米米米米米米米米米米米米**米米 2080 LOCATE32, 6: COLORO, 5: PRINT"S": COLOR2 REM CH.DINET 7, Rue A. Croizat 60740 ST 2090 LOCATE20, 5: COLOR0, 5: PRINT"S=a#a=a^2 MAXIMIN 2090 LOCATE20, 5:COLOR0, 5:PRINT"S=a#a=a^2<br>2:00 LOCATE2, 9:COLOR0, 5:PRINT"Les cotes<br>2:00 LOCATE2, 9:COLOR0, 5:PRINT"Les cotes<br>500t en cm":COLOR2, 0<br>2:10 LOCATE6, 7:INPUT"AB=a=", CA<br>2:10 LOCATE6, 7:INPUT"AB=a=", CA<br>2:140 P MAXIMIN<br>10 CLS:NE=0:NJ=0:NF=0<br>15 PI=3.14159<br>20 SCREEN 2,0,0<br>20 SCREEN 2,0,0 200 CLS: GOSUB 1000: LOCATE7, 6: COLOR0, 3:'P AGE ATRES<br>210 PRINT"CARRE";TAB(30);"1":COLOR2,0:LO 210 PRINT"CARRE";TAB(30);"1":COLOR2,0:LO<br>CATE7,7:COLOR0,5<br>220 PRINT"RECTANGLE";TAB(30);"2":COLOR2,<br>0:LOCATE7,8:COLOR0,3<br>230 PRINT"PARALLELOGRAMME";TAB(30);"3":C<br>OLOR2,0:LOCATE7,9:COLOR0,3<br>240 PRINT"LOSANGE";TAB(30);"4":COL ":COLOR2,0<br>2179 GOSUB24800<br>2179 GOSUB24500<br>2180 GOSUB24500<br>2190 SA=CA^2:LINE(164,113)-(164,146),1<br>220 LucaTE1,14:COLOR2,0<br>2210 LOCATE7,16:INPUT"S=",SB<br>2212 LOCATE7,16:INPUT"S=",SB<br>2212 COSUB450<br>2214 IT74="MAD24=""THENS310 LOCATE7, 12: COLORE, 3<br>
22: PRINT"TRIANGLE"; TAB(30); "6": COLOR2, 8<br>
22: PRINT"TRIANGLE"; TAB(30); "7"<br>
22: PRINT"PDLYGONE REGULIER"; TAB(30); "7"<br>
2010R2, 8: LOCATE7, 13: COLOR0, 5<br>
280 PRINT"DISGUE"; TAB(30); "8": COLOR 2214 IFZ#="N"ORZ#="n"THEN2210<br>2216 IFZ#="0"ORZ#="o"THEN2220ELSEGOSUB45 **01GOT02214** 2220 IF SB<=<SA-.1 >OR SB>=<SA+.1 > THEN 2256 2230 GOSUB24100 2248 GOTO24200<br>2250 LOCATE20, 5:COLOR0, 5: PRINT"S=a#a=a^2 2200 LUCHTL20,31<br>2260 GOSUB 24600<br>2260 GOSUB 24600<br>2265 GOSUB 200<br>2265 IFZ\$="0"0RZ\$="n"THEN2290<br>2270 IFZ\$="0"0RZ\$="0"THEN2275ELSEGOSUB50 4256 0100102265<br>2275 CONSOLE22, 23: CLS: CONSOLE0, 24<br>2285 EXEC COPECRAN 2290 GOTO 24200 3000 NE=NE+1:CLS:SCREEN2,0,0:'AIRE DU RE CTANGLE 400 REM ###MESSAGE DE CHANGEMENT DE PAGE 3010 LOCATE 10,2:COLOR0,3:PRINT"AIRE D'U 3010 LOCATE 10,2:COLOR0,3:PR<br>
RECTANGLE":COLOR2,0<br>
3020 BOX(194,42)-(302,78),1<br>
3030 LOCATE 33,4:PRINT"A"<br>
3040 LOCATE 38,4:PRINT"B"<br>
3050 LOCATE 38,10:PRINT"C"<br>
3050 LOCATE 23,10:PRINT"C"<br>
7878 LOCATE 23,10:PRINT"D" 410 LOCATE0, 22: COLOR3: PRINT"Appuyer sur une touche pour continuer."<br>420 ZS=INKEYSIIFZS=""THEN420<br>430 CONSOLE21,231CLS1CONSOLE0,24IRETURN<br>450 REM ## MESSAGE CONFIRMATION SOLUTION 3070 LOCATE2, 4: COLOR0, 5: PRINT"AB=DC=L(lo 460 LOCATE0, 23: COLOR3: PRINT"Confirmez-vo nsueur)":COLOR2,8<br>1990 LOCATE2,5:COLOR8,5:PRINT"AD=BC=1(1a us votre reponse?(0/N)";<br>470 ZS=INKEYS:IFZS=""THEN470 480 RETURN ass NEIUKH<br>1e branchee?(O/N)";<br>1e branchee?(O/N)";<br>510 Z\$=INKEY\$:IFZ\$=""THEN510<br>520 RETURN<br>520 ROVE(10 41-200 041 Tipouris: 10000 3090 LOCATE29, 7: COLOR0, 5: PRINT"S=L#1":CO  $LOR2.0$ 3100 LOCATE2, 9: COLOR0, 5: PRINT"Les cotes 3180 LOCATEZ, 9:COLORE, 5:PRINT"Les cotes<br>3110 LOCATEZ, 7:INPUT"AB=L=",LA<br>3120 LOCATEZ, 8:INPUT"AH=1=",LB<br>3120 LOCATEZ, 8:INPUT"AH=1=",LB<br>3125 ICCATEZ, 8:INPUT"AH=1=",LB<br>3130 LOCATEZ, 11:COLOR0,3<br>3140 PRINT" Calculez l'air 1000 BOXF(12,4)-(20,24),31BOXF(21,4)-(43  $12.$ 1010 BOXF(44, 4)-(52, 24), 3: BOXF(53, 16)-(7 1020 BOXF(76,4)-(84,24),3:BOXF(85,4)-(10 3150 LOCATE29, 7: COLOR0, 0: PRINT"S=L#1": CO 1030 BOXF(108, 4)-(116, 24), 3: BOXF(117, 16) LOR2, 0 -(141,24),5<br>1040 BOXF(140,4)-(148,24),3:BOXF(149,4)-3160 GOSUB24000 3170 GOSUB400  $(171, 12), 5$ <br>1050 BOXF(172, 4)-(180, 24), 3: BOXF(181, 16) 3190 SA=LA#LB:LINE(164,113)-(164,146),1<br>3200 LOCATE1,14:COLOR0,5:PRINT\*Rentrez 1<br>a solution":COLOR2,0<br>3210 LOCATE7,16:INPUT\*S=",SB  $203, 24$ . 1060 BOXF(204, 4)-(212, 24), 3: BOXF(213, 4)-(237, 12), 5<br>1070\_BOXF(236, 4)-(244, 24), 3: BOXF(245, 16) 3212 GOSUB450 3214 IFZ\$="N"ORZ\$="n"THEN3210<br>3216 IFZ\$="0"ORZ\$="o"THEN3220ELSEGOSUB45 -(269, 24), 5<br>1080 BOXF(268, 4)-(276, 24), 31BOXF(277, 4)- $(301, 12), 5$ <br>1090 BOXF(300, 4)-(308, 24), 3 0:00103214 3220 IF SB<=(SA-.1 )OR SB>=(SA+.1 ) THEN 1100 BOXF(12, 171)-(20, 195), 3: BOXF(21, 187 3250 1100 BOXF(44, 171)-(52, 195), 3:BOXF(53, 171 3230 GOSUB24100<br>3240 GOTO24200 75, 179), 5<br>0 BOXF(76, 171) - (84, 195), 3: BOXF(85, 187 3250 LOCATE29, 7: COLOR0, 5: PRINT"S=L#1": CO LOR2  $(-107, 195), 5$ 3260 GOSUB 24600

3290 R2.0 4999

3262 GOSUB500<br>3265 IFZ\$="N"ORZ\$="n"THEN3290<br>3270 IFZ\$="0"ORZ\$="o"THEN3275ELSEGOSUB50<br>0:GOTO3265 a solution":COLOR2,0<br>5210 LOCATE7,16:INPUT"S=",SB<br>5212 GOSUB450 5214 IFZ\$="N"ORZ\$="n"THEN5210<br>5216 IFZ\$="0"ORZ\$="o"THEN5220ELSEGOSUB45 3275 CONSOLE22, 23: CLS: CONSOLE0, 24<br>3285 EXEC COPECRAN **A: COTO5214** GOTO 24200 5220 IF SB<=<SA-.1 >OR SB>=<SA+.1 > THEN 5250 5259<br>5230 GOSUB24100<br>5250 LOCATE12,7:COLOR0,5:PRINT"S={D#d}/2<br>":COLOR2,0<br>":COLOR2,0<br>5260 GOSUB24600 4000 CLS:SCREEN2, 0, 0:'AIRE DU PARALLELOG RAMME<br>
4004 NE=NE+1<br>
4004 NE=NE+1<br>
4004 NE=NE+1<br>
4004 NE=NE+1<br>
4020 LINE(204,34)-(312,34),1<br>
4020 LINE(204,34)-(312,34),1<br>
4020 LINE(204,34)-(204,70),1<br>
4022 LINE(204,34)-(204,70),1<br>
4023 LINE(204,35)-(204,70),1<br>
4023 LINE RAMME 5262 GOSUB500<br>5265 IFZ\$="N"ORZ\$="n"THEN5290<br>5270 IFZ\$="0"ORZ\$="o"THEN5275ELSEGOSUB50 9275 CONSOLE22, 23:CLS:CONSOLE0, 24<br>5225 CONSOLE22, 23:CLS:CONSOLE0, 24<br>5285 EXEC COPECRAN<br>5298 GOTO 24200<br>5999 END 5999 END<br>
6000 CLS: SCREEN2, 0, 0: 'AIRE DU TRAPEZE<br>
6000 CLS: SCREEN2, 0, 0: 'AIRE DU TRAPEZE<br>
6010 LDCATE 10, 0: COLOR0, 3: PRINT"AIRE DU<br>
TRAPEZE": COLOR2, 0<br>
6020 LINE(186, 70)-(310, 70), 1<br>
6022 LINE(204, 34)-(186, 70 4070 LOCATE2, 3: COLOR0, 5: PRINT "AB=DC=L":C OLOR2, 0 4080 LOCATE2, 4: COLOR0, 5: PRINT"AD=BC=1":C  $01.082...$ 1985 LOCATE2, 5: COLORO, 5: PRINT"AH=h": COLO 4090 LOCATE29, 7: COLOR0, 5: PRINT"S=L#h": CO 4100 LOCATE2, 9: COLORO, 5: PRINT"Les cotes 4186 LUGHIEZ, 9110002, 8<br>4118 LOCATE2, 7: INPUT "AB=L=", PA<br>4126 LOCATE2, 8: INPUT "AB=L=", PA<br>4125 IF PB>PA THEN 4128<br>4138 LOCATE 3, 11: COLOR8, 3 e base ":COLOR2,0<br>6080 LOCATE0,4:COLOR0,5:PRINT"CD=B(grand<br>e base)":COLOR2,0 4140 PRINT Calculez l'aire du parallelog<br>ramme dont vous avez donne les dimension 6085 LOCATE0, 5: COLORO, 5: PRINT "AH=h": COLO 4150 LOCATE29, 7: COLOR0, 0: PRINT"S=L#h": CO R2,0<br>6090 LOCATE10,7:COLOR0,5:PRINT"S=((B+b)/ 6090 LOCATE10,7:COLOR0,5:PRINT"S=((B+b)/<br>
2)#h":COLOR2,0<br>
6100 LOCATE2,9:COLOR0,5:PRINT"Les cotes<br>
50nt en cm":COLOR2,0<br>
6100 LOCATE0,6:INPUT"6B=b=",PR<br>
6120 LOCATE0,7:INPUT"CD=B=",PR<br>
6125 IF P8(PA THEN 6120<br>
6127 LOCATE0 LOR2, 0 4160 GOSUB24000 4170 GOSUB400 4180 GOSUB24500 4190 SA=PA#PB:LINE(164,113)-(164,146),1<br>4200 LOCATE1,14:COLOR0,5:PRINT"Rentrez 1<br>a solution":COLOR2,0<br>4210 LOCATE7,16:INPUT"S=",SB<br>4212 GOSUB450 4214 IFZ\$="N"ORZ\$="n"THEN4210<br>4216 IFZ\$="0"ORZ\$="o"THEN4220ELSEGOSUB45<br>0:GOT04214 2)\*h":COLOR2,0 4220 IF SB<=<SA-.1 >OR SB>=<SA+.1 > THEN 6170 GOSUB400 4230 GOSUB24100 6180 GOSUB24500 4240 GOTO24200 6190 SA=((PA+PB)/2)#PC:LINE(164,113)-(16 LOCATE29, 7: COLOR8, 5: PRINT"S=L\*h": CO 6198 Sa=(CPA+PB)/2)\*PC:LINE(164,113)-(16<br>6200 LOCATE1,14:COLOR0,5:PRINT"Rentrez 1<br>6200 LOCATE1,14:COLOR0,5:PRINT"Rentrez 1<br>6210 LOCATE7,16:INPUT"S=",SB<br>6212 GOSUB450<br>6214 IFZ\$="N"ORZ\$="n"THEN6210<br>6214 IFZ\$="N"ORZ\$="n"THEN6  $LOR2, 0$ 4260 GOSUB24600<br>4262 GOSUB500<br>4265 IFZ\$="N"ORZ\$="n"THEN4290 4270 IFZ\$="0"0RZ\$="0"THEN4275ELSEGOSUB50<br>0:GOT04265 4275 CONSOLE22,23:CLS:CONSOLE0,24<br>4285 EXEC COPECRAN<br>4290 GOTO 24200 0:GOT06214 6220 IF SB<=(SA-.1 )OR SB>=(SA+.1 ) THEN 6250 END<br>REMONDERS 6230 GOSUB24100 6240 GOTO24200<br>6250 LOCATE10,7:COLOR0,5:PRINT"S=((B+b)/ 5002 CLSISCREEN2.0.01'AIRE DU LOSANGE 5004 NE=NE+1<br>5010 LOCATE 10,2:COLOR0,3:PRINT"AIRE DU 2)\*h":COLOR2,0<br>6260 GOSUB24600<br>6262 GOSUB300<br>6265 IFZ\$="N"OR: I nSANGE":COLOR2, 0 5020 LINE(249, 34)-(186, 52), 1 021 LINE(186,52)-(249,70),1 6270 IFZ\$="0"ORZ\$="o"THEN6275ELSEGOSUB50 5022 LINE(249,70)-(312,52),<br>5023 LINE(312,52)-(249,34), 0: GOT06265 6275 CONSOLE22,23:CLS:CONSOLE0,24<br>6285 EXEC COPECRAN<br>6290 GOTO 24200 5024 LINE(187,52)-(311,52),3:LINE(249,35 9624 LIBERT 31, 3: PRINT 196<br>
9 - (249, 69), 3<br>
5886 LOCATE 31, 3: PRINT 195<br>
5868 LOCATE 29, 6: PRINT 10"<br>
5868 LOCATE 31, 9: PRINT 10"<br>
5868 LOCATE 31, 9: PRINT 10" 0270 GOTO 24200<br>6999 END<br>7000 REM\*\*\*\*\*\*\* 7000 REM\*\*\*\*\*\*\*<br>7000 REM\*\*\*\*\*\*\*.0,0,0:'AIRE DU TRIANGLE<br>7004 NE=NE+1<br>7010 LOCATE 10,2:COLOR0,3:PRINT"AIRE DU<br>TRIANGLE":COLOR2,0<br>7021 LINE(249,34)-(196,70),1<br>7021 LINE(249,34)-(310,70),1<br>7022 LINE(310,70)-(249,34),1<br>7022 LI 5878 LOCATES, 4:COLORS, 5:PRINT"AC=D(Grand<br>
e diagonale)":COLORS, 8<br>
5888 LOCATES, 5:COLORS, 8<br>
e diagonale)":COLORS, 8<br>
e diagonale)":COLORS, 8<br>
5898 LOCATE12, 7:COLORS, 5:PRINT"S=(D#d)/2<br>
":COLORS, 8<br>
":COLORS, 9<br>
":COLO 5100 LOCATE2, 9: COLOR0, 5: PRINT"Les cotes Side Lucalizations, Santana Capacital Control Sont en currence Side Lucalization<br>5110 Lucalizations, Side Control Side Lucalizations, Side Lucalizations, Side University<br>5125 IF PB>PA THEN 5120<br>5130 Lucalizations, Side PRI 7070 LOCATE0, 4: COLORO, 5: PRINT "BC=b(base) t vous a- vez donne les dimensions:"<br>150 LOCATE12,7:COLOR0,0:PRINT"S=(D#d)/2 :COLOR2,0 7080 LOCATEG, 5: COLORG, 5: PRINT"AH=h<haute THE COLORE, 0<br>7090 LOCATE12,7:COLOR0,5:PRINT"S=(b#h)/2 ':COLOR2,0 5160 GOSUB24000<br>5170 GOSUB400 :COLOR2,0 5180 GOSUB24500 *A SUIVRE...* 5190 SA=(PA#PB)/2:LINE(164,113)-(164,146 5200 LOCATE1, 14: COLORO, 5: PRINT "Rentrez 1

# la page pédagogique

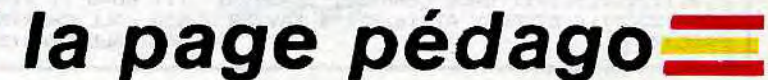

# TIGRE

200 NO469 9 Cassez du jaune en multi-touche...

### **Jacques DELORME**

RME

REM

- TIGRE  $\tilde{\mathcal{P}}$
- REM DELORME J. 09.05.85<br>REM 4.RUE DES FUSILIERS M.ROYAL
- 
- REM 14780 FRUETIERS M.RU<br>DIMOS(5):DIMTR(5)<br>PRPER2:INK0:GOSUB84:GOSUB140<br>GOSUB44:SC=0:GOT015<br>REMILSSTUELLOODIRE
- 
- 
- B REM<br>9 IFMU>23THENGOSUB180
- 
- 9 IFMUS23 IMENAUSUB180<br>10 EXPLORE<br>11 FORI=1T04+PLOT15+1,15-1,1\$+PLO<br>T25-1,15-1,U\$<br>12 PLOT15+1,15-1," "+PLOT25-1,15-<br>1," "+NEXT<br>13 IFY=19THENIFX>16ANDXX21THEN64
- 
- 
- 
- 

- 15 REM<br>16 PLOT20,9,"|":PLOT18,10,"-":PLO<br>T22,10,"-":PLOT20,11,"|"<br>17 POKE#30E,127<br>18 IFS0=1THEM
- $, 5, 3, 35$ 19 AV=INT(RND(1)\*50): IFAV=2THEN21
- 
- 20 GOT019 21 PLOT16, 20, 12 PLOT17, 20, " (k)":
- PLOT22.20.8<br>22 X=INTCRNDC1 >#14 >+12 : Y=INTCRNDC
- 
- 1)\*12)+2:XX=X:YY=Y<br>23 PLOT27,18,STR\$(AL):IFAL<210THE **NGOSUB187**
- 24 PLOTX, Y, R\$: X=XX: Y=YY: PLOTX, Y, B
- 25 IFS0=1THEN SOUND4,5000,0:PLAY2
- ,5,3,35 26 IFUSR(SP)THENMU=MU+M:GOTO9
- IFUSR(S)THENIFX>L1THENXX=X-1  $\overline{27}$
- 28 IFUSROR/THENIFXKL2THENXX=X+1<br>29 IFUSROK/THENRL=RL-10 IFY>L3THE
- $NY'Y=Y-1$
- 30 IFUSR(0)THENAL=AL+10: IFY<L4THE  $WYZ=Y+1$
- 31 IFUSROCTR >THEN233
- 32 PLOTX, Y, A\$ : X=XX : Y=YY : PLOTX, Y, B \$
- 
- 
- 
- 
- 
- 
- 
- 33 U=INT(RND(1)\*3): IFU=2THENU=-1<br>34 V=INT(RND(1)\*3): IFU=2THENU=-1<br>35 IFU/8THENIFXXL2THENXX=X+U<br>36 IFU/8THENIFXXL1THENXX=X+U<br>36 IFU/8THENIFXXL1THENXX=X+U<br>37 IFV/8THENIFXXL1THENXX=X+U<br>37 IFV/8THENIFXXL1THENXX=X+U<br>37 IFV/8T
- 
- 
- 
- 
- 46 FORI=2T015 PL0T1, I, 20 PL0T10, I<br>16 PL0T11, I, 20 PL0T30, I, 16 PL0T31  $, I, 20$
- 47 NEXT

Mode d'emploi :

**10 REM THESEE** 

130 MINO=1

150 BAN=16

 $140$  TH=0

- 48 PL0T11, 15, 8: PL0T10, 15, 16: PL0T3<br>1, 15, 28: PL0T2, 16, 8: PL0T1, 1, 0: N=8<br>49 PL0T2, 17, 17: PL0T12, 17, 16: PL0T9<br>28, 18: PL0T9, 22, 18: PL0T9, 24, 18<br>50 FORT=20T024: PL0T2, 1, 1: PL0T13, 1
- 
- 
- ,3: PLOT12, 1, 16: NEXT

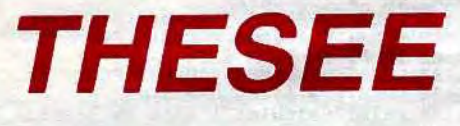

Classique, vous êtes perdu dans un labyrinthe en 3D habité par un redoutable minautore, vous connaissez la suite...

RACISTE!) 51 FORI=17TO23: PLOT14, I.18: PLOT25<br>(1, 16: PLOT13, I.0: PLOT24, I.3: NEXT<br>52 PLOT3, 20, "ALT1": PLOT3, 22, "FUEL<br>": PLOT3, 24, "ARME": PLOT2, 25, 6 53 FORI=17T024: PLOT34, I, N: PLOT36, . "-w": N=N-1: NEXT<br>54 PLOT26, 17, 21: PLOT33, 17, 16: PLOT 26.18.21 PLOT33.18.16<br>55 PLOT26.20.20 PLOT33.20.16 PLOT 33 FLU126, 20, 20: PL0T33, 20, 16: PL0T<br>26, 21, 20: PL0T33, 21, 16<br>56 PL0T27, 17, "ALTI": PL0T27, 20, "FU<br>EL" 57 PL0T27, 18, STR\$( AL): PL0T27, 21, S TR\$(FU) 58 PL0T3, 17, "SCORE: " : PL0T35, 25, "A 59 PLOT15, 22, "\" : PLOT15, 23, "O\" : P<br>LOT23, 22, "Z" : PLOT22, 23, "ZO"<br>- 60 PLOT17, 24, "RADAR" 61 REM<br>62 RETURN<br>63 REM 63 REM EXPLOSION<br>64 ZAP:SC=SC+1:PLOT8.17.STR\$(SC) 65 FORI=2T015:PL0T1, I,20:PL0T2, I,1:NEXT 66 PLOTX, Y, A\$ 67. FORI=1106<br>
68. PLOT19-1, 10, "\*" (PLOT19+1, 10, "\*<br>
"(PLOT19-1, 10-1, "\*")<br>
69. PLOT19-1, 10-1, "\*"<br>
"(PLOT19-1, 10-1, "\*")<br>
"PLOT19+1, 10+1, "\*"<br>
"PLOT19-1, 10+1, "\*" (PLOT19+1, 10-<br>
"PLOT19-1, 10+1, "\*" (PLOT19+1, 10  $"$ \*" 1, "\*<br>71 EXPLODE: J=I-1<br>72 PLOT19-J, 10, " ": PLOT19+J, 10, "<br>":PLOT19-J, 10-J, " ": PLOT19, 10+J, "<br>73 PLOT19, 10-J, " : ": PLOT19, 10+J, "<br>":PLOT19+J, 10+J, " " 74 PL0T19-J, 10+J, " ": PL0T19+J, 10-<br>J, " " 75 NEXT 76 PL0T13, 10, " " PL0T25, 10, " " PL  $0T13, 4,$ PLOT19,4," ":PLOT19,16," ":PLO 78 PLOT11, 16, " "PLOT25, 4, " " SHO 79 FORI=2T015: PLOT2, I, 7: NEXT<br>80 IFS0=1THEN SOUND4, 5000, 0: PLAY2  $, 5, 3, 35$ <br>81 PL0T16, 20, " 82 G0T016 **GENERIQUE** 83 REM<br>84 HIRES: PAPER4: INK7<br>85 CURSET50, 80, 3: FILL42, 1, 1: CURSE 85 CURSET90, 120, 1.7<br>
86 CURSET90, 120, 1.7<br>
87 CURSET90, 120, 1.7<br>
87 CURSET140, 124, 3.7<br>
87 CURSET140, 124, 3.7<br>
87 CURSET140, 124, 3.7<br>
111110, 1.7 CURSET80, 40, 3 FILL20, 1, 3  $88$ FORI=1T028:READA, B:DRAWA, B, 1:N EXT<br>91 CURSET83,103,0<br>92 FORI=1T013:READA,B:DRAMA,B,1:N

**EXT**<br>93 93 CURSET132,97,0<br>94 FORI=1TO4:READA,B:DRAWA,B,1:NE

, 258, 200, 233, 229, 200, 208, 204, 200, 196, 192

200, 175, 171

- XT
- 95 CURSET91, 112, 0: CIRCLE3, 1: CIRCL<br>E7, 1: CURSET69, 93, 0: DRANO, 15, 1

CURSET129,97,0 96 97 FORI=1TO9:READA, B:DRAWA, B, 1:NE

O'AI PAS DE

TELE COVLEURS

ALORS CASSE

XT

 $\delta^2$ 

too

Á

- 
- 98 CURSETS.20, 3: FILL10, 1, 0<br>99 CURSET109, 122, 0: DRRW20, -7, 1: DR<br>RW5, 1, 1: DRRW5, 4, 1<br>100: CURSET166, 100, 0: DRRW-2, 5, 1: DR
- RW1.3.1:DRAW2.3.1<br>101 CURSET141.115.0:DRAW18.-4.1 102 CURSET115, 165, 0 FORI=1T016 CI<br>RCLEI, 1 NEXT
- 103 CURSET145, 160, 1 : FORI=1T022 : CI RCLEI, I: NEXT
- 104 CURSET160, 160, 0: FORI=1T016: CI RCLEI, 1 NEXT
- 105 CURSET175,145,0 FORI=1T010 CI<br>RCLEI,1 NEXT
- 
- 106 CURSET205, 105, 0:FORI=1T015:CI<br>RCLEI, 1:NEXT:CURMOV16, -7, 0<br>107 FORI=1T08:CIRCLEI, 1:NEXT:CURS<br>ET228, 134, 0:FORI=1T010:CIRCLEI, 1:N EXT
- 108 FORI=1T015:CURSET40,140,1:CIR<br>CLEI+1,1:CURMOV12,0,0:CIRCLEI,1:NE
- 189 FORI=1T07: CURSET10, 110, 0: DRAW<br>1841, -90, 1: READA#: L=ASC(A#)<br>110 CURMOV0, -8, 0: CHARL, 0, 1<br>111 PLAY0, 7, 0, 0: FORJ=30T00STEP-1:
- SOUND4, J, 15: NEXTJ: PLAY8, 8, 8, 8: NEXT  $112$  CURSET90, 40, 0 : FORI=1T08 : READA<br>\$:L=RSC(A\$): CHARL, 0, 1 : CURMOV7, 0, 0 :
- SHOOT 113 WAIT10: NEXT: PING
- 114 CURSET110,65,0
- 
- 115 FORT=1105<br>116 FORT=1105<br>116 FORJ=1013TEP-1:CIRCLEJ.1:CI<br>RCLEJ.0 :NEXTJ:READAM:L=ASC(A\*)<br>117 SOUND4.0.0:PLAY0.7.1.4000:WRI<br>T20:PLAY0.0.0.0.0
- 118 CHARL, 0, 1 : CURMOV15, 0, 0
- 119 NEXTI
- 120 CURSET96, 60, 3 FILL16, 1, 21 CUR
- SET190.60.3:FILL20.1.21:CUR<br>121 FORI=1T022:READN.0.T:MUSIC2.0<br>.N.0:MUSIC1.0+1.N.0:PLAY3.0.1.5000<br>122 MAITT\*2
- 
- 
- 123 NEXT:PLAY8.8.0.0<br>124 PRINT"RPPewez sur une touche"<br>125 PLAY1.0.0.0:H=15:FORI=0T015:F<br>ORJ=200T050STEP-20:SOUND1.J.H:NEXT
- 126 H=H-1:NEXTI
- 
- 
- 126 H=H-1:NEXTI<br>128 DRTA42,-10.4,4,34,2,1,2,5,1,5<br>128 DRTA42,-10,4,4,34,2,1,2,5,1,5<br>2,1,2,-2,3,-6,3,-3,1,-2,6,-5,2<br>129 DRTA-8,0,-1,1,-3,0,-2,-2,-3,0<br>0,3,-2,2,-3,1,-20,18,-3,2,-6,0<br>130 DRTA-4,-2,-2,-3,9,-19,-8,-3,-
- 
- 
- 131 DATA-11. -9. -3. -1. -5. 5. -1. 12. 1<br>2.5. -3. 8. 0. 4. 3. -14. 8. -3. 1. -2. -3. 1  $-3, 6, -6$
- .-3,6,-6<br>132 DATA13,-12,7,-1,2,3,-5,10<br>133 DATA-4,3,-2,4,-6,1,-5,-7,0,-2<br>0,2,-8,3,-1,3,12,2<br>134 DATAD.E.L.O.R.M.E.P.m.e.s.e.n/
- 
- 
- t.e.T.L.G.R.E DATA MUSIQUE
	- 136 DRTR8, 3, 8, 1, 3, 24, 5, 3, 8, 6, 3, 8,
- 10.3.8.1.4.8.10.3.8.8.3.24.5.3.8<br>137 DATAG.3.8.3.3.8.3.3.8.6.3.8.6<br>.3.8.1.3.8.1.3.8.6.3.8.3.3.8.6.3.8.6<br>139 DATAG.3.8.5.3.8.1.3.24<br>139 REM PRESENTATION<br>140 TEXT:PRINT:PRINT" TIGRE" PAPER4 : INKØ -141 POKE#26A.10<br>-142 PRINT" - APres l'attaque de PE<br>-ARL-HARBOURG." ARL-HARBOURG,"<br>
143 PRINT:PRINT"les forces Japona<br>
1585 s'attaquent":PRINT"les forces Japona<br>
1584 PRINT:WATHER ILES du Pacifique."<br>
1791 PRINT:WATHER 145 PRINT" Afin de Proteger les b<br>
3585, vous avez":PRINT<br>
146 PRINT" A eil vous":PRINT<br>149 PRINT"Poursuivez l'ennemi et<br>devez abattre":PRINT<br>150 PRINT"les 'ZERO' Japonnais.":<br>PRINT:WAHT350:PRPER5<br>151 PRINT" Attention !.vous etes<br>limite en ":PRINT".WAHT1000<br>SO DERINT"-PRINT:WAHT4100 Imite en: FRINT MHITI00<br>15. PRINT"carburant et en munitio<br>15. Le vol" PRINT MAITI00<br>153 PRINT"a moins de 200 m est da<br>n9ereux." MAIT50<br>154 GOSUB248 EXPLODE PRPER6<br>155 PRINT ZAP PLOT2.26,12 PLOT3.2 155 PRINT:2AP:PLOT2.26.12:PLOT3.2<br>6."APPIVez sur une touche"<br>156 GETP\$<br>157 CLS:PAPER3:INK@:PING<br>158 PLOT0.1.17:PLOT0.2.17<br>158 PRINTCHR\$(4):PLOT14.2.10:PLOT<br>15.1,"COMMANDES":PRINTCHR\$(4)<br>160 PRINTCHR\$(4):PLOT14.2.10:PLOT<br>1 15.2. Commented PLOTS.<br>161 PLOTS.6. "A Pour monter": PL<br>151 PLOTS.6. Pour descendre"<br>162 : PLOTS.10. "<, Pour aller a<br>9auche": PLOTS.12. ">, Pour aller a droite" a droite"<br>163 PLOT5, 15, "SP. Pour tirer":PL<br>0T5, 17, "CTRL.Pour sortir du jeu"<br>164 PLOT2,20, "NOTR: Vous Pouvez a<br>ctionner Plusieurs"<br>25 PLOT9,21, "touches en meme tem 166 POKE#30E, 192: WRIT200: SHOOT 167 PUCKERSUS, 192: WHITZ00: SHOUT<br>167 PLOT0, 23, 20: PLOT1, 23, 7<br>168 PLOT4, 23, "VOULEZ-VOUS LE SON<br>DU MOTEUR ?": SO=0<br>169 GETP\$: IFP\$="0"THENS0=1 169 GETP\$: IFP\$="0"THENS0=1<br>178 PLOT8.25.21<br>178 PLOT5.25.21<br>PW922 sur CTRL": POKE#30E.127<br>172 IFUSR:CTR.JT: POKE#30E.127<br>173 GOT0172<br>173 GOT0172<br>175 REM RLARME CARBURANT<br>175 REM RLARME CARBURANT<br>176 PLOT7.22.12: PLOT8.22."  $E, 127$ Suite page 27

A PARTIR DU SECOND DEGRE, IL EST

 $\clubsuit$ 

ᢘ

DERMIS

D'ETRE

RACISTE

(PROVERSE

AU JERY

DEGRE)

ORIC/ATMOS

MAIS C'EST POUR

RillingRE

DE

**TI99 BASIC ETENDU** QUE JE VIS DANS QU'EST-CE QUI FAUT<br>QUE J'FAIS? UN LABYRINTHEI **SE DEVIENS** VOUS DEMENAGEZ COMPLÈTEMENT  $FOU!!$  $'$ oui  $\delta$ E sais altra **Xavier PAULIK** Utilise le joystick, les règles sont évidentes. 330 RESTORE 380<br>340 FOR T=1 TO 10 8040201008040201",35,"8080808080808080")<br>530 C\*ALL CHAR(36,"80808080808060FF",37,<br>"01010101010101FF",38,"00000000000000FF" 780 CALL LOCATE (#10, A, B) :: CALL HCHAR (A/ 100 DIM VO(7,10), HE(8,10)<br>110 FOR T=1 TO 7 :: FOR U=0 TO 10 :: HE(<br>T,U)=0 :: VO(T,U)=0 :: NEXT U :: NEXT T<br>120 FOR T=1 TO 10 :: HE(8,T)=0 :: NEXT T 8+3, B/8+1, 32, 2):: NEXT T<br>790 GOTO 720<br>800 FOR T=1 TO INT(RND\*3+2):: CALL POSIT 350 READ A, B, C 360 CALL SOUND (A, B, O, C, 5)<br>370 NEXT T IDN(#10, A, B): : A=A+24 : : IF A>=176 THEN 560 CALL CHAR (39, "0101010101010101") DATA 100, 262, 258, 100, 233, 229, 500, 262 570 CALL CLEAR 380 570 CALL COLOR(2,2,1):: CALL SCREEN(2)<br>580 CALL COLOR(2,2,1):: CALL SCREEN(2)<br>590 CALL CHAR(89,"0044442810101010")<br>600 FOR T=2 TO 32 STEP 3 :: CALL VCHAR(1),T,42,22):: NEXT T

810 CALL LOCATE(#10, A, B):: CALL HCHAR(A/<br>8, B/8+1, 32, 2):: NEXT T 820 60TO 720<br>830 FOR T=1 TO INT(RND\*2+1):: CALL POSIT

160 GOTO 420<br>170 CALL CLEAR :: CALL CHAR(92,"0103070F 390 DATA 400, 165, 161, 800, 175, 171, 1, 175, 1  $71$ 

DOCTEUR, DEPUIS

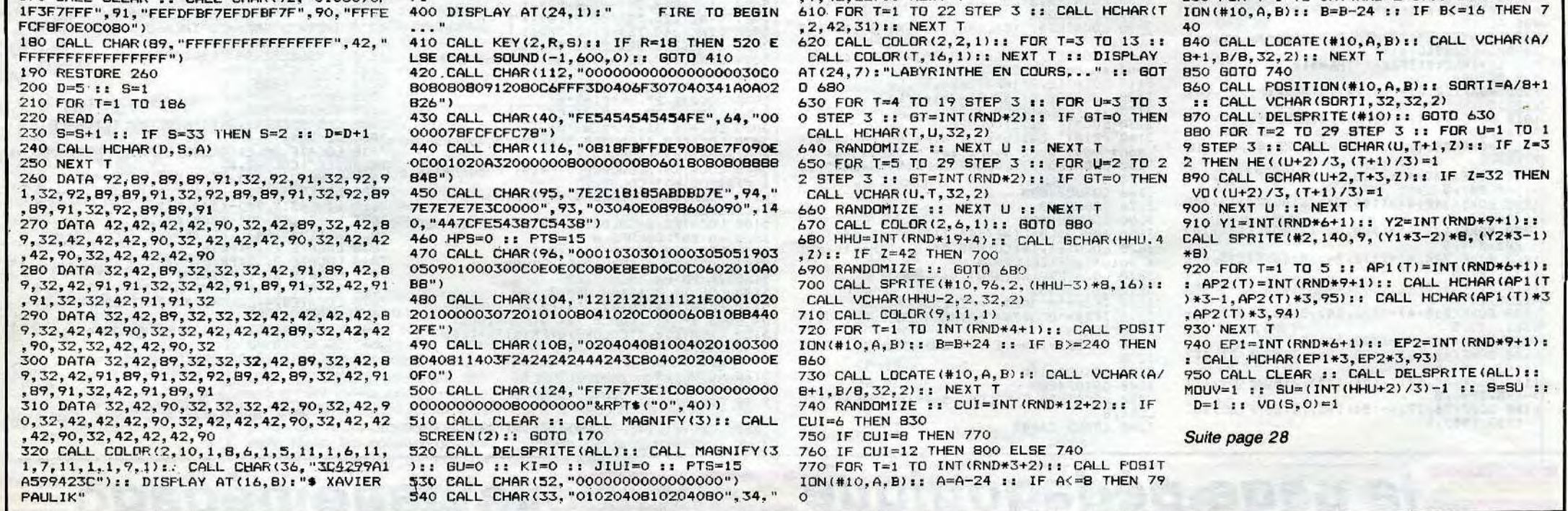

### **THOMSON TO7, TO7 70, MO5** L'INFLEXIBLE T'ES TOUTE FROIDE MA CHERIE!

Glorieux capitaine d'un sous-marin nucléaire dernier cri, participez à une impitoyable chasse aux cargos (si vous croisez le RAINBOW-WARRIOR, n'hésitez pas..).

Jean Yves LE FRIEC

Mode d'emploi :

Tapez et sauvegardez à la suite ces deux programmes. Le premier contient la présentation et les règles, le second (à sauvegarder par SAVE"S-M") le programme principal.

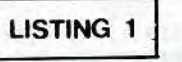

10 SCREEN2, 0, 0: CLS: LOCATE 0, 0, 0<br>20 COLOR 0, 2: LOCATE 4, 10: PRINT" BIENVENU<br>E A BORD DU SOUS-MARIN ": LOCATE13, 12: PRI<br>NT LOLORS BIENT LOCATET"

38 COLOR2, 0: PRINT: PRINT" Ca<br>tats de service vous va lent le command<br>ement du dernier-ne des sous-marins nuc<br>leaires de votre mays "

ement du dernier-ne des sous-marins nuc<br>
leaires de votre pays.<br>
40 PRINT:PRINT" Avec 90 hommes et 10 of<br>
ficiers vous allez partir chasser les co<br>
nuois de cargos":PRINT" Attention, des f<br>
nuois de cargos":PRINT"<br>
50 BOX

SO FOR  $2=\overline{1}$  TO 13:READ A, B, C:LINE(B, A)-(C), A), -5:NEXT Z

, A), -5: NEXT Z<br>
90 LINE(23, 60)-(26, 57), -5: LINE(228, 4)-(2<br>
29, 19), 0: DDNF(228, 2)-(229, 3), 0: LINE(234,<br>
29, 19)-(234, 6), 0: LINE(233, 5)-(235, 5), 0: LINE<br>
(240, 21)-(240, 5), 0<br>
95 LINE(6, 48)-(6, 68), 3: LINE(

100 COLOR2

110 COLOR2: GOSUB600<br>120 CONSOLE10, 24:CLS

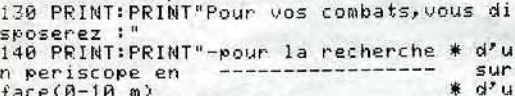

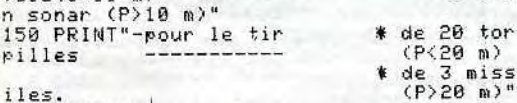

### iles.

160 GOSUB600<br>170 CLS:PRINT:PRINT"Vous pouvez naviguer

From continuous entre 0 et 600 m."<br>
Sans risques entre 0 et 600 m."<br>
180 PRINT:PRINT" Un conseil, ne poussez<br>
pas trop vos moteurs."<br>
190 PRINT:PRINT"ATTENTION:-les torpilles

ne partent que dans l'axe du batiment dans l'axe uu pavimente<br>les missiles<br>poussee d'autant plus gr<br>main m

demandent une ande que le batiment est en profondeur."<br>195 GOSUB600:CLS:PRINT:PRINT"Si vous ete s en surface, les fregates ti-rerons au c<br>anon sinon des grenades anti sous-marine s seront larguees et vous toucheront d'a<br>utant moins que vous serez enprofondeur.

200 PRINT: PRINT" Vous taperez la touche correspondant a la manoeuvre desiree ou<br>une autre touchepour poursuivre le jeu"<br>210 LOCATE 0,22,0:PRINT"On 3 va ?";:R\$=I

NPUT\$(1)<br>220 IF R\$="0" THEN LOCATE 0,24,0:PRINT"P

ce in the charge et prepare le jeu...";<br>:LOAD"S-M",R<br>230 IF R\$="N"THEN CONSOLE0:CLS:LOCATE 10<br>,10,0:PRINT"Dommage....!":PRINT:PRINTTAB<br>(10); "AU REVOIR!!":LOCATE 0,23:END ELSE

0010 210<br>600 S\$="":LOCATE 0,24:PRINT"Pour la suit<br>e,tapez sur <S>.";:S\$=INKEY\$:IF S\$<>"S" THEN 600

610 RETURN

 $j$ us $T$ ici $E$ 

788 DATA 48, 184, 279, 41, 182, 283, 41, 13, 28,<br>42, 181, 291, 42, 13, 28, 43, 87, 295, 43, 13, 28, 4<br>4, 88, 297, 44, 13, 21, 45, 73, 299, 45, 12, 21, 46,<br>66, 381, 46, 11, 21, 47, 59, 383, 47, 12, 21, 48, 53 305.48.12.22.49.44.307.49.12.22.50.33 89, 58, 11, 22, 51, 30, 311, 51, 11, 17, 52, 23, 313  $.52.11.13$ 

**ORIC/ATMOS** 

 $\mathcal{V}^{1}$ 

œ

718 DATA 53, 16, 314, 54, 18, 315, 55, 9, 315, 56<br>
9, 315, 57, 9, 315, 58, 9, 315, 59, 9, 315, 68, 9, 3<br>
14, 61, 13, 313, 62, 17, 312, 63, 27, 318, 63, 11, 1<br>
5, 64, 31, 309, 64, 11, 22, 65, 35, 308, 65, 12, 22, 66, 39, 307, 66, 12, 22, 67, 51, 305, 67, 12, 21, 68 55, 303, 68, 12, 21, 69, 63, 301, 69, 12, 21, 70, 7  $5,298$ 

CHLIKA

CHLIKA

<u>IM</u>

CHALA<br>WIKA

T'AS PAS LA PÊCHE?

 $\frac{1}{2}$ 

Ma

 $mm<sub>o</sub>$   $\circ$   $\circ$ 

DATA 70, 13, 20, 71, 81, 293, 71, 13, 20, 72, 89, 287, 72, 13, 28, 73, 99, 283, 73, 13, 20, 74, 11  $1, 279$ 

730 DATA 30, 226, 234, 31, 221, 225, 31, 235, 23 7, 33, 235, 237, 33, 221, 225, 34, 226, 234, 55, 17<br>, 23, 56, 13, 16, 56, 24, 25, 57, 11, 12, 58, 13, 14, 59, 15, 17, 60, 18, 22

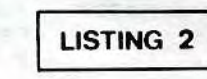

SCREEN2, 0.0 CLEAR400,,42:DIMT(40,20),CX(14),CY(14)<br>GX(6),GY(6),D\$(10)

005UB609:GOSUB517<br>GOSUB609:GOSUB461:GOSUB497:GOSUB395:GOS

UB29:00SUB11:00SUB497:00SUB479:00SUB11:0<br>0SUB461:00SUB497:00SUB11:IFP<=10THENAIR=<br>1000:PU=PU+100:IFPU>6000THENPU=6000 IFP>=10THENAIR=AIR-50:PU=PU+50:IFPU>60

c itF2=101HENAIR=AIR-50:PU=PU+50:IFPU>60<br>00THENPU=6000<br>9 GOSUB29:GOSUB395:GOTO5<br>11 COLOR0,0:CONSOLE21,24:CLS:DP=0:COLOR0<br>13:PRINT"COMMANDE ?";:R\$=1NPUT\$(1):COLOR<br>2.0:PRINT" ";R\$ 2.0:PRINT" ";R\$<br>13 IFR\$="P"THENGOSUB85

- 
- IFR\*-"M"THENGOSUB157<br>IFR\*-"T"THENGOSUB157<br>IFR\*-"C"THENGOSUB295
- $17$
- $19$  $21$
- IFR\*="C"IHENGOSOBJ67<br>IFR\*="R"THENGOSUB277<br>IFR\*="A"THENGOSUB291  $27$
- IFR\$="S"THENGOSUB45
- $77$ **RETHRN**

2/ REIURN<br>3,5:PRINTYC:U\$="":FORI=LEN(STR\$(P))TO4:U<br>3,5:PRINTYC:U\$="":FORI=LEN(STR\$(P))TO4:U<br>\$="0"+U\$:NEXTI:U\$=U\$+RIGHT\$(STR\$(P),LEN(<br>STR\$(P))-1):LOCATE34,8:PRINTU\$:LOCATE34,

STR\*(P))-1):LOCATE34,8:PRINTU\*:LOCATE34,<br>
11:PRINTT:LOCATE34,14:PRINTU\*:LOCATE34,<br>
31 BOXF(88,136)-(247,143),7:BOXF(88,136)<br>
-(248-(AIR\*8)/50,143),-2:BOXF(88,152)-(2<br>
47,159),7:BOXF(88,152)-(248-(PU<50)-(PU\*<br>
8)/380,159),-

PU) )-1) : LOCATE34, 17: PRINTU\$<br>37 IFBA<=0THEN641

IFAIR<10THENCLS:PRINT"Equipage asphyx 39 '; N\$: GOT0641  $1.2.$ 

12, TRE-1THENFORH=1TO 5:LINE(14,5)-(18,5)<br>41 IFNF=1THENFORH=1TO 5:LINE(14,5)-(18,5)<br>)-(18,5)CHR\$(127),8:NEXTH:LINE(14,5)-(18) 5)CHR\$(127), 1ELSELINE(14,5)-(18,5)CHR\$(  $127.8$ 

COLOR2, 0: RETURN 43 43 COLOR2, 0: RETURN<br>
7) FE-01: IFD(7) = ITHENCLS: PLAYCL\$: PRINTD\$(<br>
7) FEN\$: GOSUB69: CLS: RETURN<br>
47 IFD(5)=1ANDRND<. 5THENCLS: PLAYCL\$: PRIN<br>
TD\$(5); EN\$; N\$: GOSUB69: CLS: RETURN<br>
49 NF=0: BOXF(64, 56)-(263, 127); 0.0

,56)-(199,127),4:COLOR0,4:LOCATE20,11,0:<br>PRINT"+":FORI=-4T04:FORJ=-4T04:IFXC+I<10<br>RXC+I>40THEN67

51 IFYC+J<10RYC+J>20THEN65

X7=XC+I:Y7=YC+J<br>IF T(X7,Y7)<1THEN65

**JE M'ATTENDAIS** 

ESECOURS

DAMNED! Si

- 55 ON T(X7, Y7) GOTO 61, 63, 61, 59, 65, 65 57
- $NF = 1$ 59
- LOCATE20+I,11+J:PRINT"\*":BEEP:GOTO65<br>LOCATE20+I,11+J:PRINTCHR\$(127) 63

 $\mathbf{u}$ 

TABLEAU D'HONNEUR": PLOT29, 2, 4

- 65 NEX<sup>®</sup>
- 155 157 159 FO=INT(RND#1000)+100 67 NEXTI: PLAYCL\$: COLOR2, 0: RETURN

00

(TENEZ BON! J'ARRIVE!)

27

69 FORG=1T0700:NEXTG:RETURN<br>71 CLS:PLAYCL\$:PPLWTN4:10

F

**CONTROLLED** 

**COLOR** 

0" FLAT-LAYCL\$:PRINTN\$; "Voulez-vous conv<br>ertir de l'energie";:R\$=INPUT\$(1):IFR\$="<br>0"THEN73ELSERETURN

 $0.00$ 

◉

 $\delta$ 

 $\frac{8}{10}$ 

 $\Omega$ 

 $\bullet$ 

**Exposure** 

÷

 $\dddot{ }$ 

0641

URN

0SUB69: GOT0249

 $\cdot$   $\pi$ 

73 IFFU<=0THENCLS:PLAYCL\$:PRINT"Conversi on impossible";N\$:GOSUB69:RETURN<br>on impossible";N\$:GOSUB69:RETURN<br>75 CLS:PRINT"Quantite disponible :";FU;" on

 $\overline{\mathfrak{m}\mathfrak{m}}_{\circ}$  .

15 thes";N\$:INPUT"Quantite a convertir :"<br>11thes";N\$:INPUT"Quantite a convertir :"<br>1F3:IF F3>FU THENCLS:PLAYCL\$:PRINT"I1 ne

F3:IF F3>FU THENCLS:PLAYCL\$:PRINT"II ne<br>rste que";FU;"litres";N\$:GOSUB69:GOT075<br>77 FU=FU=F3:PU=PU+F3\*2:CLS:PRINT"Convers<br>ion effectuee.";N\$:PRINT"Puissance dispo<br>nible :";PU:GOSUB69:GOSUB29:RETURN IFP>10THEN83

81 IFD(8)=0 THEN DP=1:DI=C1:GOSUB85:RETU RN ELSE BOXF(64,56)-(263,127), BIRETURN<br>83 IFD(7)=0THENGOSUB45:RETURN ELSE BOXF( S6)-(263,127),0:RETURN<br>NF=0:IFD(8)=1THENCLS:PLAYCL\$:PRINTD\$(

85

8);EN\$;N\$:GOSUB69:RETURN<br>87 IFP>10THENCLS:PLAYCL\$:PRINT"Trop prof ond!"; N\$: GOSUB69: RETURN<br>89 IFDP=1THEN95

91 COLOR2, 0: CLS: INPUT"DIRECTION(1-8) ";R<br>\$:D3=DI:DI=INT(VAL(R\$))

IFDI<1 OR DI>STHENDI=D3:CLS:RETURN<br>BOXF(8,7)-(32,11)CHR\$(127),6:BOXF(8,1  $\frac{93}{95}$  $(32, 15)$ GR\$ $(37)$ .  $\overline{c}$ 

GOSUB99: COLOR2, 0: IF DP=1 THEN RETURN 97 **ELSE** 

99 COLOR0, 6: LOCATE19, 8, 0: PRINTMID\$(G\$, (D **I \* 3)** 

101 ON DI GOTO 103, 119, 103, 119, 103, 119, 1 03,119

103 FORI=4T01STEP-1:R=-1:FORJ=-I TO I:X1 =XC-J\*CDI=1)+J\*CDI=5)-I\*CDI=3)+I\*CDI=7):<br>Y1=YC-I\*CDI=5)+I\*CDI=1)-J\*CDI=3)+J\*CDI=7

.<br>105 IF (DI=1 AND Y1<0) OR (DI=3 AND X1>4<br>0) OR (DI=5 AND Y1>20) OR (DI=7 AND X1<0 **THEN 117** 

187 IF (DI=1 OR DI=5) THEN IF (X1<8 OR X<br>1940) THEN R=R+1:GOTO115 ELSE 111<br>199 IF (DI=3 OR DI=7) THEN IF (Y1<8 OR Y<br>1920) THEN R=R+1:GOTO115

111 R=R+1:IFT(X1, Y1)=0 OR T(X1, Y1)=6THEN 289 IF (XX, Y) / THEN (XX, Y) - (XX, Y) - 5.00<br>211 T(X, Y) - 5<br>213 IF T(XC, YC) <0 THEN T(XC, YC) = T(XC, YC)<br>+5:GOTO217

113 GOSUB 145

 $\frac{115}{117}$ NEXT J<br>NEXTI:RETURN

119 FORI=4T01STEP-1:R=-1:FORJ=0T01-1:X1= XC-J\*(DI=2)+J\*(DI=6)-I\*(DI=4)+I\*(DI=8):Y<br>1=YC-I\*(DI=6)+I\*(DI=2)-J\*(DI=4)+J\*(DI=8)<br>121 IF(DI=2AND(X1)40 OR Y1(0))OR(DI=4AND 1>20 OR X1>40>>OR(DI=6AND(X1<0 OR Y1>2 0))OR(DI=8AND(Y1<0 OR X1<0))THEN129

123 R=R+1:IF T(X1, Y1)=0 OR T(X1, Y1)=6 TH **EN127** 

125 GOSUB 145<br>127 NEXT J<br>129 NEXTI

131 FORI=4TO1STEP-1:R=I-1:FOR J=-I TO 0:<br>Y1=YC-J\*(DI=2)+J\*(DI=6)-I\*(DI=4)+I\*(DI=8  $\{X1 = XC + I * CDI = 6\} - I * CDI = 2\} + J * CDI = 4$  - J\*(DI  $=8$ 

133 IF(DI=2ANDX1)40)OR(DI=4ANDY1)20)OR(D  $I=6$ ANDX1<0)OR(DI=8ANDY1<0)THEN143 135 IF (DI=2 AND Y1<8) OR (DI=4 AND X1>4<br>8) OR (DI=6 AND Y1>20) OR (DI=8 AND X1<8 THEN R=R+1:G0T0141

R=R+1:IF T(X1, Y1)=0 OR T(X1, Y1)=6THE 137 N141<br>139 GOSUB 145

- 
- 141 NEXT J<br>143 NEXTI: RETURN
- 145 LOCATE 8-(8\*(I=1)+5\*(I=2)+3.5\*(I=3)+<br>2.7\*(I=4))\*R,11,0
- 

 $\left( 7\right)$ 

229 C\$(1)="GENERAL....."+N\$<br>230 PL0T4,5,C\$(1)

- 147 ON T(X1, Y1) GOTO 149, 151, 153, 155<br>149 PRINTB\$(I):RETURN
- 151 PRINTI\$(I):RETURN<br>153 PRINTI\$(I):RETURN
- 153 PRINTF\$(I):NF=1:RETURN IF  $P1=0$  THEN  $161$

Suite de la page 26 178 RETURN **ALARME MUNITIONS** 179 REM 180 IFCC=1THEN184 181 PLOT7.24.12:PLOT8.24," www":P<br>LOT12.24,8:CC=1:POKE#30E.192<br>182 SOUND1.0,15:SOUND1.99.0:PLAY1 ,0,4,70: WAIT60: PLAY0,0,0,0: POKE#30  $F.127$ 183 RETURN 184 IFMU>24.2THEN233<br>185 RETURN<br>185 RETURN 186 REM HLARME ALTITUDE<br>187 IFAL=200THENPL0T7,20,8:PL0T9, 20.18: GOT0193<br>188 IFBB=1THEN191 189 PLOT7, 20, 12: PLOT8, 20, " www" (P<br>LOT12, 20, 8: BB=1: POKE#30E, 192 190 SOUND1, 0, 15: SOUND1, 99, 0: PLAY1<br>0, 4, 70: WAIT50: PLAY0, 0, 0, 0: POKE#30,  $E, 127$ 191 IFAL=150THEN233 191 IFAL=150THEN233<br>
192 RETURN<br>
28 PLOT12, 20, 16: PLOT13, 20, 0: PLOT<br>
24, 20, 3: BB=0: PLOT10, 20, "<br>
194 REM TABLEAU D'HONNEUR<br>
195 CLS: PAPER2: INK0: PING<br>
195 CLOT0, 1, 21: PLOT0, 2, 17<br>
197 PLOT9: 1, 4: PLOT10, 1, 1

199 PLOT2.5."1.Commandant..."<br>200 PLOT2.7."2.Commandant..."<br>201 PLOT2.9."3.Commandant..." 202 PLOT2, 11, "4. Commandant...."<br>203 PLOT2, 13, "5. Commandant...."<br>204 PLOT2, 13, "5. Commandant..."<br>205 PLOT5, 25, "VOTRE NOM COMMANDAN 206 IFPEEK(#D000)=166THENPOKE616, 25 PRINT POKE617, 28 GOTO208 208 POKE618, 11 : INPUTNS 209 PLOT1, 25, 6 210 FORI=1TO5<br>211 IFSC>TACI>THEN213 212 NEXT: GOTO222<br>213 FORJ=5T01STEP-1 214 TACJ>=TACJ-1>:C\$CJ>=C\$CJ-1> 215 NEXTJ 216 TROID=SC:C\$OID="Commandant.." +N\$<br>217 POKE#26A.10<br>218 PAPER4 219 FORI=1T05 PL0T4, 3+(2\*I), C\$(I) PLOT26.3+(2\*I), STR\$(TA(I))<br>220 PLOT29.3+(2\*I), "victoires" 221 NEXTI: IFSC>19THEN229ELSE226<br>222 FORI=1T05: IFTA(I)=0THEN225 **223 NEXT** 224 GOT0217 225 CS(I)="Commandant.."+N\$:TA(I)<br>=SC:G0T0217 =50:6010217<br>226 PLOT8,24,28:PLOT1,24,3<br>227 ZAP:PLOT5,24,12:PLOT6,24," AP<br>Pusez sur une touche"<br>228 GETP\$:GOSUB157:GOT07

231 G0T0226 232 REM FIN DE PARTIE 233 POKE#30E, 192 234 PLAY1, 0, 0, 0, H=15 : FORI=0T015 : F<br>ORJ=200T050STEP-20 : SOUND1, J, H / NEXT 235 H=H-1:NEXTI<br>236 PLOT16, 18, "FIN DE":PLOT16, 20, "MISSION" 237 PLAY1.0.0.0: H=15: FORI=0T015:F<br>0RJ=200T050STEP-20: SOUND1.J.H: NEXT 238 H=H-1:NEXTI 238 H=H-1:NEXII<br>239 HATT199<br>241 POKE#30E, 192<br>242 PLAY7, 0, 0, 0:FORI=0T0400STEP30<br>:FORJ=1T01+50STEP7:SOUND1, J, 15<br>243 HATT2:SOUND2, J+10, 15:NEXTJ, I:<br>243 HATT2:SOUND2, J+10, 15:NEXTJ, I: PLAY8, 8, 8, 8: EXPLODE<br>244 PLOT16, 18, "FIN DE": PLOT16, 20, "MISSION"<br>245 WAIT100 246 GOT0195 CODE MACHINE 247 KEM<br>248 FORI=#400T0#430<br>249 READA\$:DT=VAL("#"+A\$) 250 POKET, DT 252 IFPEEK(#FFFE)=40THEN257 253 DOKE#403, #D8CB<br>254 DOKE#41B, #F590 255 DOKE#42C, #DF0F<br>256 DOKE#42F, #DF0B 256 DOKE#42F, #D

 $260$  As=" ":Bキ="%^&\_":Tキ="/";U! 261 REM GRAPHIQUES<br>262 READOS:X=#B400+8\*ASC(C\$):IFC\$ ="FIN"THENRETURN<br>263 FORX=XTOX+7:READC:POKEX,C:NEX 264 6010262 **265 REM** DRTA C MACHINE 266 REM 267 DRT898, 78.20.10.18.88.29.38<br>268 DRT848.48.48.48.98.29.07.88<br>269 DRT818.89.FF.28.CR.10.FC.88<br>270 DRT882.08.35.F5.68.09.10<br>271 DRT882.08.38.89.08.28.20.09.<br>271 DRT882.08.38.49.08.28.20.09. 272 DATA03, F0, 03, 4C, 00, DF, 4C, FC, D 273 REM\*\*\*\* DATA GRAPHIQUES \*\*\*\* 274 DATA% 0.0.0.0.16.8.7.0<br>275 DATA^, 1.1.3.7.7,7,63.3<br>276 DATA&,32,32,48,56,56,56,63,48<br>277 DATA\_,0.0.0.0.2.4,56,0 278 DRTAW, 63, 63, 63, 63, 63, 63, 63, 63 DATA(,0,0,0,0,32,31,0,0 289 DATAK 0, 12, 30, 63, 63, 63, 30, 0<br>281 DATA) , 0, 0, 0, 0, 1, 62, 0, 0 282 08TR\*: 10:26: 15:59:23:16:24:50<br>283 08TR(: 12:12:30:45:45:33:33:30 284 DATA > , 30 , 33 , 33 , 45 , 45 , 30 , 12 , 12 285 DATAFIN  $\bullet$ 

LES FEMMES SONT

 $CHAUEU-$ 

 $A<sup>U</sup>$ FOND

@ Q B CHANCU

⅏

En raison de la longueur

inhabituelle du listing.

nous passerons ce pro-

gramme en deux fois

161 LOCATEB, 22: PLAYCL\$: PRINT"Fond a "JFO

: "metres ";N\$:GOSUB69<br>163 IF P>FO THENCLS:PLAYBO\$:PRINTN\$;"Nou

PRINT"L-eau s'engouffre ...ADIEU !!":GOT

U641<br>
155 IFNH<20THENPLAYCL\$:CLS:PRINT"Pas ass<br>
ez d'hommes pour controler les moteurs";<br>
N\$:GOSUB69:GOT0249<br>
167 P1=0:IFD(10)=iTHENPLAYCL\$:CLS:PRINTR

IGHT\$(D\$,10);EN\$;N\$:GOSUB69::GOTO249<br>169 IFD(3)=1THENPLAYCL\$:CLS:PRINT"Helice<br>endommagee,deplacement impossible";N\$:G

USUB69:GUIU249<br>
171 IFD(4)=ITHENPLAYCL\$:LOCATE0,22:PRINT<br>
MID\$(D\$,31,10);EN\$;N\$:GOSUB69<br>
173 C3=C1:CLS:INPUT"Cap(1-8)";R\$<br>
175 C1=VAL(R\$):IFC1<10RC1>8THENC1=C3:RET

177 IFPU<100THENPLAYCL\$:CLS:PRINTN\$;"Man

oeuvre impossible":PRINT"Puissance insuf<br>fisante":GOSUB69:GOTO71<br>179 CLS:PRINT"Puissance disponible";PU:I

183 GOT0249<br>185 IFP1<100THENDI=C1:P=P3:P1=0:GOSUB29:

189 IFRND<.41HEN193<br>191 CLS:PLAYCL\$+CL\$:PRINT"Pile atomique<br>: masse critique!!":PRINT"Evacuation imm<br>ediate du sous-marin";N\$:G0T0641<br>193 X=XC:Y=YC:P4=P

193 X=XC:Y=YC:P4=P<br>195 PK=INT(P1/100+.5):P5=(P3-P)/PK<br>197 FORX2=1TOPK<br>199 IFX+DX(C1)\0ANDX+DX(C1)<41ANDY+DY(C1<br>2000Y+DY(C1)<21THEN203<br>201 PLAYCL\$:CLS:PRINT"Impossible quitter<br>202 N N\$:GOSUB69:X2=PK:GOT0233

203 ON T(X+DXCC1), Y+DY(C1))+1 GOTO 205,2<br>19,225,229,229,.245<br>205 X=X+DX(C1):Y=Y+DY(C1):PU=PU-100:IFPU

209 IF T(X, Y)>1 THEN T(X, Y)=T(X, Y)-5:GOT

215 T(XC, YC)=0<br>217 XC=X:YC=Y:P=INT(P4):GOSUB29:GOSUB79:

eperonner un de vos ravitailleurs, vous

courez<br>- CLS:PRINTN\$;"Nous allens nous echoue<br>r! !":GOSUB69:X2=PK:GOTO233

231 CLS: PLAYBO\$: PRINT" Yous venez d'epero

233 PLAYCL\$:NEXTX2:PLAYCL\$<br>235 CLS:PRINTN\$;"Mission accomplie":PRIN

239 CLS:PLAYCL\$:PRINTN\$;"Arrimage ravita<br>111eur O.K.":PRINT"Chargement et reparat<br>ions O.K.":COSUB69<br>241 FORI=1TO10:D(I)=0:NEXTI:PU=6100:T=20

247 CLS: PLAYBO\$: PRINTN\$; "Vous avez touch

**A SUIVRE** 

258 A=33: S=34: 0=53: K=21: SP=32: CTR

259 L1=12: L2=26: L3=01: L4=16

"; N\$: BA=BA-1: IF BA=0 THEN 597 ELSE64

nner un bateau, vous coulez tous les

**Vous** venez d

NPUT"Puissance a utiliser";P1<br>181 IF P1<0 OR P1>PU THEN179

GOSUB79: RETURN<br>187 IFP1<=1000THEN193

189 IFRND<.4THEN193

<BTHENPU=0

 $P4 = P4 + P5$ 

0170233<br>00T0233<br>219 IFP4>=20THEN205

227 P=P3:RETURN<br>229 IFP4>=20THEN205

243 X2=PK: GOT0205

245 IFP4>=20THEN205

221 IF X2=PK THEN 239<br>221 IF X2=PK THEN 239<br>223 CLS:PLAYBO\$:PRINTN\$;"

T"Puissance disponible";PU<br>237 GOSUB69:GOT0227

: NH=100: AIR=1000: MI=3: FU=1200

e une mine, vous coulez!!": GOT0641

207

ux,

 $#20$ 

Y A UN DEIL PUI

M'OBSERVE AU

CAVERNE!

FOND DE CETTE

avons dechire la coque sur le fond

A suivre:

# **PANGOO**

Epopée glaciale d'un pingouin maniaque, qui s'obstine à vouloir aligner 3 malheureux diamants.

Stéphane GUILLEMETTE

Mode d'emploi: Les règles sont incluses.

 $\overline{2}$  $\overline{3}$  $4.5E$ **FANGOO** F 5  ${}^{3}E$ \*£ (C) 1985 BY S. GUILLEMETTE  $\ddot{b}$  $E$  $B, f$ HECTOR 2HR+ B.III

#### \*£ 10  $\color{blue}{\textbf{Referercor} }$

#### 110 DEFINITION DU CARACTERE  $120$

**GRAPHIQUE** 

#### $130$

'SURTOUT, PAS DE RENUM, MAIS POUR QUE LE JEU AIL 135 LE PLUS VITE ENLEVER TOUS LES REM.

136 NM\$="HECTOR"

140 error2320

150 wipe:color1, 2, 3, 4: bright1

poke&SFE3, &C1:poke&SFE4, &F9 160

 $170$ for N=0 to83:readA:poke&F9C1+N,A:nextN

180 data12, 8, 0, 60, 126, 255, 153, 255, 126, 126, 102, 102, 102, 102, 104, 255, 219, 153, 255, 255, 255, 255, 219, 219, 0, 60, 90, 153, 189, 255, 255, 255, 189, 153, 90, 60

190 data66, 165, 66, 36, 36, 24, 60, 126, 84, 162, 0, 0, 72, 180 ,72,40,16,60,126,254,162,81,0,0  $200$  gosub2380<br>210  $\cdot$ 

- 
- **INITIALISATION**  $220$  '

230

240 plot0, 230, 254, 230, 2: plot15, 210, 215, 195, 0: SC=0: M 23, 3: output A\$, 26, 223, 3: output A\$, 27, 3: output A\$, 25, 223, 3: output A\$, 26, 223, 3: output A\$, 24, 223, 3: output B\$, 140, 2<br>23, 3: output B\$, 141, 223, 3: output B\$, 139, 223, 3: output B\$, 140, 2 25, 224, 3: X1=100

 $250 \tY1=100$ 

260 outputB\$, 140, 224, 3: outputSC, 90, 223, 3

gosub2010

280 X=106: Y=100: M=0: X4=138: Y4=100: X5=26: Y5=124: X9=1 90: C=3: C1=3: V=0: D1=0: D2=0: D3=0: D4=0: X6=186: Y6=100 290 outputchr\$(193), X5, Y5, 3

- XM=138: YM=86: QA=8: XP=26: Y=100: AZ=98: BZ=196 300
- 305 outputchr\$(195), AZ, BZ, 3

310  $320$   $*$ 

BOUCLE JOYSTICK  $330$ 

 $J = joy(0) : F = fire(0)$ 340

plotXM, YM, 8, 10, 0: outputchr\$(195), XM, YM, 3: plotA 350 Z, Bz, 8, 10, 0: outputchr \$ (195), AZ, BZ, 3<br>360 if point (XM+4, YM+6)=2thengosub3280

- 
- if point (XM+4, YM-16)=2thengosub3250 370
- if point (XM-4, YM-6)=2thengosub3260 380
- 390

if point(XM+12,YM-6)=2thengosub3270<br>outputSC,90,223,3:plot190,223,40,12,2:outputMI 400 , 190, 223, 3: plot66, 184, 8, 12, 2: plot67, 183, 6, 10, 3: plot6

183, 6, 10, 0

 $410$  if J=1 then M=2 420

if J=4 then M=3 430  $i f$  J=8 then M=4

440

if  $J=2$  andpoint  $(x+12, y-6) = 0$  then gosub1780:  $x=x$ +8: M=1: tone400, 5

450 if J=1 andpoint  $(x-4, y-6) = 0$  then gosub1780:  $x=x-$ 8:M=2:tone400.5

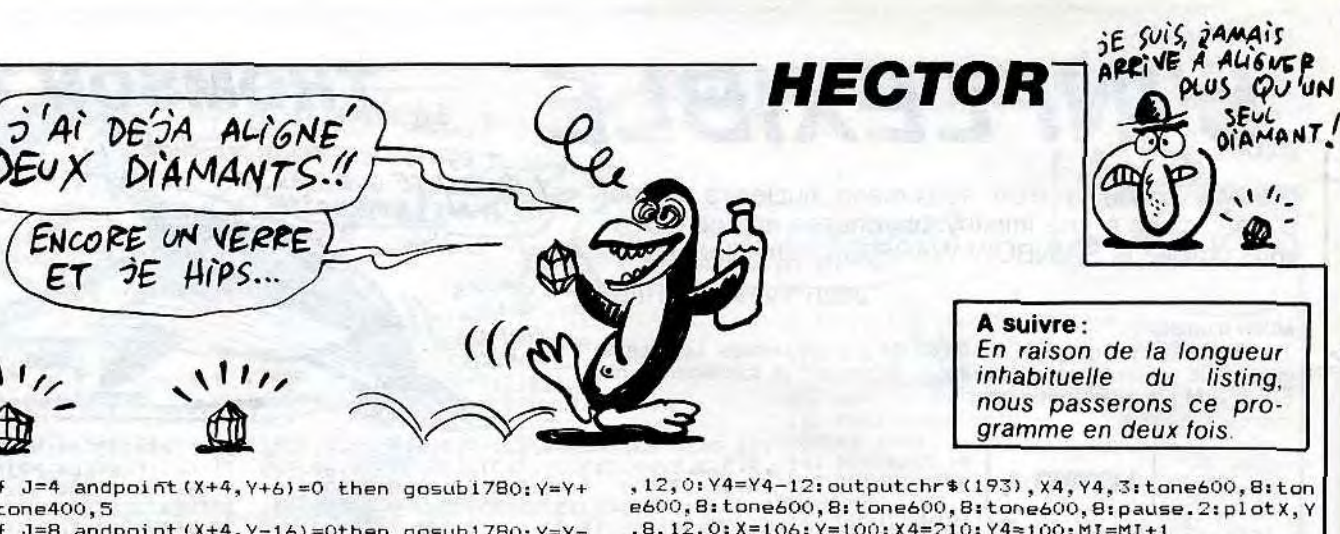

680

720

730

875

880

**CUBES** 

900

 $\vec{z}$ 

 $QA = -QA$ 

670 if X=X4andY-12=Y4andC1<>OandV=OthenplotX4,Y4,8 12:M=4:tone400,5 12.0:Y4=Y4+12:outputchr\$(193), x4, Y4, 3:tone600, 8:ton 480 if J=1 and point (X-4, Y-6)=1 then D1=D1+1:D2=0:  $D3=0: D4=0$ e600, 8: tone600, 8: tone600, 8: tone600, 8: pause. 2: plotX, Y , 8, 12, 0: X=106: Y=100: X4=210: Y4=100: MI=MI+1

490 if J=2 and point (X+12, Y-6)=1thenD2=D2+1:D1=0:D  $3=0:194=0$ 500 if  $J=4$  and point  $(X+4, Y+4) = 1$  then  $D3 = D3 + 1$ :  $D1 = 0: D2$ 

 $=0:DA=0$ 510 if J=1 and C<>OandX5=X-16andY5=Ythengosub2280:

 $C=O$ 520 if J=1 and C1<>0andX4=X-16andY4=Ythengosub2280  $: C1 = 0$ 

530 outputchr\$(192), X, Y, 2

 $540$  ' MORT DU HEROS

 $\mathbf{C}$ 

460 if

 $12: M = 3: t$ 

470

if X+8=X5andY=Y5andC<>0andV=0thenplotX+8, Y, 8, 1 550 2, 0: X5=X5-8: outputchr\$(193), X5, Y5, 3: pause. 1: tone600, 8: tone600, 8: tone600, 8: tone600, 8: tone600, 8: NI=MI+1:pl<br>otX, Y, 16, 12, 0: X=106: Y=100: X5=26: Y5=124

560 if J=8 and point (X+4, Y-16)=1thenD4=D4+1:D1=0:D  $2=0:13=0$ 

570 if X=X5andY+12=Y5andC<>0andV=0thenplotX,Y+12,8 , 12, 0: Y5=Y5-12: outputchr\$(193), X5, Y5, 3: tone600, 8: ton e600, B:tone600, B:tone600, B:tone600, B:plotX, Y, B, 12, 0:<br>pause.S:MI=MI+1: X=106: Y=100

580 if X=X5andY-12=Y5andC<>0andV=0thenplotX,Y-12,8 ,12,0:Y5=Y5+12:outputchr\$(193),X5,Y5,3:tone600,8:ton e600, 8: tone600, 8: tone600, 8: tone600, 8: pause. 5: plotX, Y , 8, 12, 0: MI=MI+1: X=106: Y=100: X5=26: Y5=124

590 if X-8=X5andY=Y5andC<>0andV=0thenplotX-8,Y,B,1 2, 0: X5=X5+8: outputchr\$(193), X5, Y5, 3: tone600, 8: tone60 0,8:tone600,8:tone600,8:tone600,8:pause.5:plotx,Y,8,<br>12,0:X=106:Y=100:X5=26:Y5=124:MI=MI+1

if X5+8=XandY5-12=YandC<>Oand V=OthenplotX5,Y5 600 ,8,12,0:X5=X5+8:Y5=Y5-12:outputchr\$(193),X5,Y5,3:ton e600, 8: tone600, 8: tone600, 8: tone600, 8: tone600, 8: tone6 00, B: pause. 2: plotX, Y, 8, 12, 0: X=106: Y=100: X5=26: Y5=124  $:MI = NI + 1$ 

610 if X5=X+BandY5=Y+12andC<>OandV=0 thenplotX5,Y5 , 8, 12, 0: X5=X5-8: Y5=Y5-12: outputchr\$(193), X5, Y5, 3: ton e600, B:tone600, B:tone600, B:tone600, B:tone600, B:tone6 00, B: pause. 2: plotX, Y, 8, 12, 0: X=106: Y=100: X5=26: Y5=124  $:MI=MI+1$ 

620 if X5=X+BandY5=Y-12andC<>0andV=0 thenplotX5,Y5 8, 12, 0: X5=X5-8: Y5=Y5+12: outputchr\$(193), X5, Y5, 3: ton e600, B:tone600, B:tone600, B:tone600, B:tone600, B:pause<br>2:plotX, Y, 8, 12, 0: X=106: Y=100: X5=26: Y5=124: MI=MI+1.

if X5=X-BandY5=Y-12andC<>OandV=0 thenplotX5,Y5 8,12,0:X5=X5+8:Y5=Y5+12:outputchr\$(193),X5,Y5,3:ton e600, B:tone600, B:tone600, B:tone600, B:tone600, B:pause<br>2:plotX, Y, B, 12, 0:X=106:Y=100:X5=26:Y5=124:MI=MI+1<br>640 if X-8=X4andY=Y4andCi<>0andV=0 thenplotX4, Y4, B

,12,0:X4=X4+8:outputchr\$(193),X4,Y4,3:tone600,8:tone 600, 8: tone600, 8: tone600, 8: tone600, 8: pause. 2: plotX, Y,<br>8, 12, 0: X=106: Y=100: X4=210: Y4=100: MI=MI+1

if X+8=X4andY=Y4andC1<>0andV=0 thenplotX4,Y4,B 650 , 12, 0: X4=X4-B: outputchr\$ (193), X4, Y4, 3: tone600, B: tone<br>600, B: tone600, B: tone600, B: tone600, B: plotX, Y, 8, 12, 0: X=106: Y=100: X4=210: Y4=100: MI=MI+1

660 if X=X4andY+12=Y4andC1<>0andV=0thenplotX4,Y4,8

, 132, #6, 124, 3, 143, 128)<br>1810 IF TU=1 THEN 1870 T199 BE Suite de la page 26 1520 IF MOUV>2 THEN MOUV=MOUV-2 ELSE IF 1210 CALL HCHAR (18, 6, 32) 1220 CALL VCHAR (4, 5, 39, 15): : CALL HCHAR ( MOUV=1 THEN MOUV=4 ELSE MOUV=3 1820 CALL SPRITE (#1,96,10,154,124)<br>1830 CALL SOUND (600,440,0):: CALL SOUND(<br>200,330,0):: CALL SOUND(200,220,0):: CAL 1530 RETURN 14, 9, 37) 1540 IF MOUV<3 THEN S=S+(MOUV-2+MOUV-1): 1230 IF VU3=1 THEN 1240 ELSE 1300 GOTO 1520 ELSE D=D-(MOUV-3+MOUV-4);: G 1240 CALL VCHAR (4, 23, 35, 10): : CALL HCHAR SOUND (1000, 110, 0) 960 MH=VO(S, D):: MD=HE(S+1, D):: MG=HE(S, (14, 24, 38, 3):: CALL HCHAR(15, 23, 32):: CA OTO 1520  $D):: MB=VD(S, D-1)$ 1840 FOR T=1 TO 500 :: NEXT T :: CALL SO<br>UND(-1,-7,0):: CALL DELSPRITE(#1):: FOR 1550 IF MOUV<3 THEN D=D+(MOUV-2+MOUV-1)E LL HCHAR(16, 24, 32): : CALL HCHAR(17, 25, 32 970 IF MOUV=1 THEN VUI=MH :: VU2=MG :: V LSE S=S+(MOUV-4+MOUV-3) 1560 IF MOUV=3 OR MOUV=1 THEN MOUV=MOUV+ T=1 TO 300 :: NEXT T :: CALL CLEAR :: CA  $U3 = MD$ 1250 CALL HCHAR(18,26,32)<br>1260 CALL VCHAR(4,27,35,15):: CALL HCHAR 980 IF MOUV=2 THEN VUI=MB :: VU2=MD :: V LL DELSPRITE(ALL) 1 ELSE MOUV=MOUV-1 1850 DISPLAY AT (12, 1): "TRISTE FIN...  $U3 = MB$  $(14, 23, 36)$ 1570 RETURN DISPLAY AT(16,1);"...ETRE DEVORE PAR LE<br>MINAUTORE ..." 990 IF MOUV=3 THEN VUI=MD :: VU2=MH :: V 1580 RETURN 1270 GDTD 1300 1590 CALL CLEAR :: CALL DELSPRITE(ALL)::<br>DISPLAY AT(4,1): "VOUS ETES SORTI SAIN E  $U3 = MB$ 1280 IF S=Y1 AND D=Y2 THEN IF MINO=1 THE 1000 IF MOUV=4 THEN VU1=MG :: VU2=MB :: 1860 GOTO 2030 N 1790 1870 CALL LOCATE(#1,147,114)<br>1880 CALL SOUND(-1,-7,0):: CALL HCHAR(18 1290 RETURN  $VU3 = MH$ T SAUF DU LAB 1010 CALL COLOR(1, 16, 1, 8, 11, 1):: GOSUB 1 1300 CALL SPRITE (#1, 96, 8, 140, 116):: GOTO YRINTHE... , 16, 93): : CALL COLOR(8, 6, 1): : FOR T=1 TO 1600 IF D>10 THEN 1980 070 1280 1610 SCG=SCD-100 :: CALL SDUND(2000,660,<br>0):: DISPLAY AT(16,1):"...MAIS DU MAUVAI 1020 GOSUB 1310 100 :: NEXT T 1310 REM PROG PRINCIPAL 1030 BAN=BAN-1 :: DISPLAY AT(23,1)SIZE(1 1890 FOR I=1 TO 10 :: CALL SOUND (-1, I\*10 1320 GOSUB 1640 :: CALL JOYST (2, X, Y):: C 1): "ENERGIE"; BAN :: IF BAN<=0 THEN 1920<br>1040 IF D<1 THEN 1590 S COTE..." :: CALL SOUND (3000, 110, 0) 0+10, I+5): : CALL COLOR(#2, I+4) ALL POSITION(#1,A,B) 1330 A=A-Y\*2 :: B=B+X\*2 :: GOTO 1430

1900 CALL COLOR(#3, I+4, #4, I+4, #5, I+4):: NEXT

1910 FOR T=1 TO 500 :: NEXT T :: CALL HC

1340 CALL GCHAR ((A+20)/8, (B-4)/8, Z):: CA 1060 CALL CLEAR :: CALL DELSPRITE(#1):: LL GCHAR ((A+20)/B, (B+20)/B, W):: CALL GCH

**GOTO 960** 

1050 IF D>10 THEN 1970

1615 IF SCOKO THEN SCO=0

1613 IF SCORE HER SCOTT FIRE POUR CONTINUER" 1: CALL KEY(2,K,P) :: IF K=18 THEN D= 1 :: MOUV=1 :: CALL CLEAR :: GOTO 960

if AZ+8=XandBZ=Ythengosub3280 if AZ-8=XandY=BZthengosub3280 if AZ=XandBZ+12=Ythengosub3280 if AZ=XandBZ-12=Ythengosub3280 890 '60SUBs POUR LA TRAJECTOIRE DES 910 if F=0 and point (X+12, Y-6) <> Oandpoint (X+20, Y-6 *A SUIVRE...* 

HAR(18, 16, 32):: CALL DELSPRITE(#2, #3, #4,

 $750$  J= $_{\rm j}$ ay(0)<br>760 if J=1 andpoint(X-4,Y-6)=0 then gosub1780:X=X-8:M=2:tone400.5 770 if J=4 andpoint (X+4, Y+6)=0 then gosub1780: Y=Y+

if X-8=X4andY+12=Y4andC1<>OandV=OthenplotX4.Y4

if X-B=X4andY-12=Y4andC1<>OandV=0 thenplotX4.Y

if X+8=X4andY-12=Y4andC1<>OandV=OthenplotX4,Y4

,8,12,0:X4=X4+8:Y4=Y4-12:outputchr\$(193),X4,Y4,3:ton<br>e600,8:tone600,8:tone600,8:tone600,8:tone600,8:pause

.2:plotX, Y, B, 12, 0:X=106:Y=100:X4=210:Y4=100:MI=MI+1

690 if X+8=X4andY+12=Y4andCl<>OandV=Othen plotX4,\

4, 8, 12, 0: X4=X4-8: Y4=Y4-12: outputchr\$(193), X4, Y4, 3: to

ne600, B: tone600, B: tone600, B: tone600, B: tone600, B: paus

e.2:plotX, Y, B, 12, 0: X=106: Y=100: X4=210: Y4=100: MI=MI+1

4, 8, 12, 0: X4=X4+8: Y4=Y4+12: outputchr\$ (193), X4, Y4, 3: to

ne600, 8: tone600, 8: tone600, 8: tone600, 8: tone600, 8: paus

e.2:plotX, Y, 8, 12, 0: X=106: Y=100: X4=210: Y4=100: MI=MI+1

,8,12,0:X4=X4-8:Y4=Y4+12:outputchr\$(193),X4,Y4,3:ton

e600, 8: tone600, 8: tone600, 8: tone600, 8: tone600, 8: pause

.2:plotX, Y, 8, 12, 0: X=106: Y=100; X4=210: Y4=100: MI=MI+1 plotXM, YM, 8, 10, 0: XM=XM-QA: plotAZ, BZ, 8, 10, 0<br>if point (XM-4, YM-6)=1orpoint (XM+12, YM-6)=1ther

740 outputchr\$(196), XM, YM, 3: outputchr\$(196), AZ, BZ,

Daus Qu'un

12:M=3:tone400.5 780 if J=8 andpoint (X+4, Y-16)=0then gosub1780: Y=Y-12:M=4:tone400,5

790 if J=2 andpoint (X+12, Y-6)=0 then gosub1780: X=X +8:M=1:tone400,5

800 outputchr\$(192), x, Y, 2<br>810 ' 820 ' DISPARITION DU CUBE APRES

INSI9 TANCE DE LA PART **HEROS** DU. 830 840 if D1=5 then plotX-8, Y, 8, 12, 0: D1=0 850 if D2=5 then plotX+8, Y, 8, 12, 0: D2=0 if D3=5 then plotX,  $Y+12$ ,  $B$ ,  $12$ , 0: D3=0<br>if D4=5 then plotX,  $Y-12$ ,  $B$ ,  $12$ , 0: D4=0<br> $\frac{1}{2}$ **B60** 870 ECTOPLASME (X+98:Y=194)  $B71$ DETEC

- D'APPROCHE TION
- 872

873

874

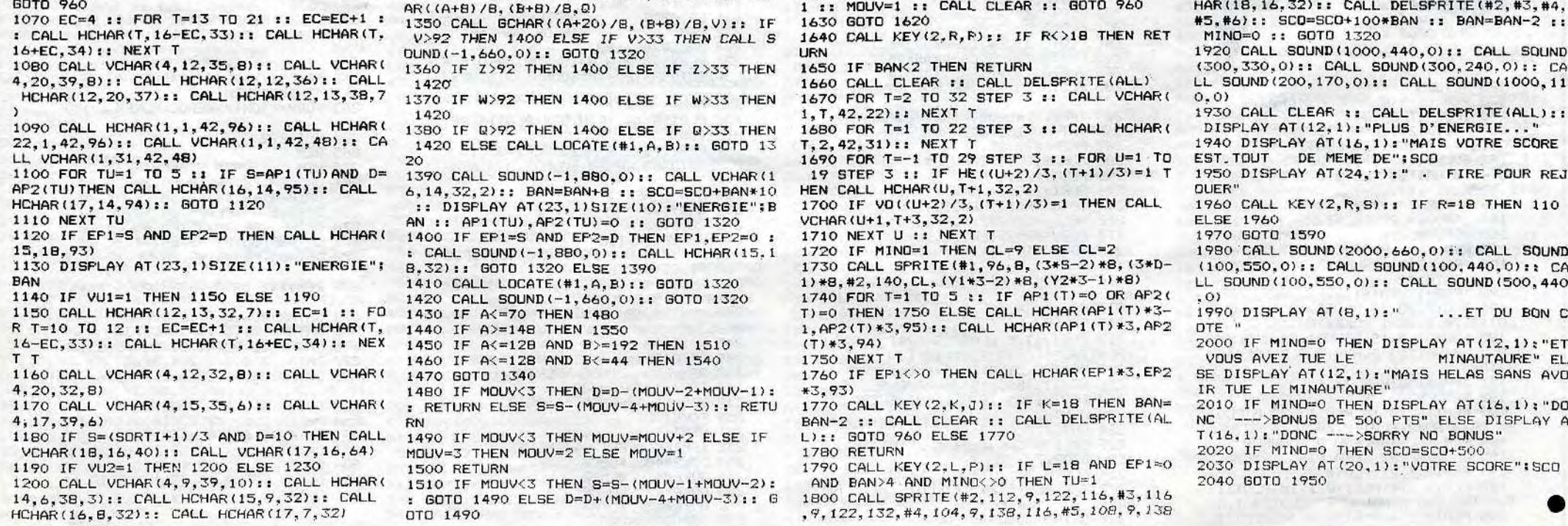

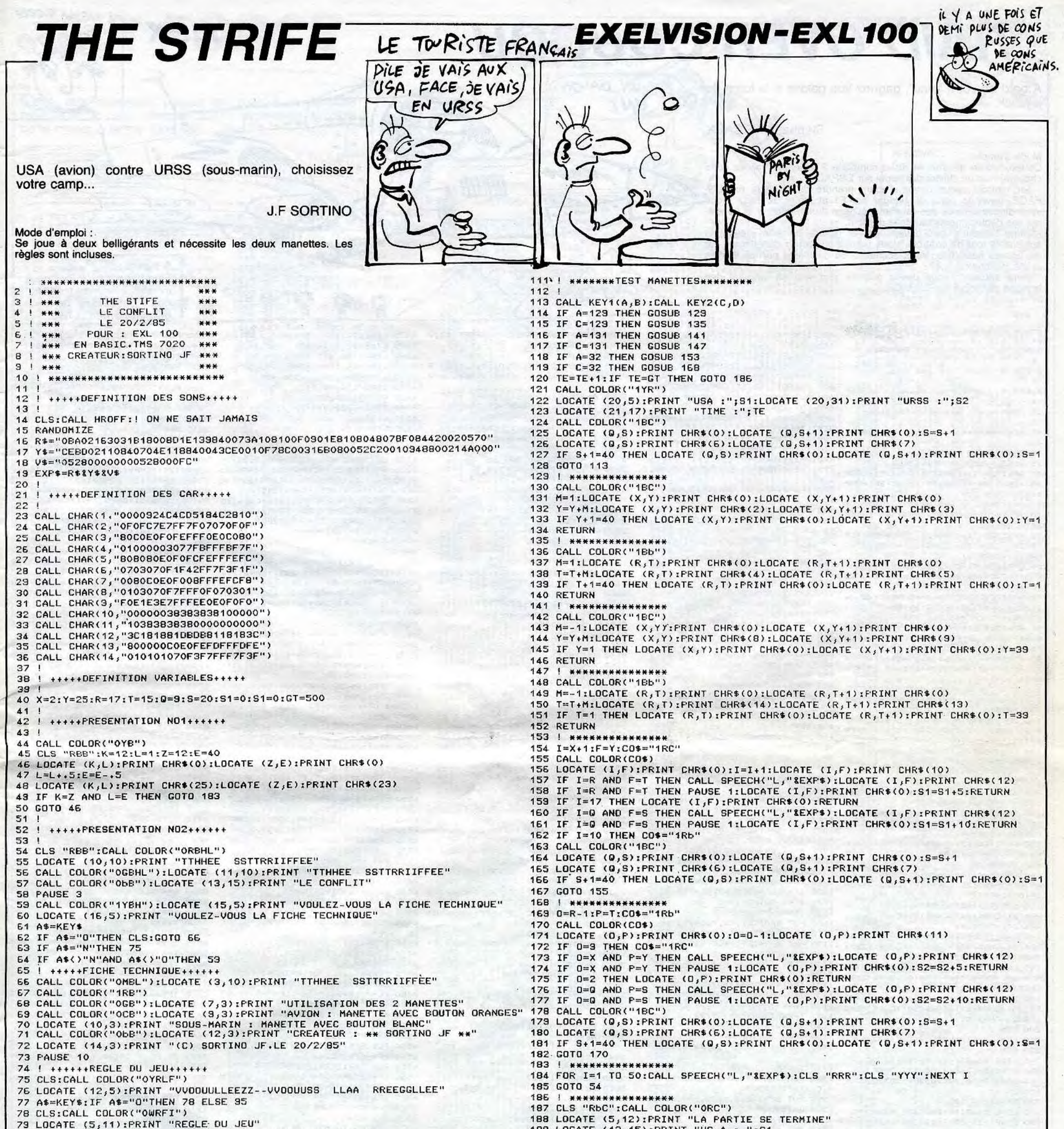

![](_page_28_Picture_173.jpeg)

# **RAID OVER COUCOU**

(ET UN GALON

Moore

 $\epsilon$ 

 $000$ 

**UNITO** 

UN!

<u>Mari</u>

A bord de votre "zinc", gagnez vos galons à la force du joystick.

Stéphane MECARY

Mode d'emploi :

3 REM

5 REM +

 $7$  REM  $*$ 

10 REMX

\$(93)+CHR\$(20)

HR\$(8)+CHR\$(0)

34) +CHR\$(0)

 $(0) + CHR$(0)$ 

R\$(0)+CHR\$(0)

**R\$(6)+CHR\$(0)** 

 $$(2) + CHR$(10)$ 

R\$(8)+CHR\$(9)

HR\$(2)+CHR\$(0)

270 PAINT (60, 18), 9

200 REM >

210 REM >

220 REM >

150D28L1\*

 $(0) + CHR# (0)$ 

Ce jeu occupe environ 14 Ko et comporte 3 tableaux. Validez votre choix joystick ou clavier par appui sur ESPACE. ter tableau : vous devez d'abord prendre de l'altitude par ES-PACE, ouvrir la porte du hangar par F1 et tenter de sortir. Vous, vous dirigez à l'aide des touches fléchées droite, gauche et accélé-

rez vos déplacements par celle du haut. - 2ème tableau : vous devez décoller (à une certaine vitesse) et survoler la tour de contrôle. Vous perdez ou prenez de l'altitude par les flèches haut, bas. Vous accélérez ou décélérez par les flèches droite, gauche.

3ème tableau : vous devez détruire une ville en larguant des bombes par appui sur ESPACE.

1 REM \*\*\*\*\*\*\*\*\*\*\*\*\*\*\*\*\*\*\*\*\*\*\*\*\*\*\*\*\* 630 LINE(208, A) - (215, A), 12 **640 NEXT** RAID OVER COUCOU 650 PRESET(190.137):PRINT#1."30" 655 par STEPHANE MECARY (1985) et frederic bengioar 13 REM\*\*\*\*\*\*\*\*\*\*\*\*\*\*\*\*\*\*\*\*\*\*\*\*\*\*\*\* 700 X=42:Y=52  $710$  IFZ=OTHENB=1 14 GOSUB10000 :REM PRESENTATION 720 IFZ=1THENB=0 15 SCREEN2: COLOR15, 1, 1:CLS 30 SPRITE\$(1)=CHR\$(0)+CHR\$(8)+CHR\$  $14$ (8) +CHR\$ (28) +CHR\$ (20) +CHR\$ (28) +CHR  $13$ 40 SPRITE\$(2)=CHR\$(0)+CHR\$(0)+CHR\$ 232 EORA=1TO301NEXT (0) +CHR\$(0) +CHR\$(8) +CHR\$(34) +CHR\$( 50 SPRITE\$(3)=CHR\$(20)+CHR\$(93)+CH R\$(28)+CHR\$(20)+CHR\$(28)+CHR\$(8)+C  $14$ 745 FORA=1T030:NEXT 60 SPRITE\$(4)=CHR\$(0)+CHR\$(34)+CHR 750 IFB=1THENZ=1 \$(34)+CHR\$(8)+CHR\$(0)+CHR\$(0)+CHR\$ 760 IFB=OTHENZ=0 770 X=X+2:Y=Y+.5 70 SPRITE#(5)=CHR#(0)+CHR#(0)+CHR# 780 IFX>121THEN800 (128) +CHR#(120) +CHR#(47) +CHR#(152) 790 GOT0710 +CHR\$(96)+CHR\$(0) 80 SPRITE\$(6)=CHR\$(0)+CHR\$(64)+CHR \$(96)+CHR\$(0)+CHR\$(80)+CHR\$(96)+CH 820 FORA=1T0300:NEXTA 90 SPRITES(2)=CHR\$(0)+CHR\$(0)+CHR\$ 840 FORA=1T0300:NEXTA  $(1) + \text{CHR}$ \$ (30) + CHR\$ (244) + CHR\$ (25) + CH 100 SPRITE #(8)=CHR\$(0)+CHR\$(2)+CHR \$(6)+CHR\$(0)+CHR\$(10)+CHR\$(6)+CHR\$ 880 FORZ=20TO1STEP-1 890 PLAY"N=Z; 110 SPRITE\$(9)=CHR\$(0)+CHR\$(8)+CHR **900 NEXTZ** \$(8)+CHR\$(28)+CHR\$(28)+CHR\$(62)+CH 910 FORA=1T0500:NEXTA R\$(127)+CHR\$(20) 120 SPRITES (10)=CHRS(20)+CHRS(127) +CHR\$(60)+CHR\$(28)+CHR\$(28)+CHR\$(8  $E = 0$ 1+CHR\$(8)+CHR\$(0) 995 60701500 130 SPRITE#(11)=CHR#(0)+CHR#(64)+C  $1000 K = 0$ HR\$(224)+CHR\$(120)+CHR\$(127)+CHR\$( 248) +CHR\$(96) +CHR\$(0) 140 SPRITES (12)=CHRS(0)+CHRS(2)+CH  $I:K=1$ R\$(7)+CHR\$(30)+CHR\$(254)+CHR\$(31)+ CHR\$(6)+CHR\$(0) PRITE12, (0,0), 0, 12 150 SPRITE#(13)=CHR#(6)+CHR#(6)+CH R\$(0)+CHR\$(4)+CHR\$(22)+CHR\$(4)+CHR 160 SPRITE#(14)=CHR\$(6)+CHR\$(6)+CH R\$(0)+CHR\$(12)+CHR\$(19)+CHR\$(4)+CH 1030 IFAN=90THEN1500 170 SPRITE\*(15)=CHR\*(0)+CHR\*(32)+C 1040 IFAN=-90THEN2500 HR\$(8)+CHR\$(66)+CHR\$(8)+CHR\$(36)+C HR\$(64)+CHR\$(9) 180 SPRITE#(16)=CHR#(8)+CHR#(66)+C HR\*(0)+CHR\*(40)+CHR\*(4)+CHR\*(128)+ CHR#(4)+CHR#(32) 1125 IFHA<139THEN1140 190 SPRITE # (17) = CHR\$ (4) + CHR\$ (16) + C  $A=HA-2$ HR\$(64)+CHR\$(41)+CHR\$(0)+CHR\$(36)+ CHR\$(0)+CHR\$(0) 195 SPRITE#(18)=CHR#(2)+CHR#(6)+CH R\$(30)+CHR\$(62)+CHR\$(30)+CHR\$(6)+C 1140  $Y=Y+VI:C=C+VI$ TABLEAU 1 < 240 LINE(56, 32) - (208, 48), 14, BF  $+1$ 1190 IFC<YTHEN5000 250 LINE(56, 16) - (208, 32), 7, BF 260 DRAW"BM56, 48C9U32R152D32L1U28L

1220 GOTO1009

1500 FOREFF=1T04

PRESET(190, 152): PRINT#1, "20" 660 PRESET(190, 167) : PRINT#1, "10" 670 PRESET(198,181): PRINT#1, "0" 680 PUT SPRITE5, (128,80), 4,5 690 PUT SPRITE6, (128, 80), 13, 6 695 COLOR4, 1, 1: PRESET(60, 160): PRI<br>NT#1, "ALTIMETRE: " 725 IFB=0THENPUT SPRITE14, (0,0), 0, 730 IFB=OTHENPUT SPRITE13. (X, Y), 9, 735 IFB=1THENPUT SPRITE13, (0,0), 0, 740 IFB=1THENPUT SPRITE14, (X, Y), 9, 800 PUT SPRITE14, (0,0), 0, 14 810 PUT SPRITE13, (X, Y), 6, 13 830 PUT SPRITE13, (X, Y), 4, 13 850 PUT SPRITE13, (X, Y), 14, 13 FORA=1T0300:NEXTA 870 PUT SPRITE13, (0,0), 0,13 990 X=128: Y=80: C=Y+1: VI=4: D=0: F=X: ON KEY GOSUB 3000:KEY(1)ON:HA=179: 1003 FOREFF=5T08:PUT SPRITEEFF.(0. 0), 0, EFF: NEXT: AN=0: IFVI>OTHENVI=-V 1005 PUT SPRITE11, (0,0), 0,11: PUT S 1009 A=STICK(N):B=STRIG(N) 1010 IFA=20RA=30RA=4THENAN=AN+45 1012 IFVI>-.3ANDVI<.3THENK=2 1015 IFA=60RA=70RA=8THENAN=AN-45 1020 IFA=10RA=20RA=8THENVI=-4 1100 PUT SPRITE1, (X, Y), 4, 1 1110 PUT SPRITE2, (X, Y), 13, 2 1120 PUT SPRITE9, (X,C), 15, 9 1130 IFB = - 1THENC = C + . 5;  $Y = Y -$  , 8; E = 1 : 1 1131 TEC(45ANDHA(160THEN5000 1132 IFC(45ANDHA)160THEN5900 1135 IFK=1THENX=X-(VI/2)  $1137$  IFK=0THENX=X+(VI/2) 1150  $IFVI \leftarrow .3THENUI=VI+ .2$ 1190 IFE=1THENC=C-.25:Y=Y+.4:HA=HA 1195 IFPOINT(X+4,C-1)=140RPOINT(X+  $4. C - 1 = 9$ THEN5000 1200 PUT SPRITE18, (208, HA), 11, 18

2000 FOREFF=5T08: PUTSPRITEEFF, (0,0 1,0,EFF:NEXT:AN=0 2002 K=0 2005 PUT SPRITE11, (0,0), 0, 11: PUT S PRITEI2, (0,0), 0, 12: IFVI<OTHENVI=-V  $I:K=1$ 2009 A=STICK(N): B=STRIG(N) 2010 IFA=10RA=20RA=8THENVI=4 2015 IFVI>-.3ANDVI<.3THENK=2 2020 IFA=60RA=70RA=8THENAN=AN+45 2025 IFA=20RA=30RA=4THENAN=AN-45 2027 IFAN=90THEN2500 2028 IFAN=-90THEN1500 2030 PUT SPRITE3, (X, Y), 4, 3 2030 FUI SPRITE4, (X, Y), 13, 4<br>2050 PUT SPRITE10, (X, C), 15, 10 2055 IFHA<139THEN2070 2060 IFB =- ITHENC =C+.5: Y=Y-.8: E=1: H  $A=HA-2$ 2065 IFK=1THENX=X-(VI/2) 2067 IFK=0THENX=X+(VI/2)  $2070$  Y=Y+VT:C=C+VT 2080 IFVI>.3THENVI=VI-.2 2090 IFE=1THENC=C-.25:Y=Y+.4:HA=HA  $+1$ 2100 IFC(YTHEN5000 2105 PUT SPRITE18, (208, HA), 11, 18 2107 IFPOINT(X+4, C+8)=140RPOINT(X+  $4.0 + 8 = 9$ THEN5000 2110 60T02009 2500 FOREFF=1T04:PUT SPRITEEFF, (0, 0). O. EFF: NEXT  $2505 K = 0$ 2510 PUT SPRITES, (0,0), 0, 9: PUT SPR ITE10, (0,0), 0, 10: AN=0: IFVI>OTHENVI  $= -VI: K=1$ 2520 A=STICK(N): B=STRIG(N) 2525 IFVI>-.3ANDVI<.3THENK=2<br>2530 IFA=10RA=20RA=8THENV1=-4  $2540$ IFA=50RA=70RA=BIHENAN=AN+45 2550 IFA=20RA=30RA=4THENAN=AN-45 2560 IFAN=90THEN2000 2570 IFAN=-90THEN1000 2580 PUT SPRITEZ, (X, Y), 4, 7 2590 PUT SPRITES, (X, Y), 13, 8 2595 IFX<14THEN5000 2600 PUT SPRITE12, (X, C), 15, 12 2610 X=X+VI 2620 IFVIK-. 3THENVI=VI+.2 2625 IFHA<139THEN2640 2630 IFB=-1THENC=C+.5:Y=Y-.8:E=1:H  $A=HA$ 2635 IFK=1THENY=Y-(VI/2):C=C-(VI/2) 2637 IFK=0THENY=Y+(VI/2):C=C+(VI/2 2640 IFE=1THENC=C-.25:Y=Y+.4:HA=HA 6430 NEXT 2650 IFC(YTHEN5000 2655 IFPOINT(X,C+3)=140RPOINT(X,C+ 3)=9THEN5000 2660 GOT02520 3000 IFE() ITHENRETURN 3005 P=136 3010 FOR0=128T0121STEP-1 3020 LINE(0,32)-(P,48),12,BF:PLAY" L4503A\* 3030 P=P+1:FORT=1T060:NEXTT 3040 NEXT 3045 LINE(121,44)-(143,48),1,BF 3047 KEY(1) OFF 3050 RETURN 5000 FOREFF=1T012 5010 PUT SPRITEEFF, (0,0), 0, EFF 5020 NEXT 5025 A=X:C=X:D=Y:B=Y

6070 LINE(32, 16) - (231, 48), 7, BF 6080 LINE(32, 48) - (231, 104), 10, BF<br>6090 LINE(128, 48) - (64, 104), 5 6100 LINE(64, 104) - (200, 104), 5 6110 LINE(200, 104)-(136, 48), 5<br>6120 LINE(136, 48)-(128, 48), 5 6130 PAINT(120,80),5 6140 LINE(132, 48) - (129, 104), 1<br>6150 LINE(129, 104) - (135, 104), 1 6160 LINE(135, 104) - (132, 48), 1 6170 PAINT (132, 90), 1 6180 PUT SPRITE20, (128, 56), 5, 20 6190 PUT SPRITE21, (128, 84), 5, 21 6210 SPRITE\$(20)=CHR\$(255)+CHR\$(25 5) +CHR\$(255) +CHR\$(255) +CHR\$(255) +C HR\$(255)+CHR\$(255)+CHR\$(255) 6220 SPRITE\$(21)=CHR\$(255)+CHR\$(25 5) +CHR\$(255) +CHR\$(255) +CHR\$(255) +C HR\$(255)+CHR\$(255)+CHR\$(255) 6230 SPRITF\$(22)=CHR\$(0)+CHP\$(0)+C HR\$(24)+CHR\$(24)+CHR\$(0)+CHR\$(8)+C HR\$(28)+CHR\$(42) 6240 SPRITES (1)=CHR\$(0)+CHR\$(0)+CH R\$(64)+CHR\$(96)+CHR\$(252)+CHR\$(29) +CHR\$(0)+CHR\$(0) 6250 SPRITE # (2) = CHR # (0) + CHR # (0) + CH R\$(0)+CHR\$(16)+CHR\$(0)+CHR\$(48)+CH R\$(0)+CHR\$(0) 6260 SPRITE\$(3)=CHR\$(0)+CHR\$(0)+CH R\$(0)+CHR\$(64)+CHR\$(96)+CHR\$(252)+ CHR\$(79) + CHR\$(36) 6270 SPRITE\$(26)=CHR\$(8)+CHR\$(28)+ CHR\$(62)+CHR\$(0)+CHR\$(0)+CHR\$(62)+ CHR\$(28) +CHR\$(8) 6280 SPRITE\$(27)=CHR\$(8)+CHR\$(28)+ CHR\$(28)+CHR\$(62)+CHR\$(127)+CHR\$(0 +CHR\$(0)+CHR\$(0) 6290 SPRITE#(28)=CHR#(60)+CHR#(126 ) +CHR\$(255) +CHR\$(255) +CHR\$(255) +CH R\$(255)+CHR\$(126)+CHR\$(60) 6295 SPRITE\$(29)=CHR\$(0)+CHR\$(0)+C<br>HR\$(24)+CHR\$(24)+CHR\$(66)+CHR\$(60) +CHR\$(8)+CHR\$(8) 6300 LINE(67, 120) - (79, 128), 6, BF<br>6310 LINE(79, 120) - (103, 128), 10, BF 6320 LINE(103, 120) - (143, 128), 4, BF 6330 PRESET (30, 120) : PRINT#1, "Fuel" 6340 LINE(16, 136)-(44, 160), 14, BF 6350 LINE(48, 156)-(204, 160), 5, BF 6360 LINE(204, 144)-(216, 160), 9, BF 6370 CIRCLE(210,140),8,9,,,.8 6380 PUT SPRITE22, (204, 134), 13, 22 6390 LINE(208, 152) - (212, 160), 6, BF<br>6400 LINE(22, 172) - (192, 172), 12 6410 FORA=72T0192STEP8 6420 LINE(A, 172) - (A, 176), 12 6450 PRESET(80,184): PRINT#1, "VITES SE km/h\*<br>6460 LINE(224,120)-(244,184),15,B 6470 LINE(230, 128) - (238, 176), 14, BF 6472 COLOR3,1,1<br>6475 PRESET(61,170):PRINT#1,"0 6478 PRESET (196, 170): PRINT#1, "300" 6480 FL=72; X=56: Y=147: LE=148: R1=60 :R2=88:ALT=0:MIR=3:VI=0 6500 A=STICK(N): B=STRIG(N) 6510 PUTSPRITEMIR, (X, Y), 6, MIR<br>6520 PUTSPRITE2, (X, Y+1), 11, 2 6530 PUT SPRITE27, (FL, 172), 2, 27 6540 PUT SPRITE26, (FU, 120), 1, 26<br>6550 PUT SPRITE28, (230, LE), 4, 28 6560 IFA=20RA=30RA=4THENIFFL<186TH  $ENFI = FI + 4:UT = VI + .05:FAI$ 6565 IFA=60RA=70RA=8THENIFFL>71THE NFL=FL-4:VI=VI-.05 6570 X=X+VI

 $\circ$ 

 $\mathbf{o}$ 

 $\bullet$  $\pmb{\alpha}$ 

> inhabituelle du listing, nous passerons ce programme en deux fois. 7830 PUT SPRITE22, (0,0), 0, 22 7840 PUT SPRITE29, (204, 134), 13, 29 7845 FORB=1T0130:NEXTB **7850 NEXTA** 7855 FORA=1T01700:NEXTA 7860 PLAY\*L4503ABCEF605BCDF6A07CDE GAB 7870 FORA=1T02000:NEXTA 8000 REM > TABLEAU 3 < 8010 REM > 8020 REM > 8030 SCREEN2: COLOR15.1.1:CLS 8050 SPRITE \$ (1) = CHR\$ (32) + CHR\$ (48) + CHR\*(124)+CHR\*(252)+CHR\*(127)+CHR\*  $(255) + CHR $ (127) + CHR $ (15)$ 8060 SPRITE\$(2)=CHR\$(0)+CHR\$(0)+CH R\$(0)+CHR\$(0)+CHR\$(254)+CHR\$(255)+ CHR\$(195)+CHR\$(255) 8070 SPRITE#(3)=CHR#(0)+CHR#(0)+CH R\$(0)+CHR\$(0)+CHR\$(0)+CHR\$(192)+CH R\$(252)+CHR\$(192) 8080 SPRITE\$(4)=CHR\$(85)+CHR\$(62)+ CHR\$(62)+CHR\$(62)+CHR\$(62)+CHR\$(28  $1 + \text{CHRs} (R) + \text{CHRs} (0)$ 8090 SPRITE \$(5)=CHR\$(0)+CHR\$(0)+CH R\$(224)+CHR\$(248)+CHR\$(0)+CHR\$(0)+ CHR\$(15)+CHR\$(0) 8100 SPRITE\$(6)=CHR\$(153)+CHR\$(153) ) +CHR\$(66) +CHR\$(60) +CHR\$(24) +CHR\$( 241+CHR\$(24)+CHR\$(60) 8110 SPRITE\$(7)=CHR\$(24)+CHR\$(24)+ CHR#(0)+CHR#(60)+CHR#(90)+CHR#(153 ) +CHR\$(153) +CHR\$(60) 8130 LINE(16, 160) - (246, 190), 12, BF 8140 L=32: 8200 Z=INT(RND(1)\}) +1 8300 FORH=152T0152-(2\*8)STEP-8 8310 LINE(L, H-1)-(L+7, H+7), 4, B 8320 NEXT 8340 H=H+7 8360 LINE(L, H-1)-(L+3, H-4), 5<br>8370 LINE(L+3, H-4)-(L+4, H-4), 5 B380 LINE(L+4, H-4) - (L+7, H-1), 5 8390 LINE(L+7, H-1) - (L, H-1), 5 8400 PAINT (L+3, H-2), 5 8405 L=L+8:H=H-7 8407 IFL>223THEN8490 8410 GOTO8200 8490 X=8:Y=16:LA=0:BO=0:VI=8:A=0:B 8500 PUT SPRITE1, (X, Y), 6, J 8510 PUT SPRITEZ, (X+8, Y), 6, 2 8520 PUT SPRITE3, (X+16, Y), 6, 3 8530 PUT SPRITE5, (X+6, Y), 7, 5 8540 B=STRIG(N) 8550 IFB=-JANDBO=OTHEN8900 8557 FORTE=1T040:NEXT 8560 X=X+8 8570 IFX>230THENY=Y+8 8575 IFY=160ANDX>200THEN9450 8580 IFX>230THENX=8 8590 IFLA=ITHEN IFY1>159THEN9200 8600 IFLA=1THEN LINE(X1, Y1)-(X1+7,  $Y1+7$ ,  $1, BF$ 8610 IFLA=1THENIFPOINT(X1, Y1+8)(>1  $THENFX = FX + 1$ 8620 IFLA=ITHENIFEX=12THEN9200 8635 IFLA=1THENY1=Y1+8 8640 IFLA=1THENPUT SPRITE4, (X1, Y1)  $, 8, 4$ 8646 IF POINT (X+20, Y+7) <>1THEN9300 8650 GOTO8500 8900 BO=1:X1=X:Y1=Y+B:LA=1:60T0850 9200 PUT SPRITE4, (0,0), 0,4 9210 BO=0:LA=0:EX=0:VI=8

A BAS LA GUERRE

 $\sqrt{2}$ 

En raison de la longueur

**MSX** 

 $\frac{1}{2}$ 

 $\sqrt{3000}$ 

 $\overline{\cdots}$ 

 $\leq$ 

 $= 0$ 

 $\sqrt{2}$ 

A suivre:

LE PET

![](_page_29_Picture_887.jpeg)

# **AIR FORCE**

Gloire aux valeureux pilotes qui, malgré la difficulté croissante de cette mission, auront le courage indicible de la mener à terme. Des volontaires ?..

50 REM === PAR R. JOROUT ===<br>
70 REM === 280,LE HAMEAU<br>
70 REM === 280,LE HAMEAU<br>
70 REM === 280,LE HAMEAU<br>
1220 SCLEME 64580 LATER +===<br>
1220 SCLEME 64580: BEECFRUM +<br>
1320 SCLEME 64580: BEECFRUM +<br>
1320 SCLEME 64580: BEE

RETT TABLE VSR 23360<br>
RETT TABLE : LET RETT & LET RETT DIEN .<br>
LET DIEN : LET PRETT VSR 200 .<br>
LET DIEN : LET PERS . LET Y33<br>
LET USE : LET PERS . LET Y33<br>
RETT . LET USE LET PERS . LET Y33<br>
RETT . LET USE LET PERS . LET Y

Sass PRINT INK 0; PAPER 5, AT 18, 26<br>
1925 PRINT INK 0; PAPER 5, AT 18, 26<br>
1, KC "AT 20, 24; "RET"<br>
330 PRINT INK 0; PAPER 6, AT 18, 26<br>
27; KE: INK 1; AT 18, 13; PAPER 6<br>
2, 27; KE: INK 1; AT 18, 13; PAPER 6<br>
3. 27; KE:

ונפטל (ללללול (מי המיפילוליק) ווירקולין<br>ונונונונונונוני

CONTRACT PRESERVATE PARTICLE IN A THINK CONTRACT CONTRACT CONTRACT CONTRACT CONTRACT CONTRACT CONTRACT CONTRACT CONTRACT CONTRACT CONTRACT CONTRACT CONTRACT CONTRACT CONTRACT CONTRACT CONTRACT CONTRACT CONTRACT CONTRACT CO

400 PRINT AT 16,0; AS(P TO R); AT<br>X, 26; INK 5; "1,", LET P=P-1;<br>T, R=R-1; IF P=1 THEN GO TO 1055<br>490 IE P:250 THEN PRINT AT X,28

INK 2;F1<br>35 IF P{250 AND P;50 IMEN LET<br>P-2: PE{250 AND Y=15 PE=PE \_GO T<br>40 IF P{145 AND X=15 THEN GO T

600<br>145 IF P>275 THEN GO SUB 700<br>145 IF INKEY X-X-1, PRINT PY<br>20. IHEN LET X-X-1, PRINT PT X<br>20. EB, RT X, 20, INK 5, II. PT X<br>00. IF P(50 THEN PRINT AT X,28,

IF PERSON PISO AND X=15<br>
DET PERSON PISO AND X=15<br>
PRINT AT 15.25; INK I; BRIG<br>
PRINT AT 15.25; INK I; BRIG<br>
PRINT AT 15.25; INK I; BRIG<br>
PRINT AT 15.25; INK I; BRIG<br>
PRINT AT 15.25; INK I; BRIG<br>
PRINT AT 15.25; INK I; BRI

**EXECUTE 1899: 78,0.78,0.78,28,148,218**<br> **RESTORE 660: FOR 189 TO 10:**<br>
REM BIRD 1000: 00 TO 300<br>
REM BIRD 1000: 00 TO 300<br>
REM RIP TO 8: NEXT P<br>
REM RIP CITENCE

**RESE CITERNE TRO** 

 $222$ 

Alain JONQUET

ur. imm um 1989 PET PROTECT PROPER SPEED PROTECT PROTECT PROTECT PROTECT PROTECT PROTECT PROTECT PROTECT PROTECT PROTECT PROTECT PROTECT PROTECT PROTECT PROTECT PROTECT PROTECT PROTECT PROTECT PROTECT PROTECT PROTECT PROTECT PROTECT

OLOIRE

ALLELVYA

Seconds

": FOR F=0 TO 20: NEXT F 5: SEEP<br>1057 PRINT AT 20.6; INK 2; PAPER<br>1057 PRINT AT 20.6; INK 2; PAPER<br>1040 FOR F=0 TO 20: NEXT F: BEEP<br>1044 PFT UTF-UTF-1: LET DCG=0<br>1044 PFT UTF-UTF-1: LET DCG=0

IFT WIE-WIE-1: LET DCR-0 REM ----- ATTAQUE ---------<br>DEEP...05,30: PRINT AT X,26;

THE 67 SUB 2398

1110 LET T=0: PRINT AT X,26;"<br>1130 PRINT AT 16,0;A\$(P TO R);<br>1130 PRINT AT 16,0;A\$(P TO R);<br>1230 PRINT AT 16,0;A\$(P TO R);<br>N GO SUB 2000: GO TO 1120<br>5 THEN LET KC=0; LET J=J+1: IF J>4<br>1146 LET KC=0; LET J=J+1: IF J>4<br>7; IN IT AN ARTICLE TO THE MANUSCRIPT OF THE 1990 THE MANUSCRIPT OF THE CONTRACT OF THE CONTRACT OF THE CONTRACT OF THE CONTRACT OF THE CONTRACT OF THE CONTRACT OF THE CONTRACT OF THE CONTRACT OF THE CONTRACT OF THE CONTRACT OF

 $\frac{195}{6000}$ 

ROO IT INKEY - "7" RND X>1 THEN<br>ET X=X 1: PRINT RT X+1,26;E\$;RT<br>X,26; INK 5; "W"<br>X,26; INK 5;"W"<br>REY \* THEN LET SC=SC+300: LE<br>REY \* "THEN LET SC=SC+300: LE

1900 IF U=1 AND U=20 THEN GO SUB<br>1900 PRINT AT 16.0; At 11 IF 11 THE<br>1900 PRINT AT 16.0; At 11 IF 11 THE<br>1900 PRINT AT 16.0; AND X1120<br>1420 SUB 2000: GO TO 1120<br>1225 IF 11 NATHAINT AT X-1.26; ESIR<br>1230 LET X-X11: PRINT AT

2002 LET TRE=TRB+1: IF TRB>=5 TH<br>ENGET RET" AND EN=0 RND BZ=0<br>2005 IF RET"1 RND EN=0 RND BZ=0<br>AND KC=0 THEN GO SUB 2050: 85.50<br>2006 IF SC>=10000 RND DCA=0 RND<br>2006 IF SC>=10000 RND DCA=0 RND<br>KG=9,000 BZ=0 RND EN=0 THEN GO 

1740 LET TX=TX+1<br>1745 IF TX=4 THEN LET TX=0<br>1750 00 TO 1715<br>1996 AEM 1115<br>2001 PRINT AT 19,13; PAPER 5,

2006 IF SC : 19000 PND SC = 19000 PND SC = 19000 PND SC = 19000 PND SC = 20000 PND SC = 20000 PND SC = 20000 PND SC = 20000 PND SC = 20000 PND SC = 20000 PND SC = 20000 PND SC = 20000 PND SC = 20000 PND SC = 20000 PND SC =

PATRON, J'AI CASSE'

VOTRE BEL AVION

 $\sim$  .

d tieffffatraggggeraf<br>tet tet laerffffffett<br>tergi i i i lefg tet ideff CONFIRM PRINT PRINT PRINT PRINT PRINT PRINT PRINT PRINT PRINT PRINT PRINT PRINT PRINT PRINT PRINT PRINT PRINT PRINT PRINT PRINT PRINT PRINT PRINT PRINT PRINT PRINT PRINT PRINT PRINT PRINT PRINT PRINT PRINT PRINT PRINT PRIN

YOUS ETES

si i

2305 LET As="[sfglilllefglc((de)<br>fabiabligideligideligideligideligide<br>fabiabligideligideligideligideligideligideligideligideligideligideligideligideligideligideligideligideligidel<br>strateligideligideligideligideligideligide

France Cartier (actrice)<br>2399 AETHER == TABLEAU 1 0, C.A ===<br>2399 AETHER == TABLEAU 1 0, C.A ===<br>2499 LET === TABLEAU 1 0, C.A ===<br>2490 LET AN=== TABLEAU 1 (actrice distribution<br>90, C.C.U.X.C.A ============================

d (I'

E COCECE CHILICI CHI CE CENTRE<br>E COX (CENTRE CHILICI CENTRE)<br>ETURN

(LWXZL) (LETO) | LETO<br>L\_E L\_E L\_E L\_E L L\_E<br>c] (Lt LV GQQY [ LQQ [ QV

ciliteratici itaarit

r Luxyz II (qqqrq1UX<br>L+F Lefffffq II (d)<br>Lili (lyi (qrq11Lab<br>Lili!!!!!!!!!!!!

SESSION PRESERVE THE REAL PRINT AND SESSION PRESERVE THE REAL PRINT OF THE REAL PRINT OF THE REAL PRINT OF THE REAL PRINT OF THE REAL PRINT OF THE REAL PRINT OF THE REAL PRINT OF THE REAL PRINT OF THE REAL PRINT OF THE REA

WEIS DRINT AT 18,0; AS (P TO B) :<br>
LET PAP 1: LET RASI (P TO B) :<br>
LET PAP 1: LET RASI (P TO B) :<br>
NULLET FINS 1: GO SUB 2000: LET EN=<br>
30632 LET YE-YE-YE-1: PRINT AT XE-1<br>
YE-1: LAN 4: AT XE-1: PRINT AT XE-1<br>
10655 LET YE

3191 IF YE-27 THEN GO SUB 3255<br>3192 IF YE-27 AND EN-0 THEN RETU 3193 IF YE=27 AND EN=1 THEN GO T

313315 YE 27 AND ENALL THEN GO T<br>313315 YE 27 AND ENALL THEN GO T<br>3195 GO TO 3030<br>3210 PORTINT AT X. 2. INK 2. "INK 2. "INC.<br>7222. PORTINT AT X. 2. 2002. 2002.<br>5222. "AND THE XE. 2002. 2002. 2012.<br>5322. "AND THE XE. 2002.

Same PRINT AT 15,0; ART 2, BRIGHT 1<br>3300 PRINT AT 15,0; At (P TO R);<br>3310 TP 1: I THEN LET FRESS1; CO SU<br>5310 TP 1: I THEN LET FRESS1; LET<br>52300 LET ENRO; LET FRESS1; LET<br>33300 LET T=T+1; IF 57;4 THEN PRIN<br>3350 LET T4 THEN

STZ: IF INKEYS "S" OR INKEYS "S"<br>3050 IF INKEYS THEN GO TO 3500<br>3390 GO TO 3400 GO TO 3500<br>3390 GO TO 3300 LOTO 3500<br>3408 RENT AT 19,13; PAPER 5:

SE=28": LET S=X-1: LET T=0: LET<br>3410 PRINT AT 16,0;A\$(P TO R);<br>LET R=R-1: LET P=P-1<br>3420 IF P=1 THEN LET EN=1: 00 SU<br>8 2000: LET EN=0: LET R=351: LET TUCH DOT

 $\begin{smallmatrix} \textbf{1}_{\text{2}} \textbf{1}_{\text{3}} \textbf{1}_{\text{4}} \textbf{1}_{\text{5}} \textbf{1}_{\text{6}} \textbf{1}_{\text{7}} \textbf{1}_{\text{8}} \textbf{1}_{\text{9}} \textbf{1}_{\text{1}} \textbf{1}_{\text{1}} \textbf{1}_{\text{1}} \textbf{1}_{\text{1}} \textbf{1}_{\text{1}} \textbf{1}_{\text{1}} \textbf{1}_{\text{1}} \textbf{1}_{\text{1}} \textbf{1}_{\text{1}} \textbf{1}_{\text{1}} \textbf{1}_{\text{1}} \textbf{1$ 

GUITE À MA QUEQUETTE

 $\overline{\left(\overline{\mathbf{G}\mathbf{O}\mathbf{U}}\overline{\mathbf{J}}\mathbf{A}\mathbf{T}\right)}$ 

**SPECTRUM** 

A suivre:

En raison de la longueur inhabituelle du listing,

nous passerons ce pro-

gramme en deux fois.

gramme en deux fois.<br>
3898 00 To 3810<br>
3898 00 To 3810<br>
3898 00 To 3810<br>
3898 00 To 3810<br>
3898 00 To 3810<br>
3898 00 To 3810<br>
2010 FOR PERITY is considered in the set of the set of the set of the set of the set of the set o

T. XD+1, YD-1; ";AT X,26; INK 5;"<br>37990 IF XD-27 OR XD-27 OR YD=26<br>37955 IF YD-27 OR XD-27 OR YD=26<br>37955 IF YD-27 OR XD-27 OR YD=26<br>38060 GO TO 3780<br>38060 GO TO 3780<br>38060 GO TO 3780<br>38060 GO TO 3780<br>38060 PD 3780: EXPLOS

SOOS REM SEREE MISSILE SEREES

FINANCIS PAPER EXAMPLANCE TRETTA TELEVISTING CONTROLLER PAPER EXAMPLANCE TRETTA TELEVISTING CONTROLLER PAPER EXAMPLANCE TRETTA TELEVISTING CONTROLLER PAPER EXAMPLANCE TRETTA TELEVISTING CONTROLLER PAPER EXAMPLANCE TRETTA T 

17, PAPER 5; INK 0,50,87 20,14;"<br>200 F B 115 THEN 00 TO 1350<br>1400 IF B 115 THEN 00 TO 1350<br>PRINT AT 16,25; INK 2; BRIGHT 1;<br>2017 B 120,5000 THEN LET U=1<br>1400 IF SC :5000 THEN LET U=1<br>1400 IF SC :5000 THEN LET U=1<br>1515 RETU

INT AT 20 138. FOR AN 100 THEN<br>Tr 20 14000 AND SC 100 THEN<br>ET 20 1100 AND SC 100 THENS<br>20 14: 00. THEN PRINT AT 20.<br>20 14: 00. THEN PRINT 20 14.

ASC IF SC 10000 AND SC 1000 THE

HI 4, Y+4, TX-TX+1: LET BE=BE=31 P

12000 IF NEW THE PRINT AT 98 2000 IF NEW YORK PRINT AT 18.27<br>12000 IF NO. THEN LET 9000 IF 19.27<br>12000 IF NO. THEN LET 9000 IF NATIVE 19.27<br>12000 IF NO. THEN PRINT AT 18.27<br>12000 BOOD TO 11300 PAPER 6. Key The Search Contr

![](_page_30_Picture_308.jpeg)

**HEBDOGICIEL 160 rue Legendre 75017 PARIS.** 

VOUS POUVEZ VOUS ABONNER AU TARIF PREFERENTIEL DE 420 FRANCS POUR 52 NUMEROS AU LIEU DE 52 X 10 = 520 FRANCS. ABONNEMENT POUR 6 MOIS: 220 FRANCS. Pour l'étranger: + 80 f. pour 1 AN<br>+ 40 F. pour 6 MOIS.

![](_page_30_Picture_309.jpeg)

## LE LOGICIEL DE LA SEMAINE ..... LE LOGICIEL DE LA SEMAINE

### THE CASTLES OF DOCTOR CREEP **DE BRODERBUND pour Commodore**

Franchement, être transféré aux bureaux transylvaniens de la société fut l'une des épreuves les<br>plus éprouvantes de toute ma carrière. Chargé de pratiquer<br>une expertise systématique de tous les châteaux de la région, mes prédécesseurs disparurent tous en mission. Mes supérieurs notèrent, dans mon dossier, ce<br>transfert comme une promotion. Si onze spécialistes disparus ne les impressionnaient guère, ils ne m'en choisirent pas moins par mon manque d'importance<br>dans la structure globale de la dans la structure grobale de la<br>société. Dès le pied posé dans<br>la chaîne des Carpathes, mon sentiment d'angoisse s'amplifia. Les demeures imposantes des anciens seigneurs des lieux dominent le paysage lugubre de<br>leurs tours crénelées, conférant

au site un aspect fantasmagorique qui m'empêcha de fermer<br>l'oeil de la nuit. A l'aube, frais<br>comme un gardon sur le sable depuis deux jours, je dirigeai mes pas vers la demeure ancestrale d'un dénommé Doctor Creep. Chemin faisant, une gar-<br>gotte ouvrit son volet de bois et laissa échapper un fumet qui<br>m'attira irrésistiblement. Confortablement installé devant une soupe au lard, j'essayai d'obtenir quelques renseignements sur<br>l'occupant du manoir. La vieille<br>qui m'avait servi se signa et débita un nombre impressionnant de charmes pour protéger sa maison. Son nom même contenait une menace qui transformait le visage de mon hôtesse en un masque déformé par une peur atavique. Lorsque j'évo-

quais la présence passée de<br>mes collègues disparus en mission, son oeil jaune brilla un instant avant de reprendre son aspect terne et chassieux. D'un filet de voix enroué, elle m'adjura d'éviter ce lieu maudit et tenta de me faire abandonner mon projet, allant jusqu'à me menacer de rencontrer mes amis Réconforté par son brouet, je me dirigeais d'un pas nonchalant jusqu'à la grand-porte et d'un coup brusque fit résonner<br>le heurtoir en bronze. Silencieu-<br>sement la porte s'effaça, découvrant à mes yeux un long hall<br>désert. J'entrais et regardais la pièce, découvrant avec stupeur<br>les multiples appareillages mé-<br>caniques et électriques jonchant le sol, couvrant les murs et même pendant du plafond. Ce n'est qu'en entendant le bruit sourd du battant se refermant dans mon dos que je réalisais que j'étais prisonnier. Durant<br>quelques instants de panique, je

tentais vainement d'entrouvir le lourd panneau de chêne, mais<br>même un éléphant n'aurait pu le déplacer ne serait-ce que d'un centimètre. Les forces en jeu dans cet univers fermé dépassaient mon entendement. Les vieux contes cent fois entendus<br>dans mon enfance rejaillirent à ma mémoire, me laissant pantelant et sans force. La puissance de la logique cartésienne<br>commençait une nouvelle partie contre les forces du mal et de la sorcellerie.

Les manoirs imaginés par le Les maniers prontiennent les<br>points de repères logiques d'un<br>dément. Chaque mouvement,<br>chaque action sur un élément d'une pièce agit dans le lieu même où l'on se trouve, mais aussi dans d'autres parties de la construction. Une mémoire vi-<br>suelle et auditive assistée d'une concentration sans faille permettent de nercer les secrets de

ces demeures et de recouvrer la liberté. Doté d'un graphisme excellent et d'une musique plai-

![](_page_31_Picture_8.jpeg)

sante, ce jeu d'aventure sans aucun texte fascinera tous les fanatiques des casse-têtes vivants. A découvrir dans les plus brefs délais.

![](_page_31_Picture_283.jpeg)

![](_page_31_Picture_11.jpeg)

![](_page_31_Picture_12.jpeg)

![](_page_31_Picture_284.jpeg)